# OF TEAMS AND AUTOMATION LESSONS IN SOCIAL CODING FROM GITHUB

Bogdan Vasilescu

# OF TEAMS AND AUTOMATION LESSONS IN SOCIAL CODING FROM GITHUB

### **with thanks to** Bogdan Vasilescu

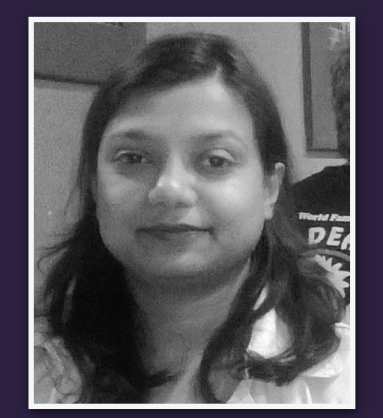

Baishakhi **Ray** 

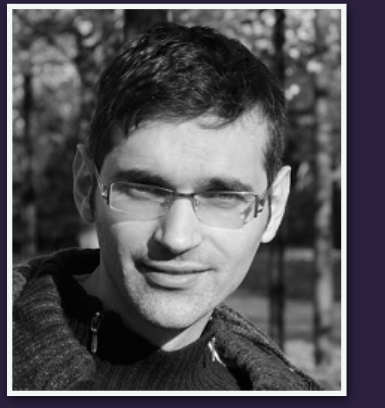

Alexander Serebrenik

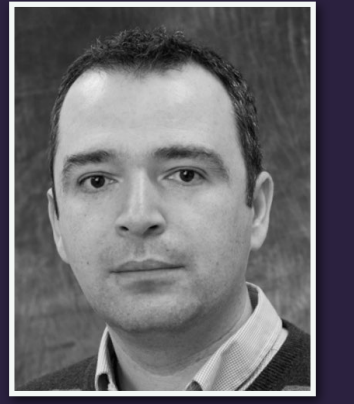

Vladimir Filkov

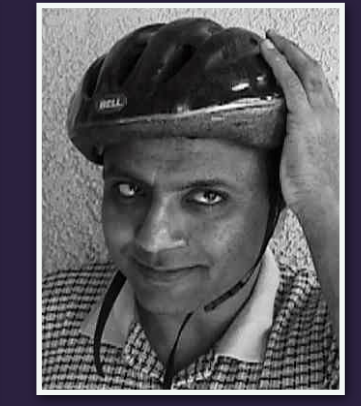

Prem Devanbu

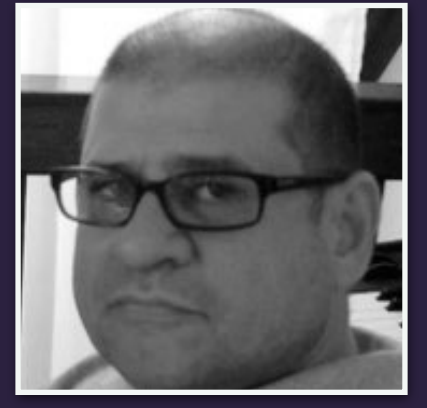

Daryl **Posnett** 

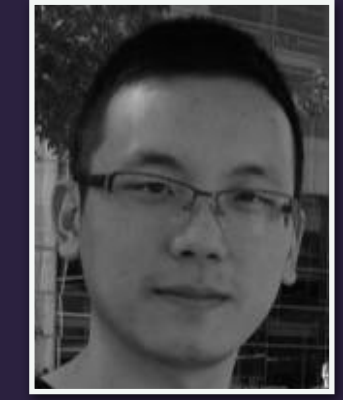

Yue Yu

## Software development 2.0

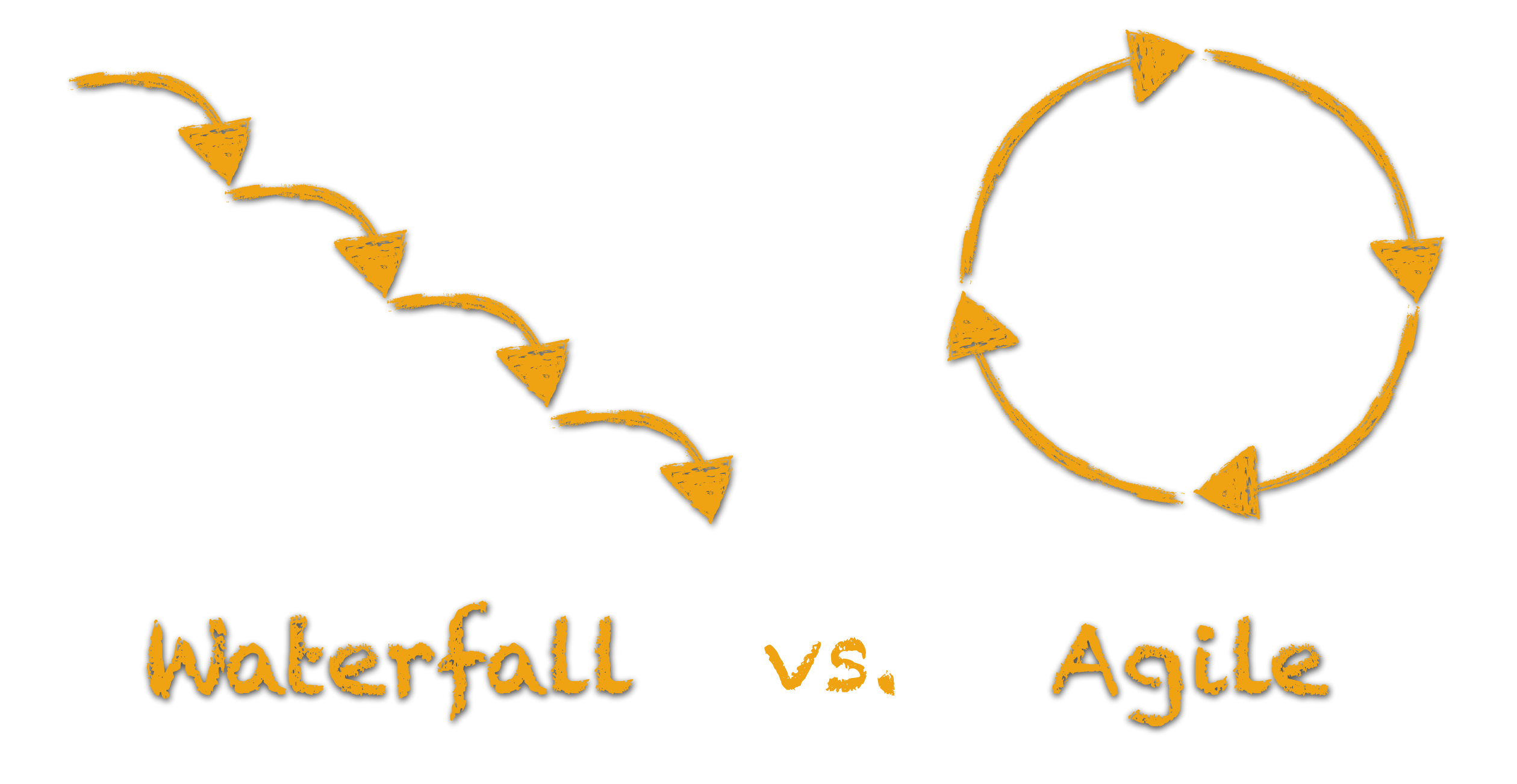

## Software development 2.0

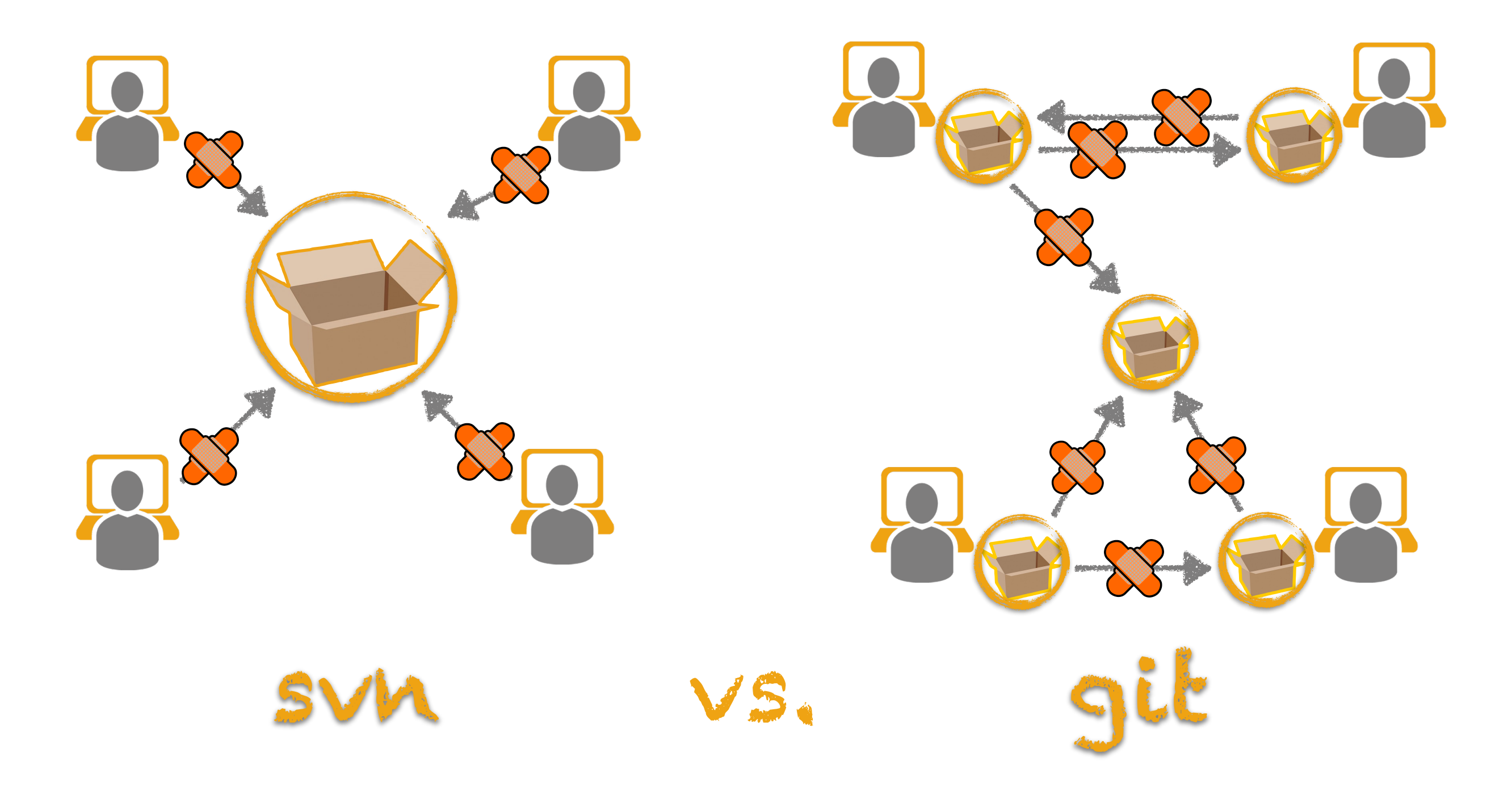

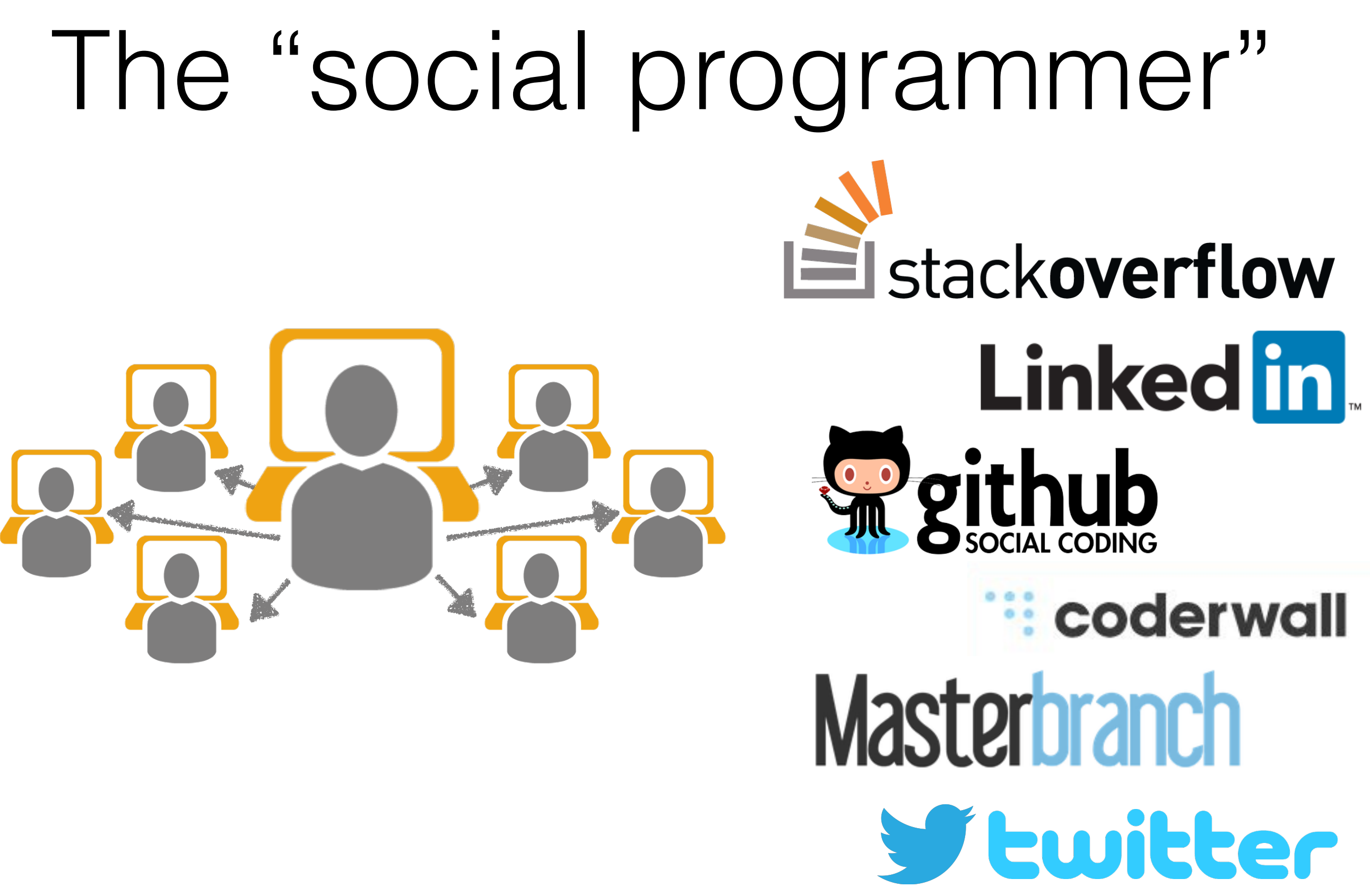

• Programming in a socially networked world: the evolution of the social programmer C Treude, F Figueira Filho, B Cleary, MA Storey. *The Future of Collaborative Software Development @ CSCW 2012* 

• Social networking meets software development: Perspectives from GitHub, MSDN, Stack Exchange, and TopCoder A Begel, J Bosch, MA Storey. *IEEE Software 2013*

## ... has a public profile

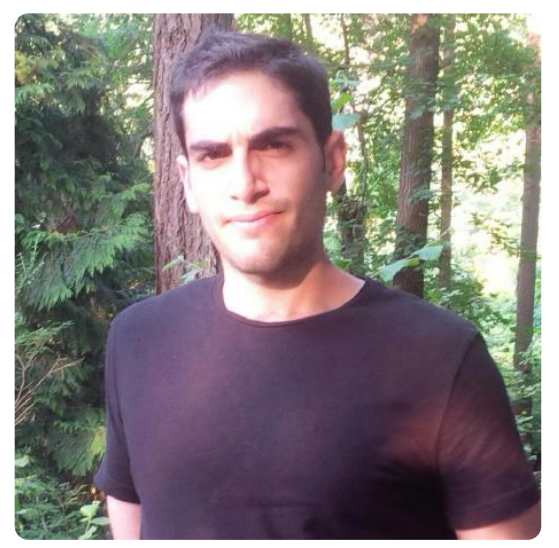

### **Daniel Rosenwasser** DanielRosenwasser

- " Microsoft
- $\boldsymbol{\Theta}$ Seattle, WA
- <sup>®</sup> https://bitbucket.org/DanRose...
- % Joined on Aug 10, 2011

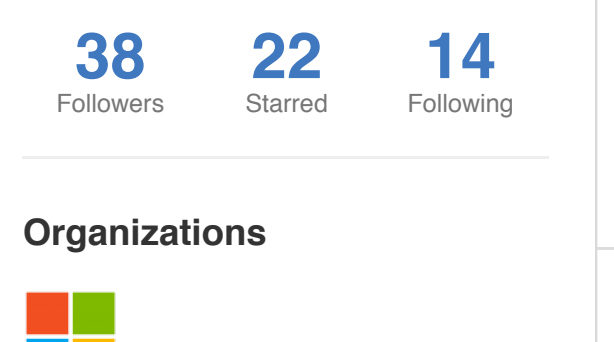

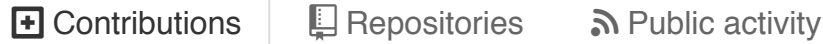

**Popular repositories**

The MLton repository

TypeScript is a superset of JavaScript that co...

Bond is a cross-platform framework for workin...

This repo contains the .NET Core runtime, call...

ECMAScript 5/6 compatibility tables

, **mlton**

, **bond**

, **coreclr**

, **TypeScript**

, **compat-table**

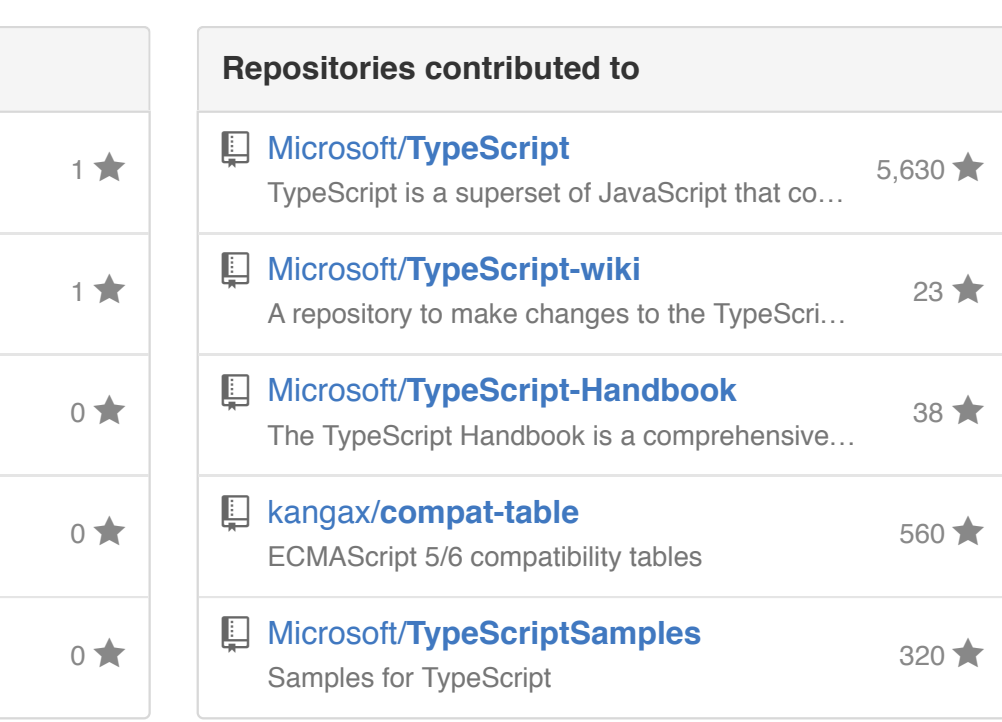

 $\frac{1}{9}$  Follow  $\left| \begin{array}{c} 0 \end{array} \right|$ 

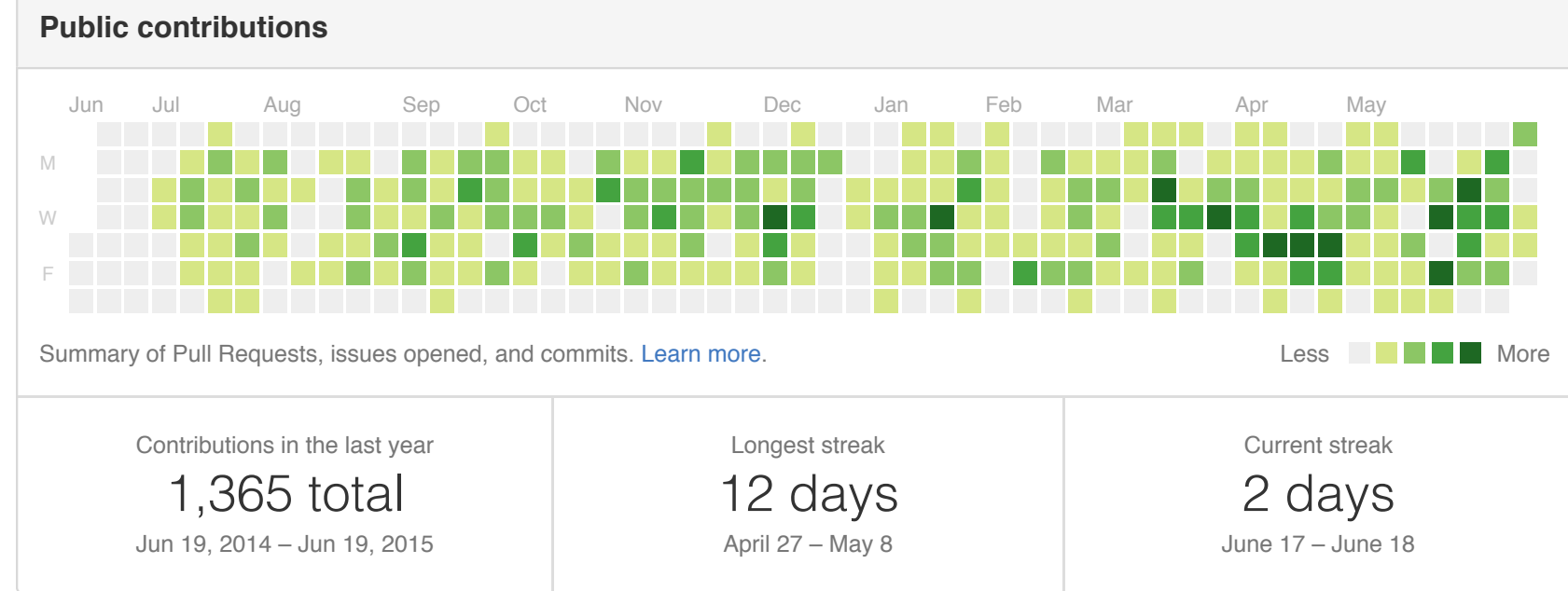

• Social coding in GitHub: transparency and collaboration in an open software repository L Dabbish, C Stuart, J Tsay, J Herbsleb. *CSCW 2012*

## … shares code ! **Pull requests Issues Gist** Search GitHub ) +

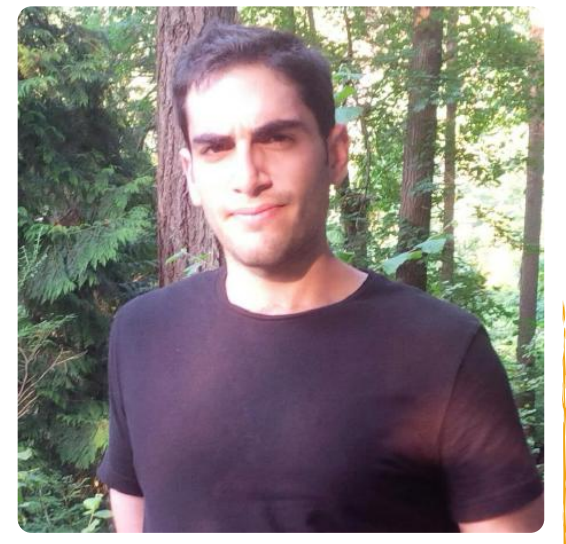

#### **Daniel Rosenwasser** DanielRosenwasser

#### " Microsoft

- $\bullet$ Seattle, WA
- <sup>®</sup> https://bitbucket.org/DanRose...
- % Joined on Aug 10, 2011

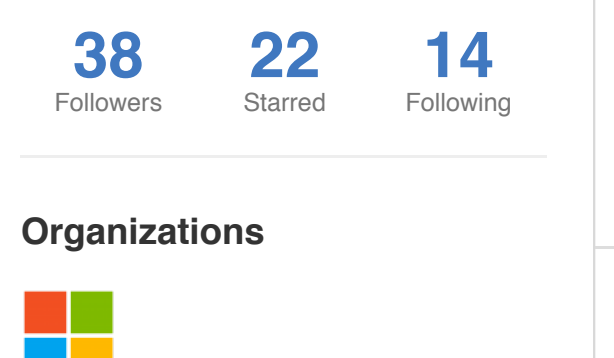

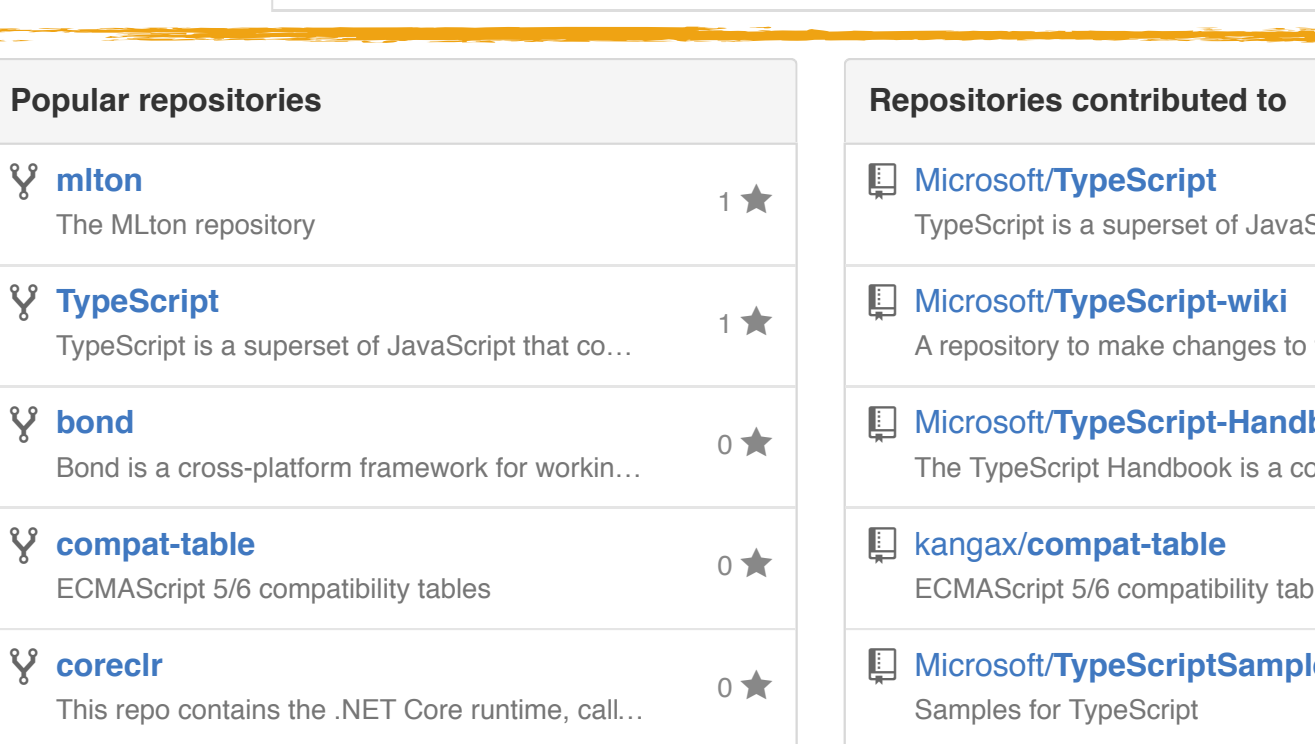

**E** Contributions **E** Repositories **N** Public activity

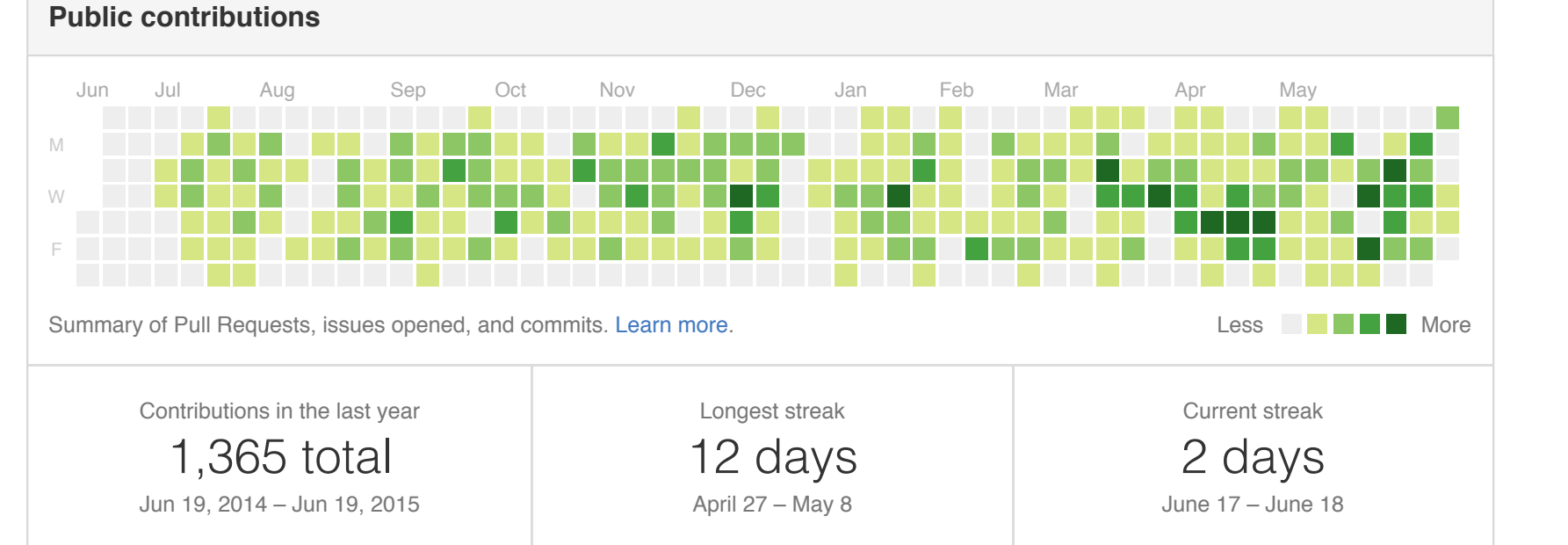

#### • Social coding in GitHub: transparency and collaboration in an open software repository L Dabbish, C Stuart, J Tsay, J Herbsleb. *CSCW 2012*

Script that co…  $5,630 \star$ the TypeScri… 23 ' Microsoft/**TypeScript-Handbook**  $\frac{38}{\bullet}$  38 mmprehensive… ECMAScript 5/6 compatibility tables 560 ⋆  $\Box$  Microsoft/**TypeScriptSamples**  $320 +$ 

 $\frac{1}{9}$  Follow  $\left[\begin{array}{c} 0 \end{array}\right]$ 

## … is social ! **Pull requests Issues Gist** Search GitHub ) +

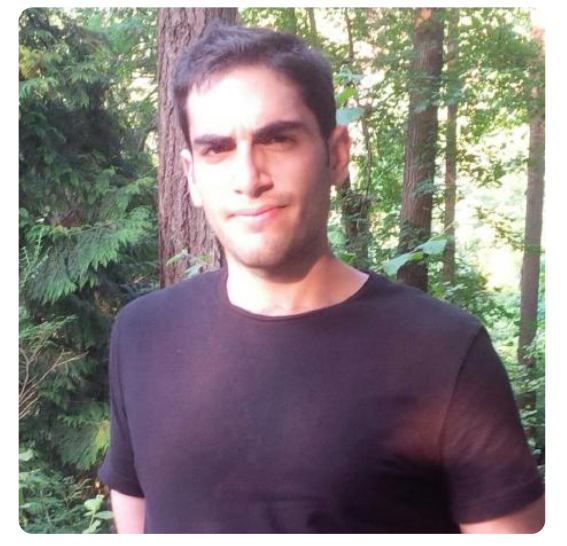

### **Daniel Rosenwasser** DanielRosenwasser

- " Microsoft
- $\bullet$ Seattle, WA
- <sup>®</sup> https://bitbucket.org/DanRose...
- % Joined on Aug 10, 2011

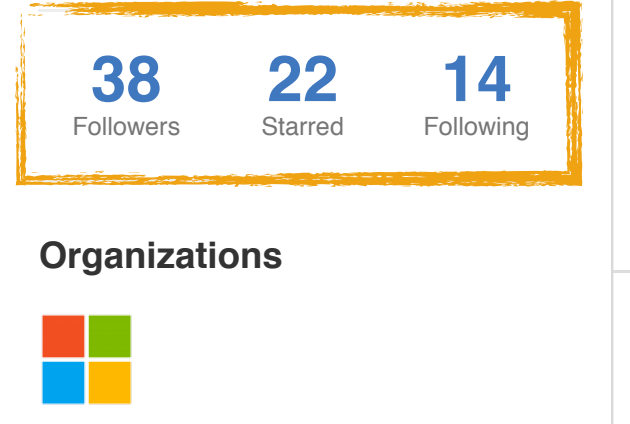

 $\boxed{\div}$  Contributions  $\boxed{\phantom{a}}$  Repositories  $\boxed{\phantom{a}}$  Public activity

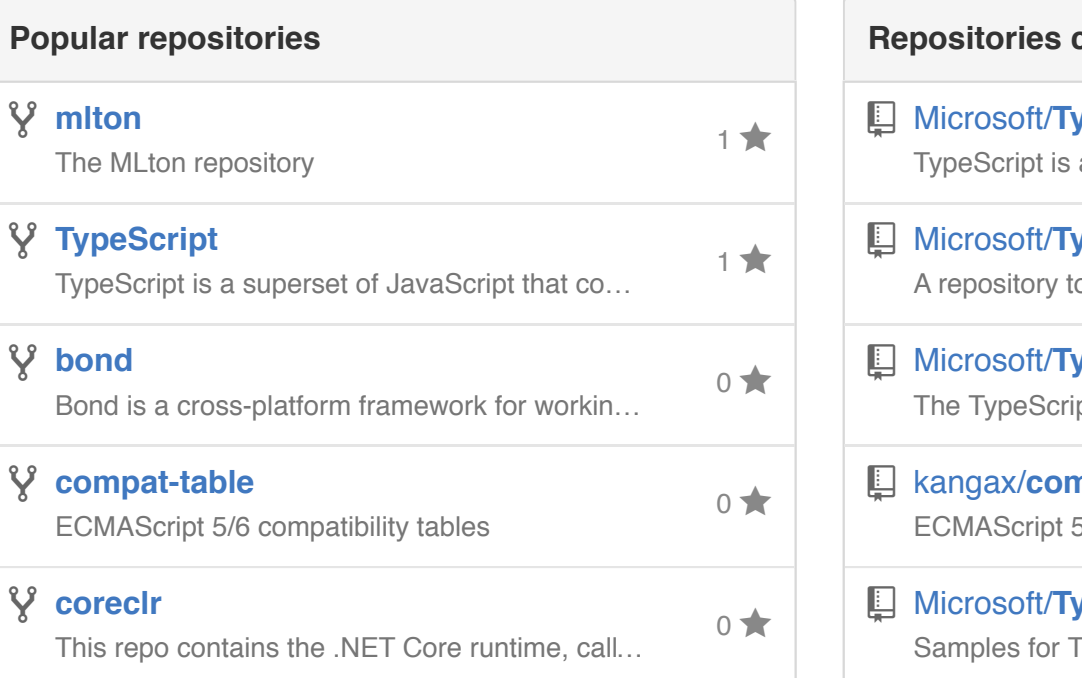

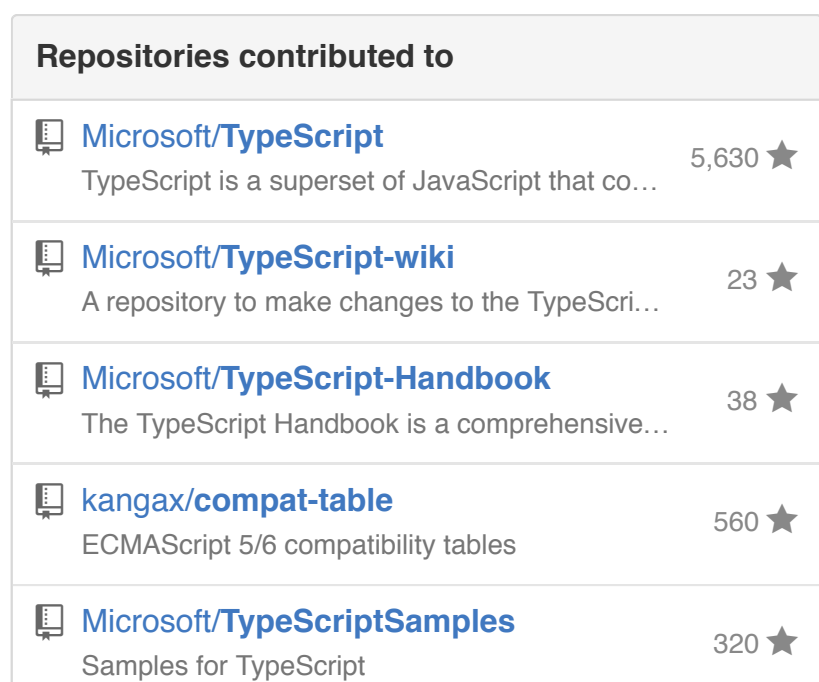

 $\frac{8}{9}$  Follow  $\qquad \bigcirc$   $\mathbf{\nabla}$ 

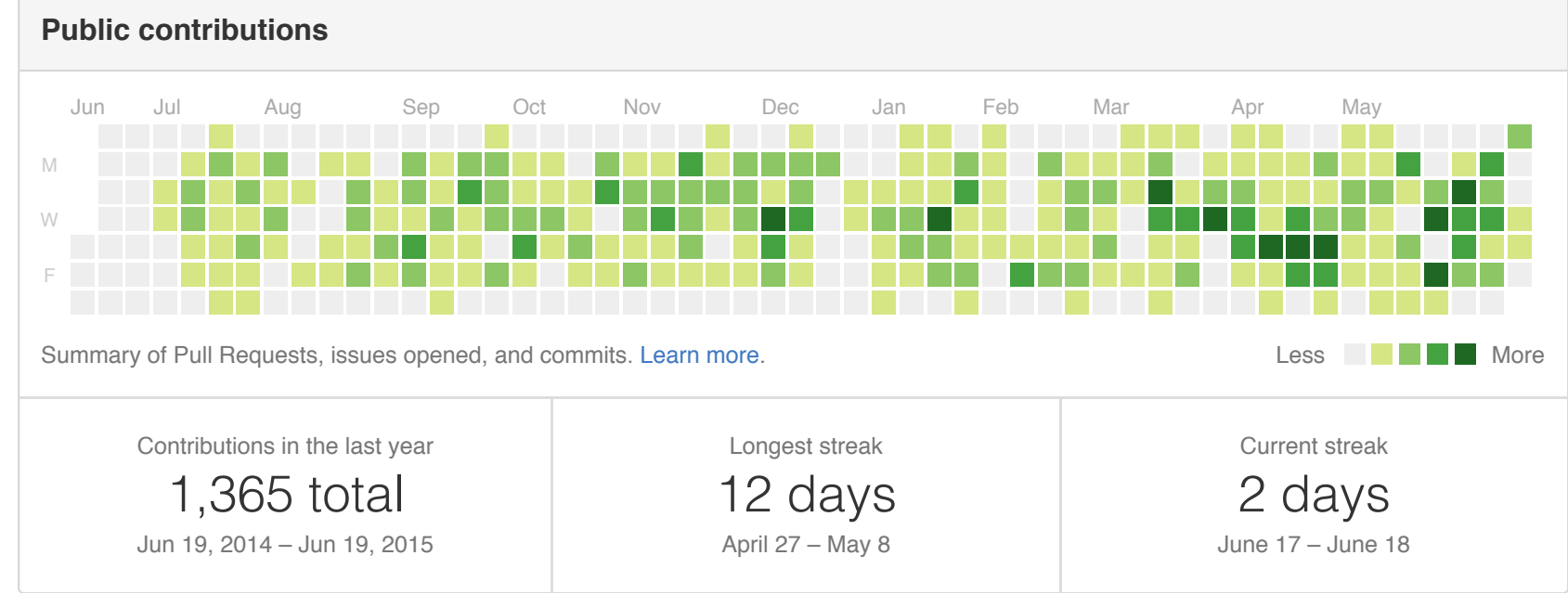

• Social coding in GitHub: transparency and collaboration in an open software repository L Dabbish, C Stuart, J Tsay, J Herbsleb. *CSCW 2012*

## … signals ! **Pull requests Issues Gist** Search GitHub ) +

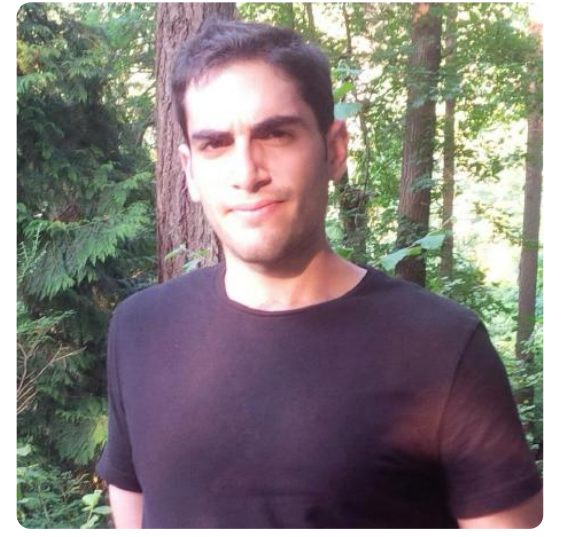

### **Daniel Rosenwasser** DanielRosenwasser

- " Microsoft
- $\bullet$ Seattle, WA
- <sup>®</sup> https://bitbucket.org/DanRose...
- % Joined on Aug 10, 2011

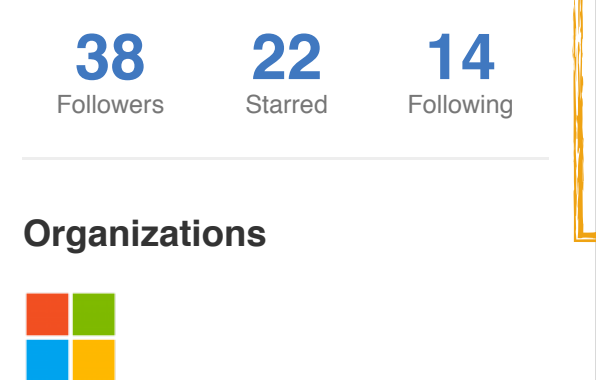

**E** Contributions **E** Repositories 3 Public activity

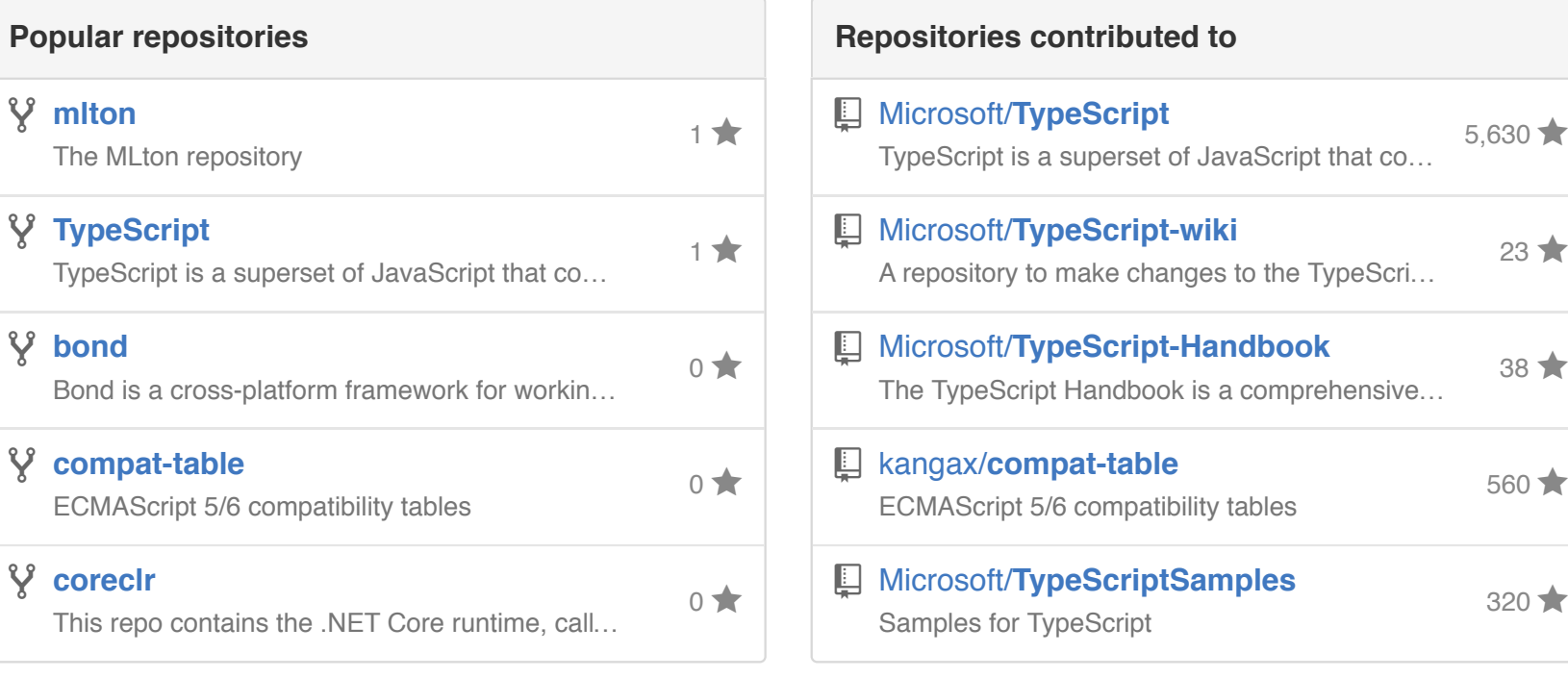

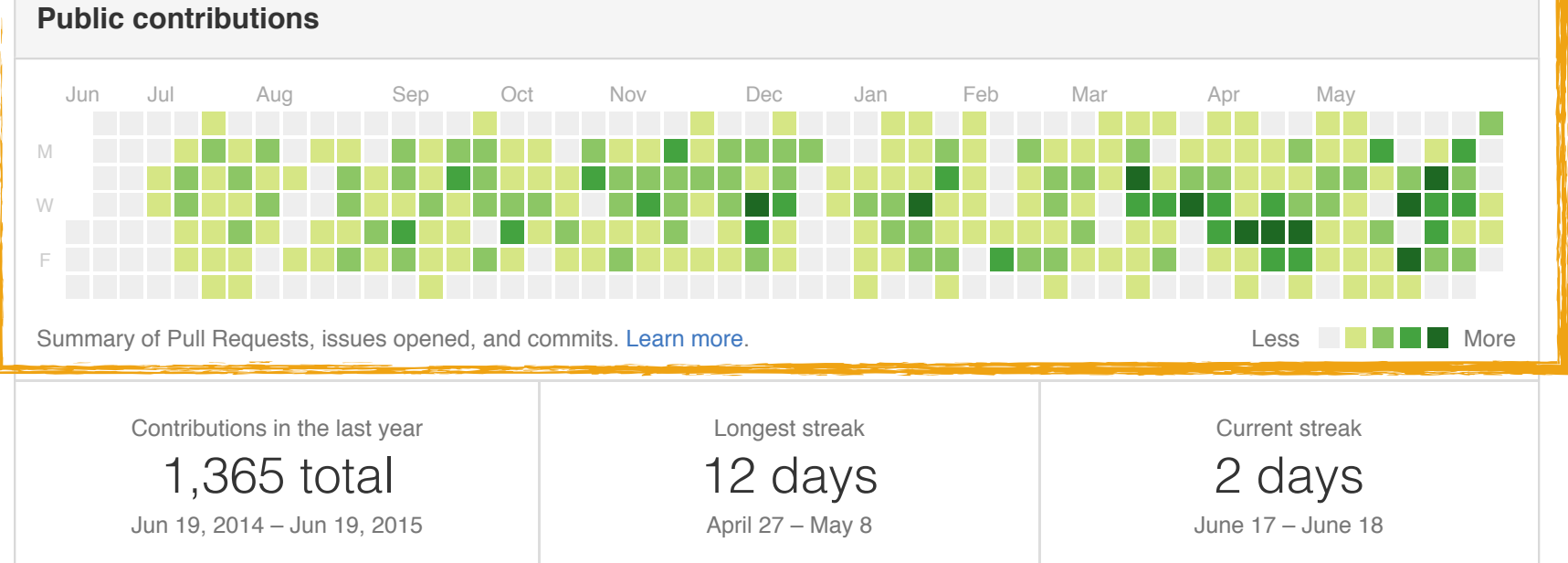

#### • Social coding in GitHub: transparency and collaboration in an open software repository L Dabbish, C Stuart, J Tsay, J Herbsleb. *CSCW 2012*

 $\frac{8}{9}$  Follow  $\qquad \bigcirc$   $\mathbf{\nabla}$ 

560 ⋆

 $320 +$ 

### sign up to the stack overflow careers  $\mathbf{I}$ … shares knowledge

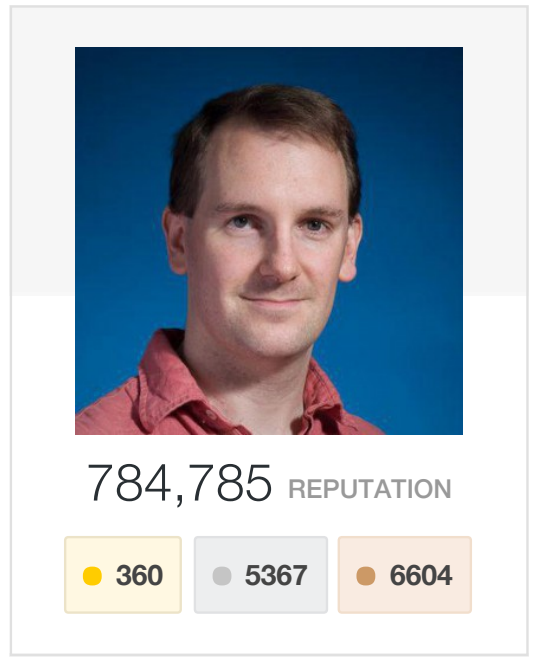

**Communities** (15)

**B** Super User

∦≝

 $\equiv$  Server Fault

### $Jon$  **Skeet top 0.01%** overall

#### Author of C# in Depth.

Currently a software engineer at Google, London. Usually a Microsoft MVP (C#, 2003-2010, 2011-)

Sites:

- C# in Depth
- Coding blog
- C# articles
- Twitter updates (@jonskeet)
- Google+ profile

Email: skeet@pobox.com (but please read my blog post on Stack Overflow-related emails first)

#### **Top Tags** (4,445)

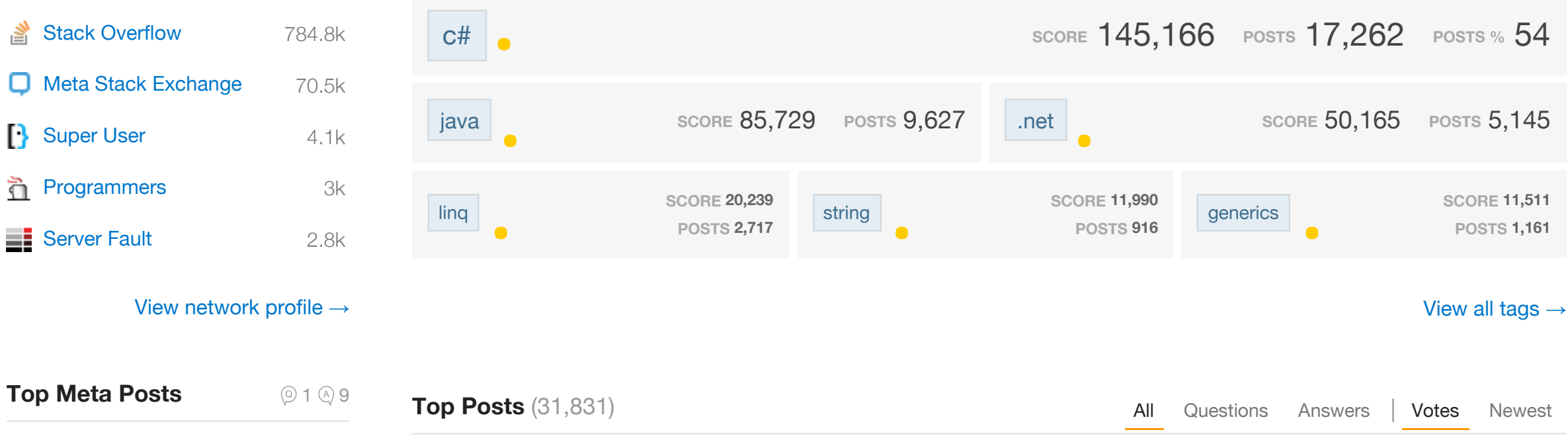

学 320 Stack Overflow question checklist

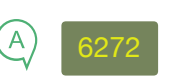

answers

**y** jonskeet

**O** jskeet

**31,797 34**

questions

 $\circ$  Member for 6 years, 8 months

**P** Reading, United Kingdom

 $\mathscr P$  csharpindepth.com

● 978,919 profile views

Last seen 7 mins ago

people reached **e118.2m**

### $S$  -LLR MVU  $\mathcal{L}$  -LLR MVU  $\mathcal{L}$  -LLR MVU  $\mathcal{L}$  -LLR MVU  $\mathcal{L}$  -LLR MVU  $\mathcal{L}$  -LLR MVU  $\mathcal{L}$  -LLR MVU  $\mathcal{L}$ … signals

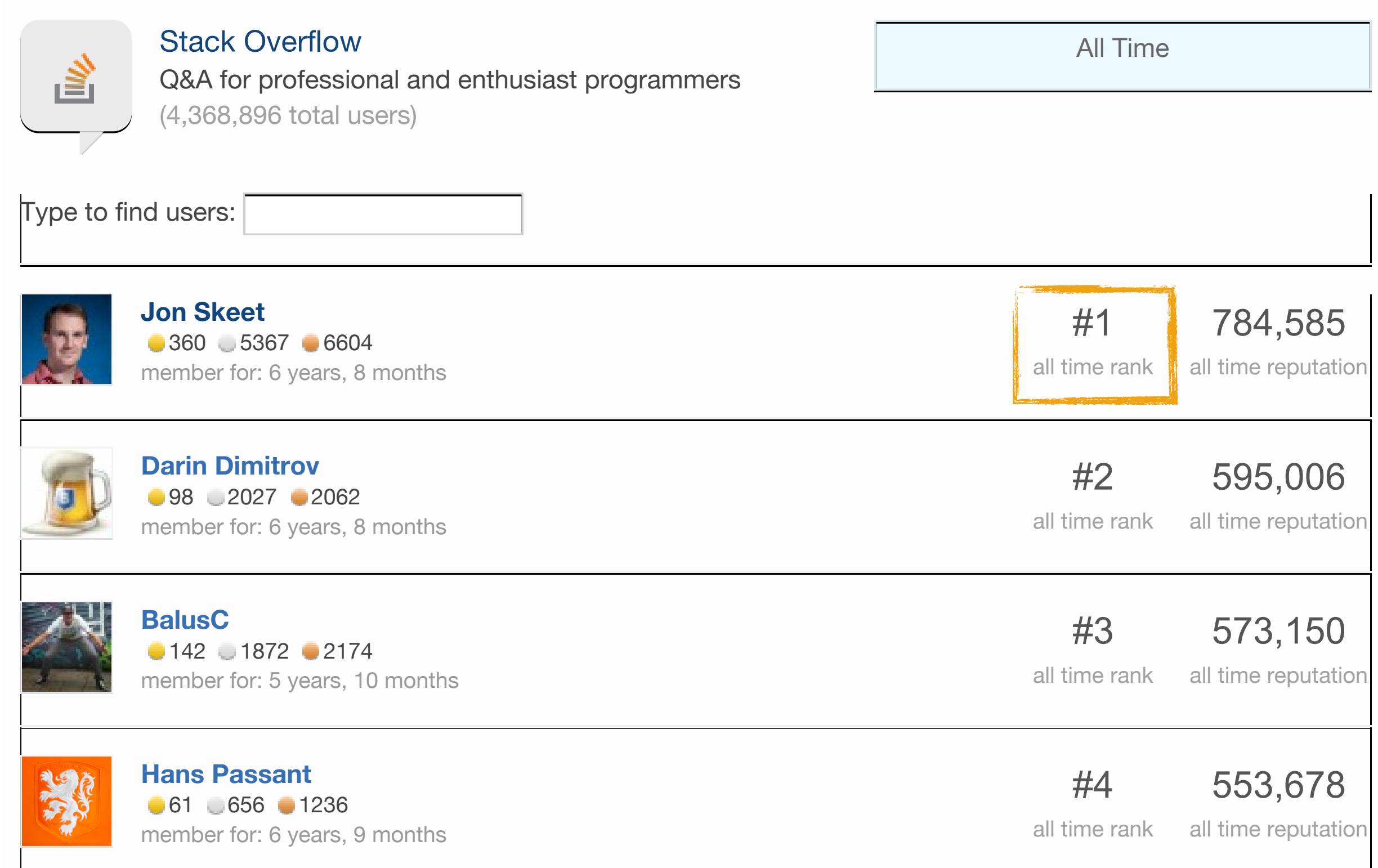

## … builds reputation

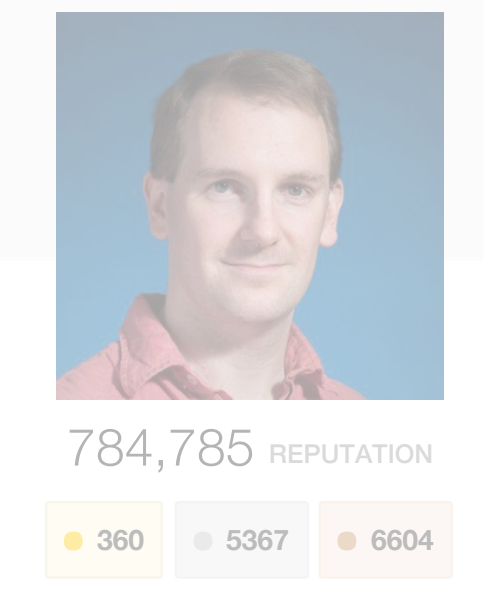

#### **Communities** (15)

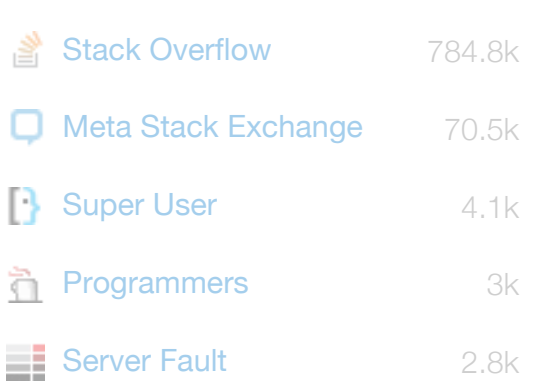

320 Stack Overflow question

checklist

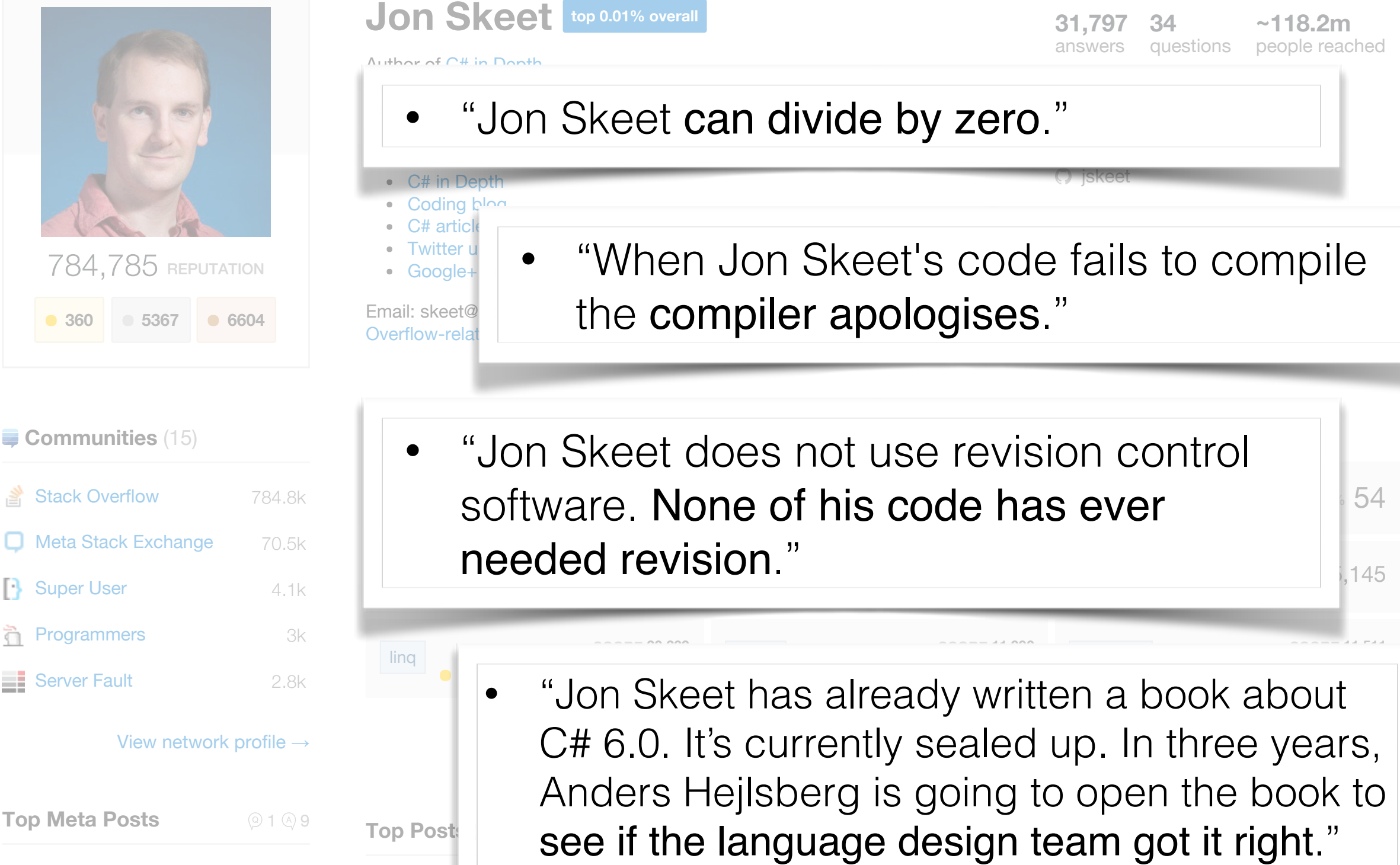

6272 why is subtracting these two times (in 1927) giving a strange result?  $\rule{1em}{0.15mm}$   $\rule{2.5em}{0.15mm}$  why is subtracting these two times (in 1927) giving a strange result?

nttp://meta.stackexchange.com/questions/9134/jon-skeet-facts http://meta.stackexchange.com/questions/9134/jon-skeet-facts

## Impact?

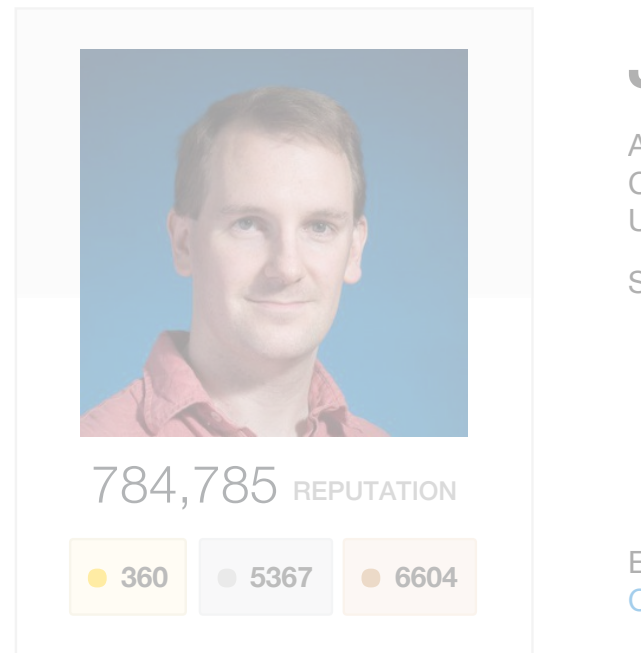

#### $J$ on **Skeet top 0.01%** overall

#### Author of C# in Depth.

Currently a software engineer at Google, London. Usually a Microsoft MVP (C#, 2003-2010, 2011-)

Sites:

- C# in Depth **)**<br>appth<br>blog
- Coding blog
- C# articles
- U# articles<br>Twitter updates (@jonskeet)<br>Google+ profile
- Google+ profile

Email: skeet@pobox.com (but please read my blog post on Stack Overflow-related emails first)

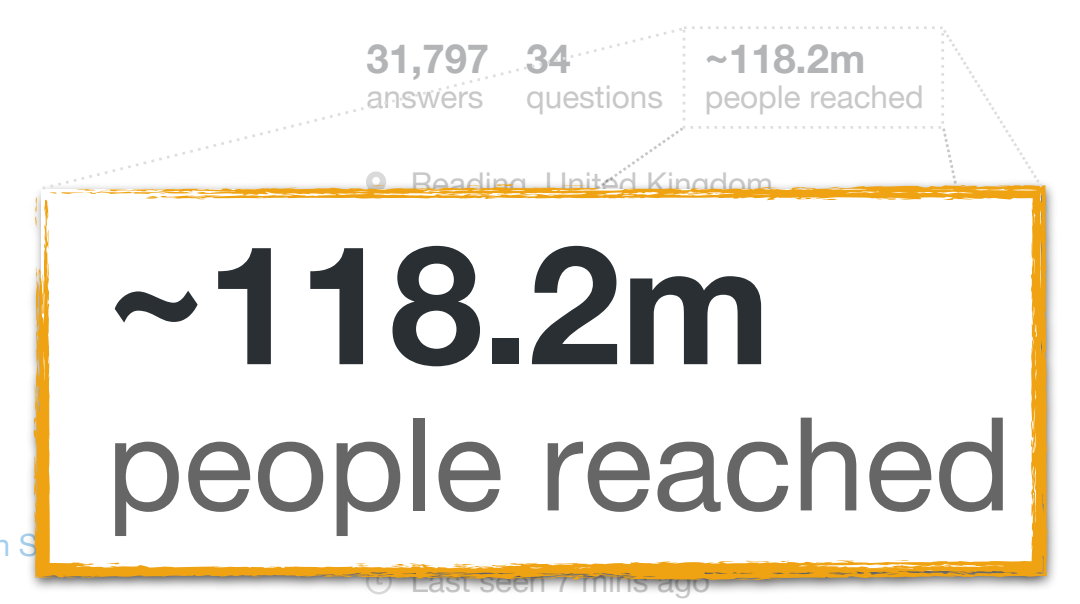

#### Communities (15)

checklist

含

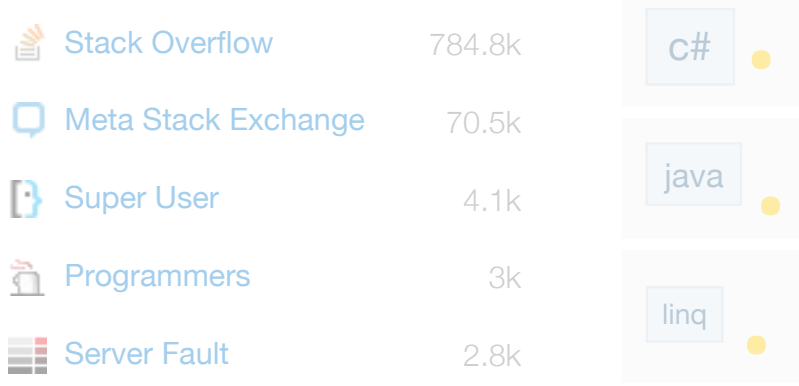

#### **Top Tags** (4,445)

linq

### 2014 IDC world estimates:

- **FOR THE SCORE 145, 1998 POST SERVICE 1989 POST SERVICE SPACE 6 1999 POST SERVICE 5 29m ICT-skilled workers** 
	- **Fava 18.5m software developers SCORECTE 11,990**<br>POSTSZ/11,990 **Generical Prosts 910 POSTS 2,717 POSTS 1,161** (professional + hobbyist)

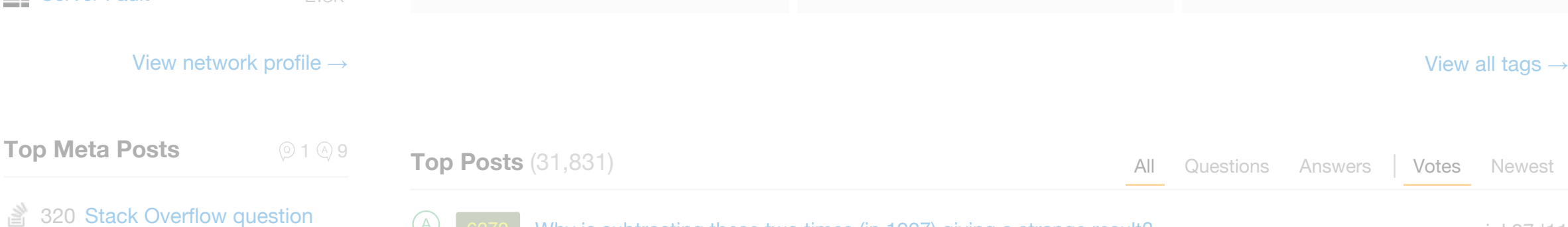

# Impact?

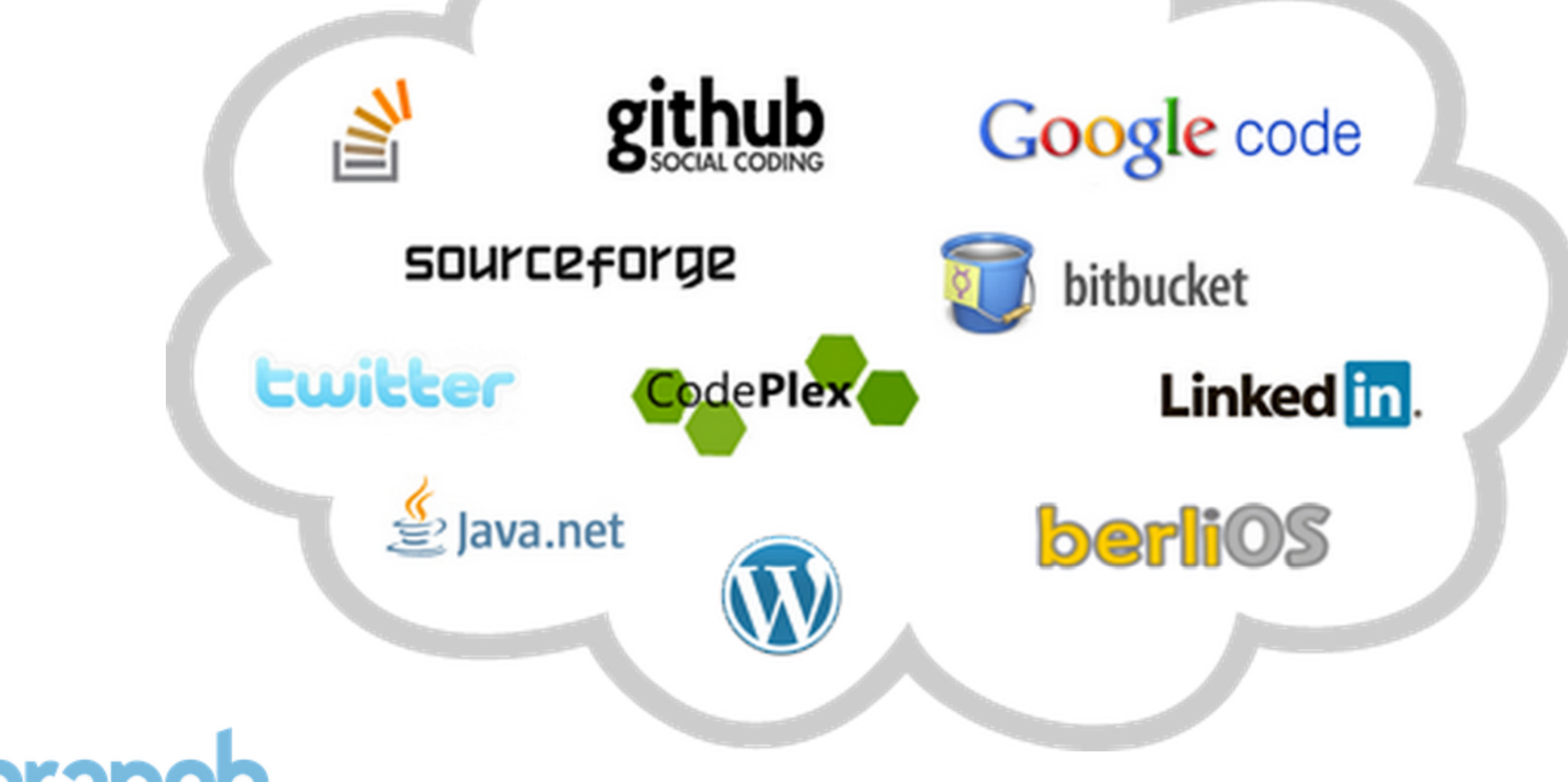

# Masterbranch

"brings all your projects together in one neat profile and let you show off your coding skills to developers and employers"

## The "social programmer" … signals

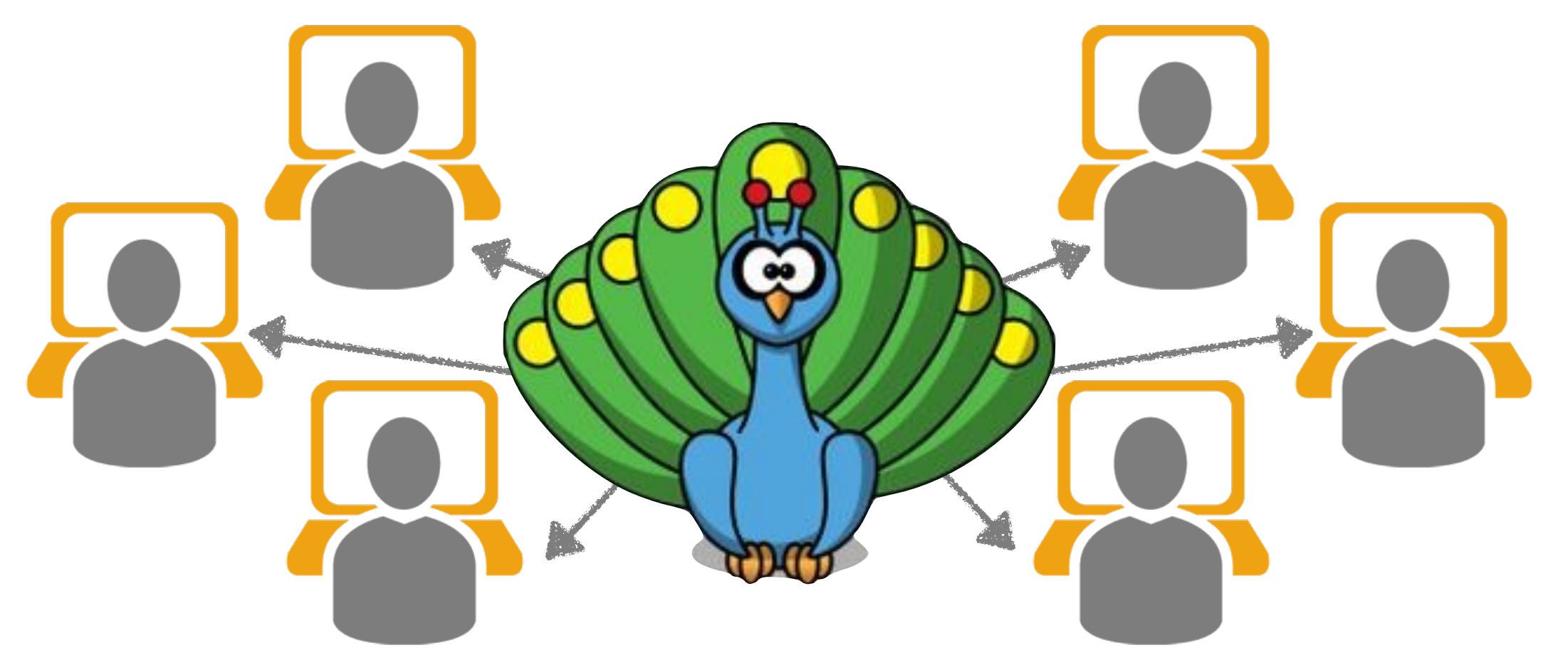

- Assessing technical candidates on the social web A Capiluppi, A Serebrenik, L Singer. *IEEE Software 2013*
- Mutual assessment in the social programmer ecosystem: an empirical investigation of developer profile aggregators L Singer, F Figueira Filho, B Cleary, C Treude, MA Storey, K Schneider. *CSCW 2013*
- Impression formation in online peer production: activity traces and personal profiles in GitHub J Marlow, L Dabbish, J Herbsleb. *CSCW 2013*
- Activity traces and signals in software developer recruitment and hiring J Marlow, L Dabbish. *CSCW 2013*

## The "social programmer" … signals

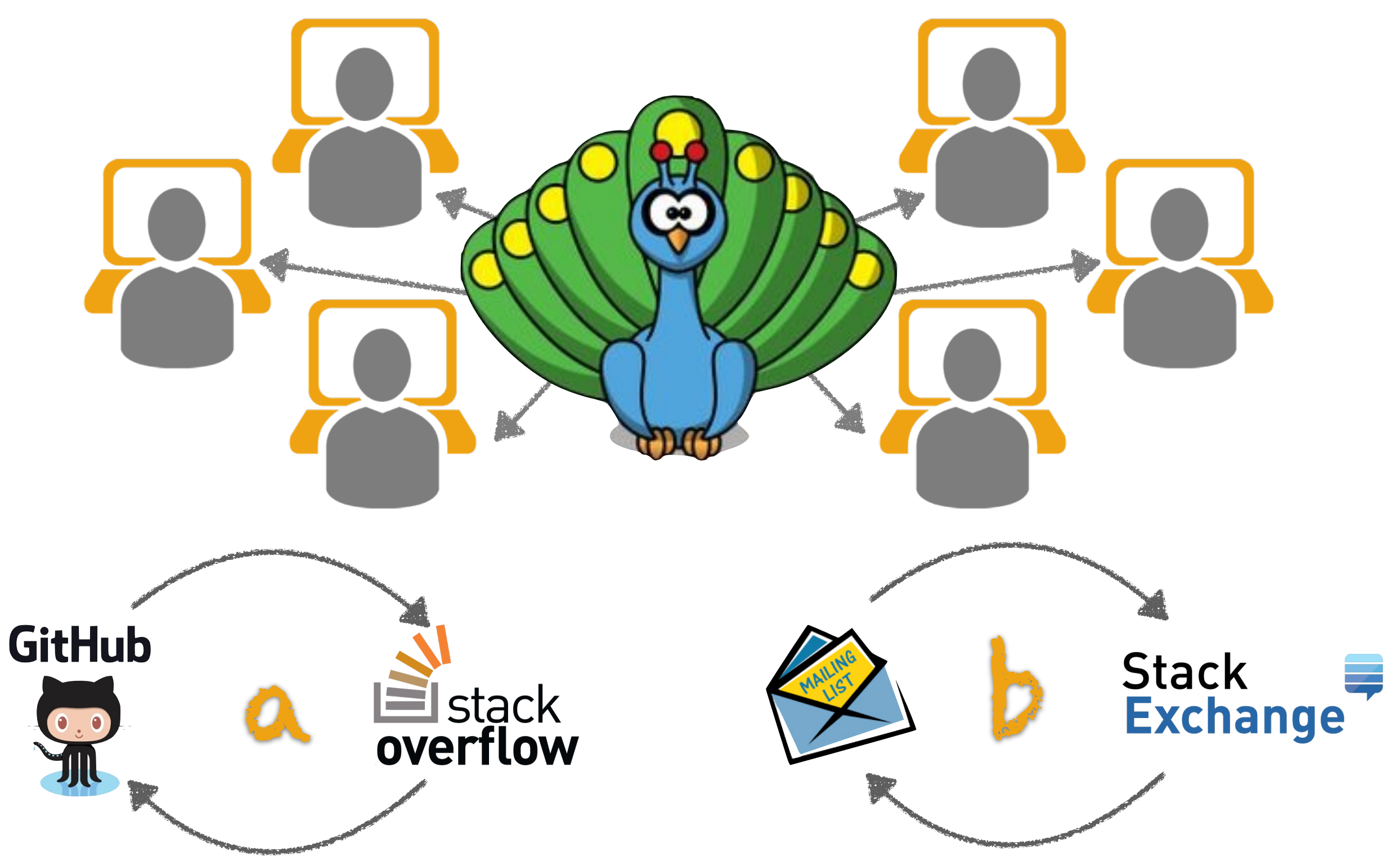

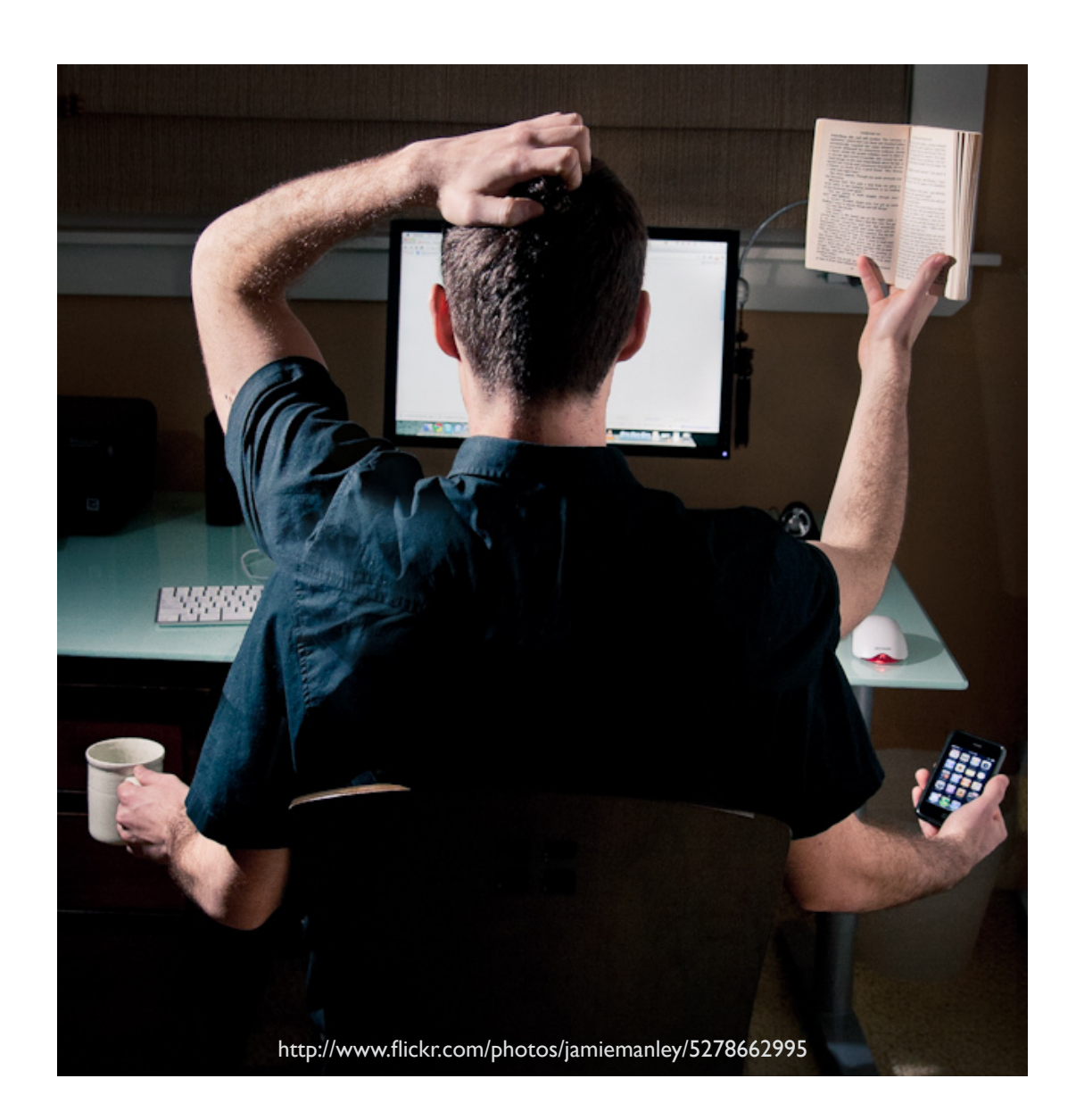

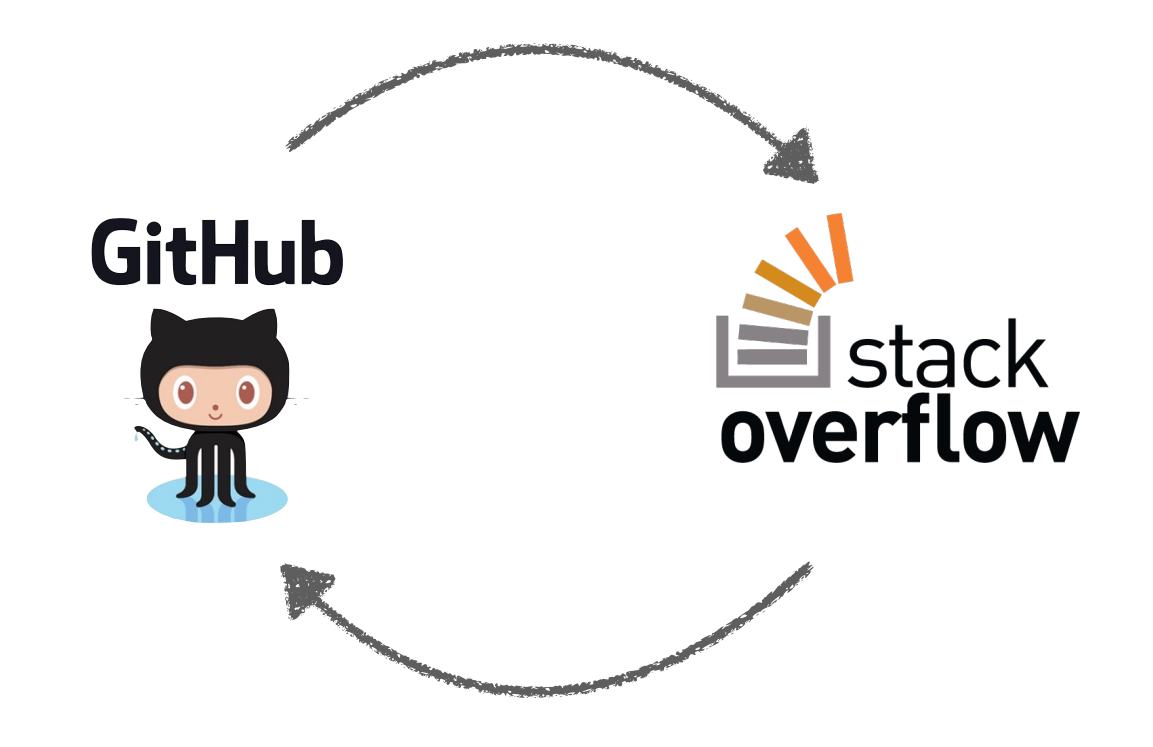

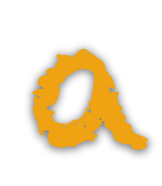

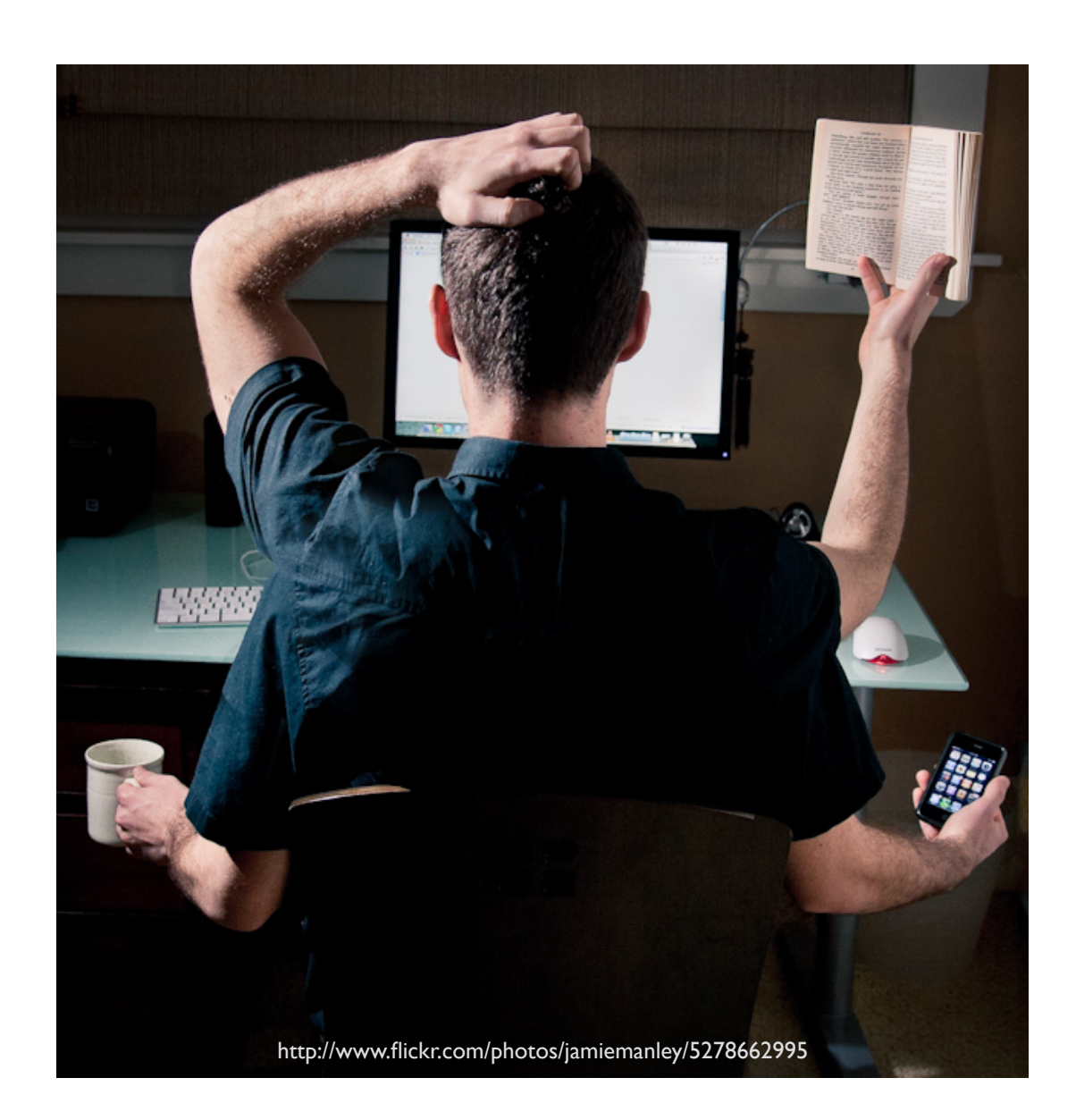

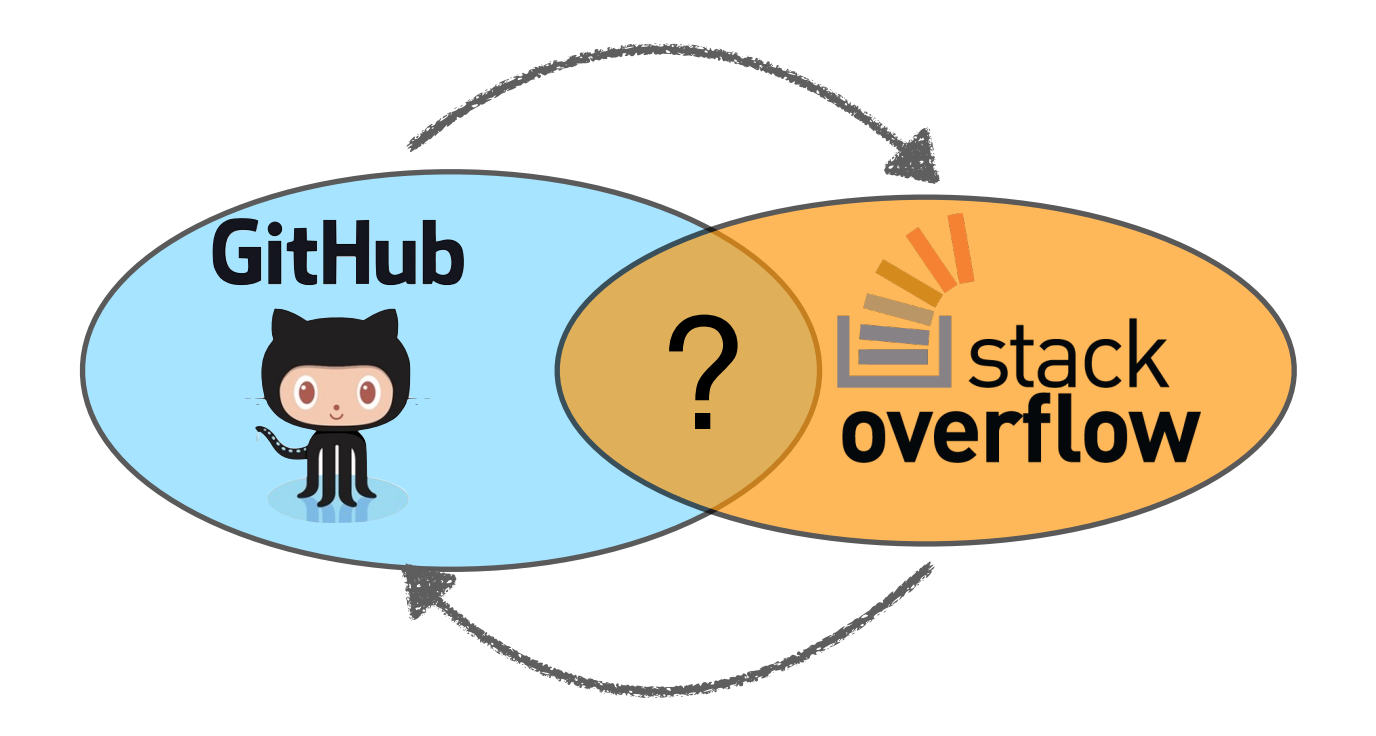

• Stack Overflow and GitHub: Associations between software development and crowdsourced knowledge B Vasilescu, V Filkov, A Serebrenik. *Social Computing 2013*

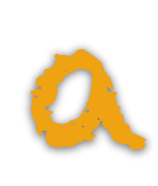

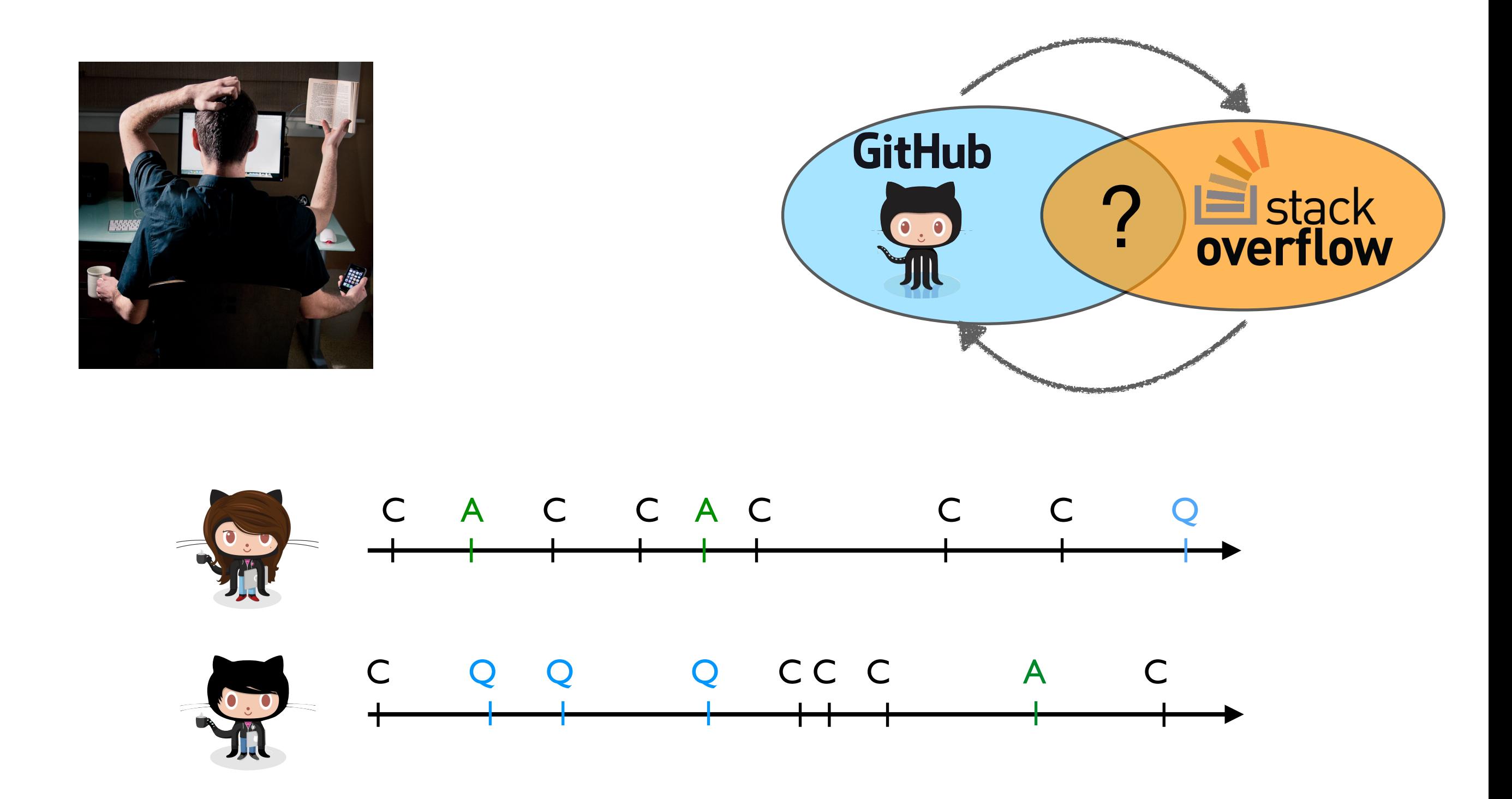

• Stack Overflow and GitHub: Associations between software development and crowdsourced knowledge B Vasilescu, V Filkov, A Serebrenik. *Social Computing 2013*

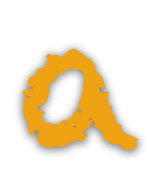

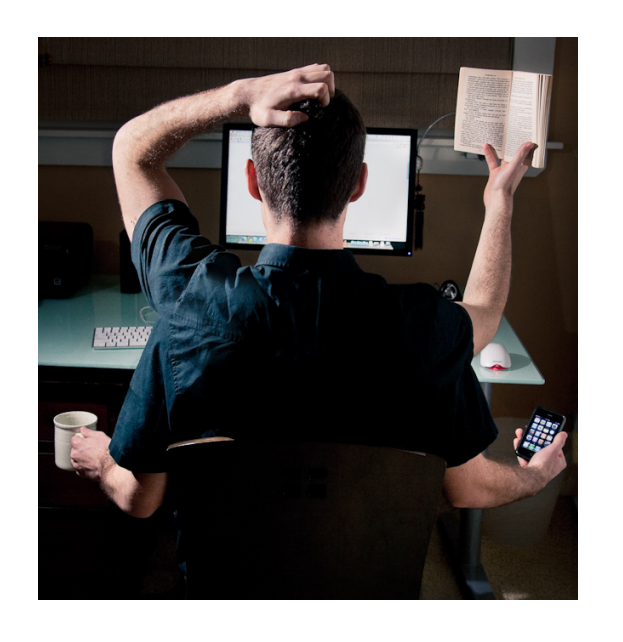

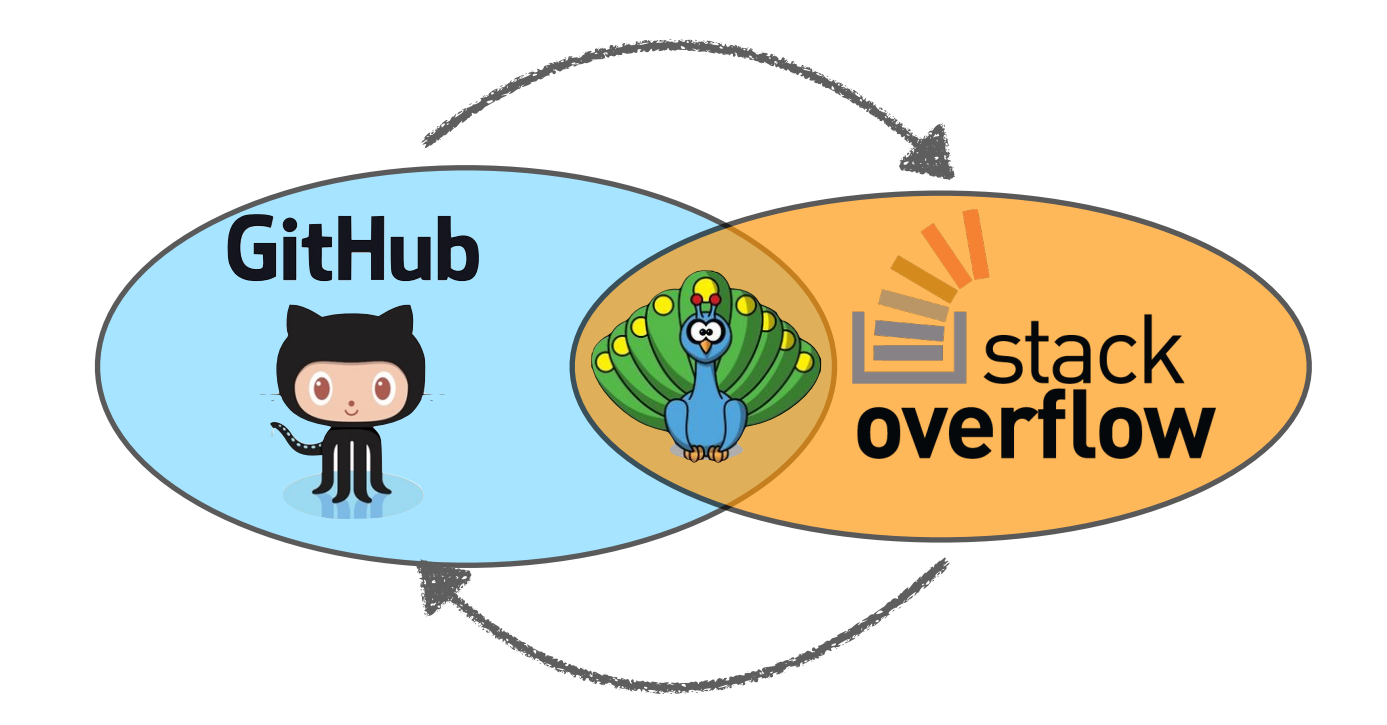

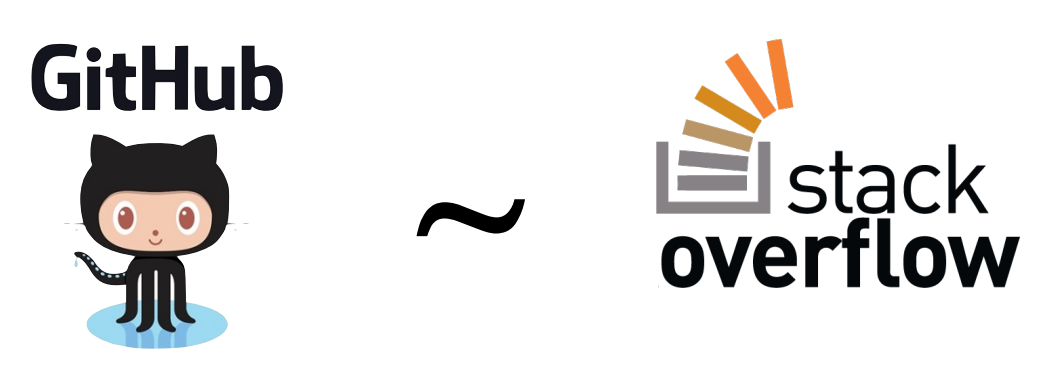

- Experts are experts everywhere
- Participating in SO "speeds up" coding

• Stack Overflow and GitHub: Associations between software development and crowdsourced knowledge B Vasilescu, V Filkov, A Serebrenik. *Social Computing 2013*

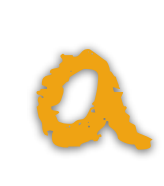

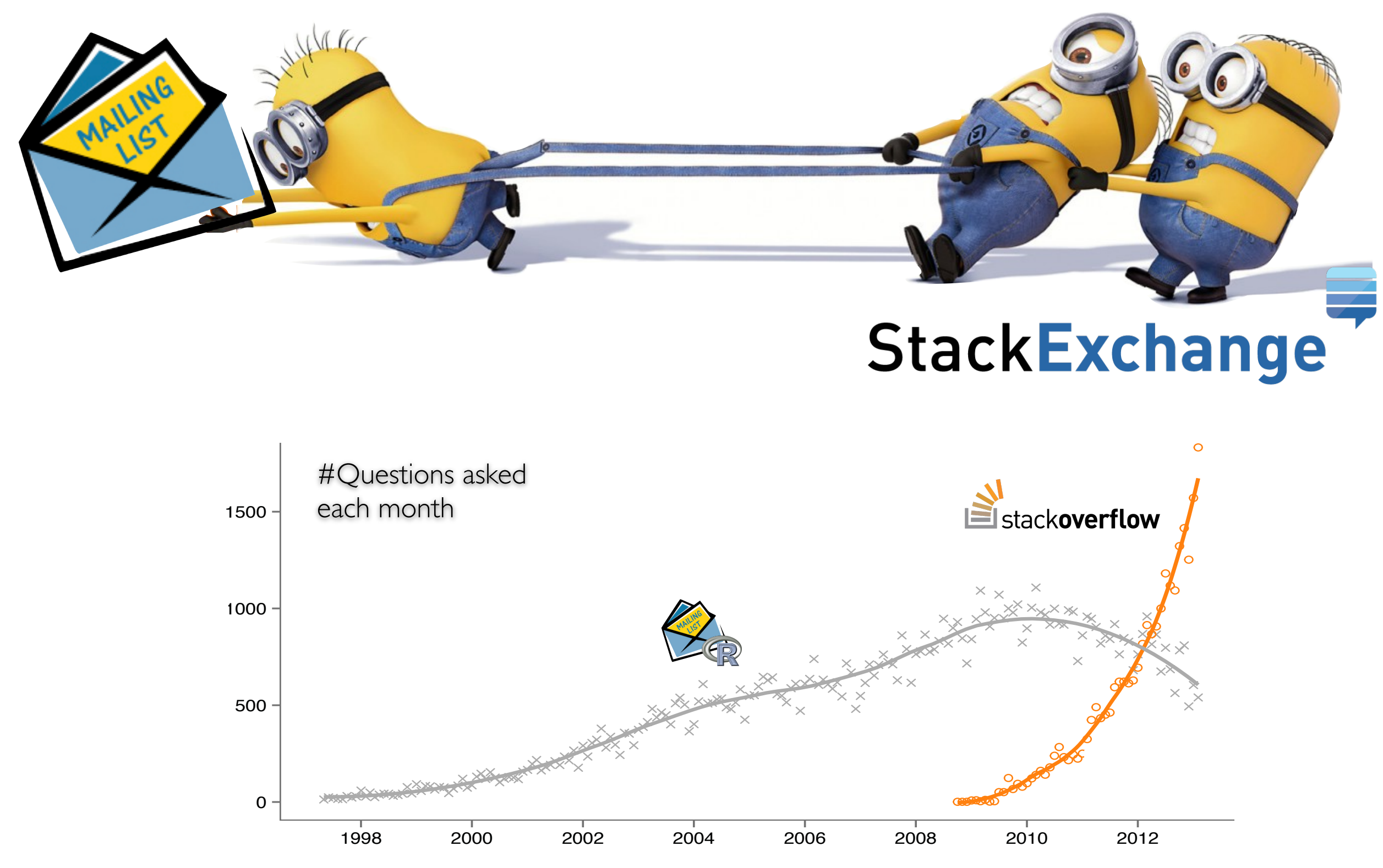

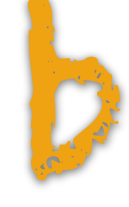

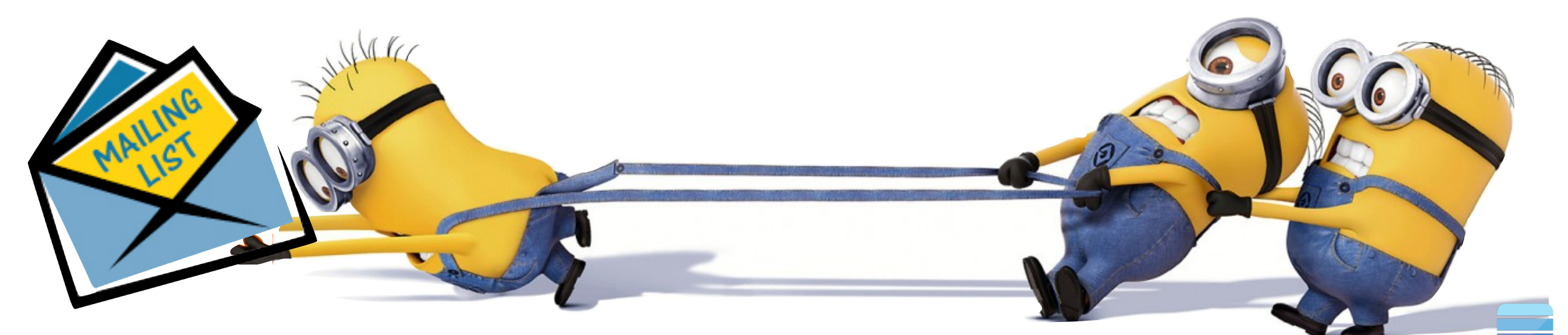

### StackExchange

### **December 2003 Archives by thread**

- **Messages sorted by:** [ subject ] [ author ] [ date ]
- **More info on this list...**

**Starting:** *Mon Dec 1 00:27:40 CEST 2003* **Ending:** *Wed Dec 31 21:39:13 CEST 2003* **Messages:** 1159

- [R] fitting a theoretical distribution with truncated tails *Piyush Sharma* [R] fitting a theoretical distribution with truncated tails *Spencer Graves*
- [R] Discovering methods *Gabor Grothendieck*
	- [R] Discovering methods *Duncan Murdoch*
	- [R] Discovering methods *Thomas Lumley*
		- [R] Discovering methods *Duncan Murdoch*
			- [R] Discovering methods *Thomas Lumley*
- [R] hdf library for windows *Toby.Patterson at csiro.au*
- [R] hdf library for windows *Mulholland, Tom* [R] strptime Usage *Ko-Kang Kevin Wang*

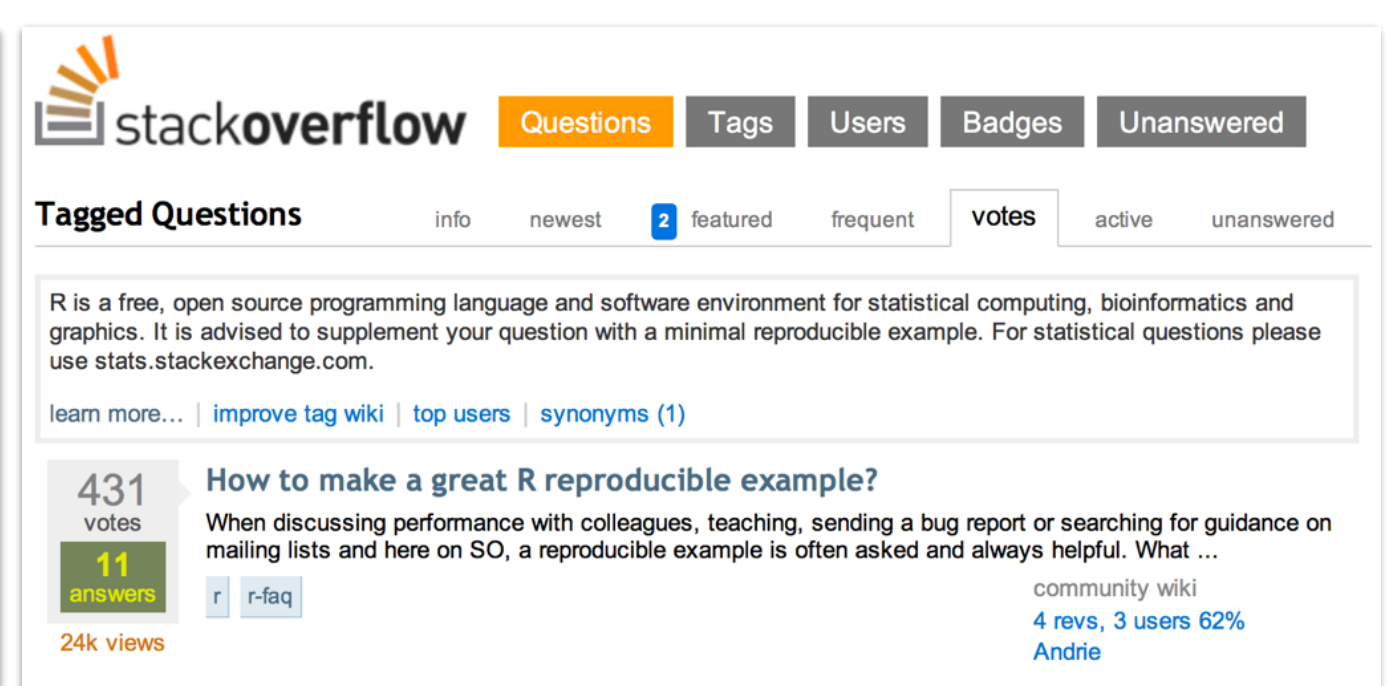

 $\cdot$  How social Q&A sites are changing knowledge sharing in open source software communities B Vasilescu, A Serebrenik, P Devanbu, V Filkov. *CSCW 2014*  $\overline{u}$ , A Jelepiehin, F Devaribu, V Finov. CJC*IV Z014* 

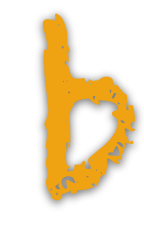

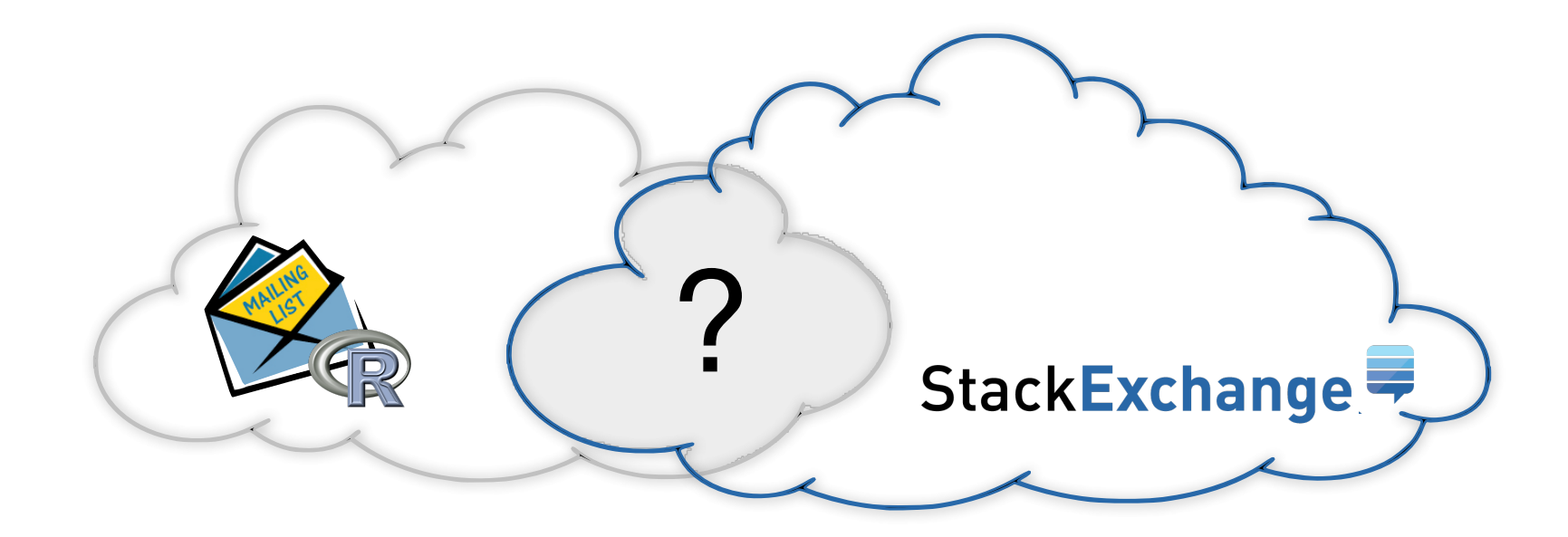

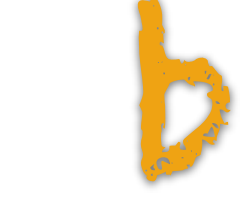

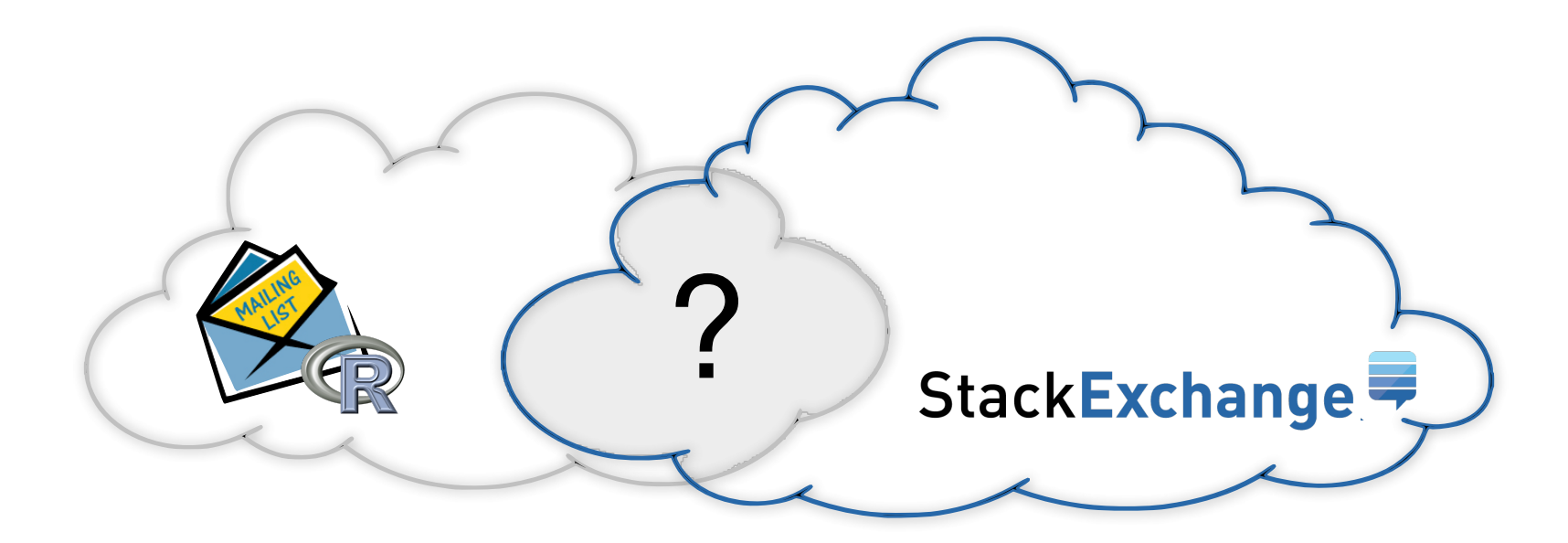

**Speed of answers for r−help participants active on StackExchange**

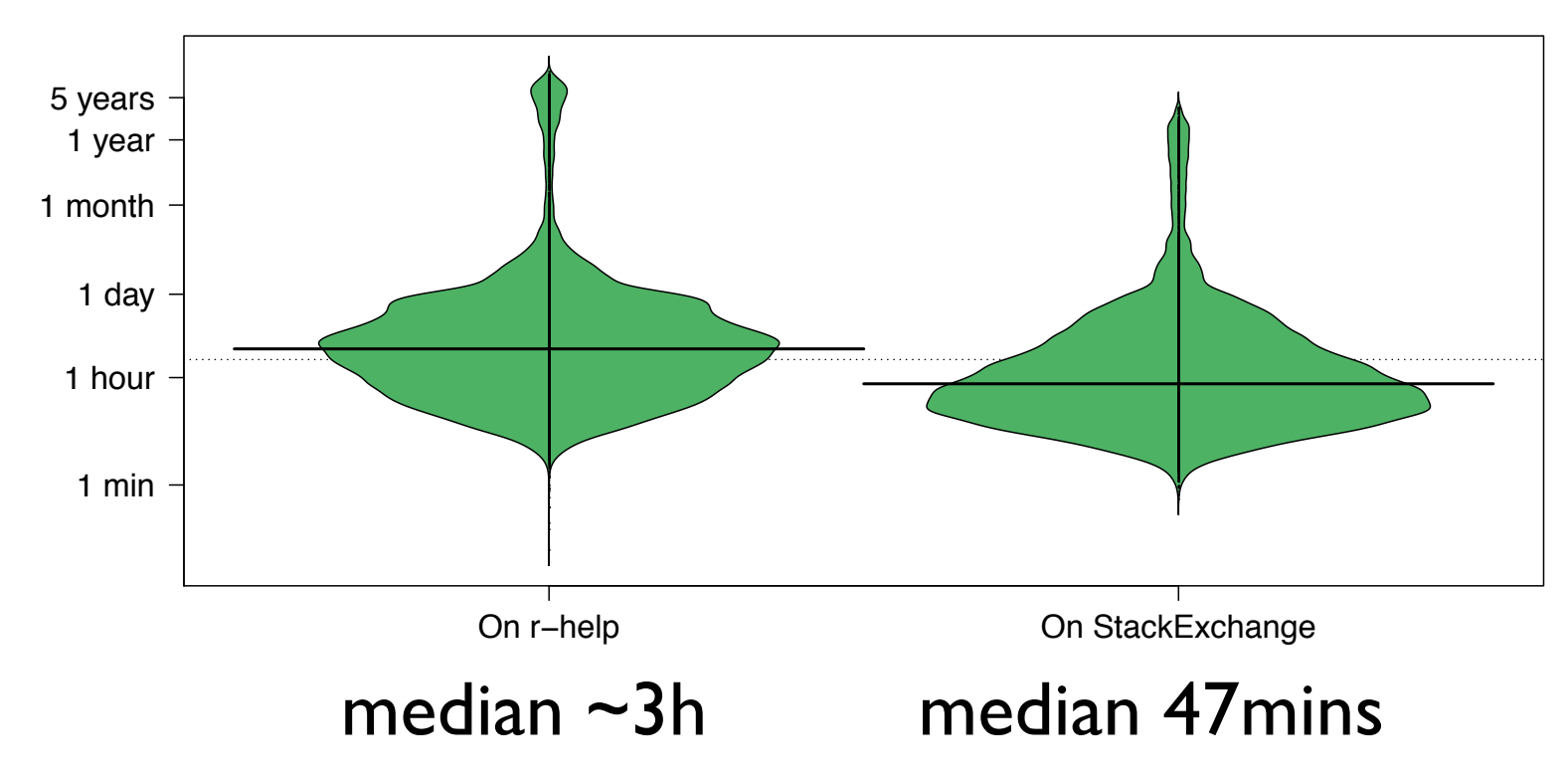

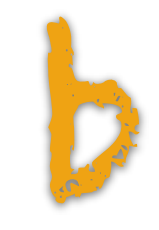

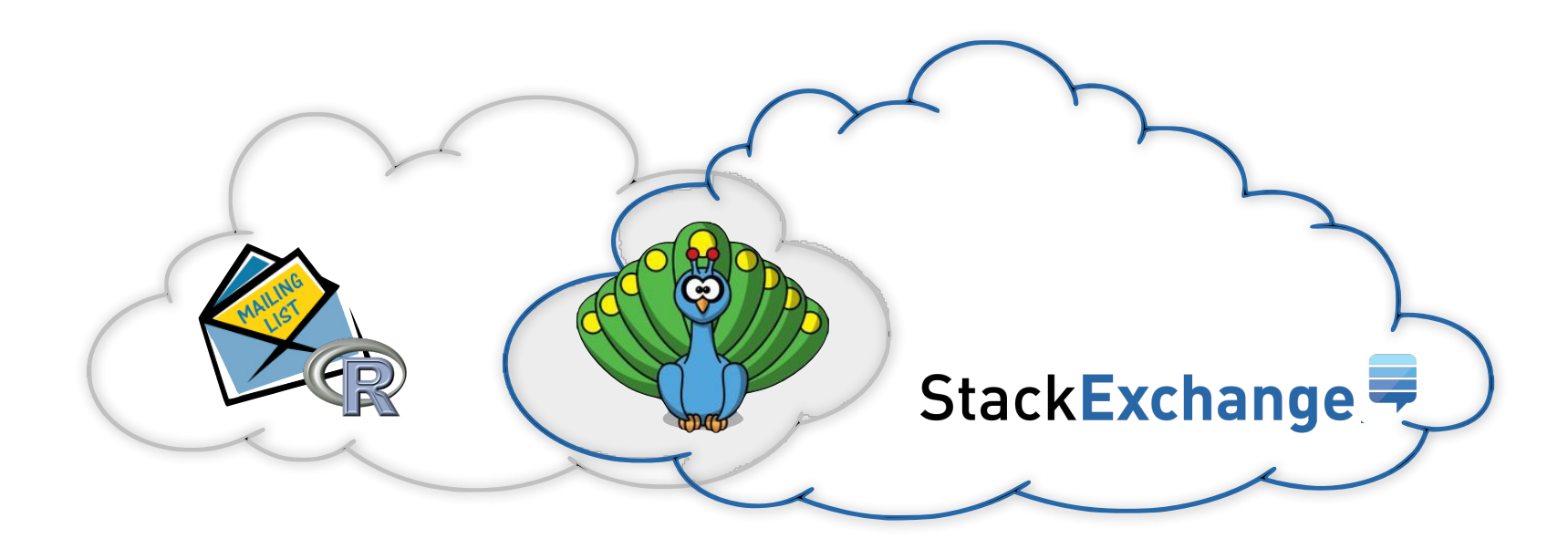

**Speed of answers for r−help participants active on StackExchange**

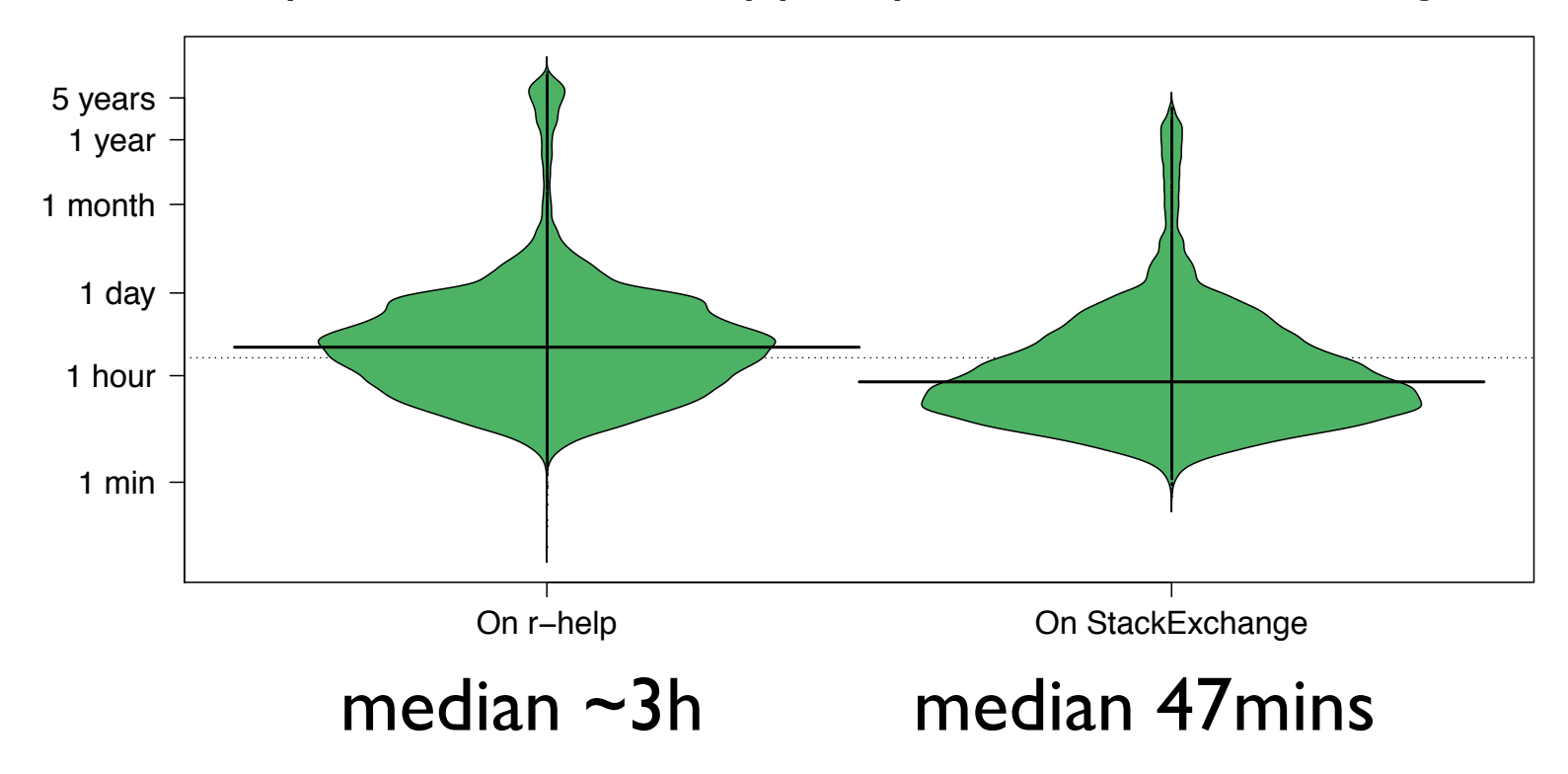

"The reputation ratings are a nice little incentive"

" $E's$  a game, which also serves a good purpose"

"Peer recognition/ gamification within Stack overflow"

b

# The "social programmer"

… is social

… signals

… shares code

… has a public profile

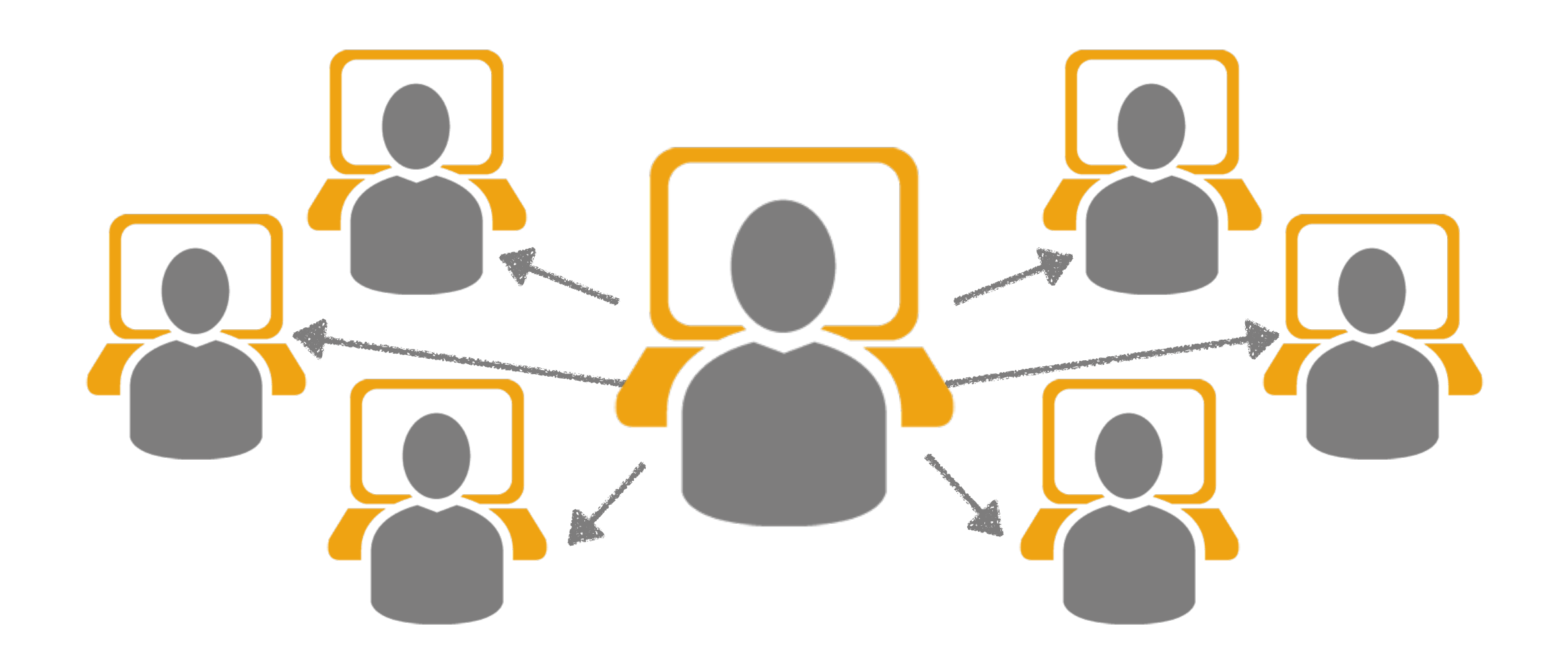

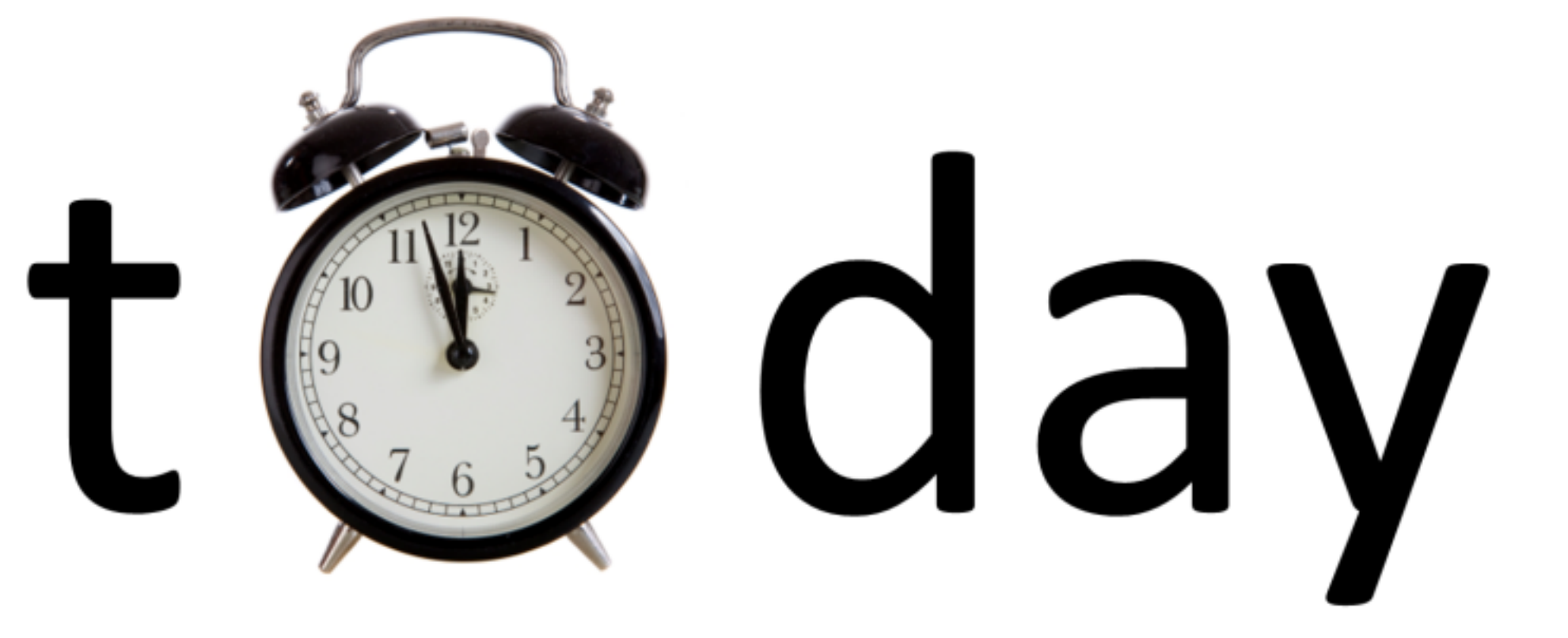

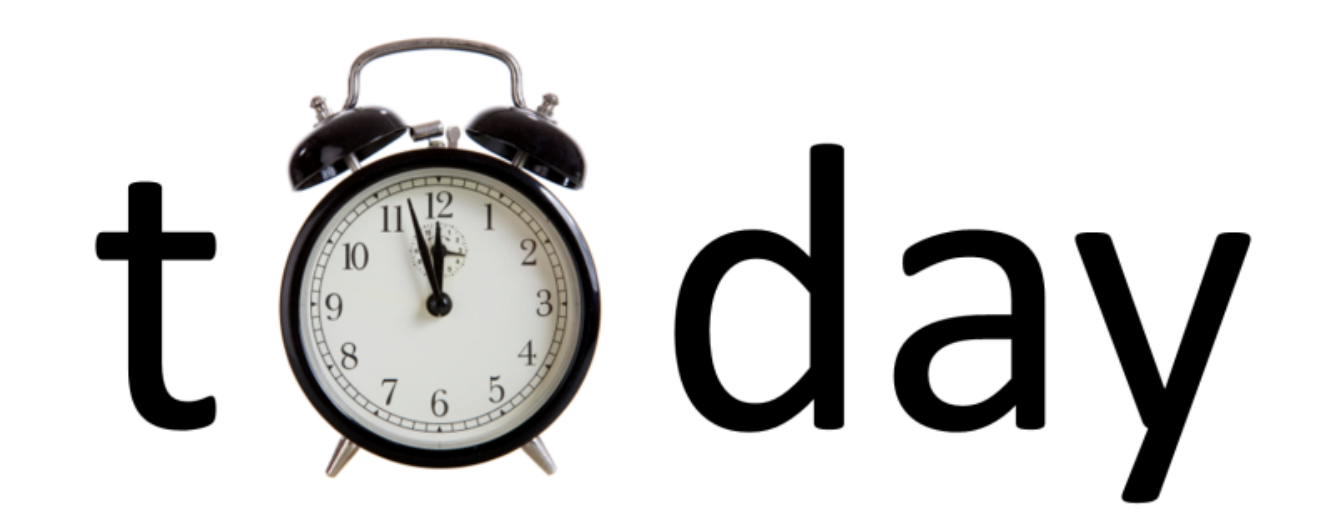

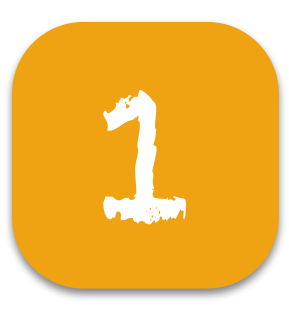

### The social cost of "social coding"

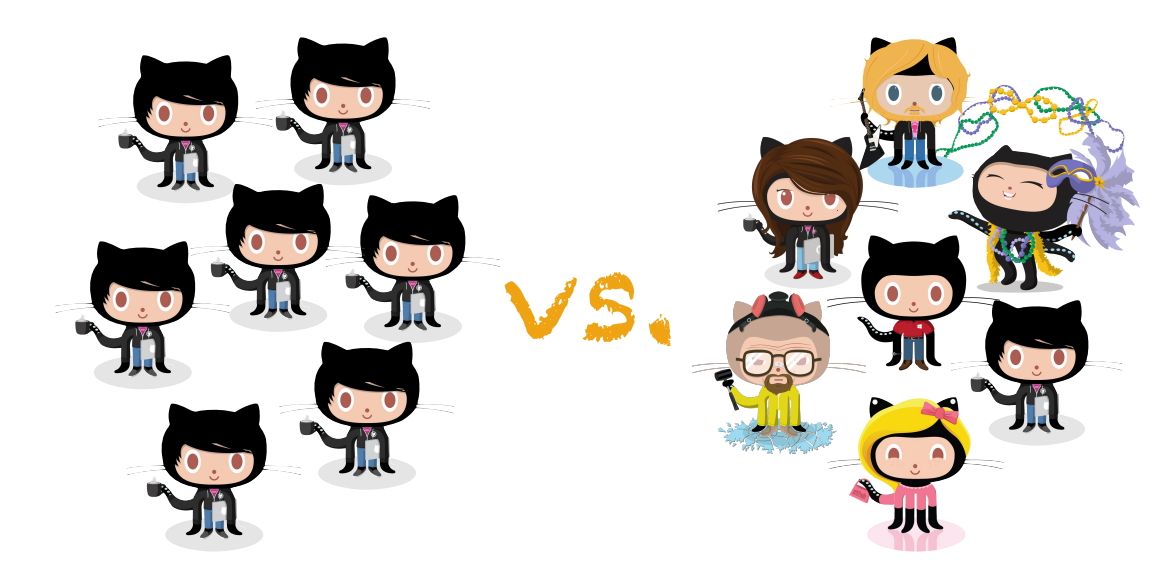

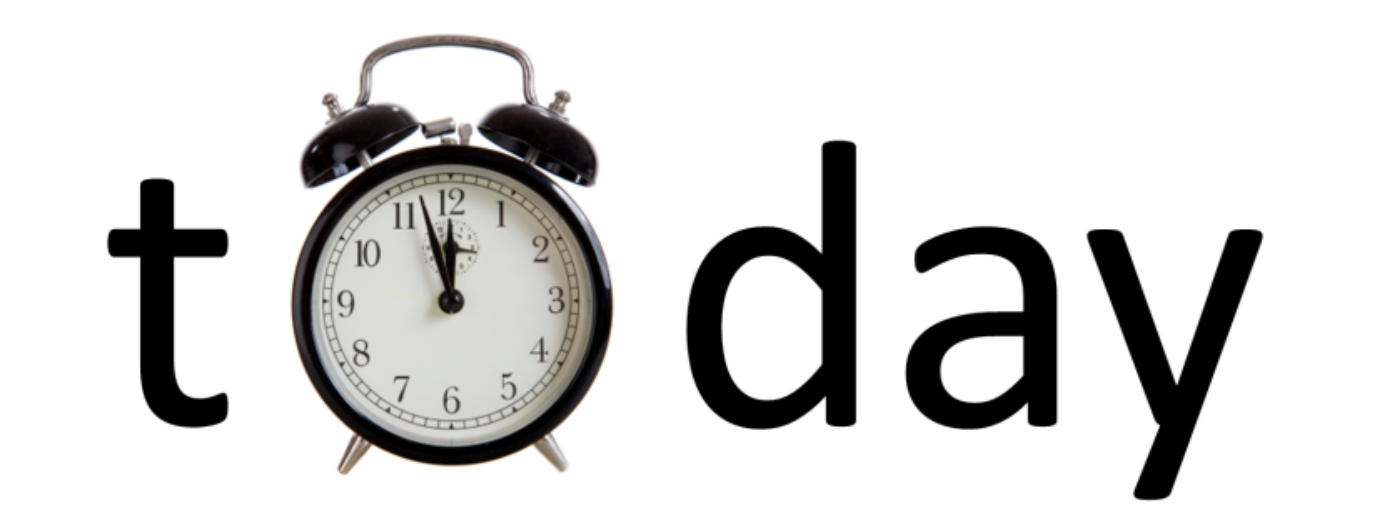

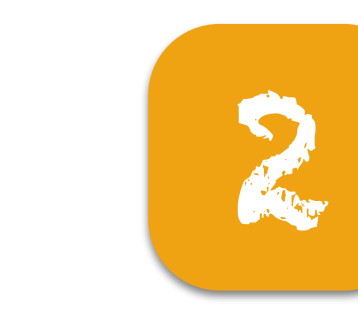

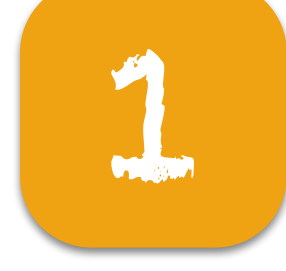

### The predictability of "social coding"

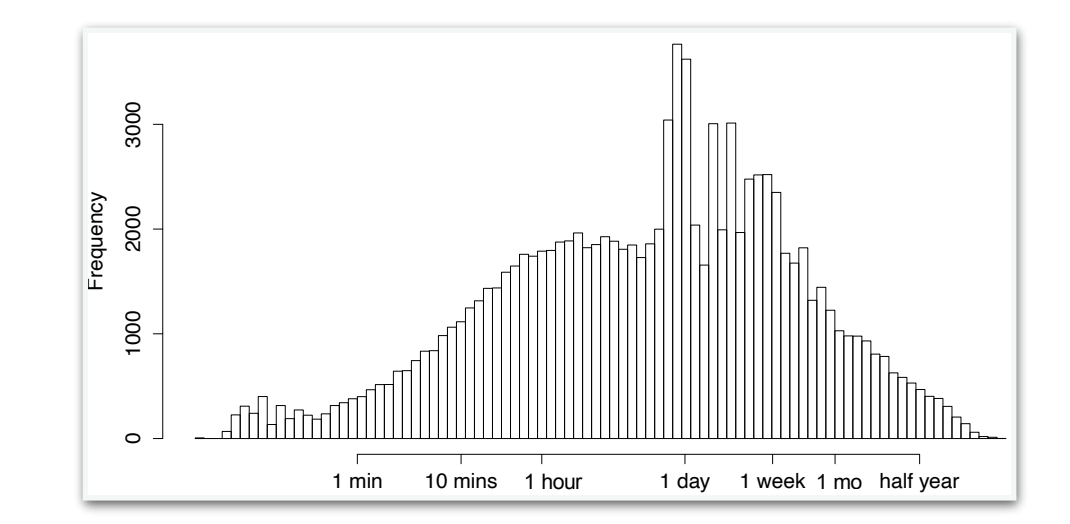

The social cost of "social coding"

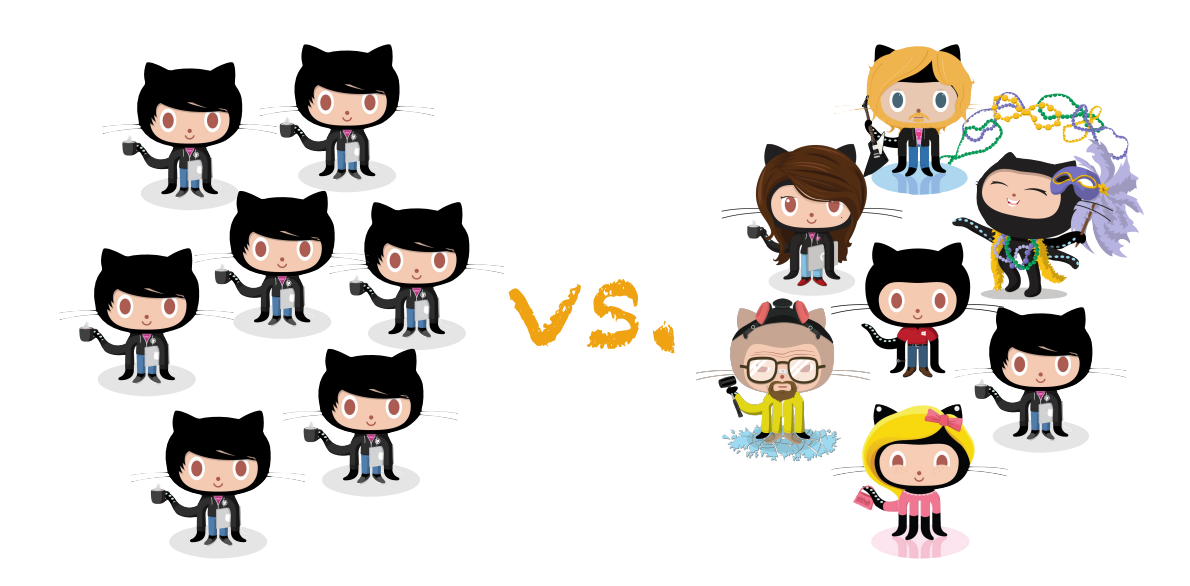

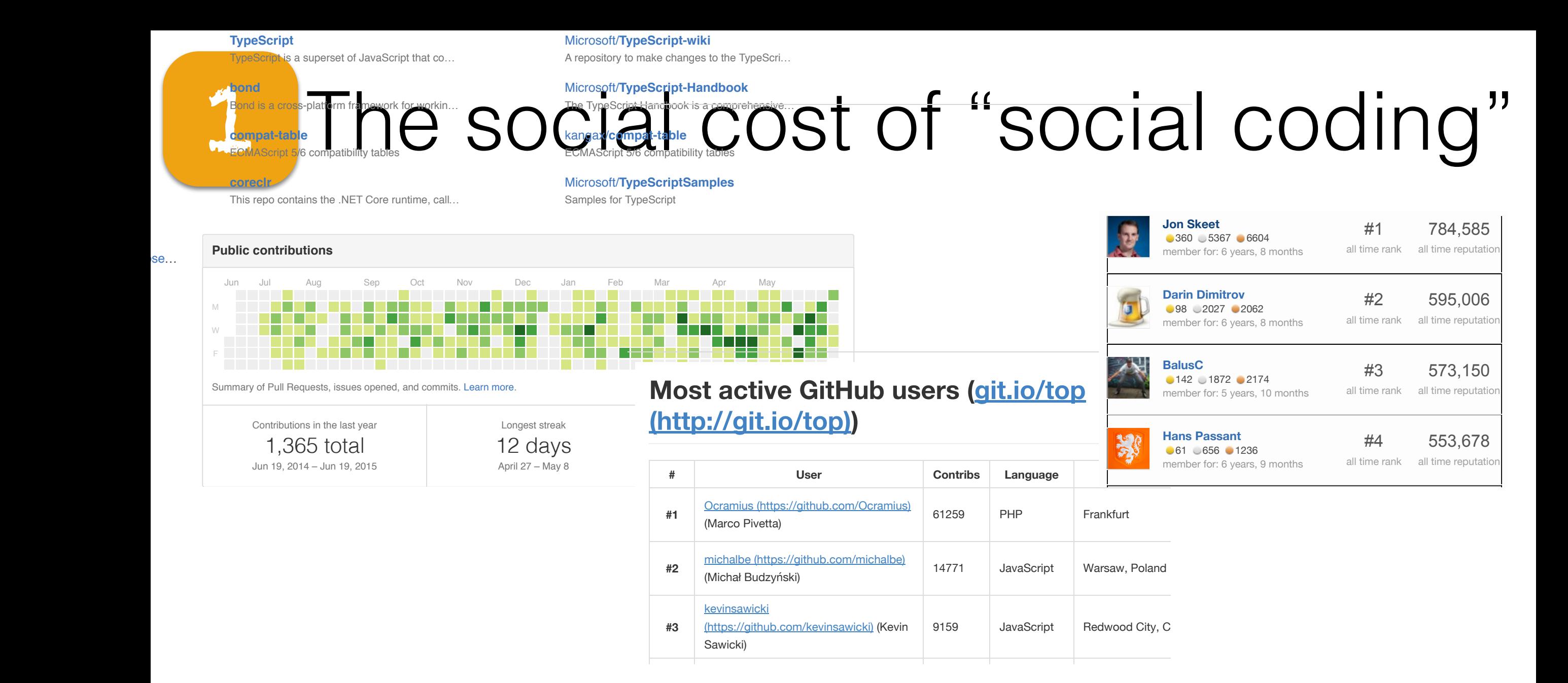

**# UZeY CVn[YibZ Lang\age LVca[iVn**

TLTILY MUSIC MUSIC MUSIC MUSIC MUSIC MUSIC MUSIC MUSIC MUSIC MUSIC MUSIC MUSIC MUSIC MUSIC MUSIC MUSIC MUSIC MUSIC MUSIC MUSIC MUSIC MUSIC MUSIC MUSIC MUSIC MUSIC MUSIC MUSIC MUSIC MUSIC MUSIC MUSIC MUSIC MUSIC MUSIC MUSI

(https://github.com/kevinsawicki) (Kevin

Sawicki)

Women are less effective than men in **the set of the set of the set of the set of the set of the set of the set o** mixed-gender competitive environments [Gneezy et al]  $\mathbb{C} \mathsf{H} \mathsf{H} \mathsf{H} \mathsf{H} \mathsf{H}$  $\blacksquare$ (Matthew Weier O'Phinney)

Women shy away from competition and **Example 18 PHP Since Since Side 18 PHP Since Side 18 PHP Since Side 18 PHP Since Side 18 PHP Since Side 18 PHP Si THE INVIEGER CONVERTER MUNITED** loman chy away from con ram camn  $\overline{3}$ 'AMAN Shv  $\mathsf{In}$  and 453,118 419,959 HSS [PTL YLW

TLTILY MUSIC MUSIC MUSIC MUSIC MUSIC MUSIC MUSIC MUSIC MUSIC MUSIC MUSIC MUSIC MUSIC MUSIC MUSIC MUSIC MUSIC MUSIC MUSIC MUSIC MUSIC MUSIC MUSIC MUSIC MUSIC MUSIC MUSIC MUSIC MUSIC MUSIC MUSIC MUSIC MUSIC MUSIC MUSIC MUSI

HSS [PTL]

405,734 HSS  $\mathbb{P}(P)$ 

- **Performance in competitive environments: Gender differences** 1. Increment of the Conpensation Community of the Community of Theorem of Theorem 18(3): 1049–1074, 2003<br>U Gneezy, M Niederle, A Rustichini. *The Quarterly Journal of Economics, 118(3):1049–1074, 2003*
- **·** Do women shy away from competition? Do men compete too much? M Niederle, L Vesterlund. *The Quarterly Journal of Economics, 122(3):1067–1101, 2007* too much?

## Gender representation

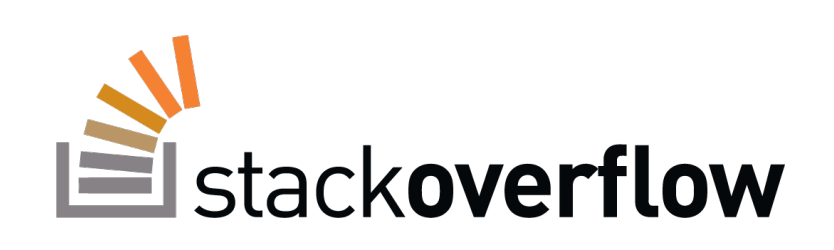

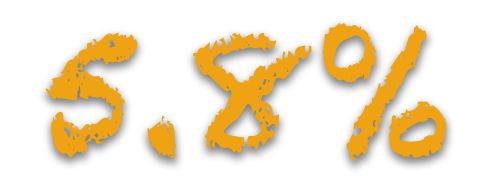

• Stack Overflow 2015 Developer Survey (26,086 people from 157 countries) <http://stackoverflow.com/research/developer-survey-2015#profile-gender>

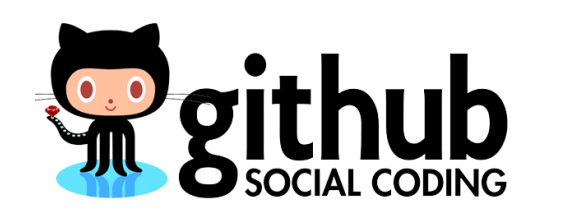

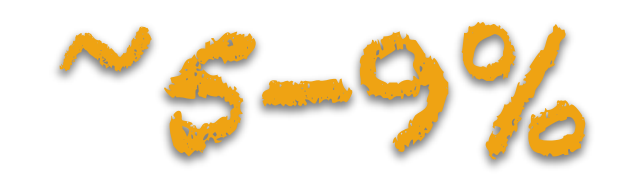

- Exploring the data on gender and GitHub repo ownership Alyssa Frazee.<http://alyssafrazee.com/gender-and-github-code.html>
- Gender and tenure diversity in GitHub teams B Vasilescu, D Posnett, B Ray, M vd Brand, A Serebrenik, P Devanbu, V Filkov. *CHI 2015*

## Gender representation

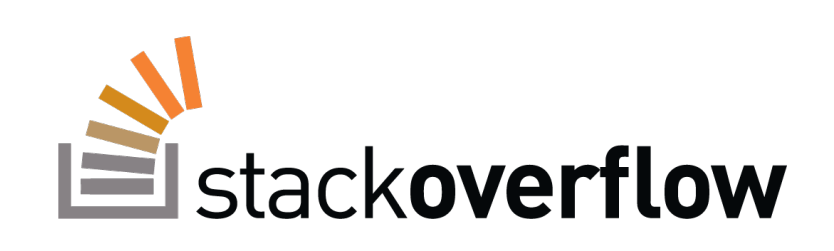

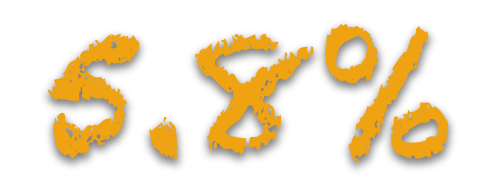

• Stack Overflow 2015 Developer Survey (26,086 people from 157 countries) <http://stackoverflow.com/research/developer-survey-2015#profile-gender>

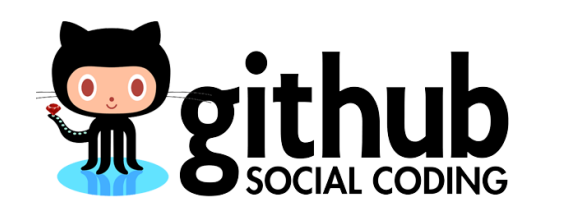

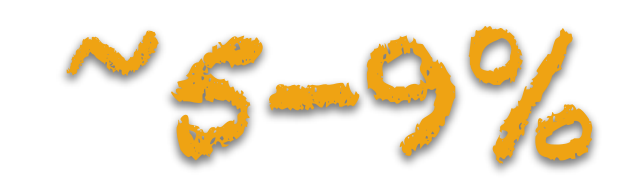

- Exploring the data on gender and GitHub repo ownership Alyssa Frazee.<http://alyssafrazee.com/gender-and-github-code.html>
- Gender and tenure diversity in GitHub teams B Vasilescu, D Posnett, B Ray, M vd Brand, A Serebrenik, P Devanbu, V Filkov. *CHI 2015*

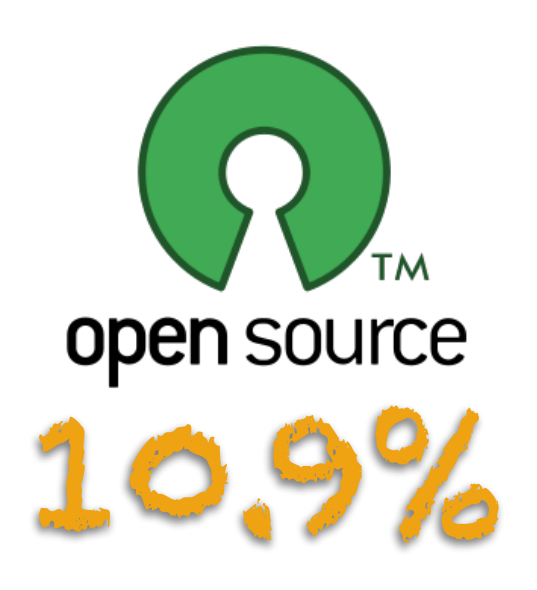

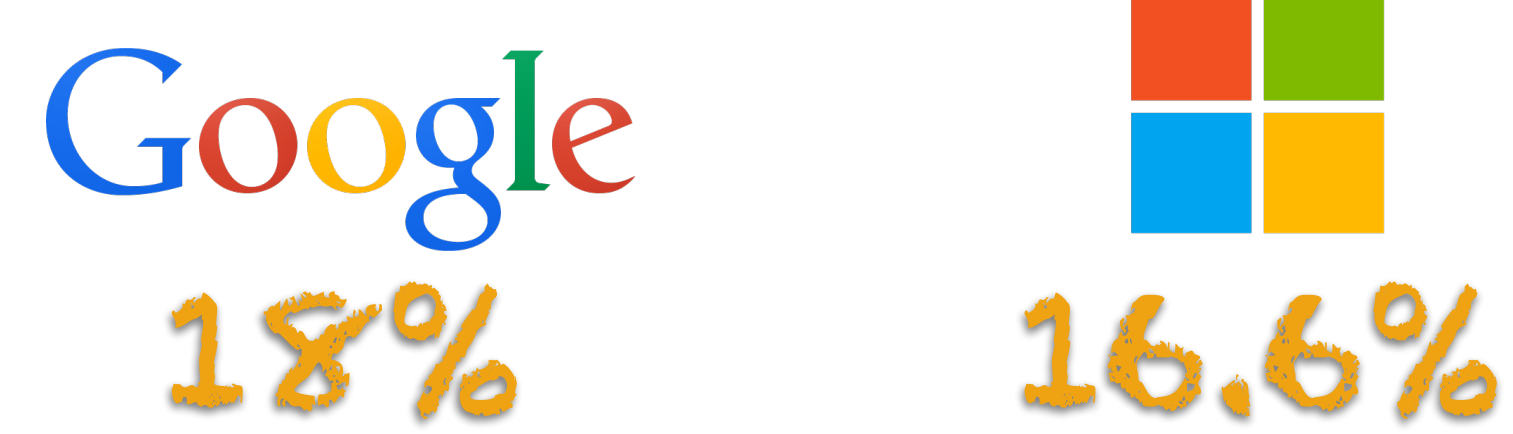

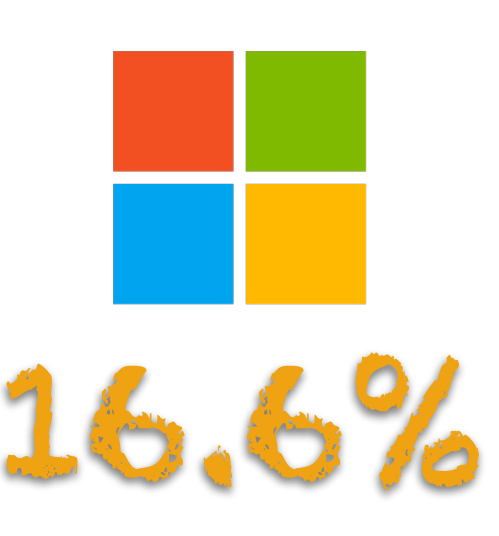

- FLOSS 2013: A survey dataset about free software contributors: challenges for curating, sharing, and combining G Robles, L Arjona-Reina, B Vasilescu, A Serebrenik, JM Gonzalez-Barahona. *MSR 2014*
- Google Diversity (2015) www.google.com/diversity/index.html#chart
- Inside Microsoft (2015) https://www.microsoft.com/en-us/diversity/inside-microsoft/default.aspx#fbid=cynGfV-jQoE

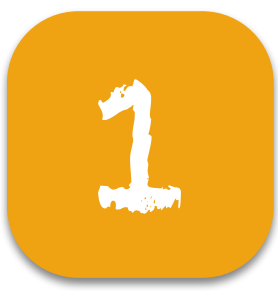

## Which is more effective?

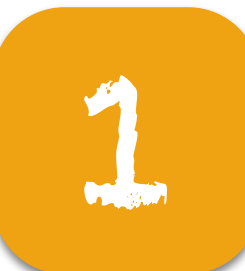

## Which is more effective?

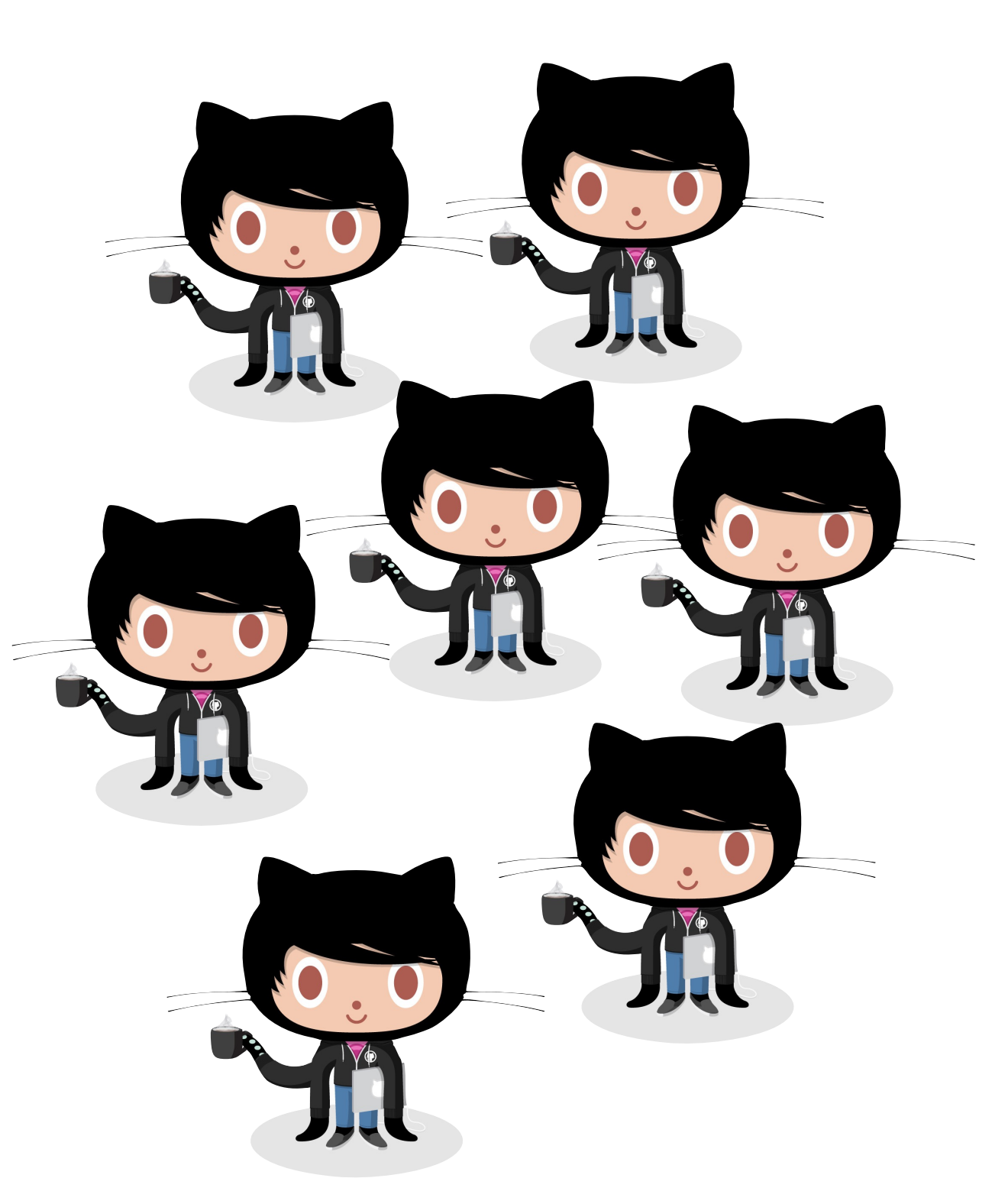

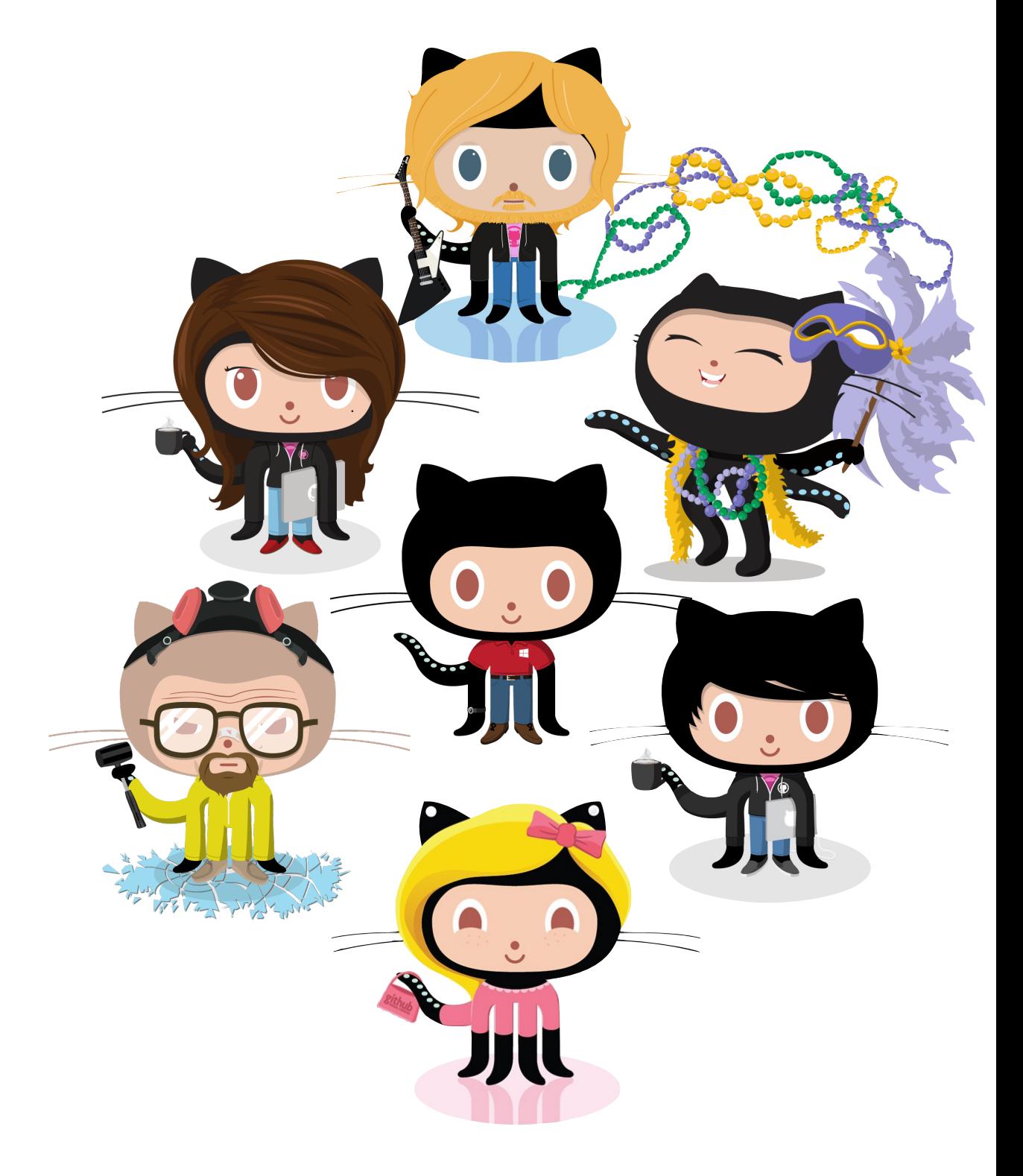

• Gender and tenure diversity in GitHub teams B Vasilescu, D Posnett, B Ray, M vd Brand, A Serebrenik, P Devanbu, V Filkov. *CHI 2015*

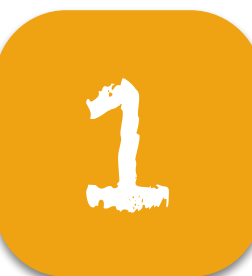

# 1 Which is more effective?

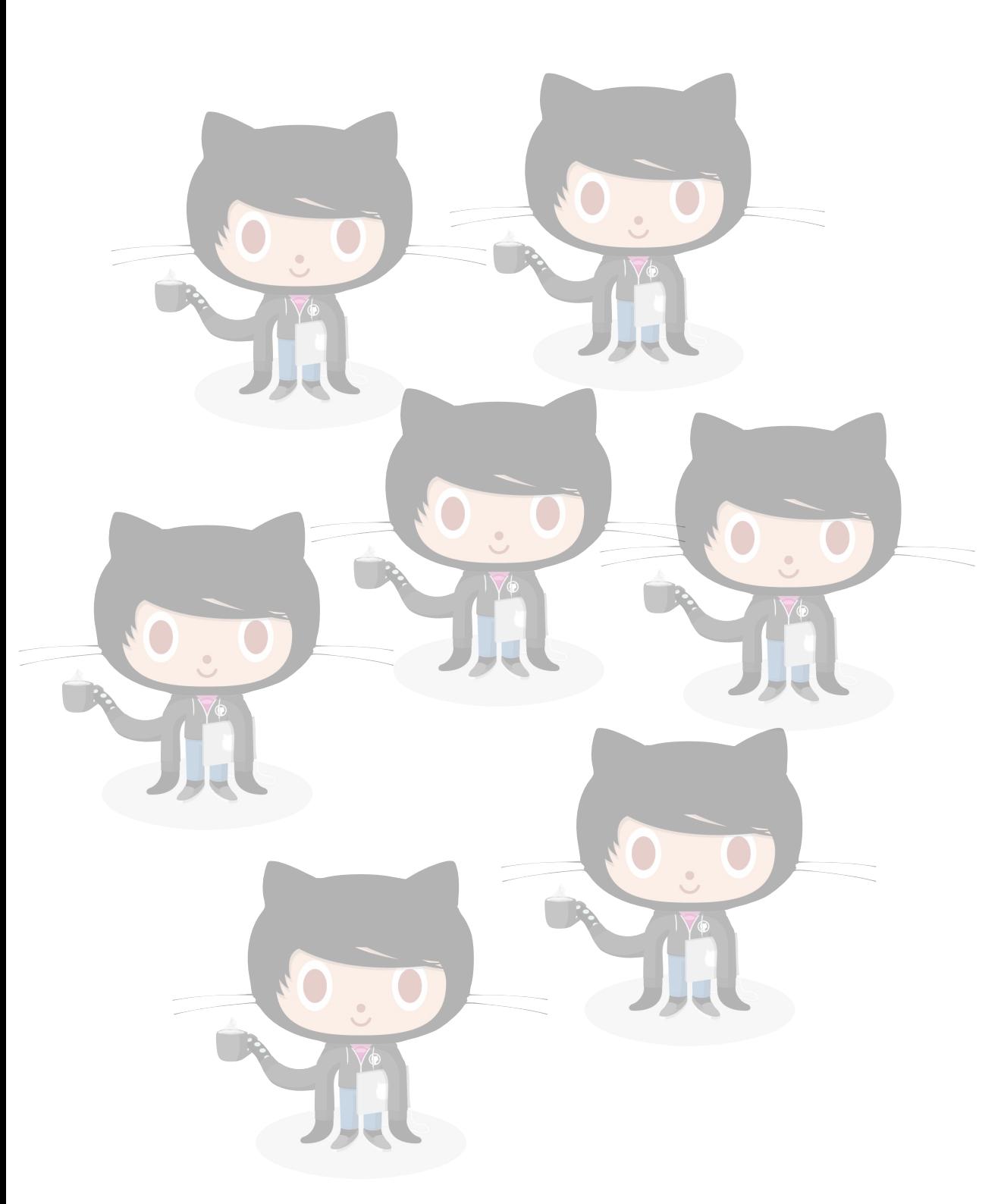

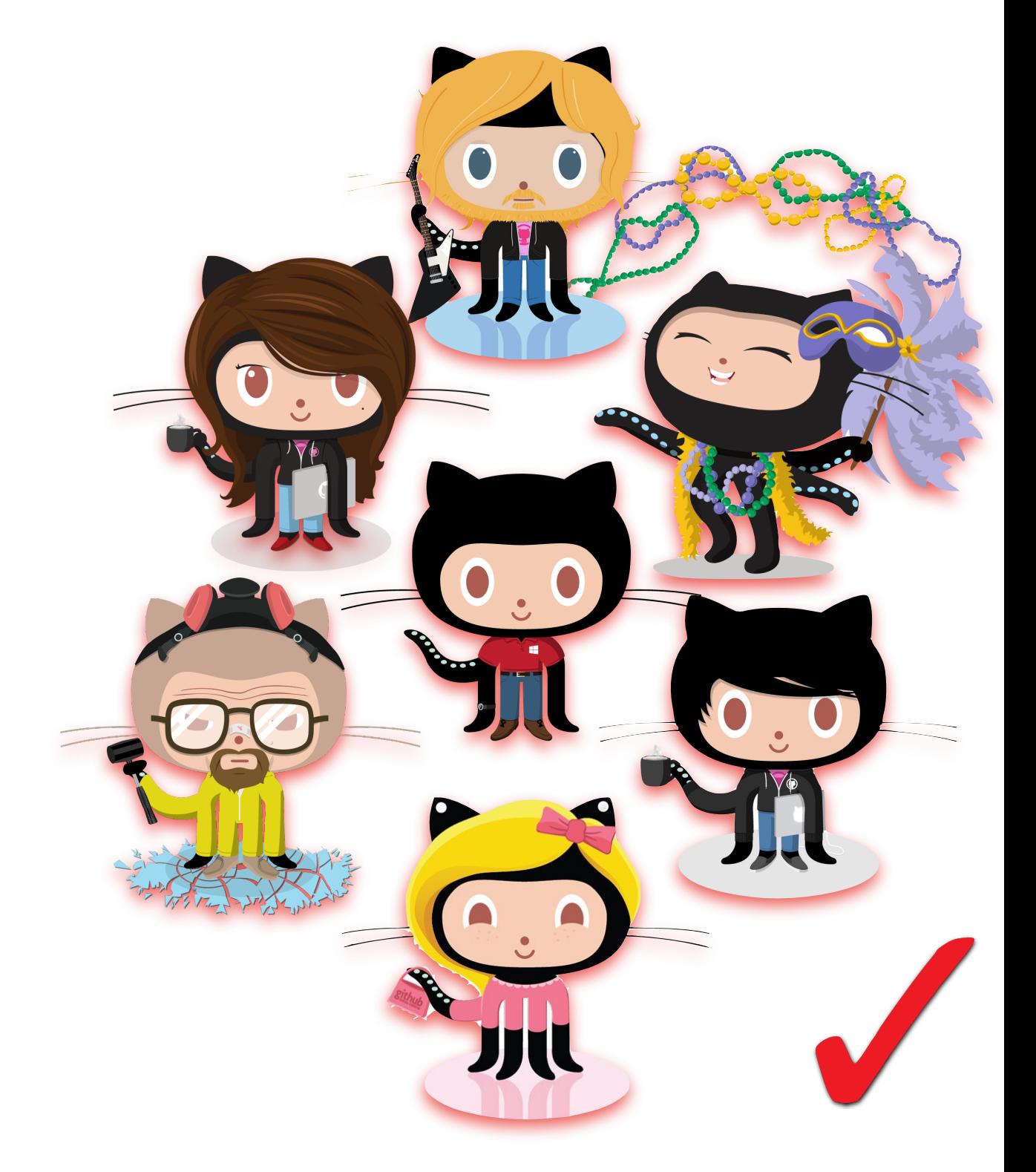

• Gender and tenure diversity in GitHub teams B Vasilescu, D Posnett, B Ray, M vd Brand, A Serebrenik, P Devanbu, V Filkov. *CHI 2015*

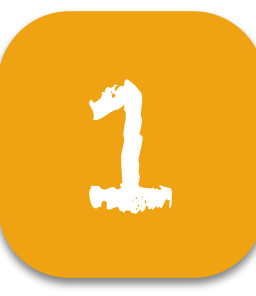

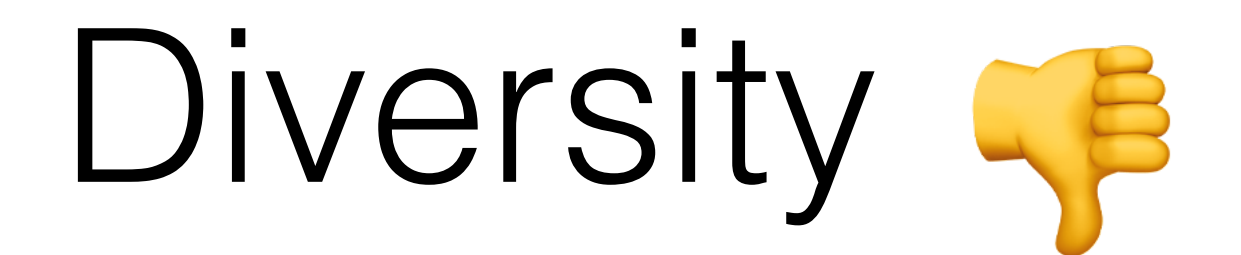

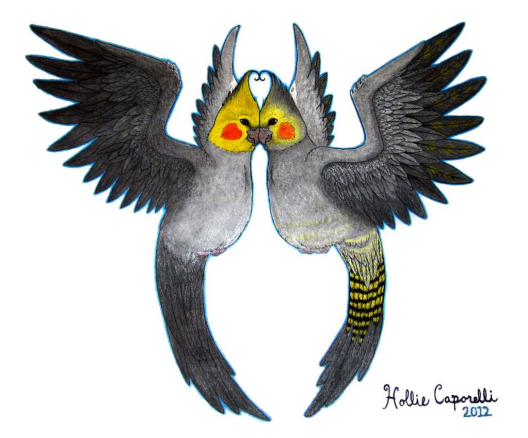

### Similarity attraction theory

People prefer working with others similar to them in terms of values, beliefs, and attitudes [Byrne]

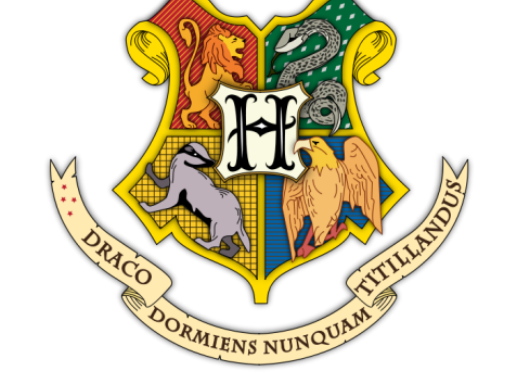

### Social identity and social categorization theory

People categorize themselves into specific groups. Members of own group are treated better than outsiders [Tajfel]

Due to greater perceived differences between groups than within groups, diversity can lead to confusion, stress, and conflict [Horwitz & Horwitz]
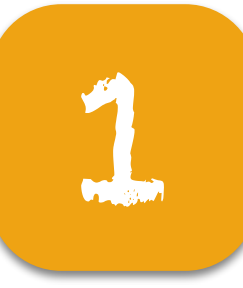

# Diversity

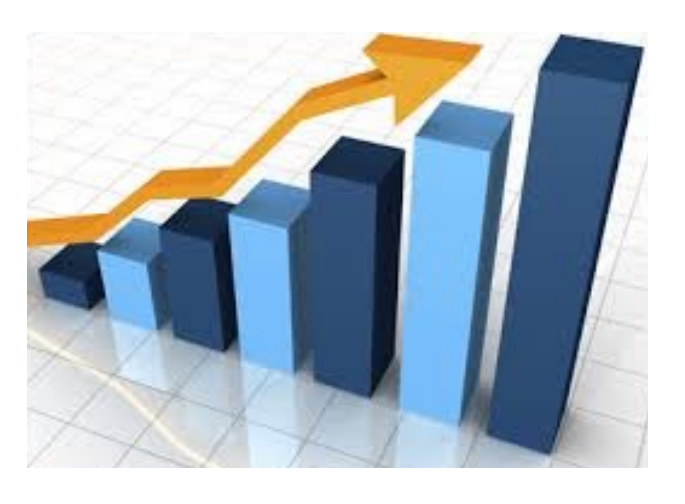

Driver of internal innovation and business growth [Forbes]

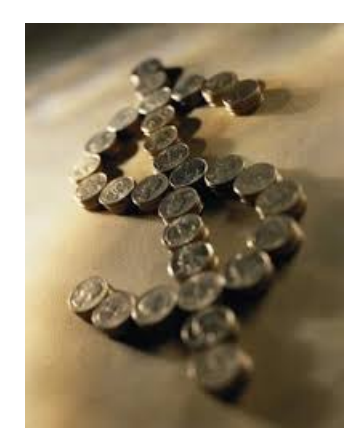

Companies with diverse executive boards have higher earnings and returns on equity [McKinsey]

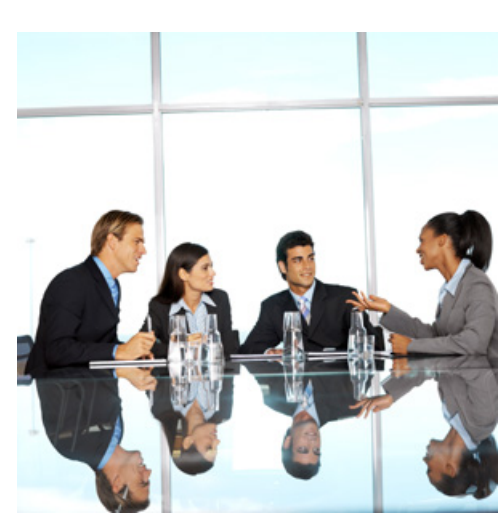

Diverse problem solvers outperform high ability problem solvers [Hong & Page]

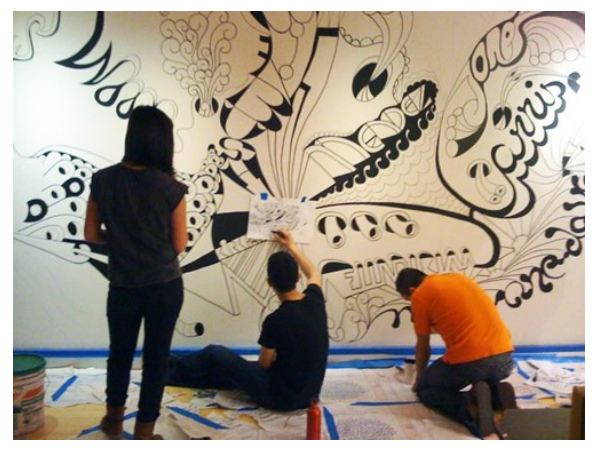

Multicultural social networks promote creativity [Harvard Business School]

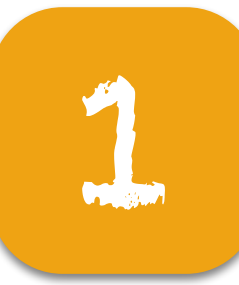

## Diversity de

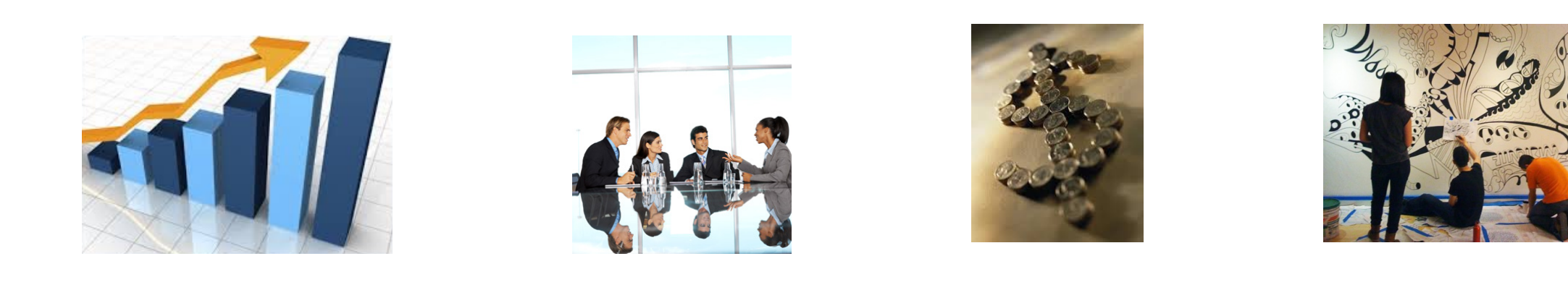

#### Information Processing Theory

Mixture of cultural/educational backgrounds + access to different networks/broader information => creativity, adaptability, & problem solving skills. [Salancik & Pfeffer]

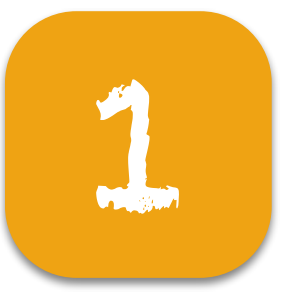

### Today: diversity in open source software (OSS) GitHub teams

### Different settings Different methods

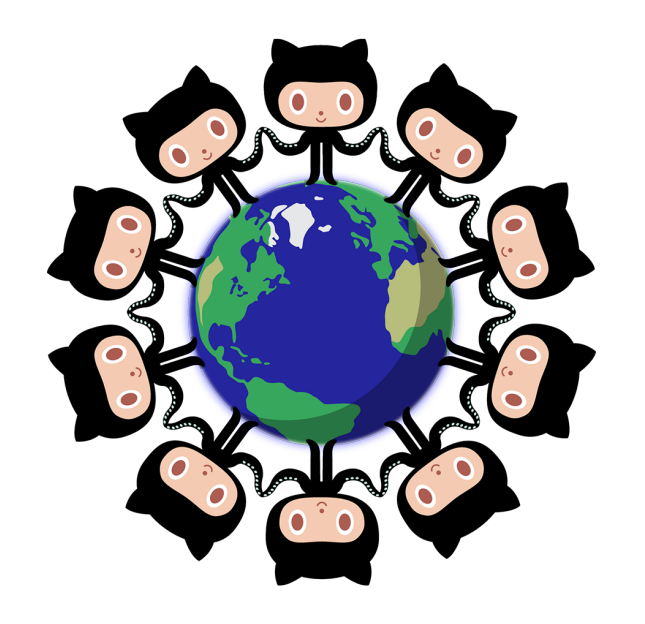

Geographic & cultural dispersion

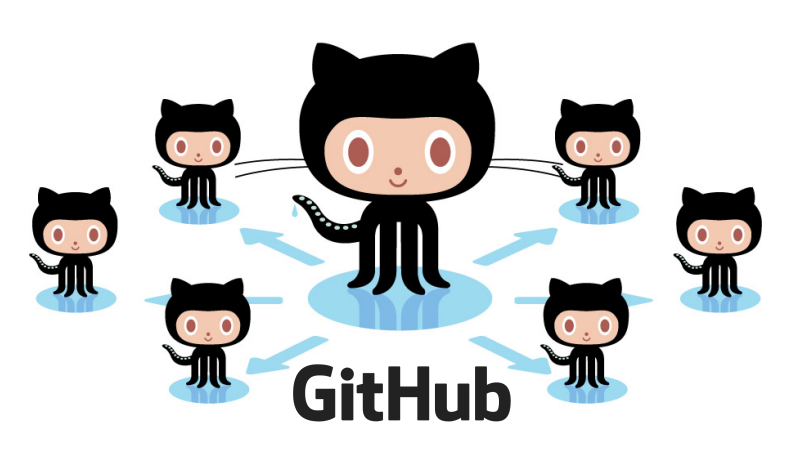

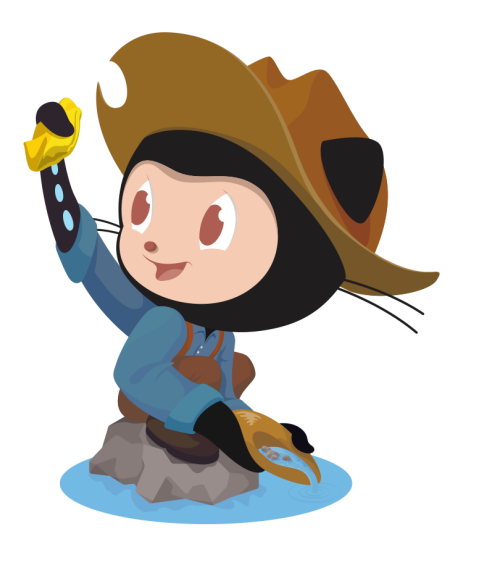

Online communities & distributed comm. channels

Quantitative; large-scale trace data

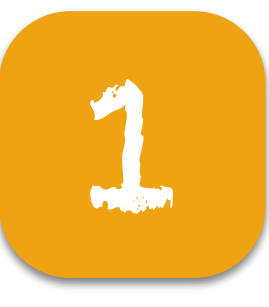

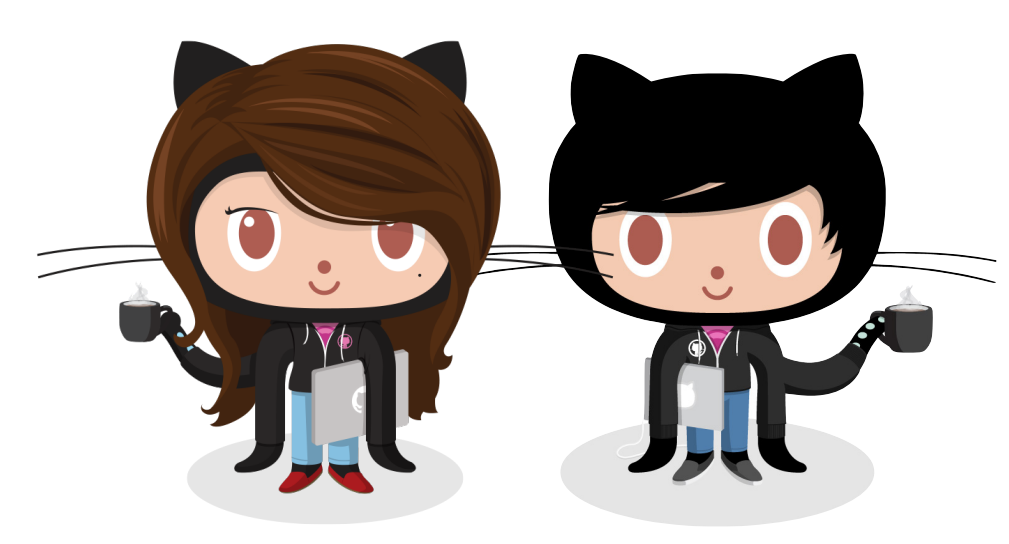

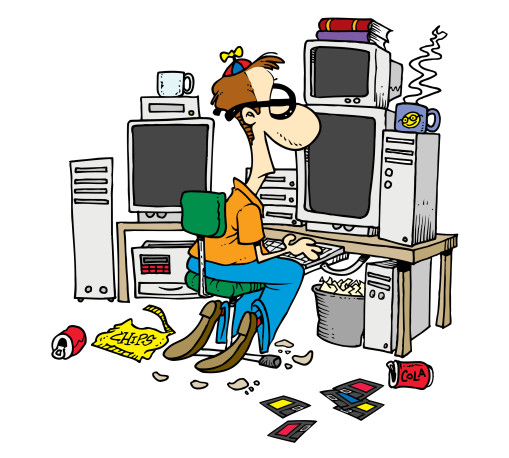

The "hacker" culture is male-dominated and unfriendly to women [Turkle]

Gender diversity = mix women/men

*simplifying assumption: gender is binary*

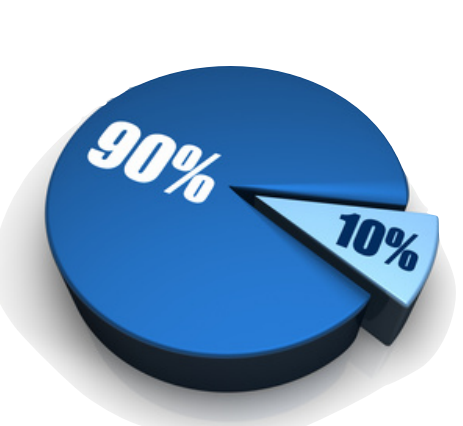

Women are <10% in OSS [Robles et al]

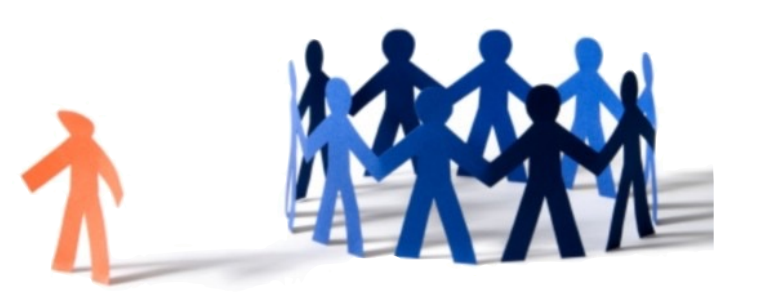

Reports of active discrimination and sexism towards women [Nafus]

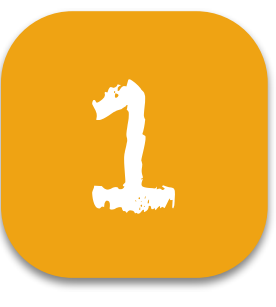

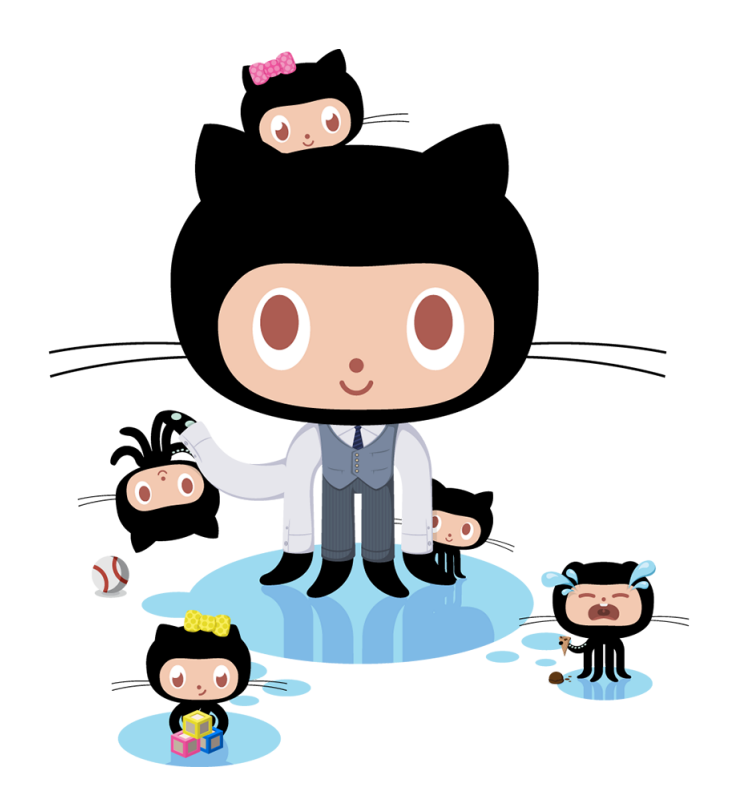

Tenure diversity = mix junior/senior

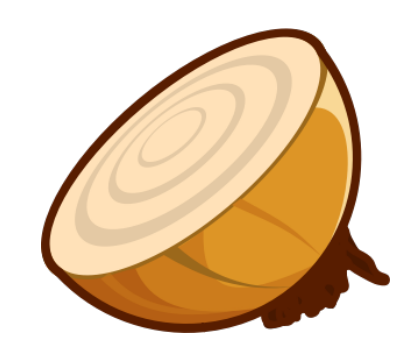

The "onion" structure of OSS: small (stable) core + large (loose) periphery [Ducheneaut]

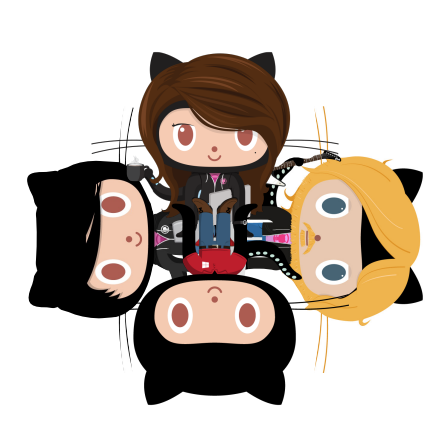

High turnover [Robles & Gonzalez-Barahona]

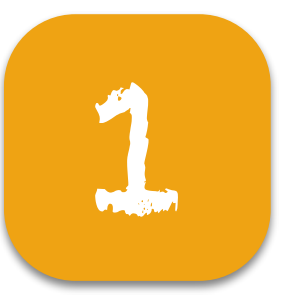

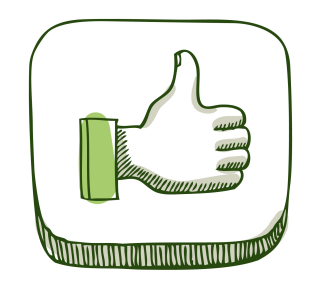

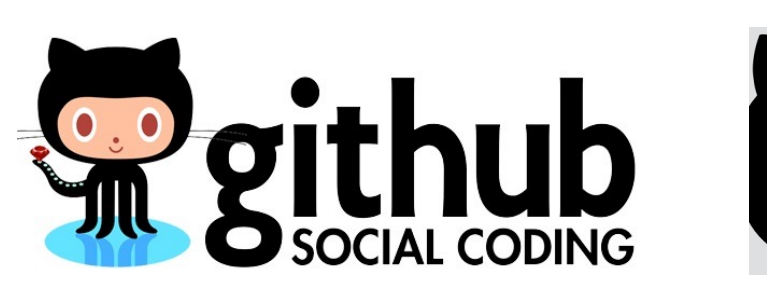

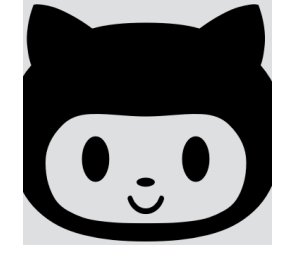

World's largest open source community

Trace data available @ghtorrent [Gousios et al]

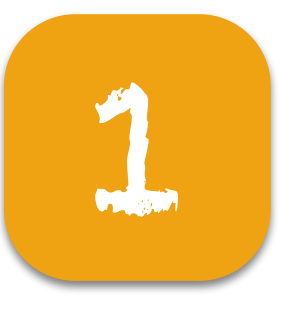

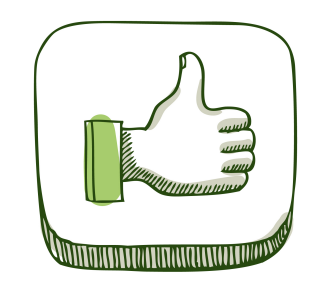

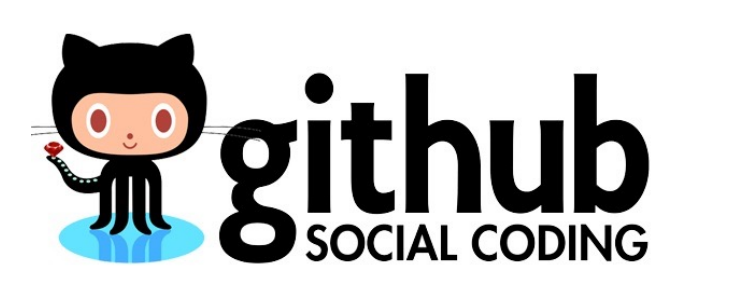

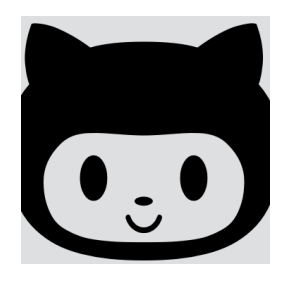

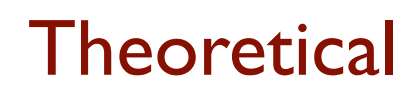

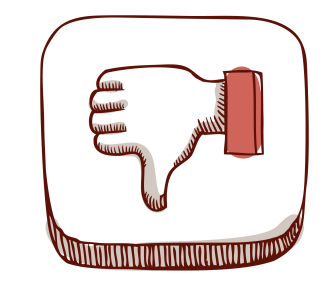

**Technical** 

OSS as meritocracy; contribution quality as main driver of impression formation [Dabbish et al, Marlow et al]

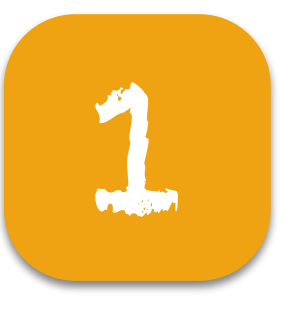

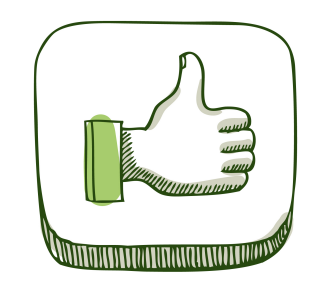

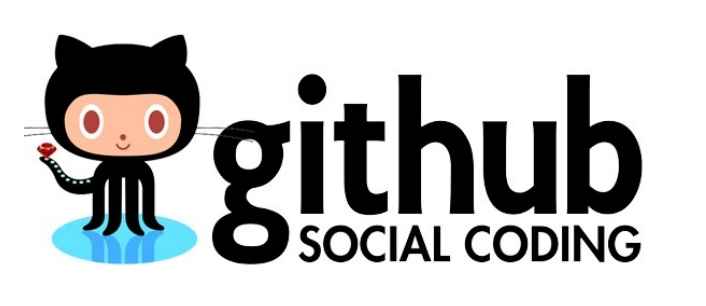

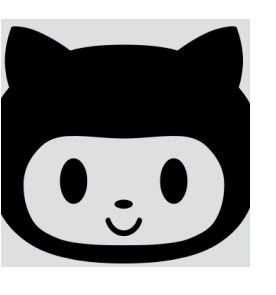

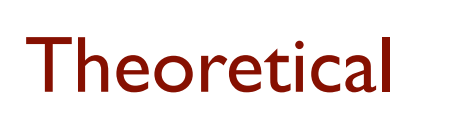

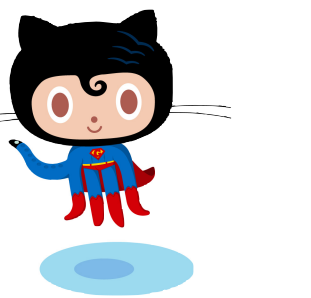

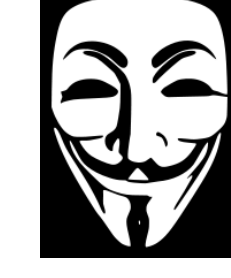

Demographics are less salient in OSS [Riordan & Shore]

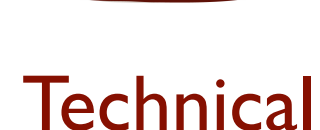

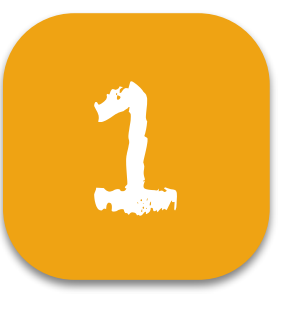

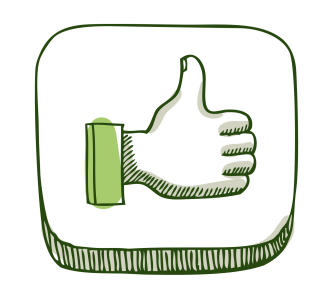

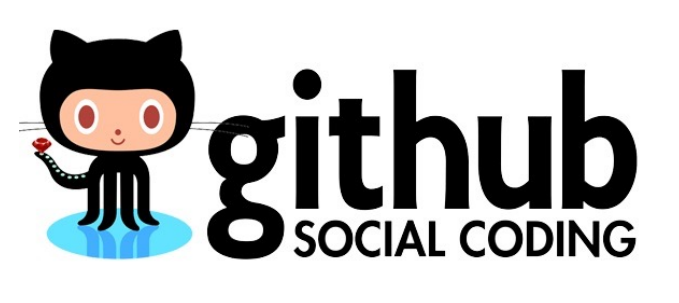

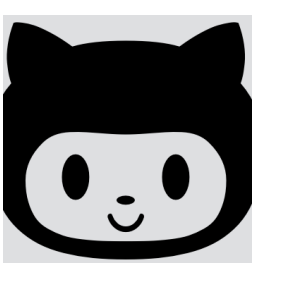

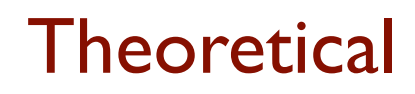

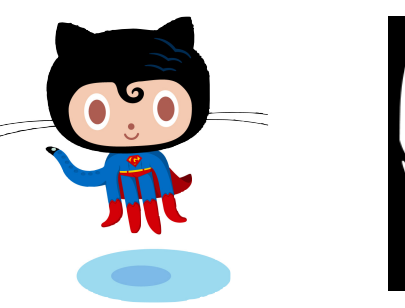

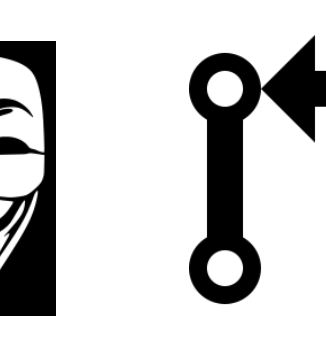

Anyone can contribute to any repository. Who's on a team?

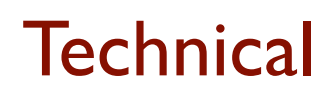

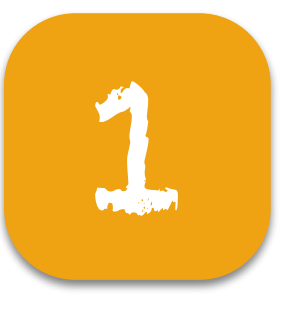

**Technical** 

Today: gender & tenure diversity in open source software (OSS) GitHub teams

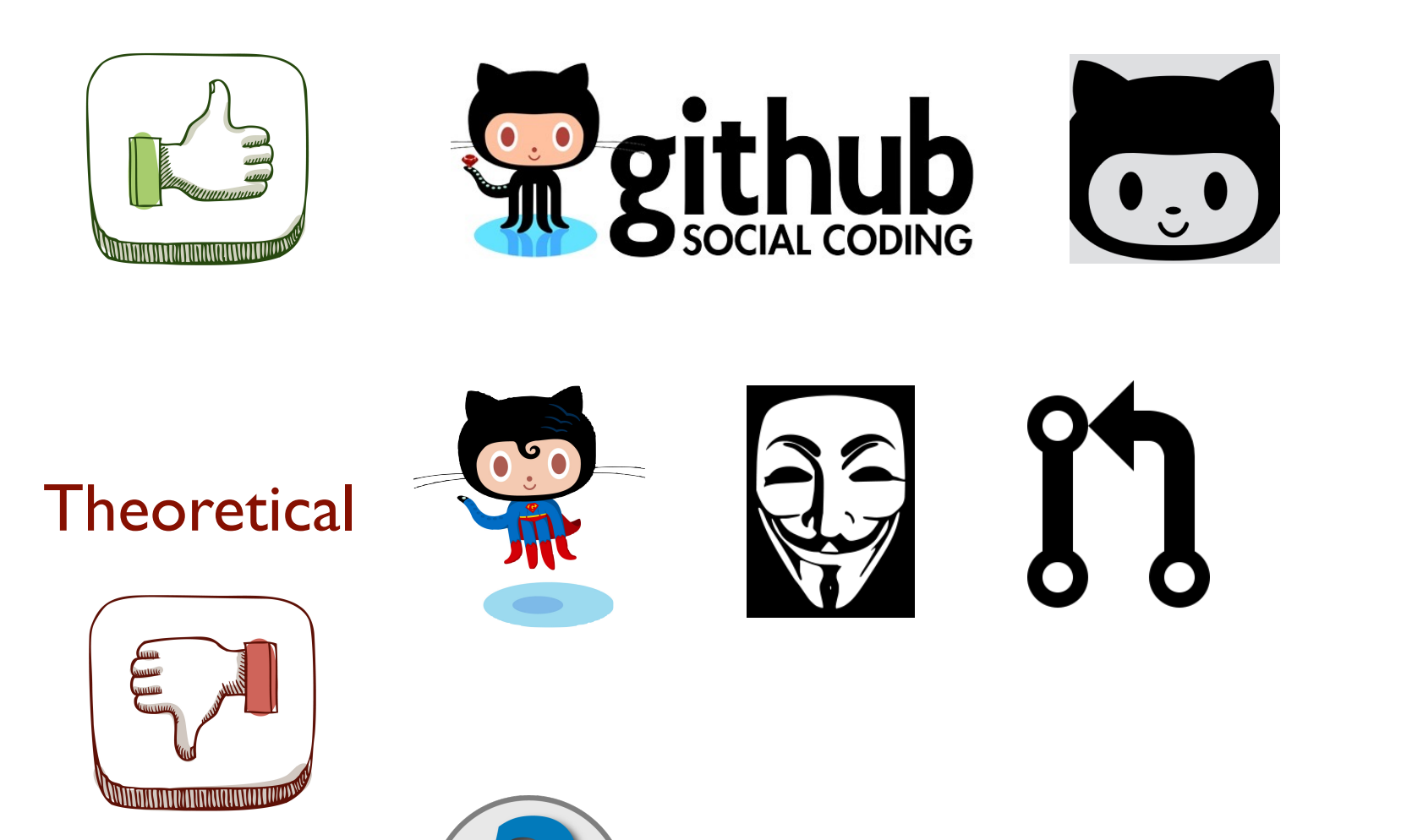

Gender is not explicitly recorded

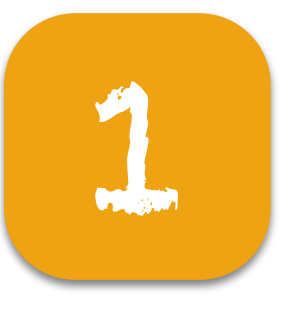

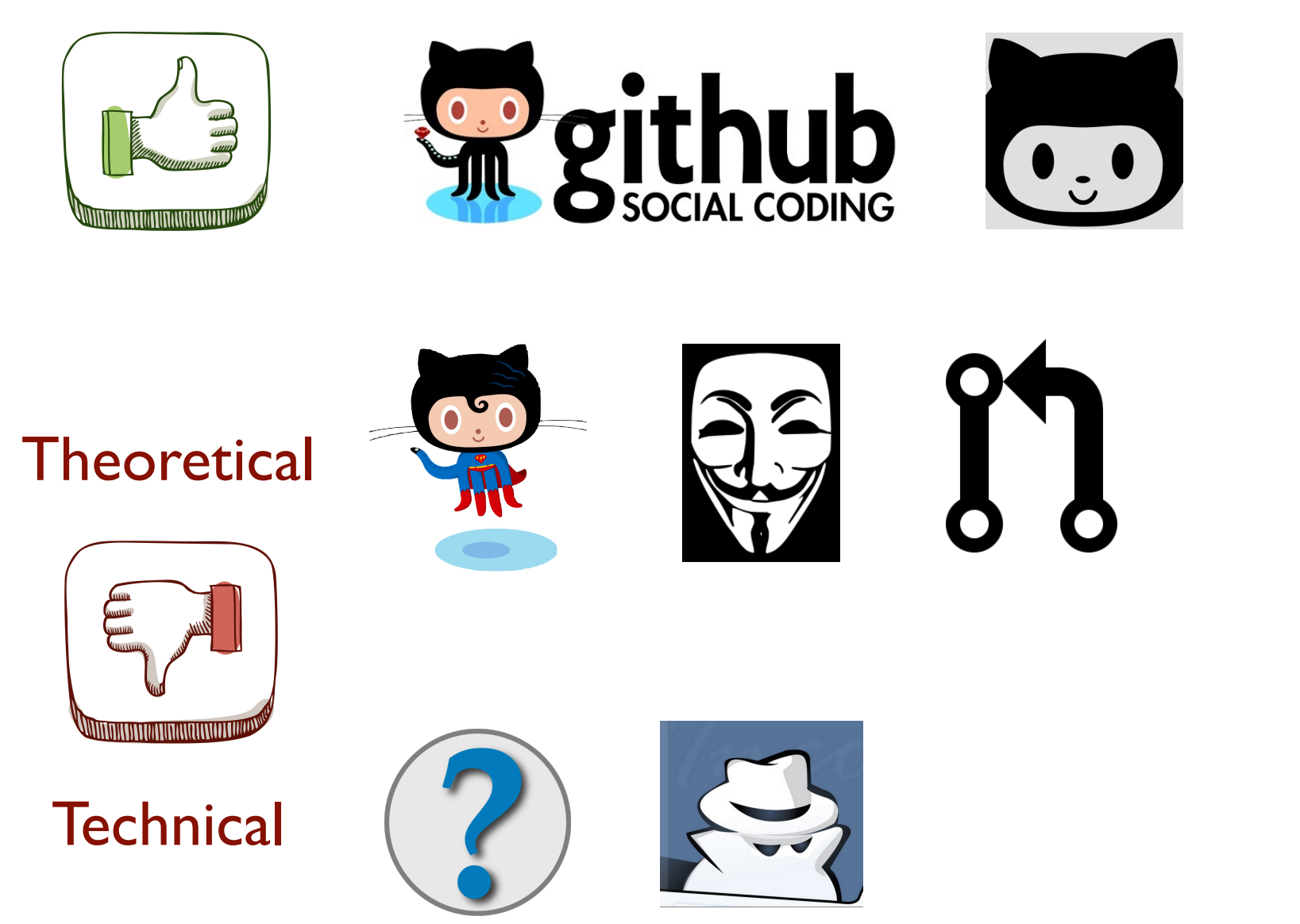

People contribute under multiple aliases

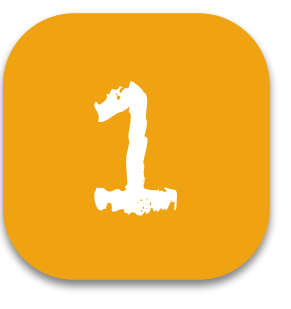

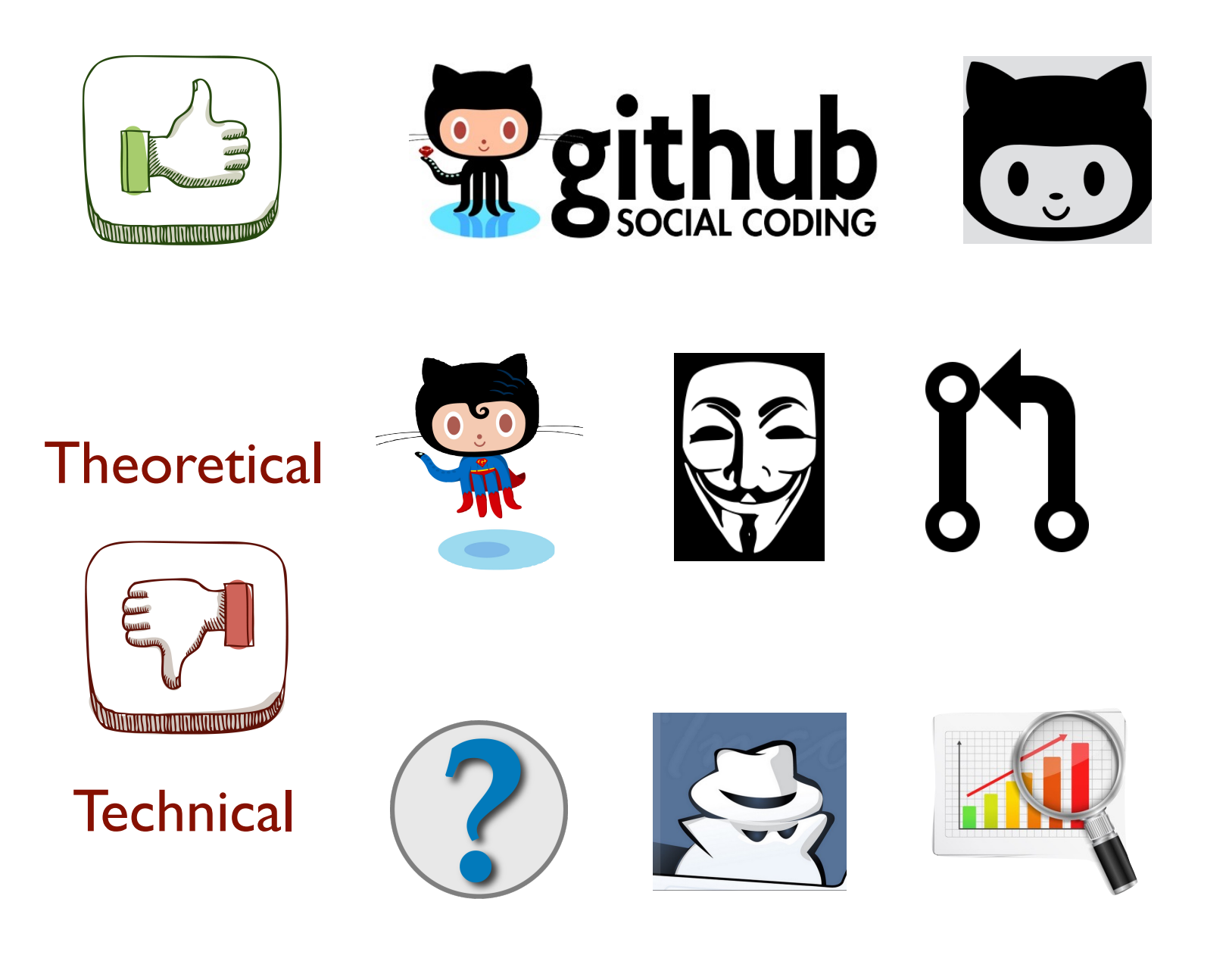

How to analyze such large-scale longitudinal trace data?

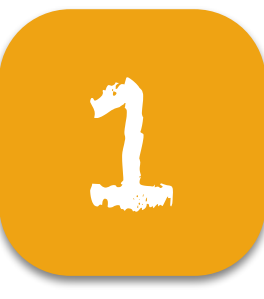

## Approach: mixed methods

#### Diversity survey

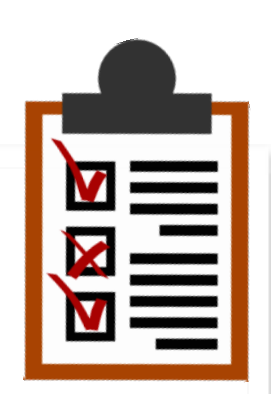

+

Welcome to our GitHub diversity survey!

This survey is aimed at developing a better understanding of the national origin in distributed software engineering teams.

Your participation is voluntary and confidential. If you agree to

• Perceptions of diversity on GitHub: A user survey<br>• Perceptions of diversity on GitHub: A user survey <u>B Vasilescu,</u> V Filkov, A Serebrenik. *CHASE 2015* 

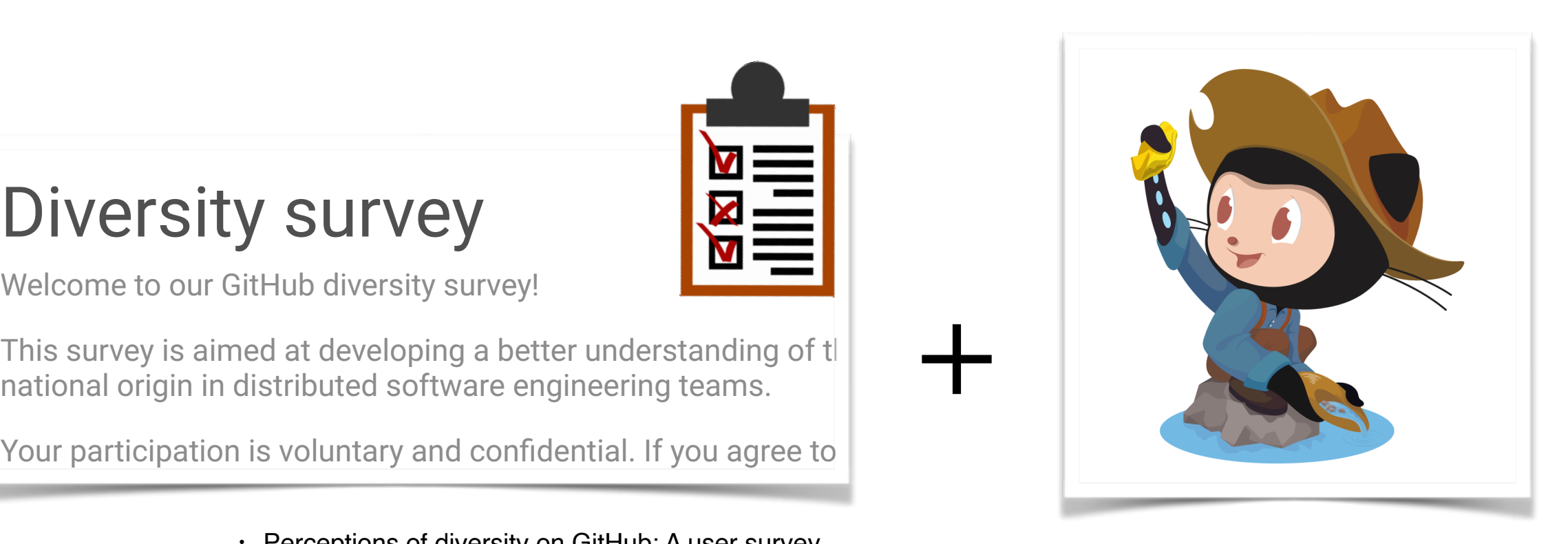

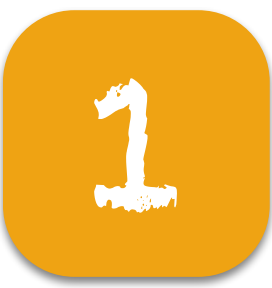

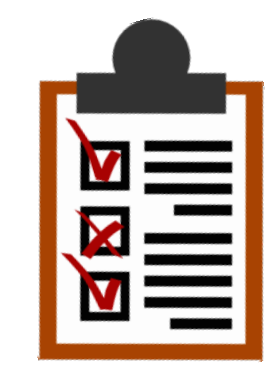

## Survey 4,500 invitations, 816 responses

What constitutes a team?

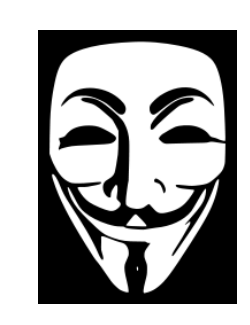

Which differences do people recognize among team members?

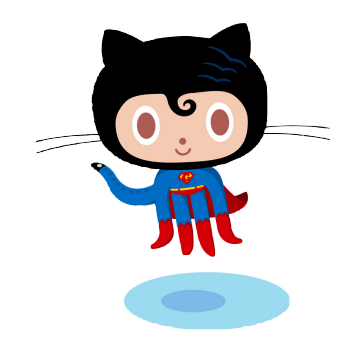

Does diversity matter?

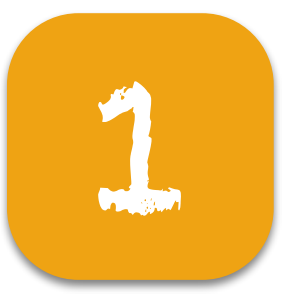

## Survey 4,500 invitations, 816 responses

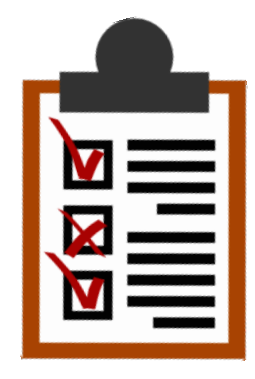

F 24% M 75%

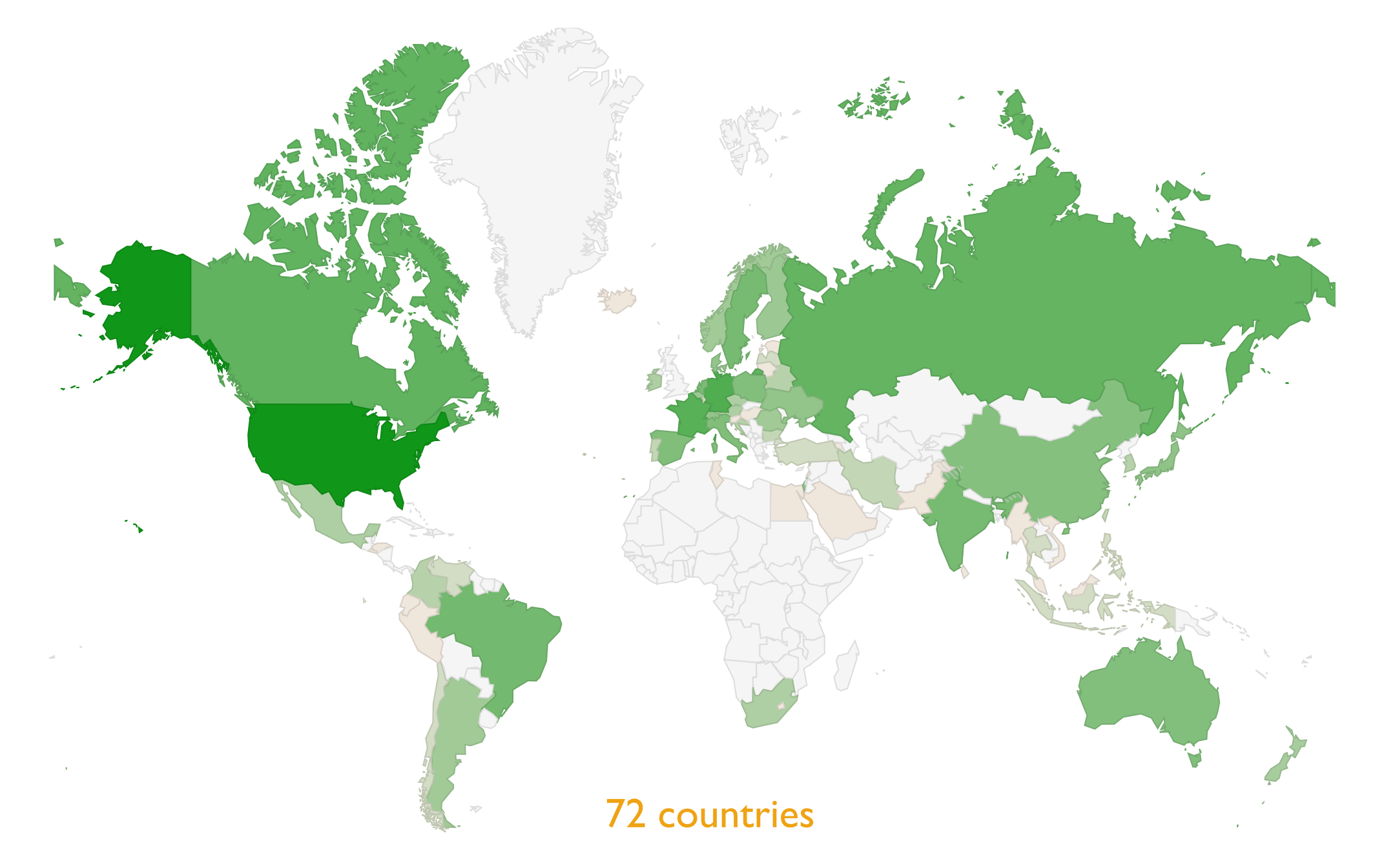

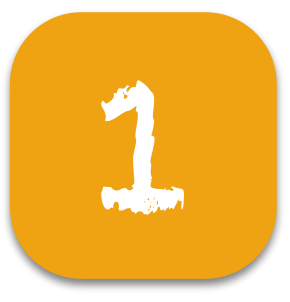

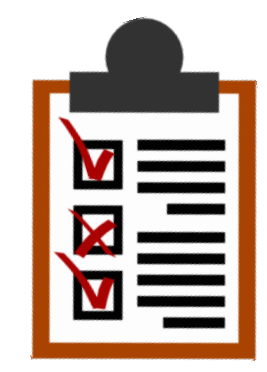

F 24%

M 75%

## Survey 4,500 invitations, 816 responses

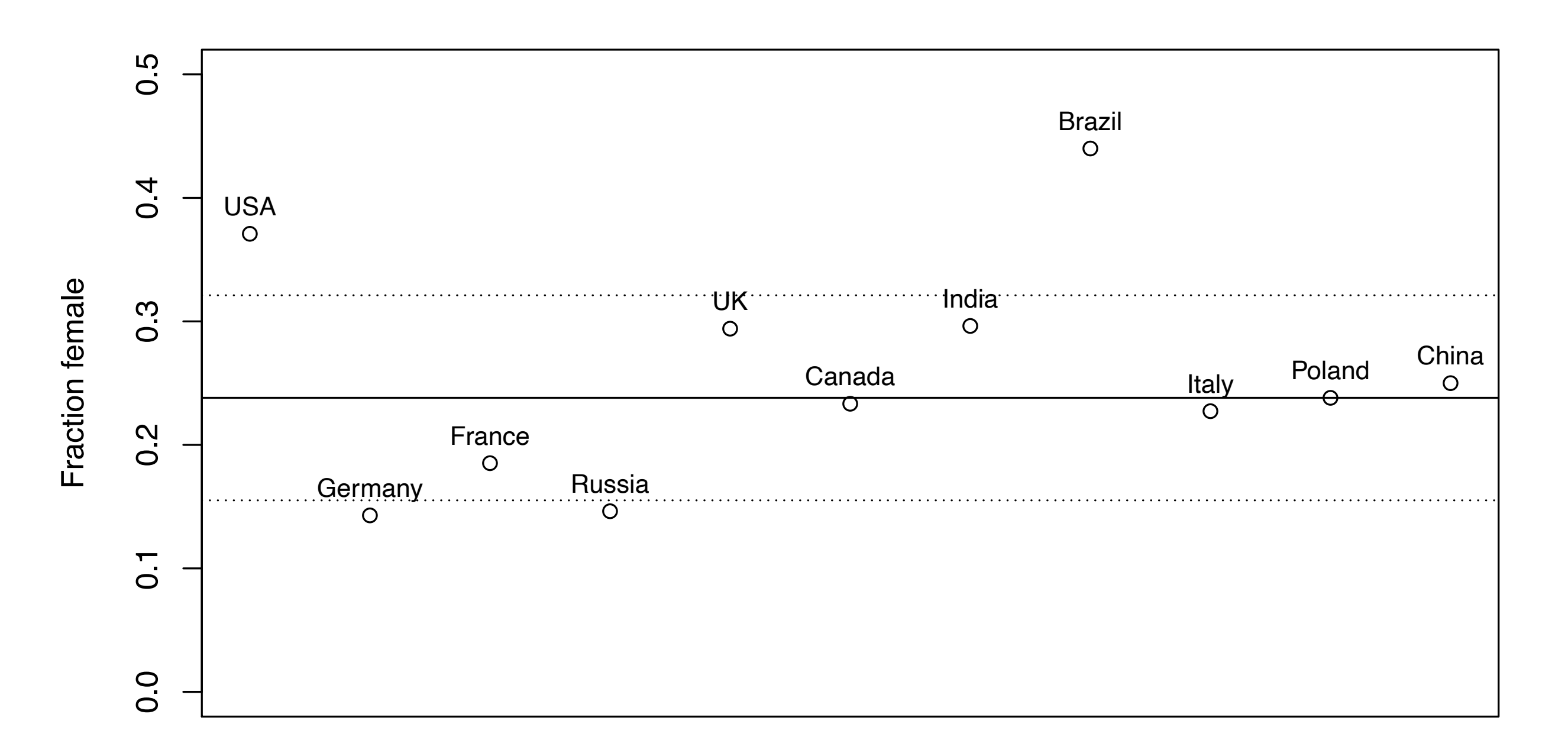

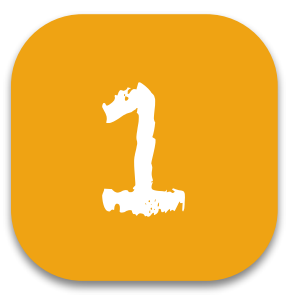

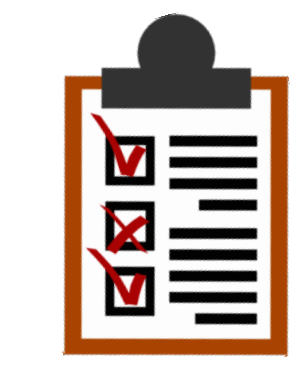

F 24%

M 75%

## Survey 4,500 invitations, 816 responses

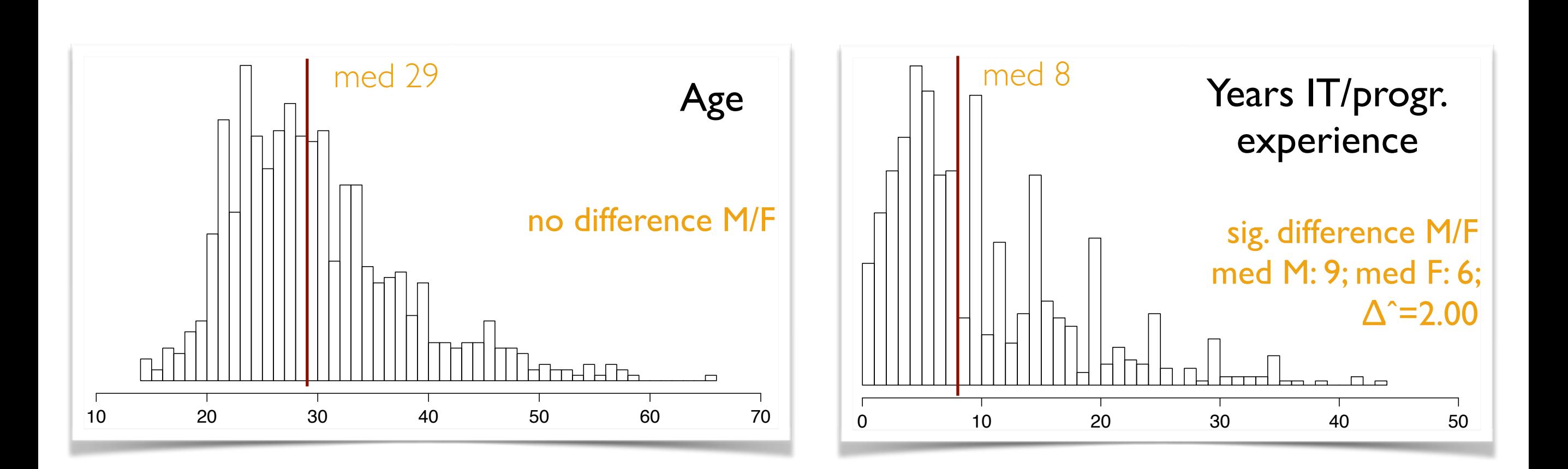

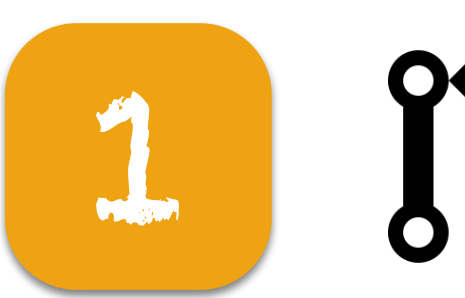

#### What constitutes a team?

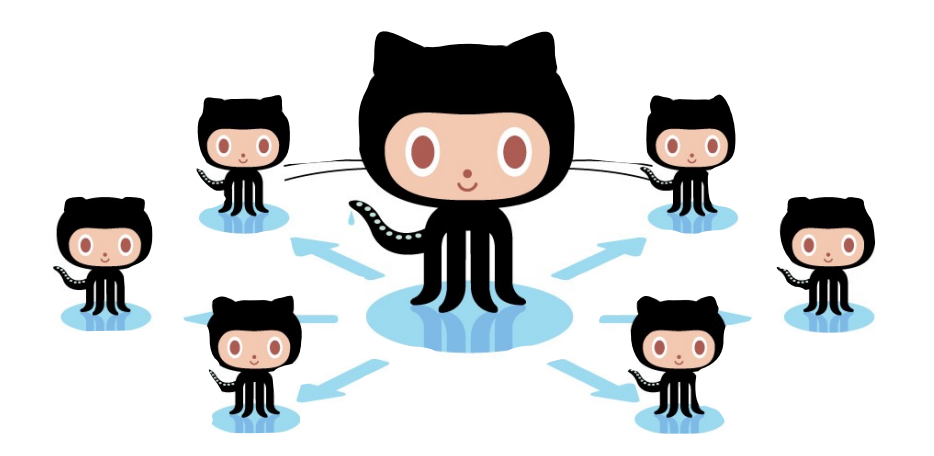

- The repository owner and others who can push directly
- People who contribute code frequently
- People who work on my particular feature/ branch
	- less inclusive

- more inclusive
- Everyone who does something in this repository

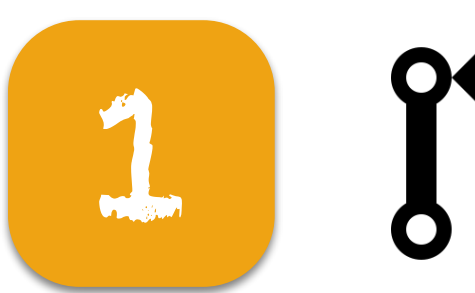

#### What constitutes a team?

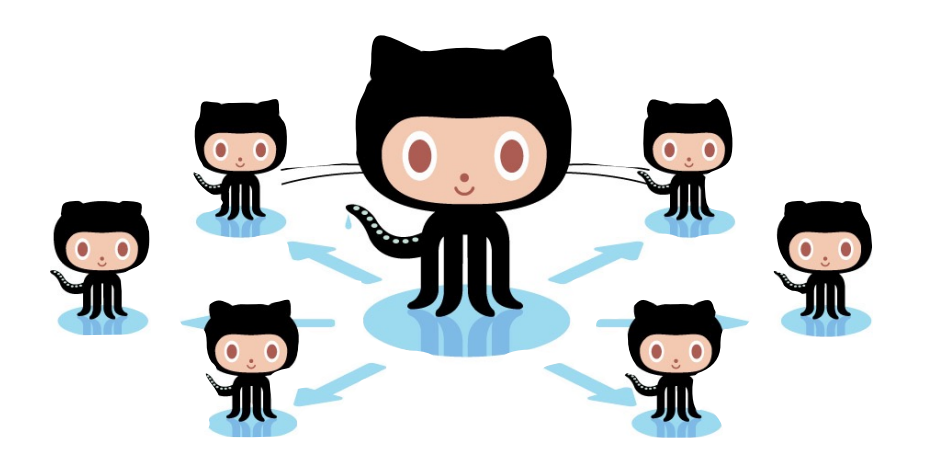

- The repository owner and others who can push directly
- People who contribute code frequently
- People who work on my particular feature/ branch

#### less inclusive

#### more inclusive

• Everyone who does something in this #1 (72%)

#### Everyone

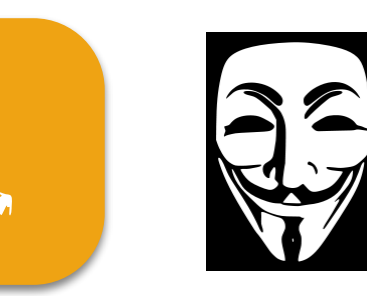

… for (none other / few other / most other) team members

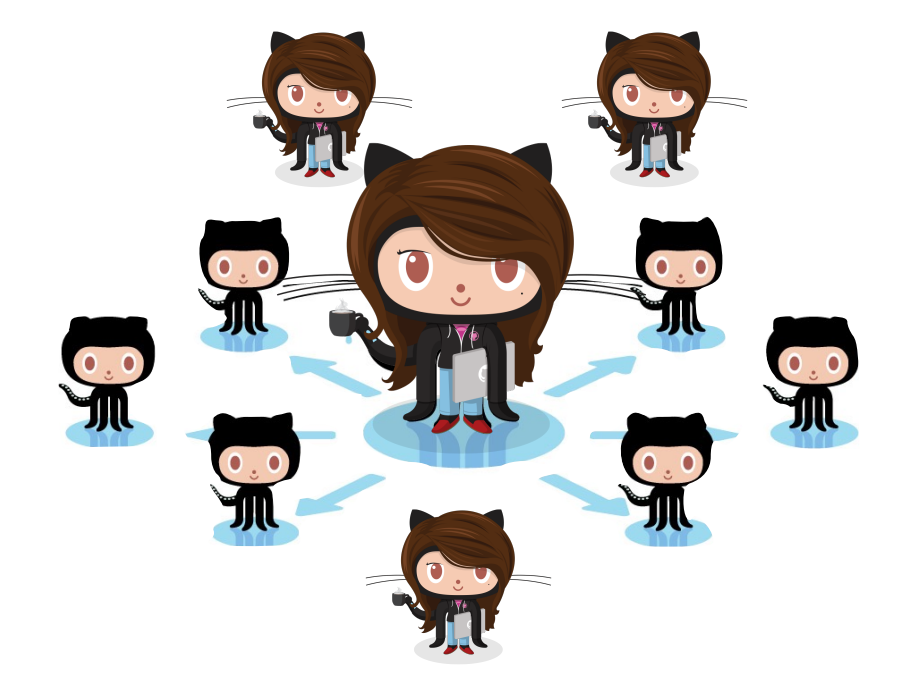

- Programming skills
- Social skills
- **Gender**
- Ethnicity
- Overall GitHub experience
- Reputation as programmer
- Country of residence
- Personality
- Age
- Educational level
- Real name
- Hobbies
- Employment
- Political views

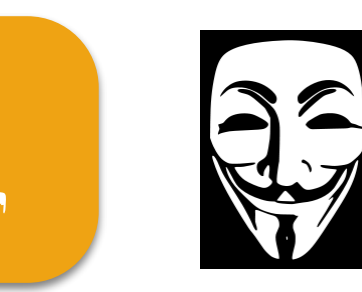

... for (none other / few other / most other) team members

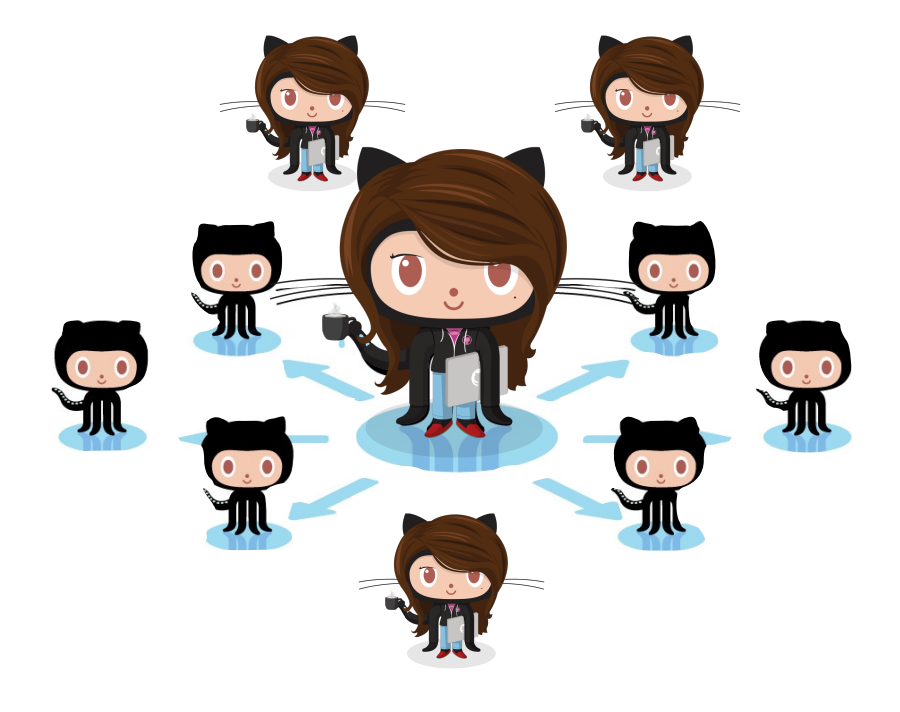

Demographics not salient is OSS [Riordan & Shore]

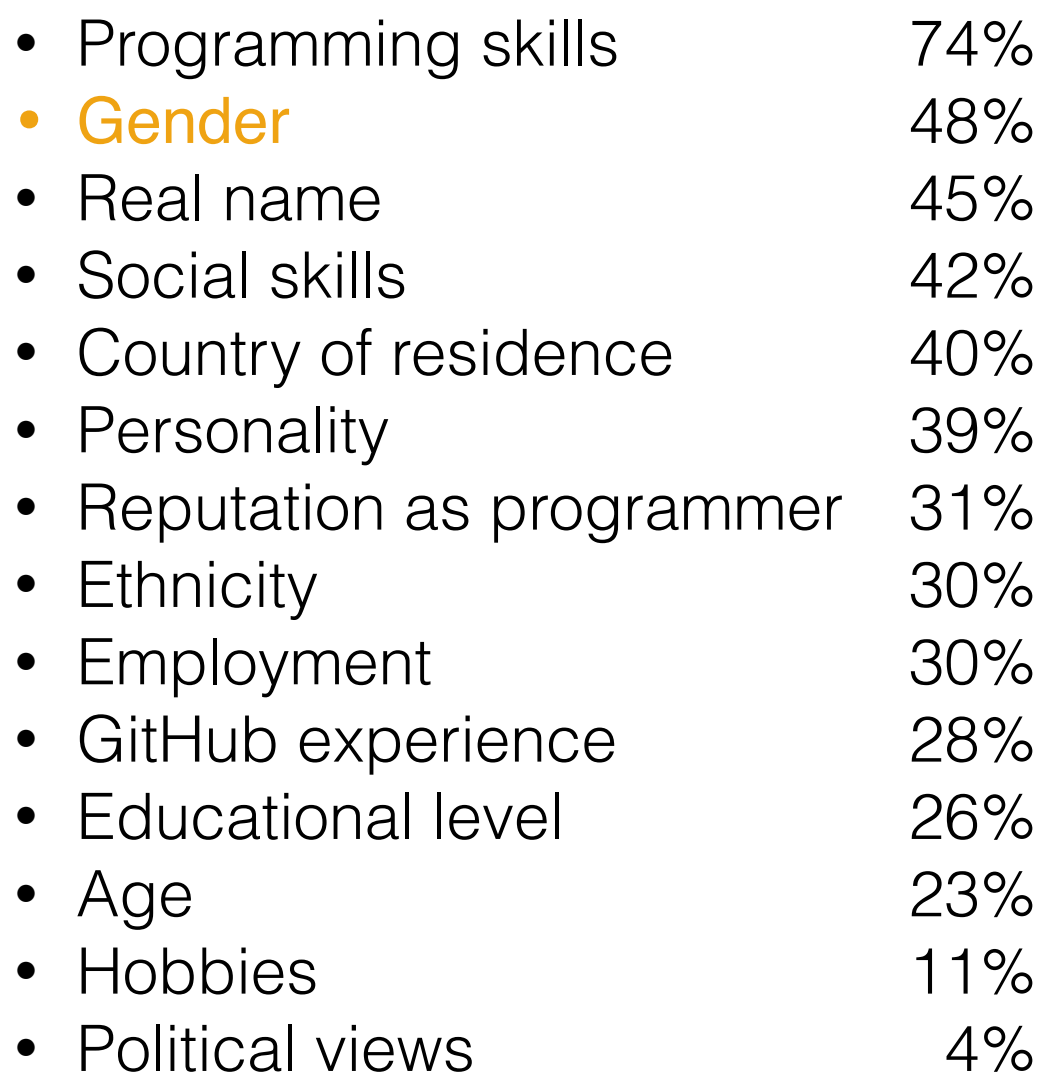

#### Developers are aware of each other's gender

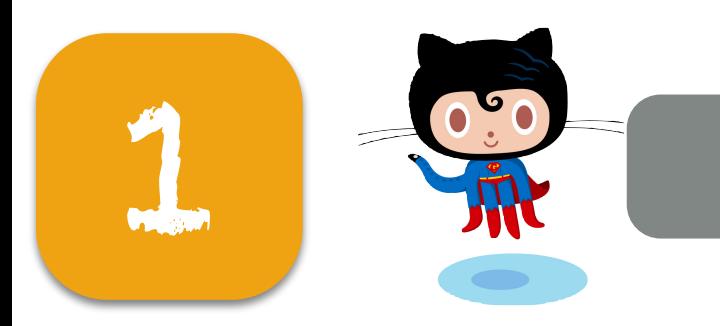

Does diversity matter?

"code sees no color or gender"

"any demographic identity is irrelevant"

"more about the contributions to the code than the 'characteristics' of the person"

Meritocracy; no effects of diversity

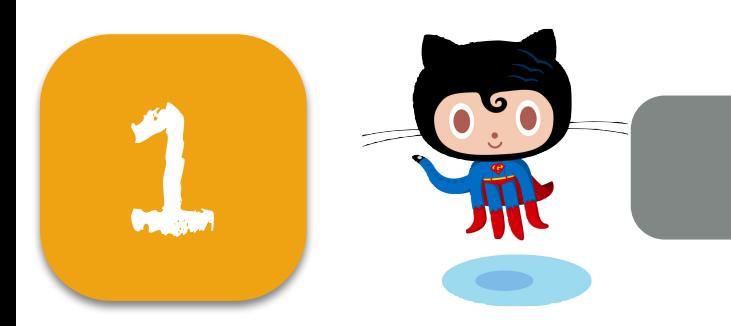

"diverse viewpoints often lead to lively discussions and new ideas"

> "in general it is always enriching to communicate with someone different"

"diversity in the body of folks willing to interact and contribute works to strengthen the usability of the library"

Positive effects of diversity

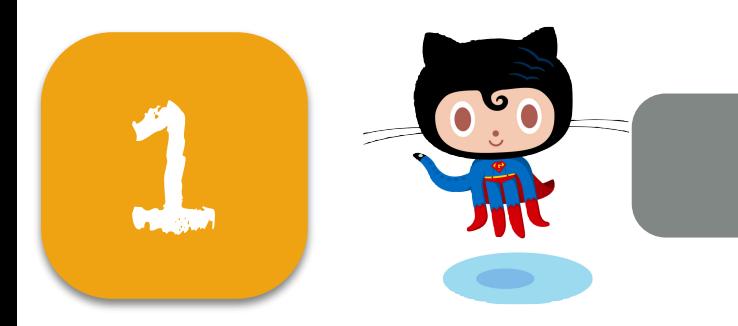

Gender related

"I have used a fake GitHub handle (my normal GitHub handle is my first name, which is a distinctly female name) so that people would assume I was male"

> "interactions are usually positive too, with occasional sexism, but nothing more then one encounters in the rest of life"

... caused me to leave a project"

Negative effects of diversity

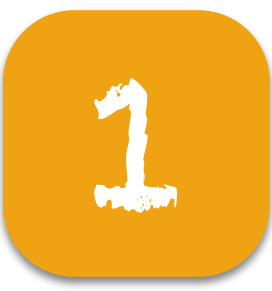

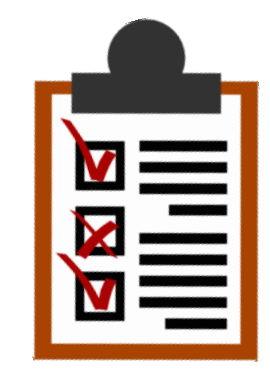

## Survey 4,500 invitations, 816 responses

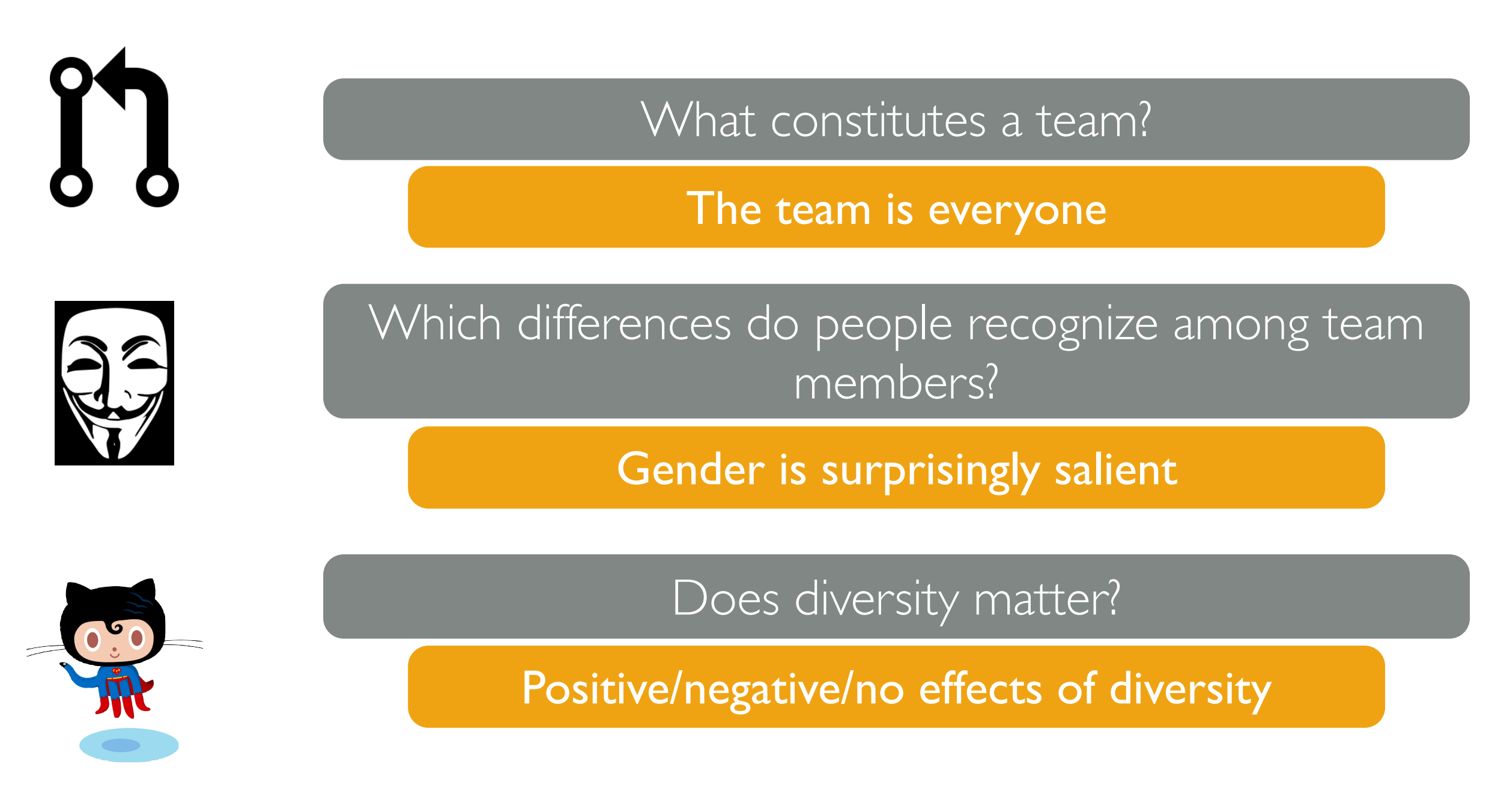

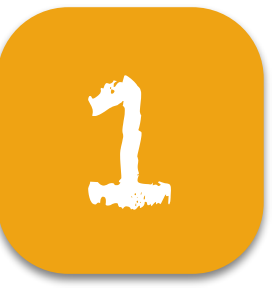

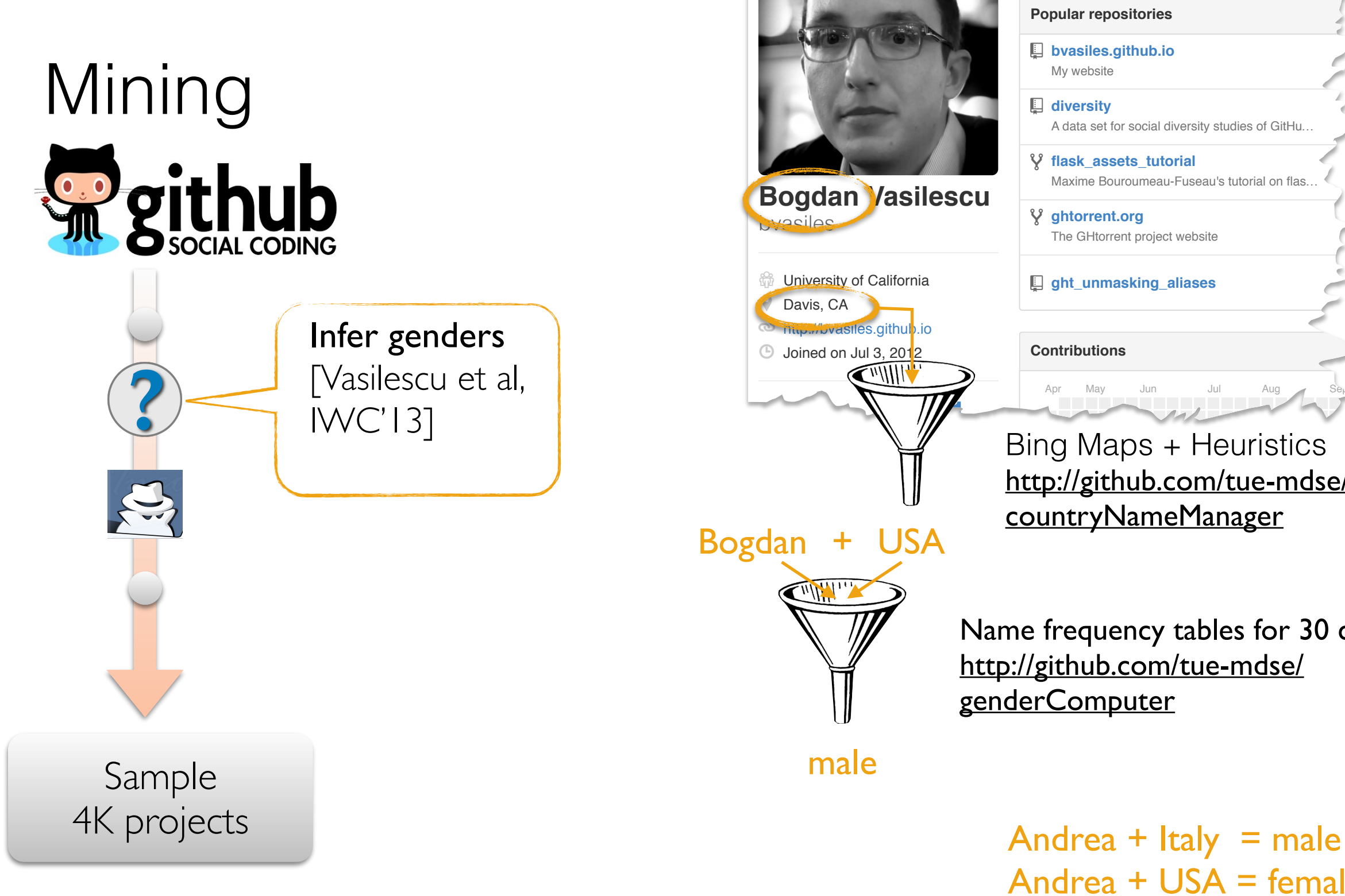

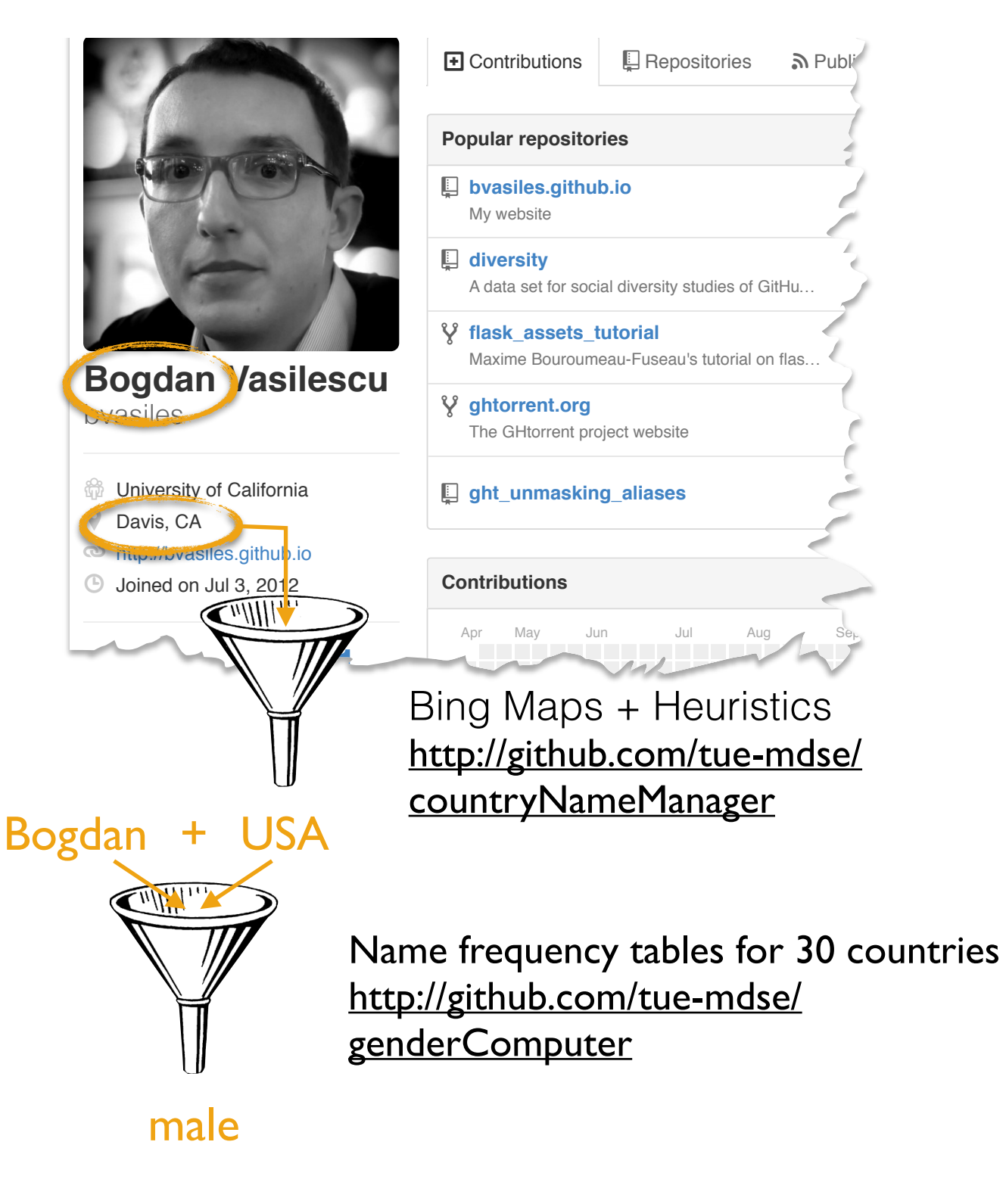

Andrea + USA = female

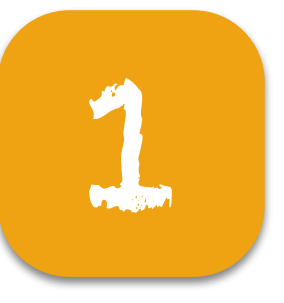

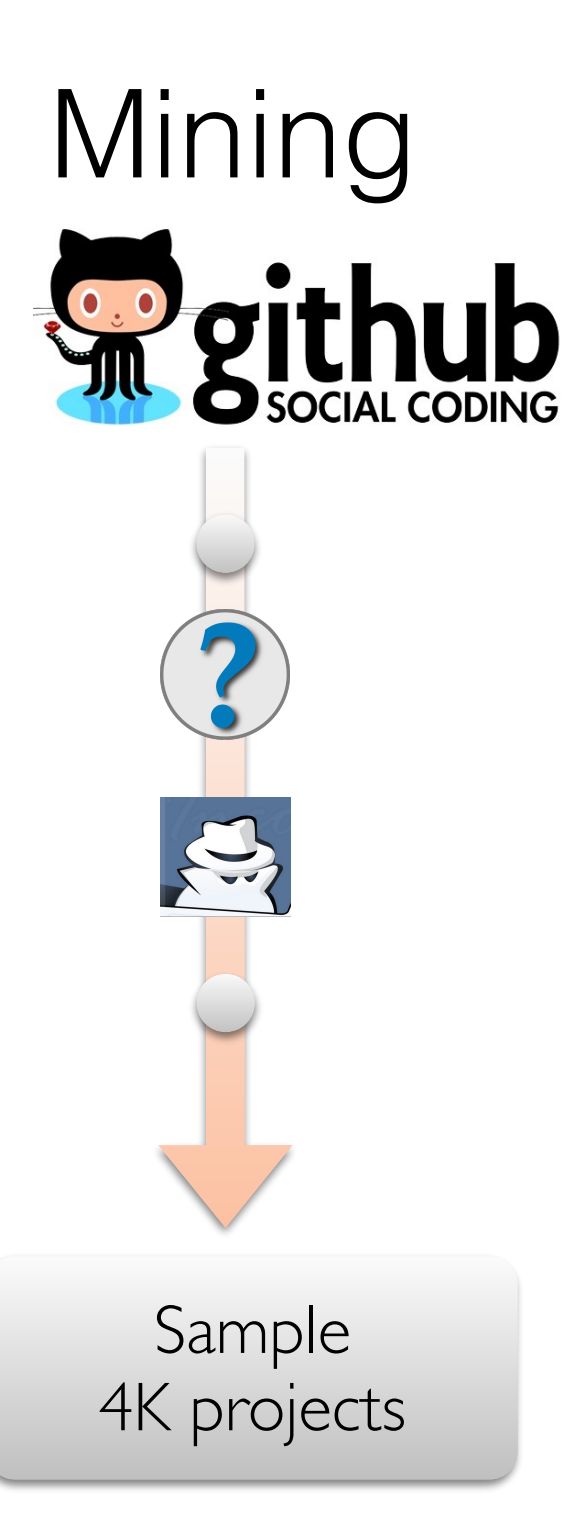

#### Response

Productivity Frouucuvity<br>(#commits/quarter) Turnover

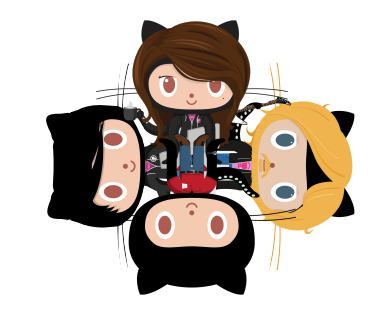

(fraction team new w.r.t. prev. quarter)

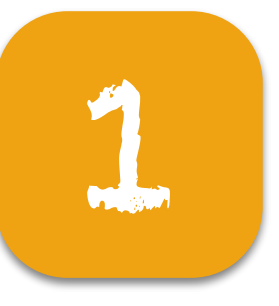

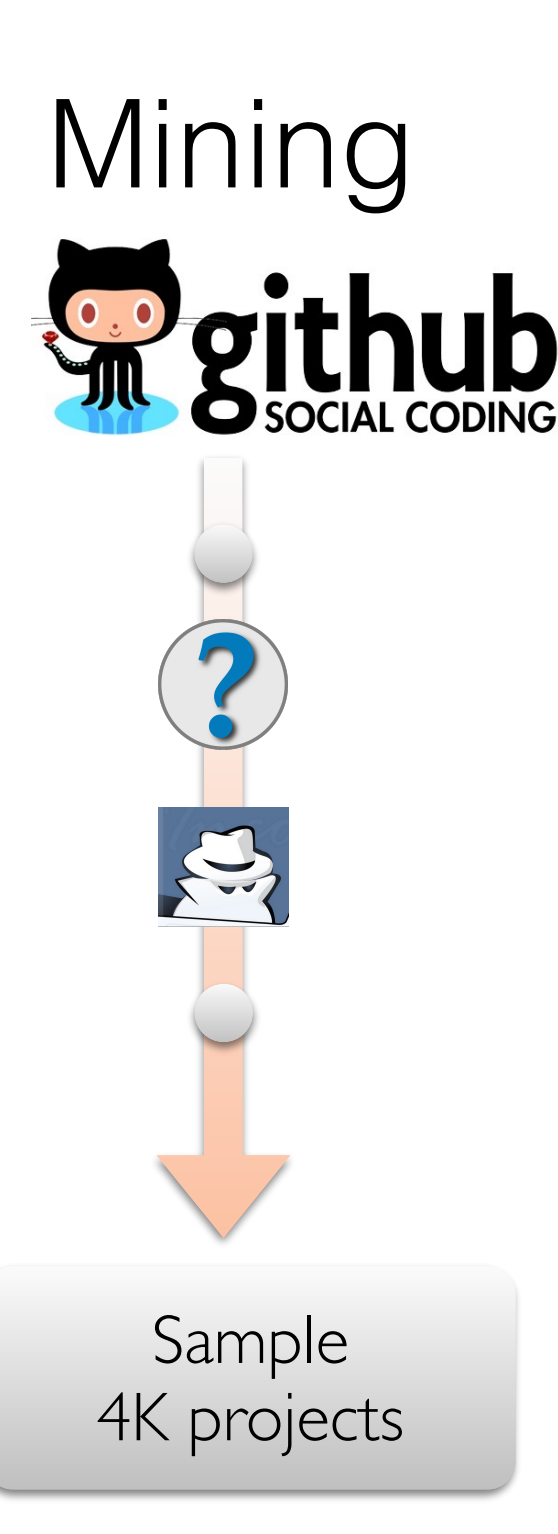

#### Response

Productivity

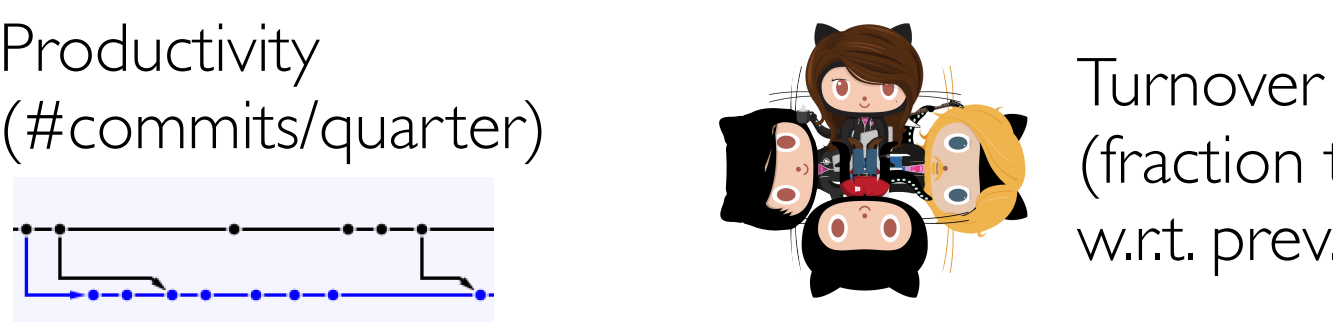

(fraction team new w.r.t. prev. quarter)

#### Independent

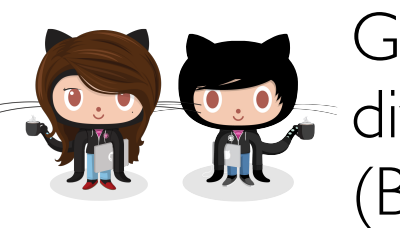

Gender diversity (Blau index)

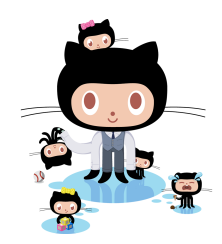

Tenure diversity

(coeff. variation) • project

• overall coding

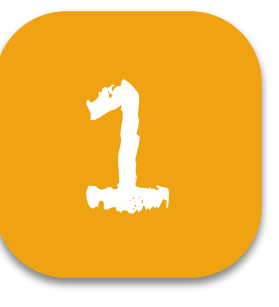

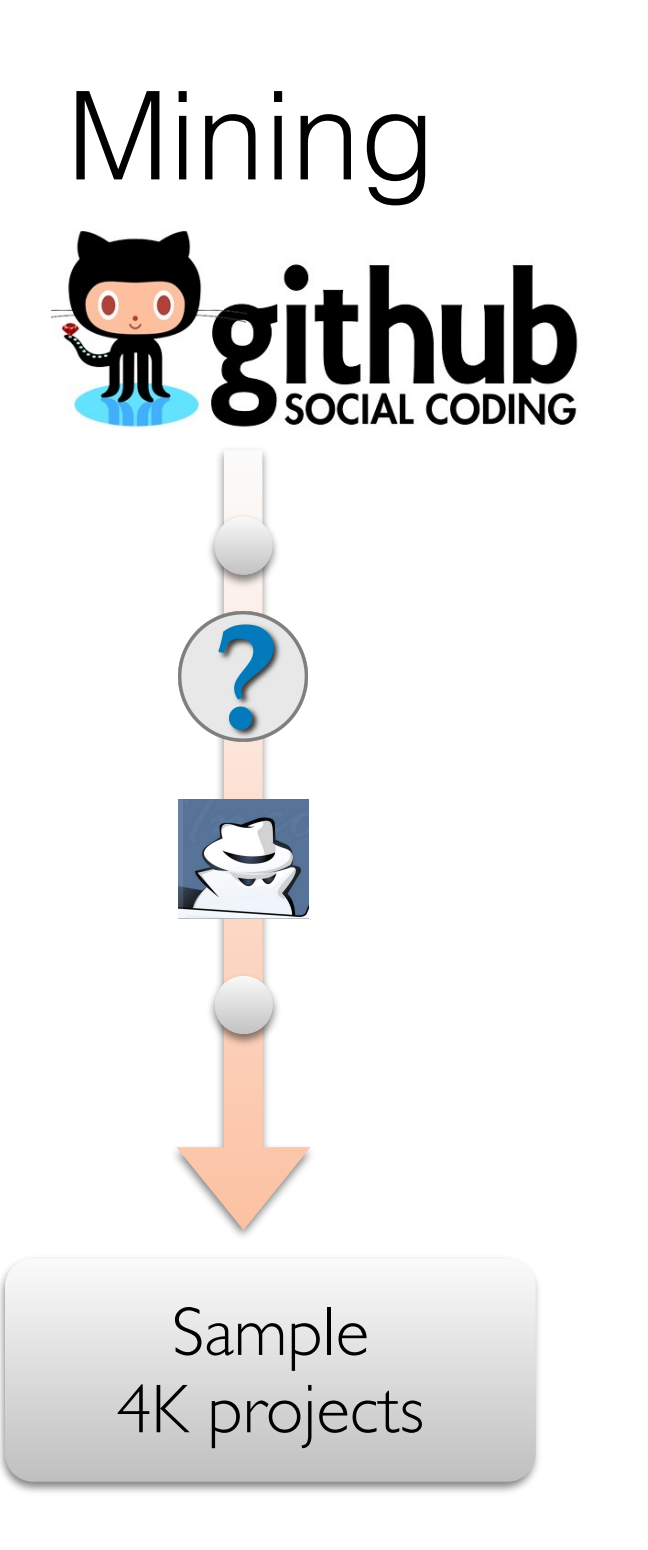

#### Response

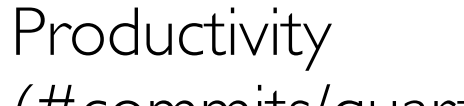

Turnover<br>(#commits/quarter) Turnover

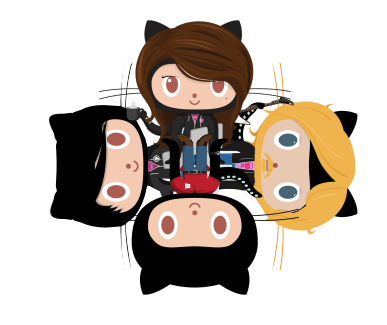

(fraction team new w.r.t. prev. quarter)

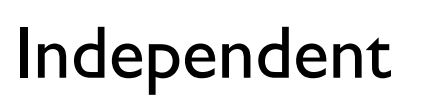

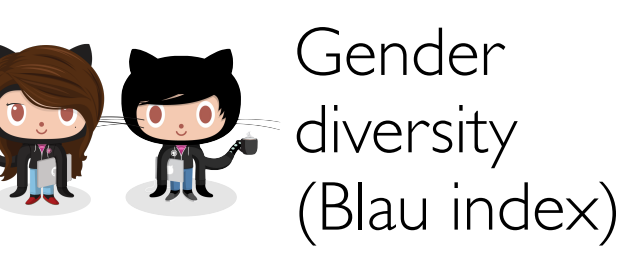

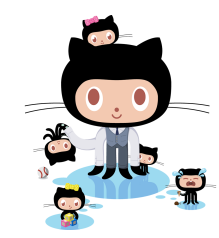

Tenure diversity (coeff. variation)

- project
- overall coding

**Controls** 

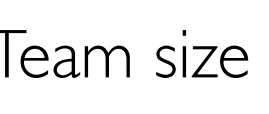

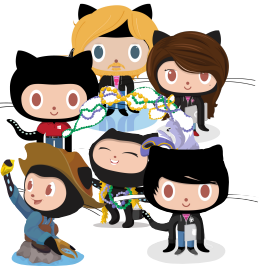

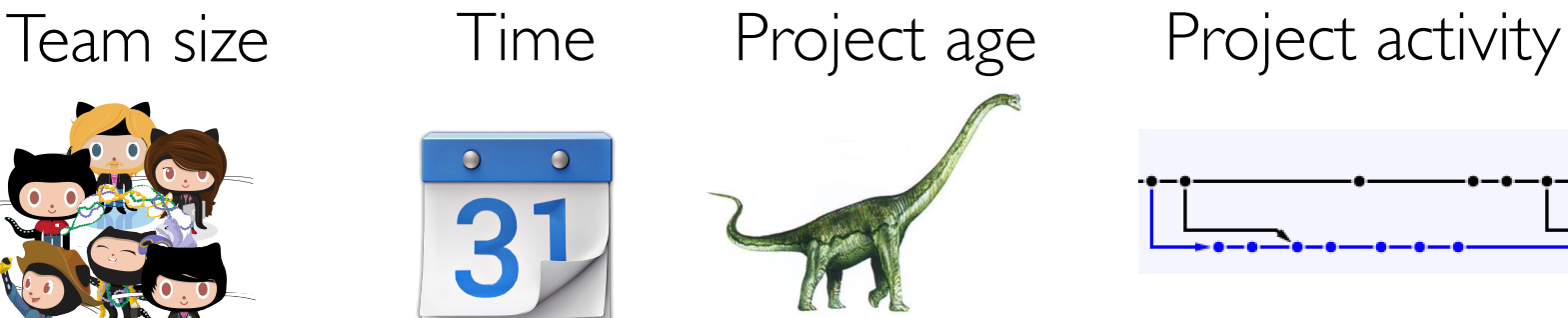

…

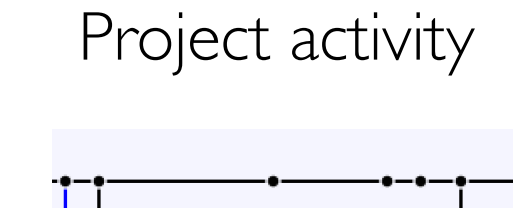

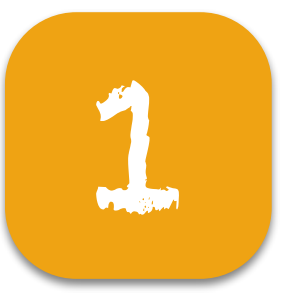

## 1 Analysis

#### Nesting: projects

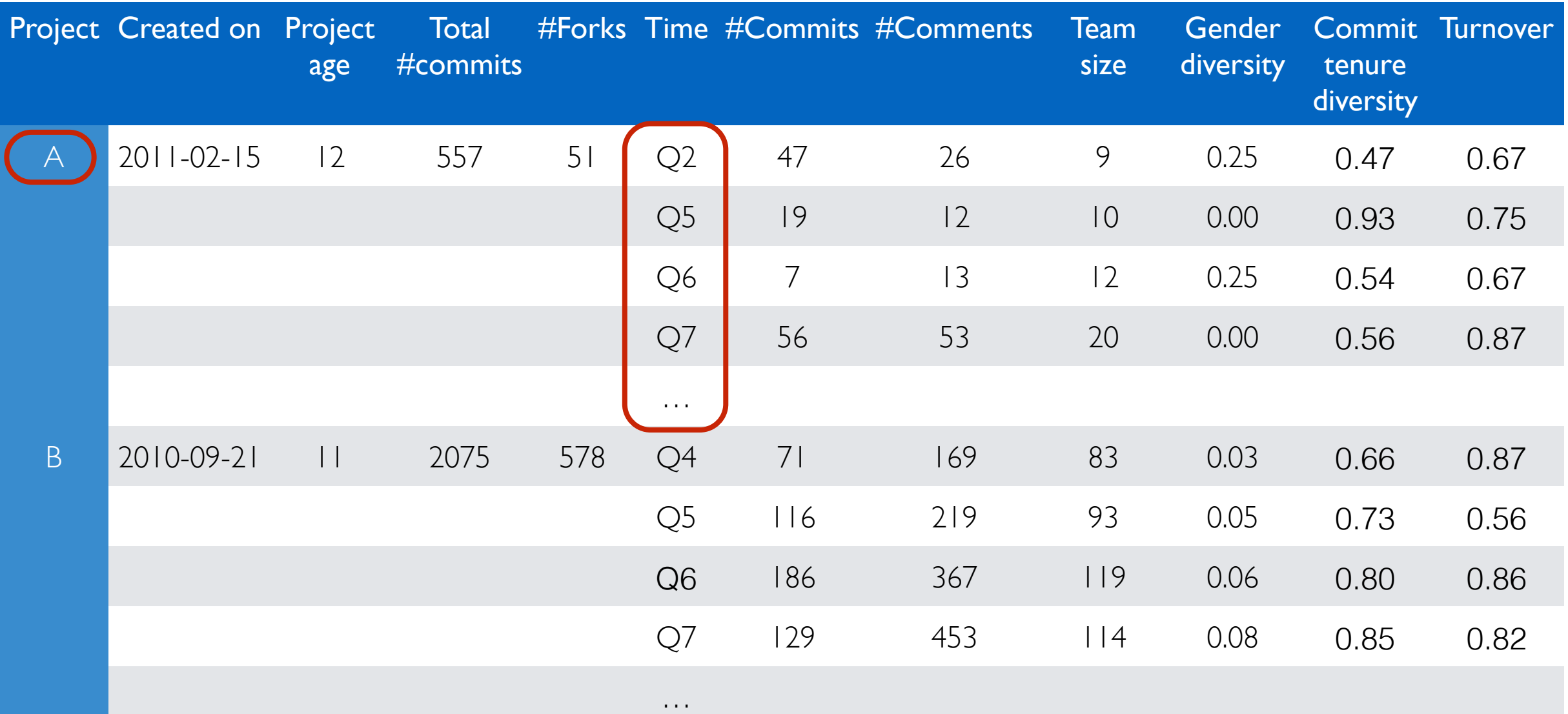

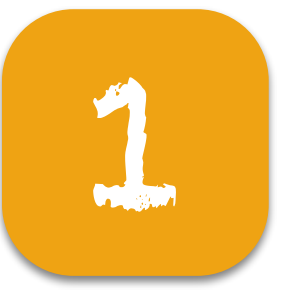

## 1 Analysis

#### Nesting: projects Cross-classification: quarters

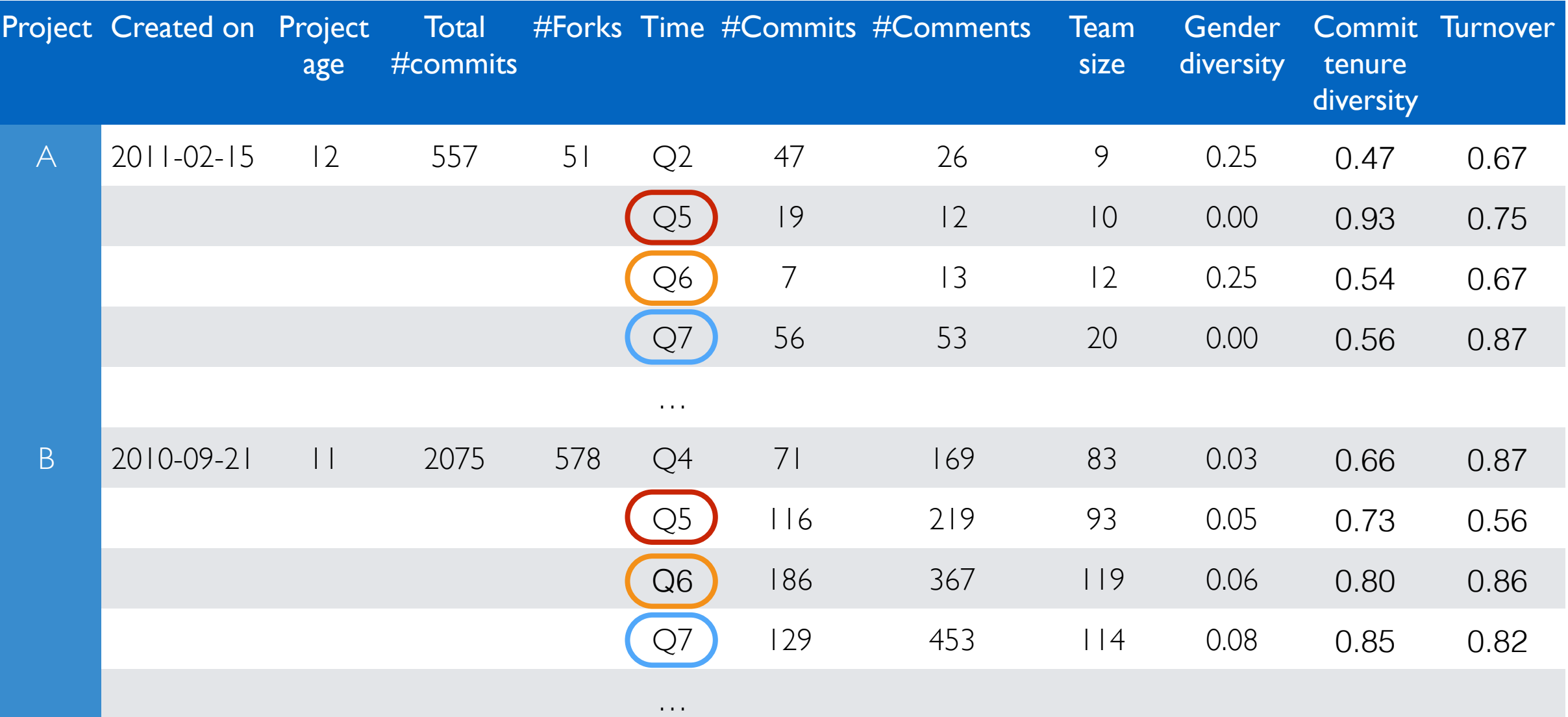

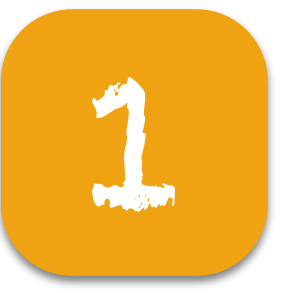

## 1 Analysis

#### Nesting: projects Cross-classification: quarters

#### Linear mixed-effects (hierarchical) models

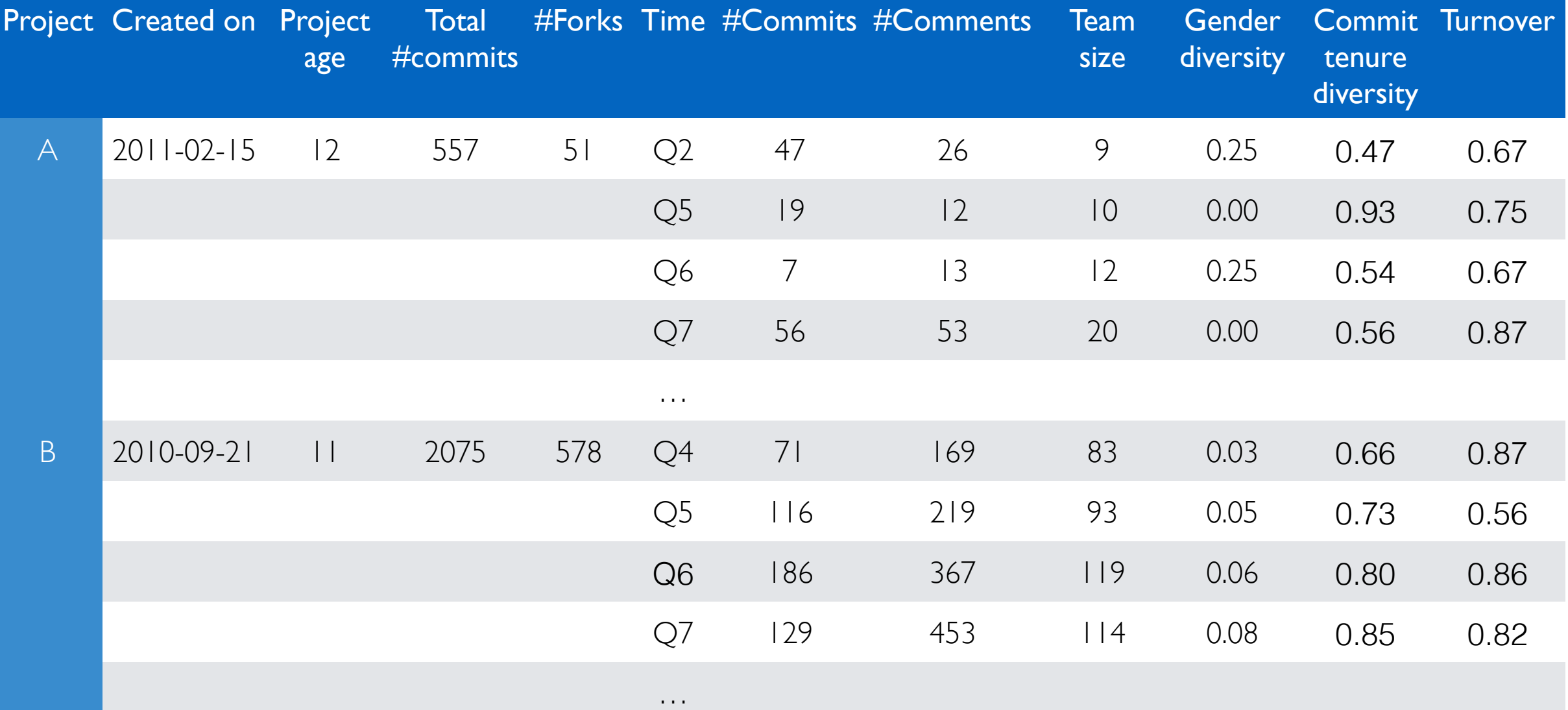

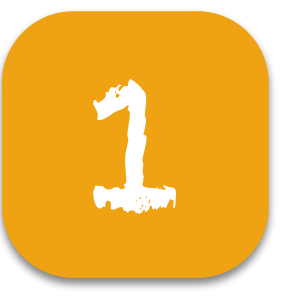

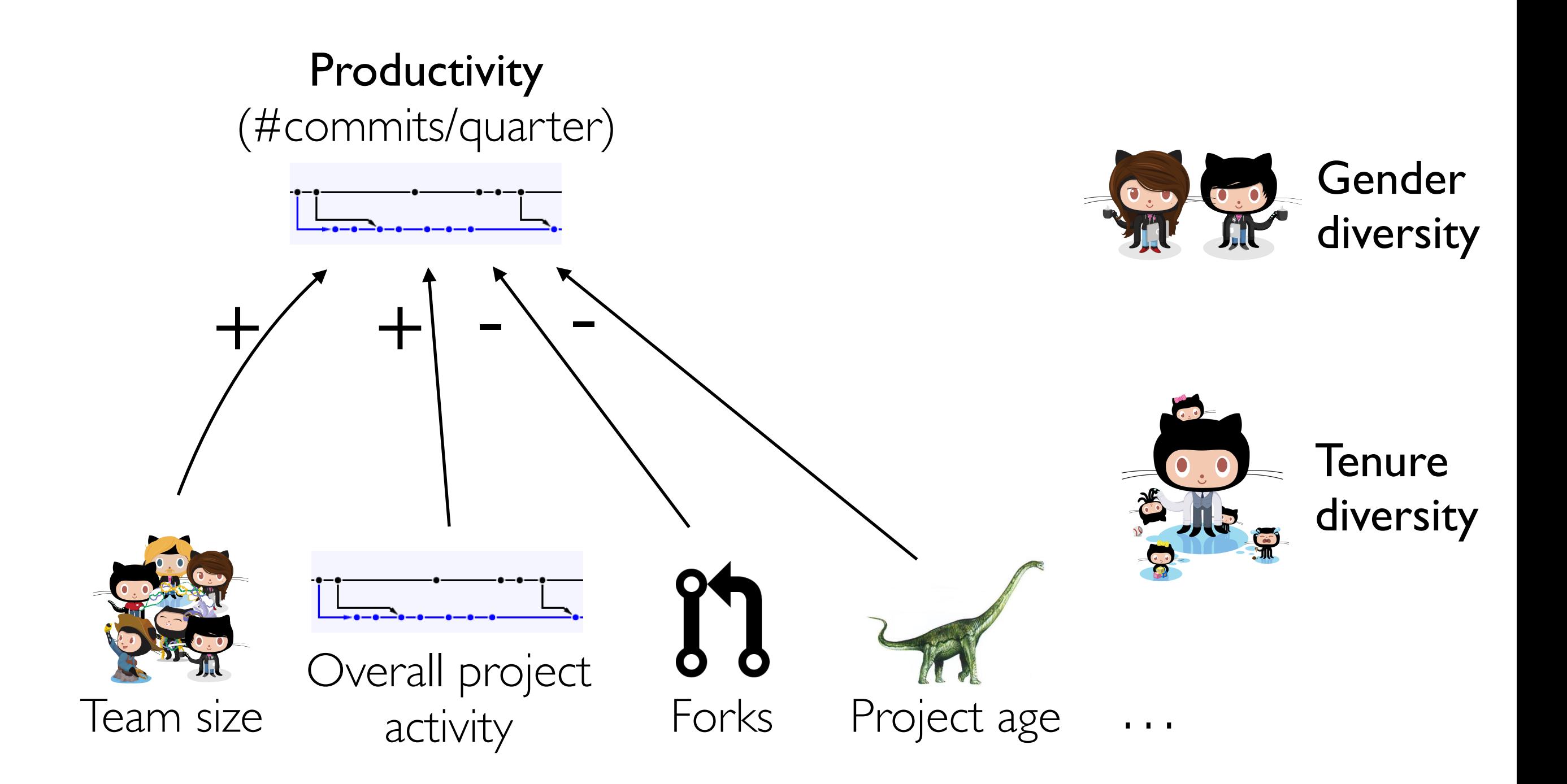

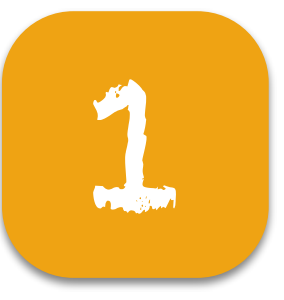

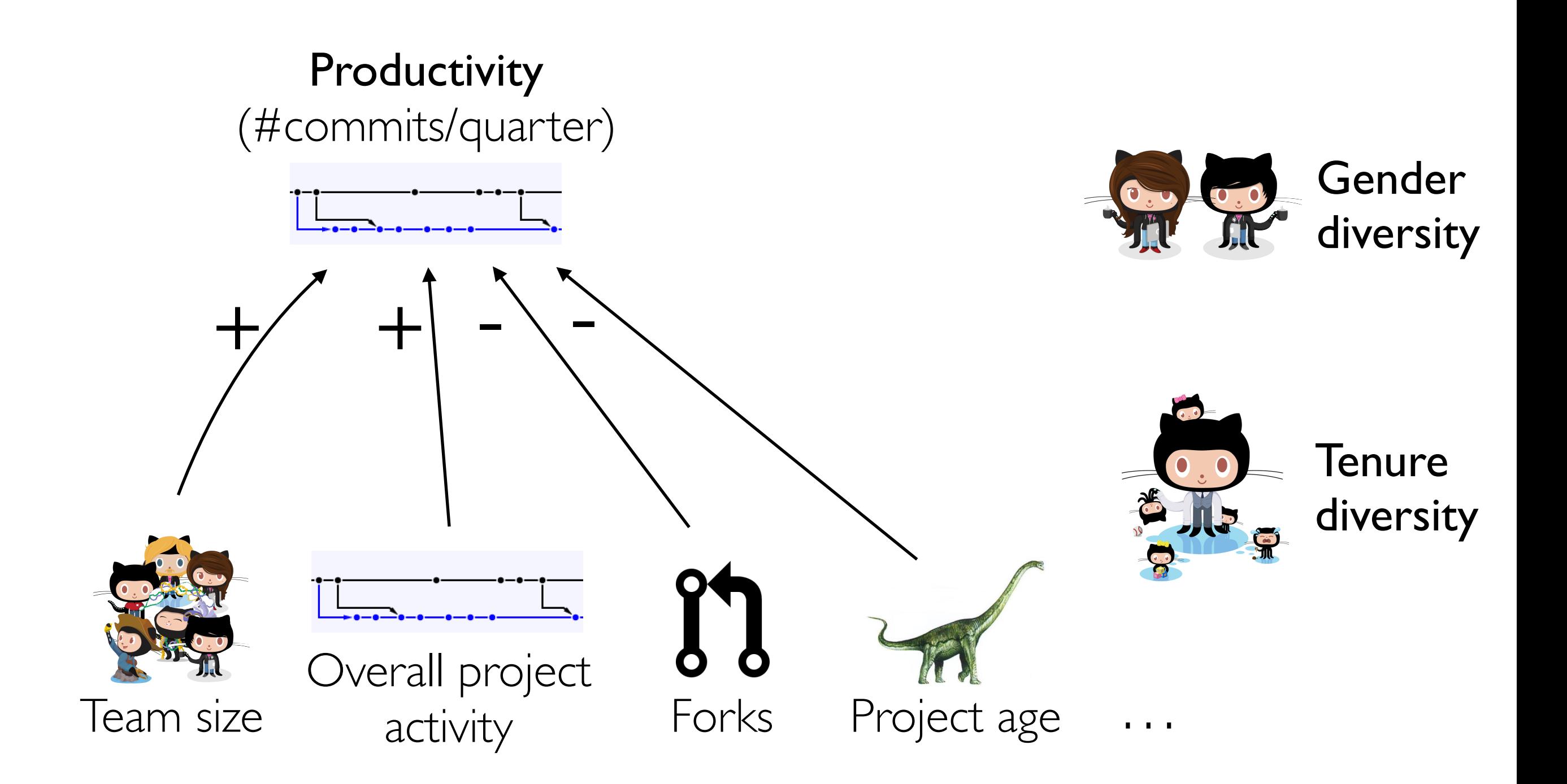

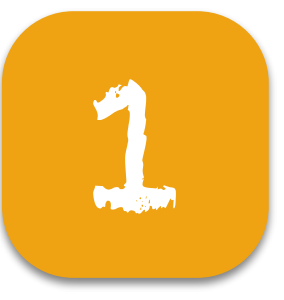

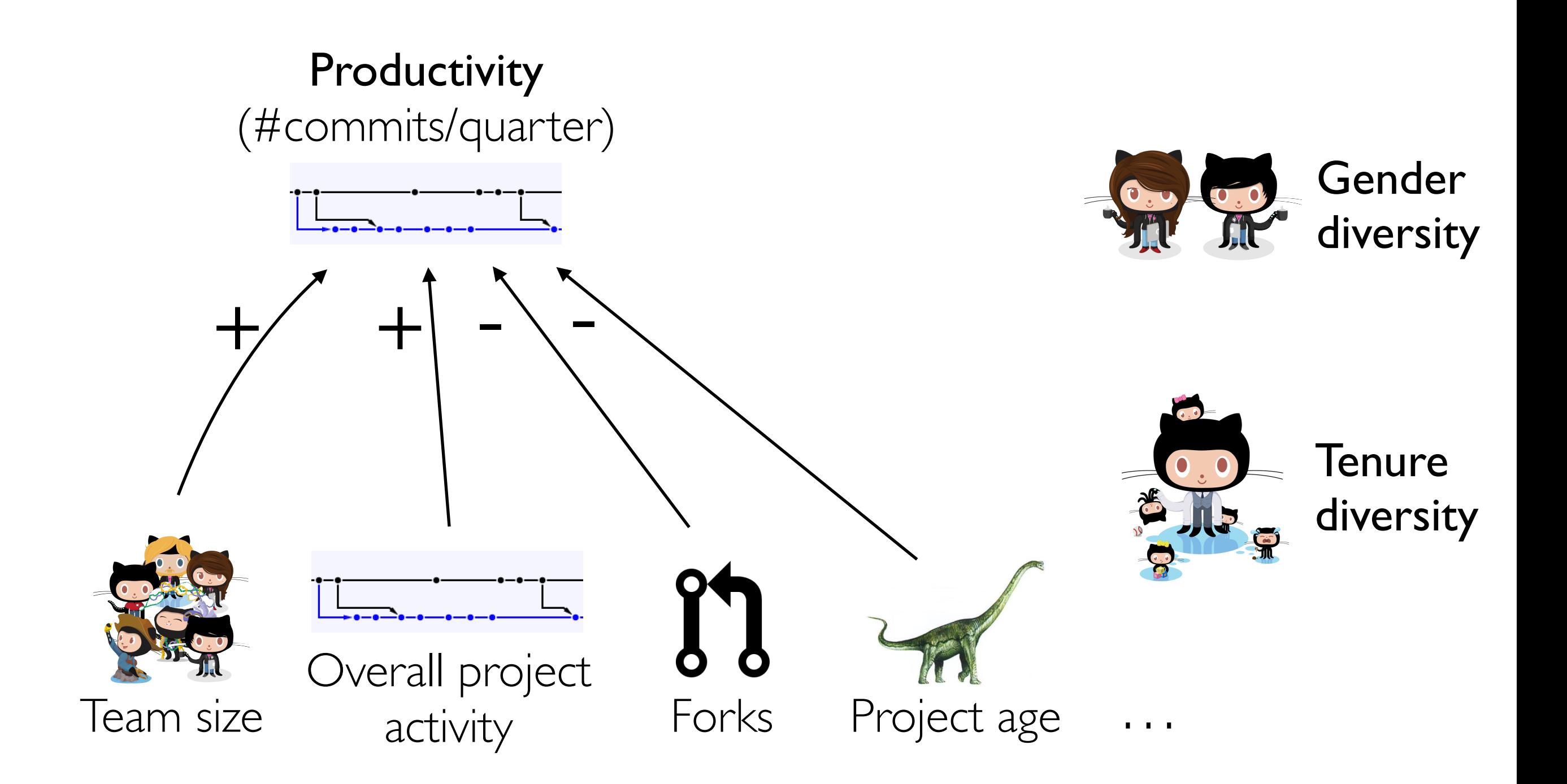

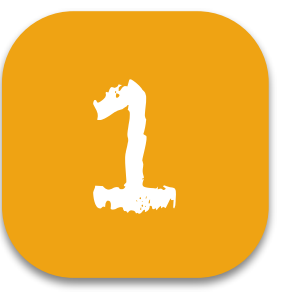

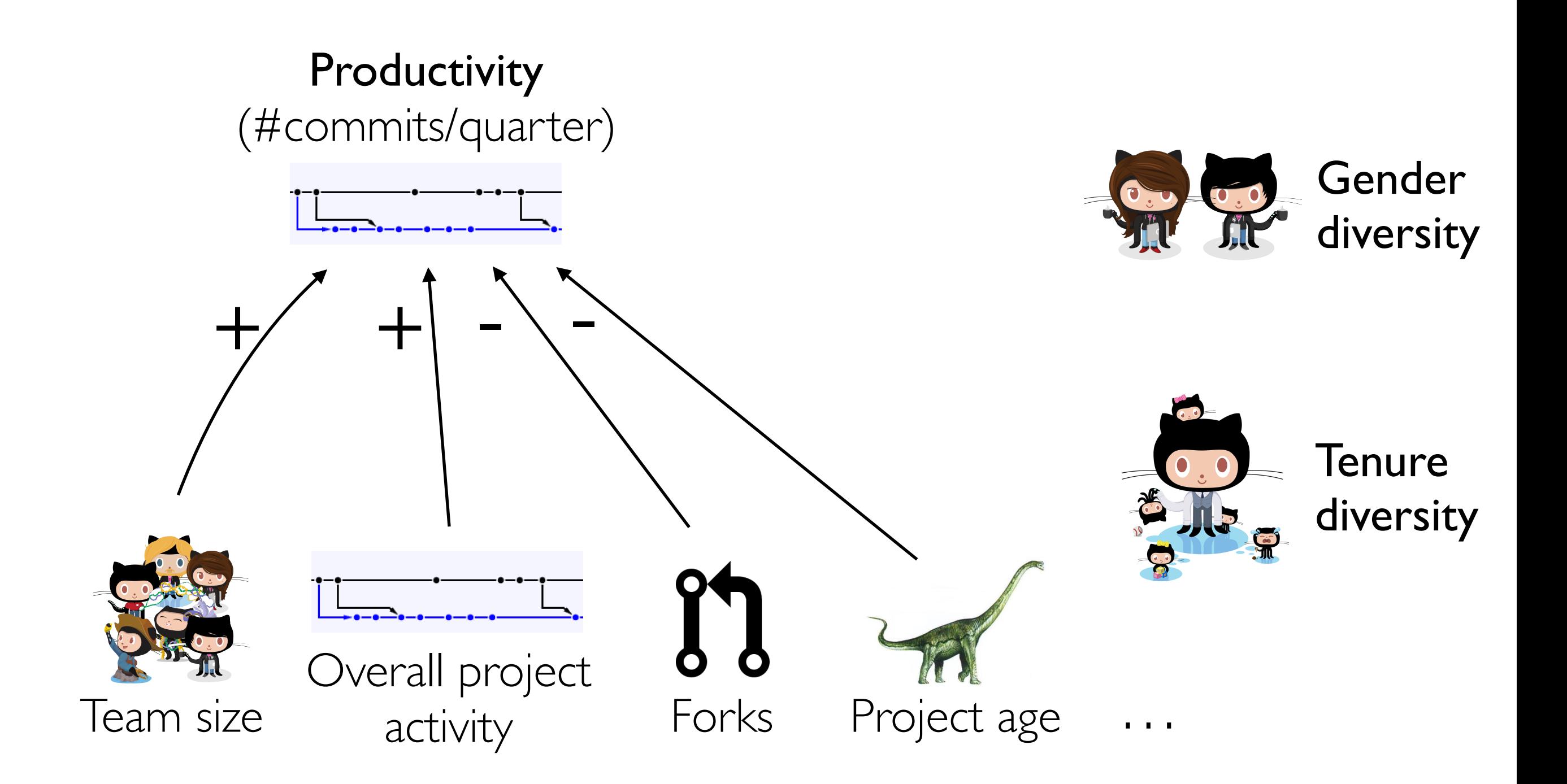
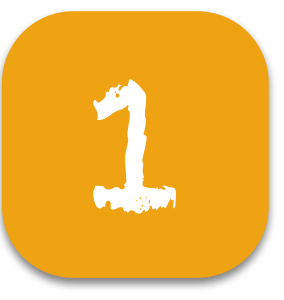

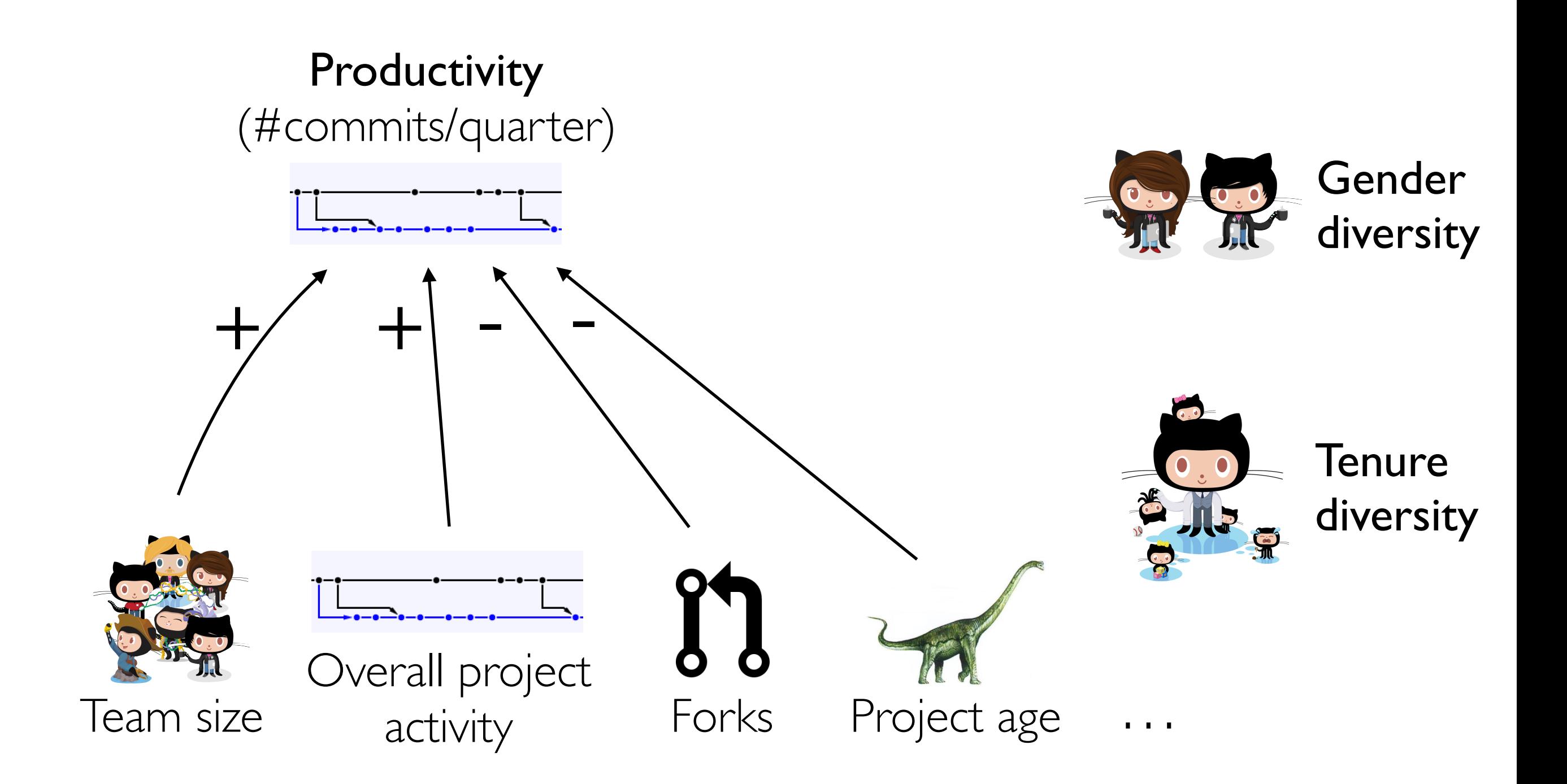

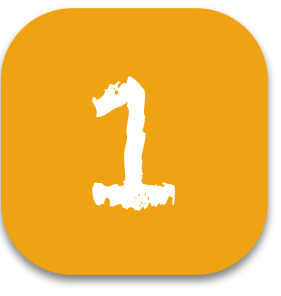

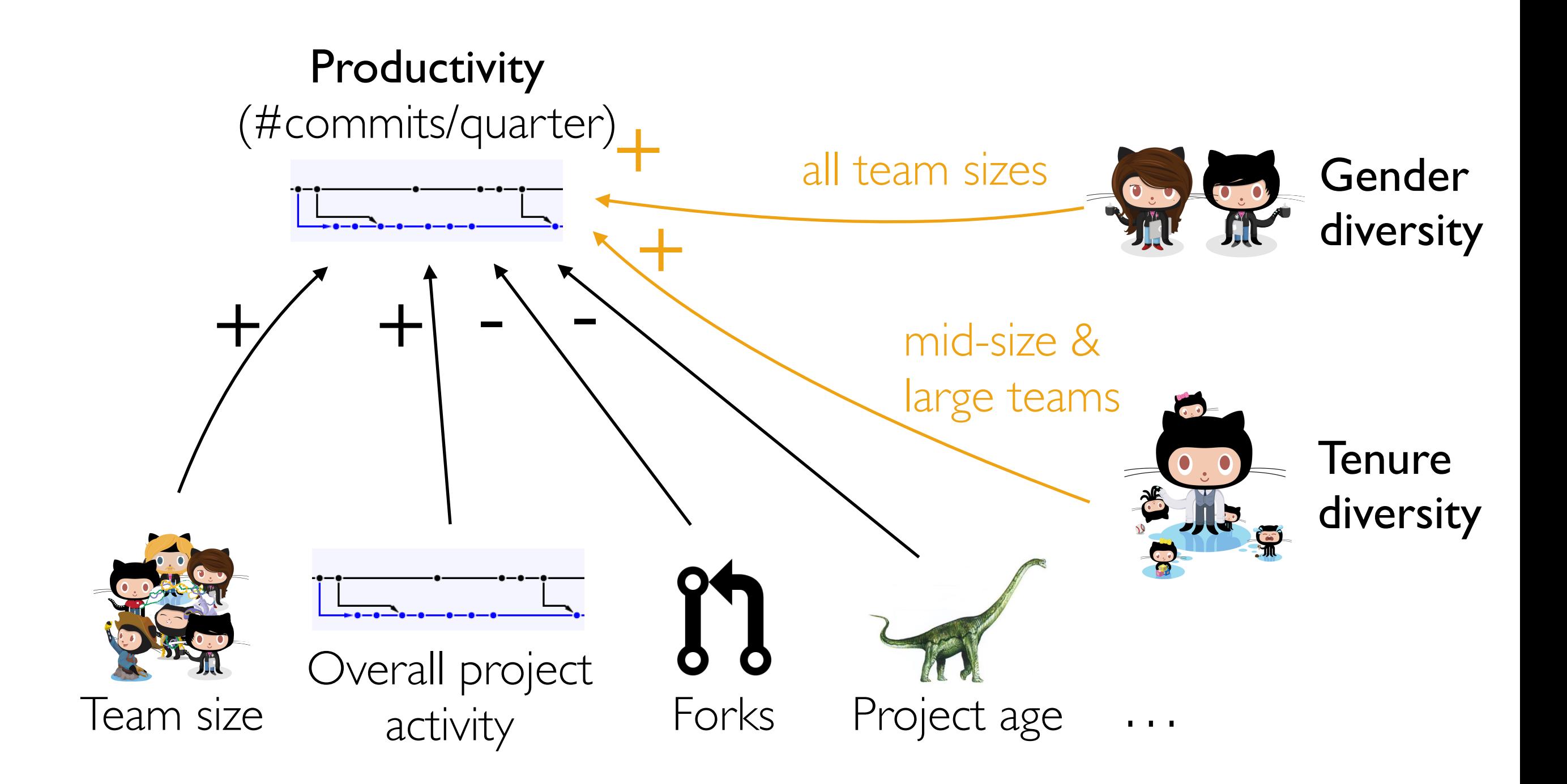

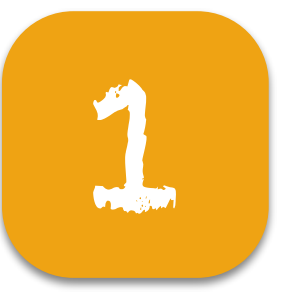

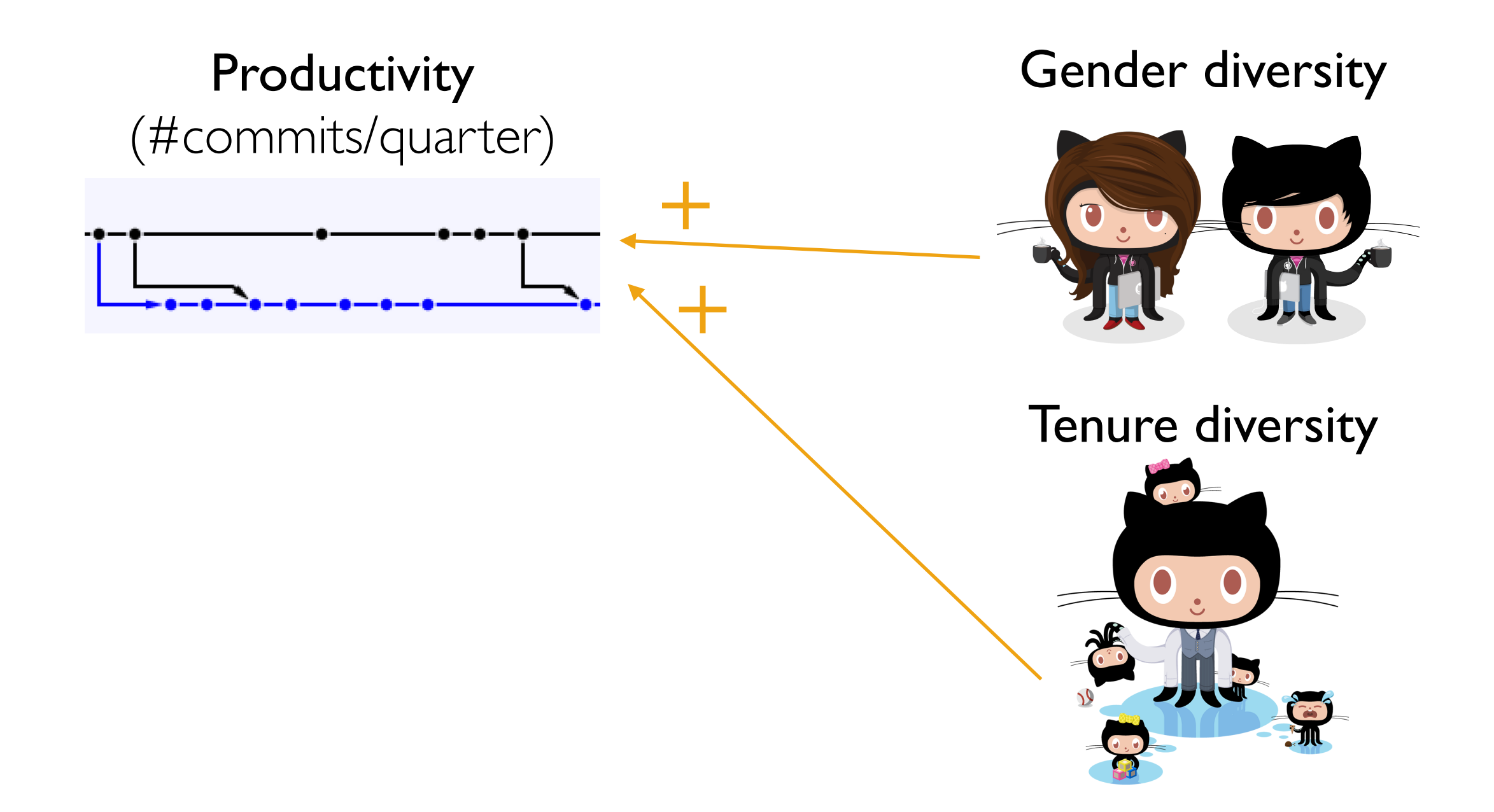

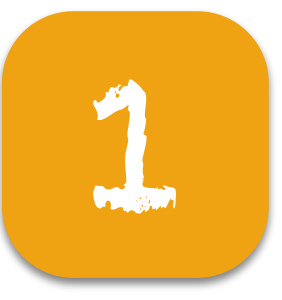

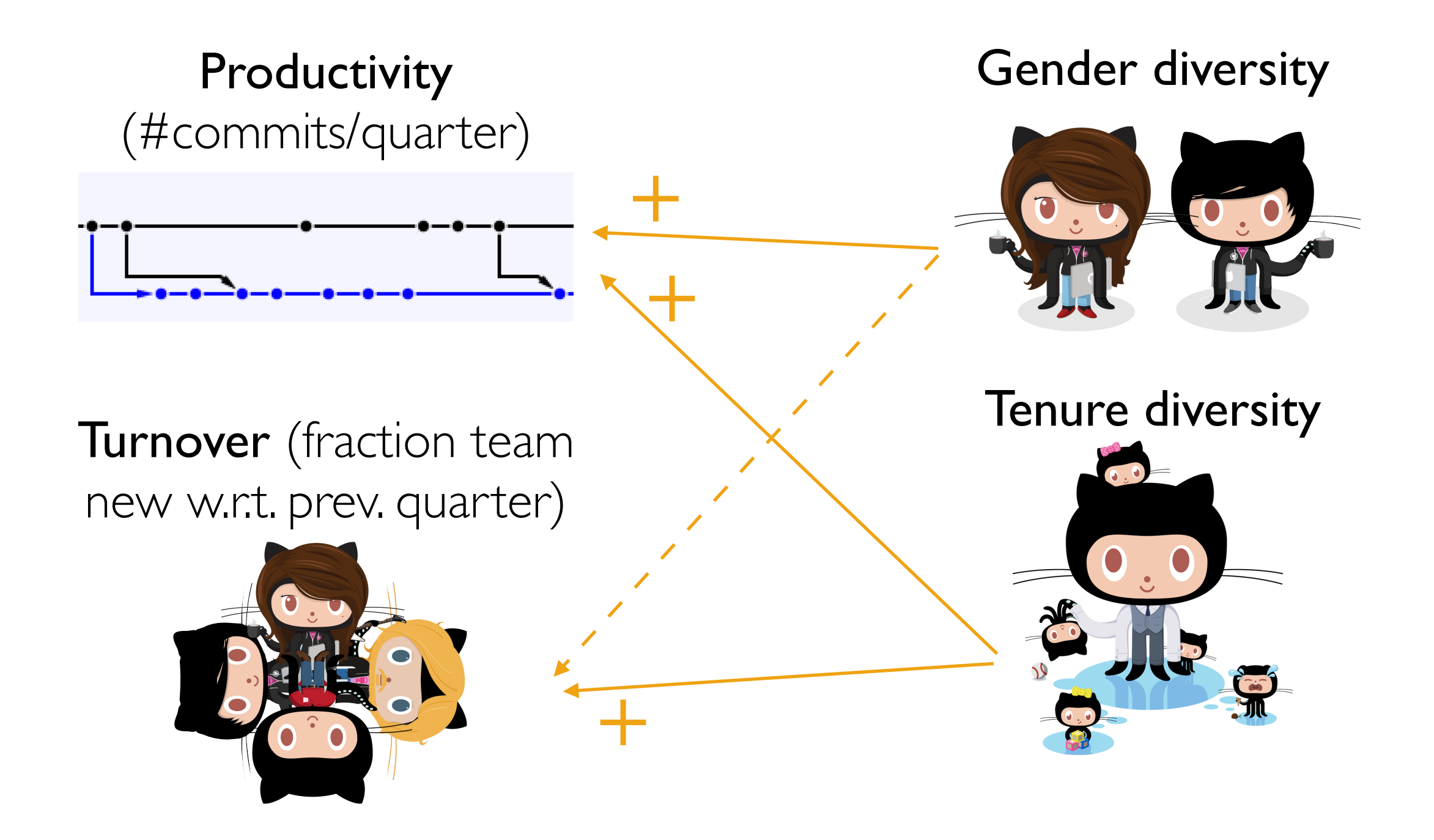

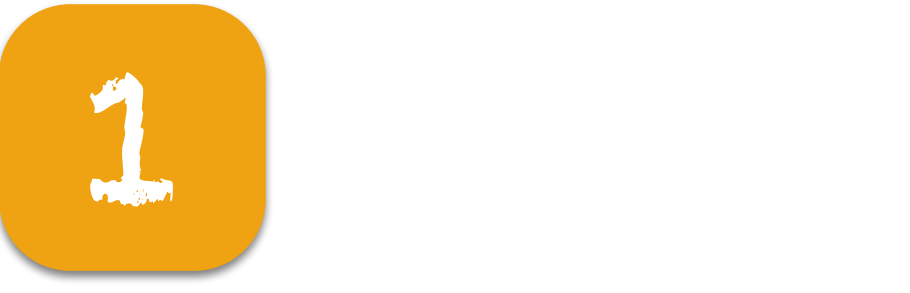

#### The takeaway  $\blacksquare$

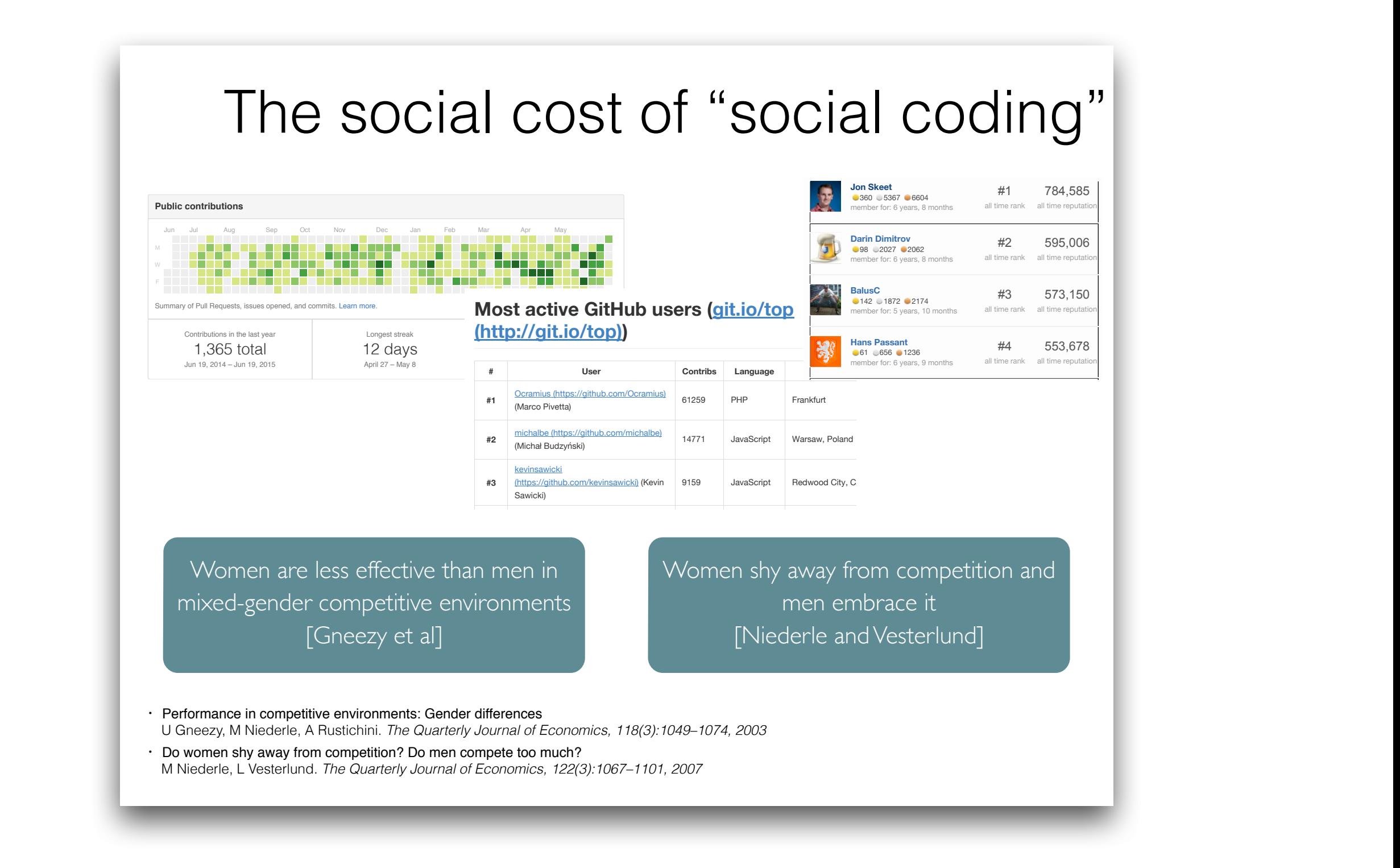

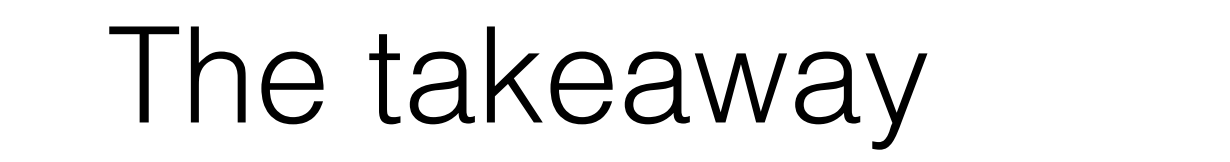

#### The social cost of "social coding"  $\blacksquare$  $T<sub>1</sub>$ Liai Cosi **actiYe.md**  $\mathbf{u}$  UVIII OV S[HJR O]LYMSV^ 11 COOLD  $\blacksquare$  $SOC<sub>1</sub>$  and  $SOC<sub>1</sub>$ ASS TPTL

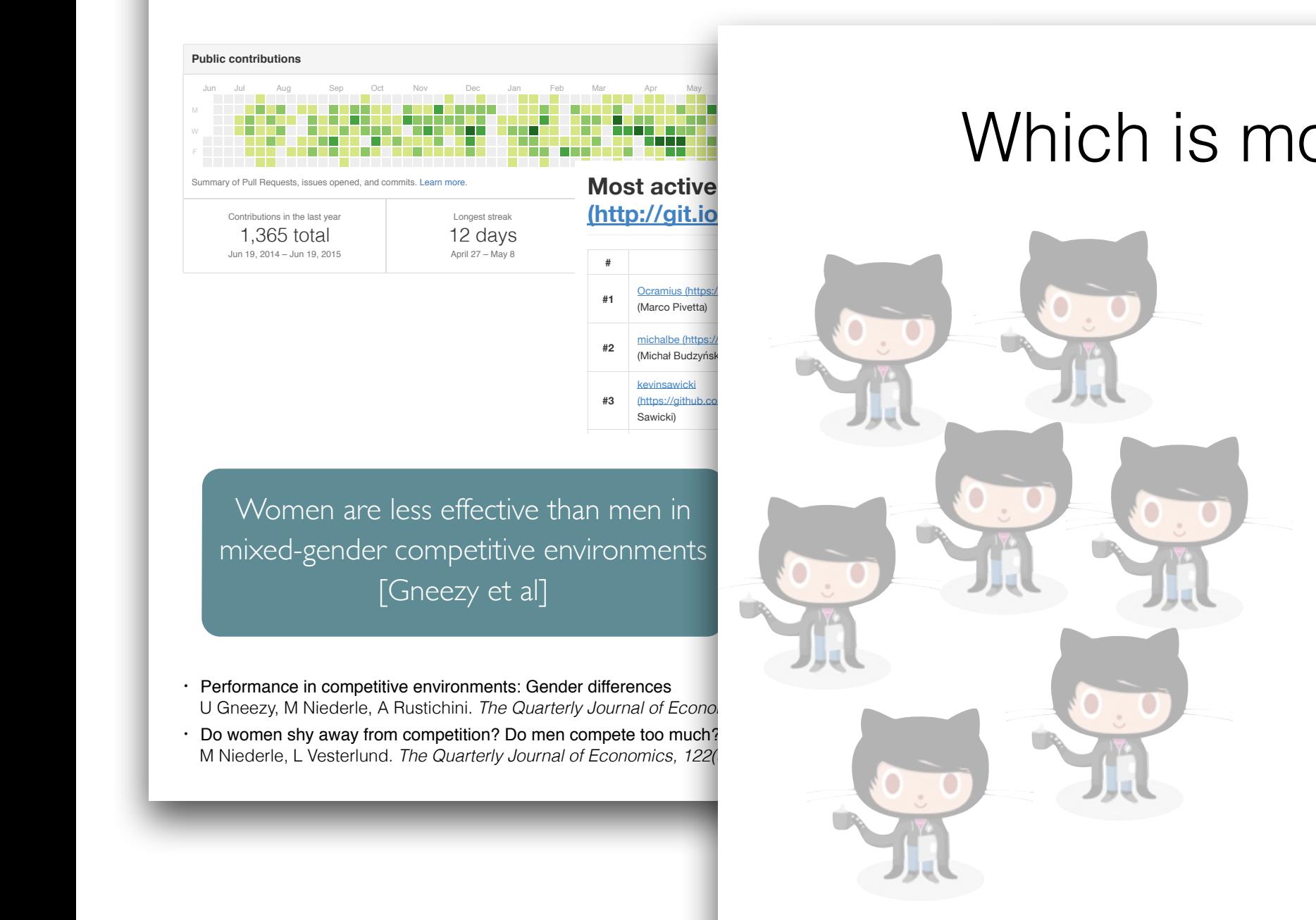

1

! **Pull requests Issues Gist**

 $\mathcal{L} = \mathcal{L} \times \mathcal{L}$  . The public activity of  $\mathcal{L}$ 

Search GitHub ) +  $\sim$  5 and 5 and 6 and 6 and 6 and 6 and 6 and 6 and 6 and 6 and 6 and 6 and 6 and 6 and 6 and 6 and 6 and 6 and 6 and 6 and 6 and 6 and 6 and 6 and 6 and 6 and 6 and 6 and 6 and 6 and 6 and 6 and 6 and 6

#### $\frac{1}{2}$  and  $\frac{1}{2}$  $\overline{\mathbf{f}}$ **Base Base Base**  $\blacksquare$ IV<del>C</del> ?  $\frac{1}{2}$ #3 53,150  $\blacksquare$ Which is more effective?

S[ack O]eYfSV^ WLLR MVU[O Q\HY[LY @LHY **ASS TPTL**

 $\mathcal{V}$  and  $\mathcal{V}$  are  $\mathcal{V}$  to  $\mathcal{V}$  and  $\mathcal{V}$ 

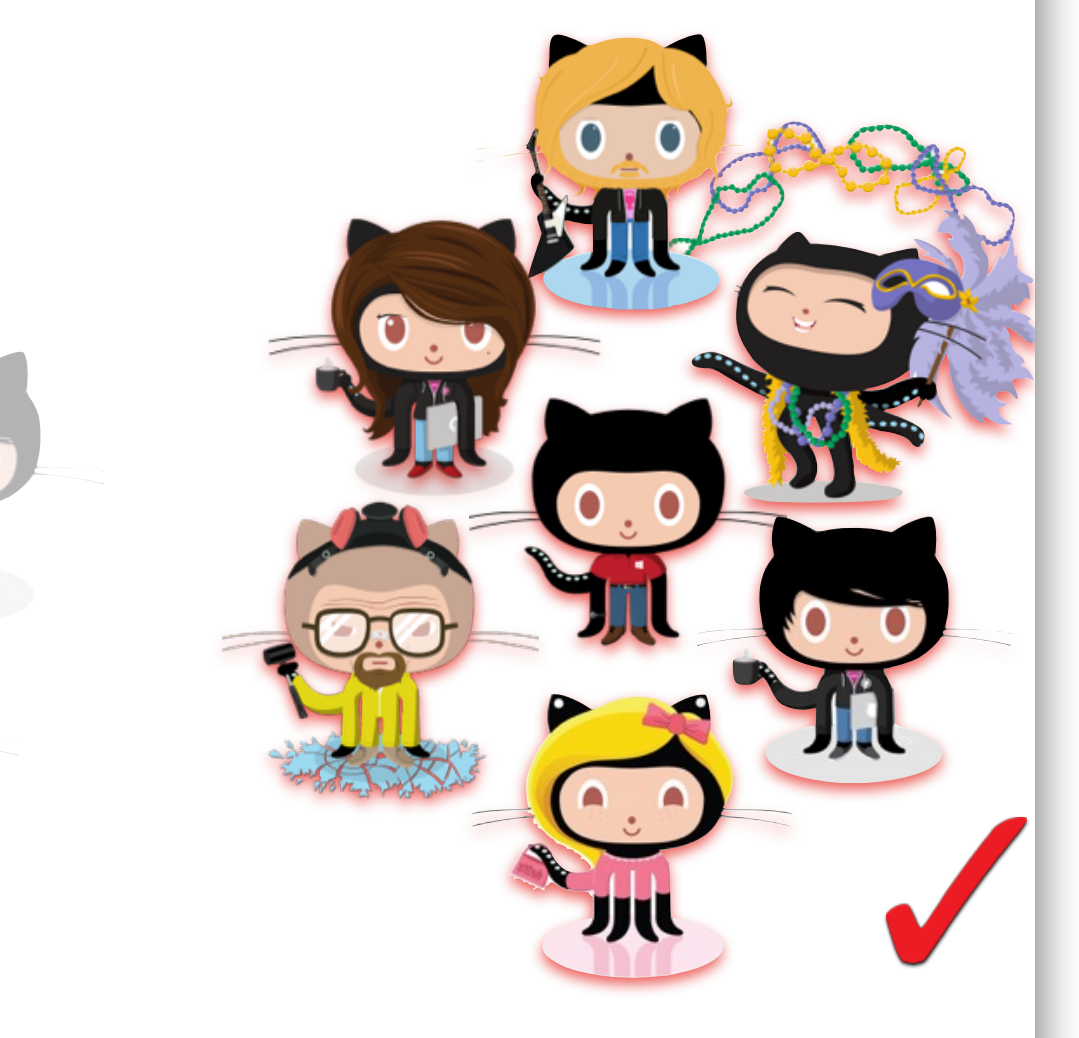

• Gender and tenure diversity in GitHub teams B Vasilescu, D Posnett, B Ray, M vd Brand, A Serebrenik, P Devanbu, V Filkov. *CHI 2015*

men embrace it

**GYLN HL^NPSS** 88 755 954 TLTILY MVY: 6 OZNICH MV

**SLaRZ**

61 656 1236 TLTILY MVY: 6 YO 1997

S[ack O]eYfSV^ WLLR MVU[O Q\HY[LY @LHY **ASS TPTL**

122 1306 1397 TLTILY MVY: 6 YO MARKET

**CVTTVU** TLTILY MVY: 6 `LHYZ

71 1085 1316 TLTILY MVY: 6 °C #

TLTILY MVY: 6 YO 1972

62 741 1041 TLTILY MVY: 6 YO 1979

**MaYc GYa]LSS** 115 1475 1981 TLTILY MVY: 6 `LHYZ, 8 TVU[OZ

**VVUC**

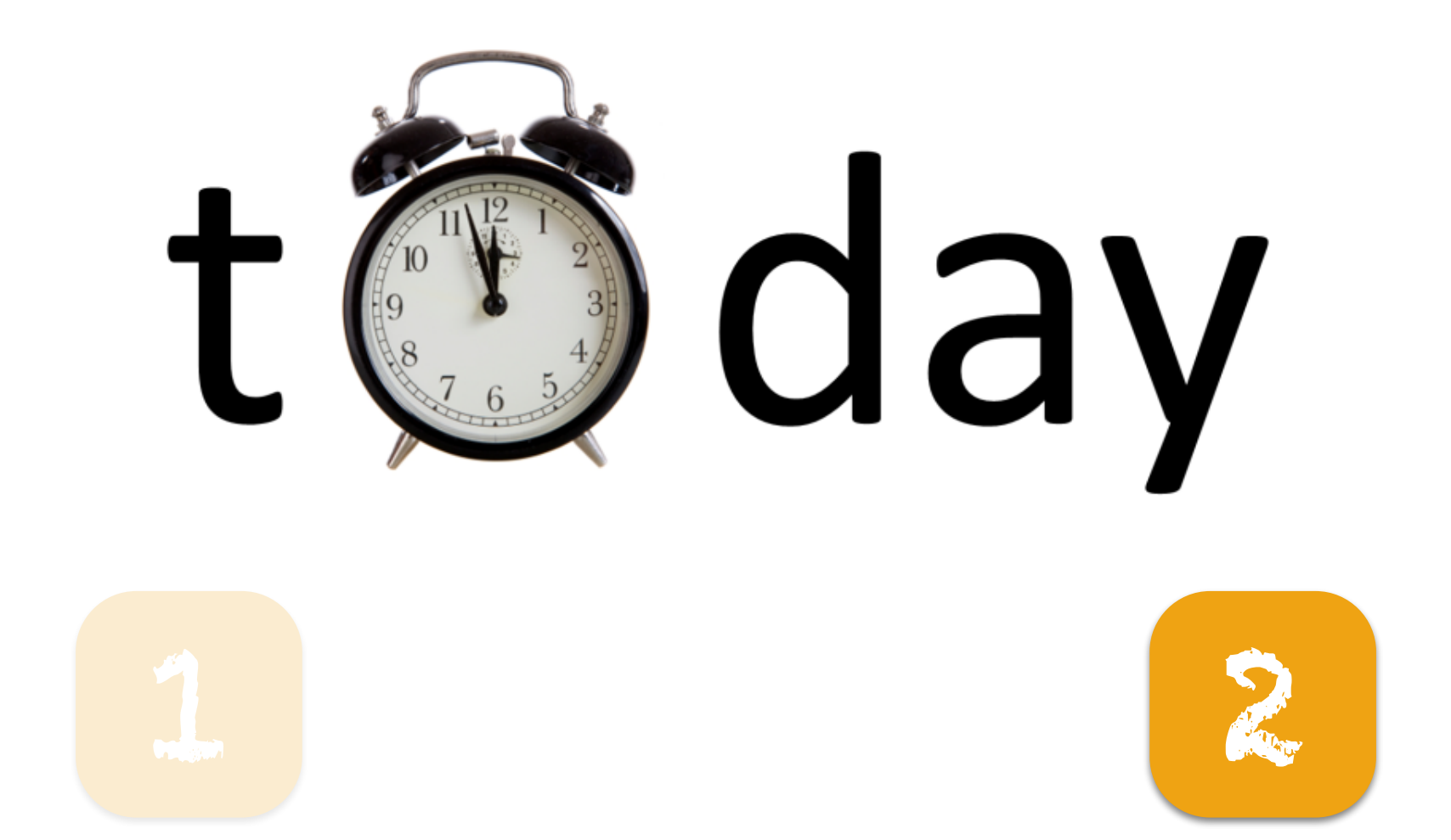

### The predictability of "social coding"

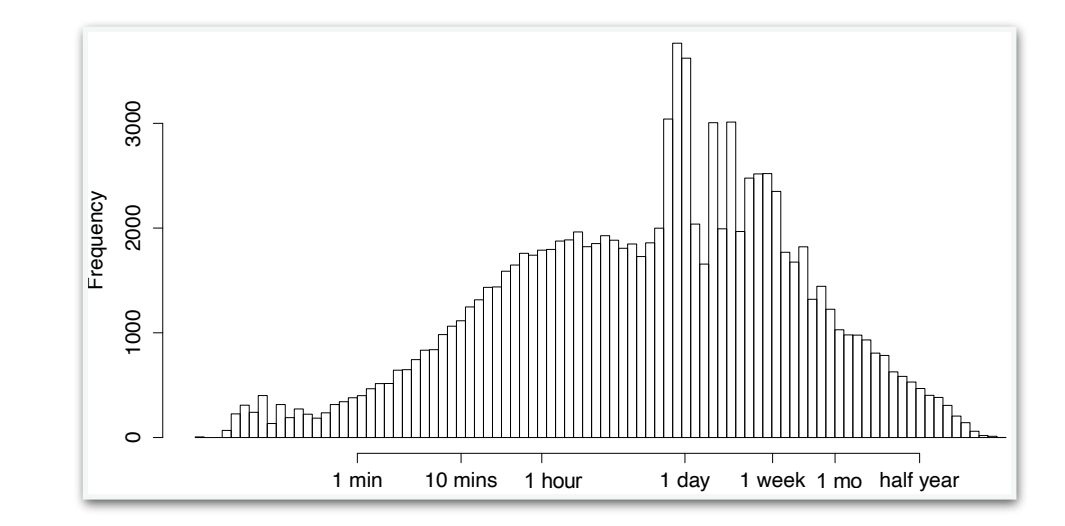

# The social cost of

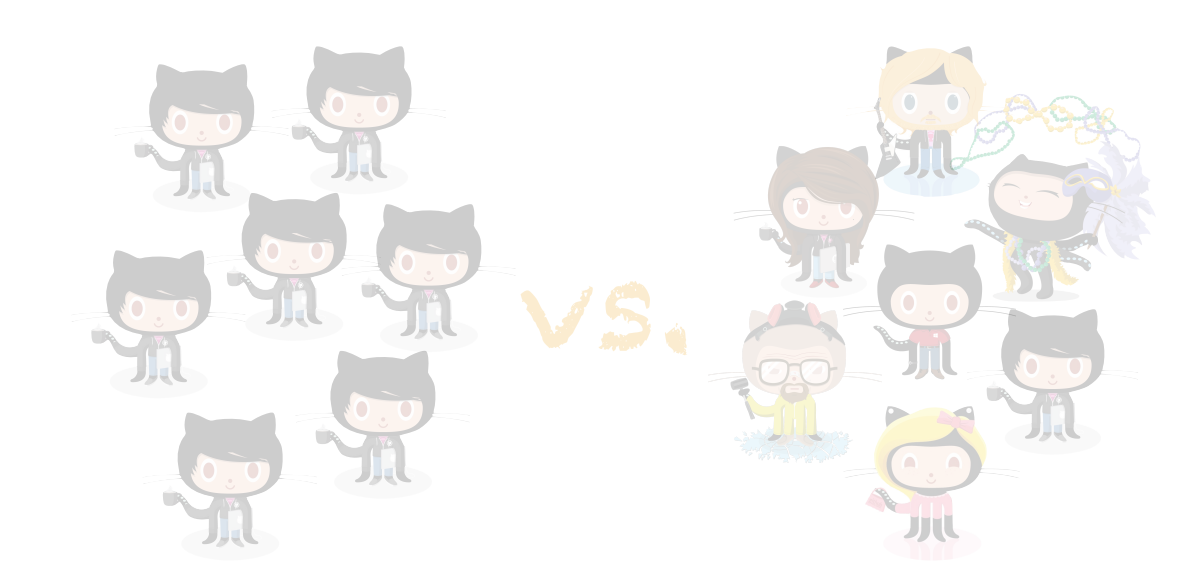

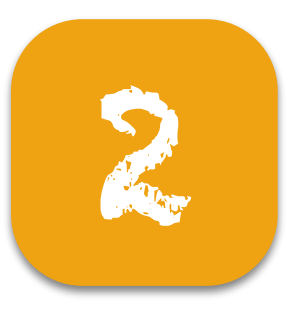

### … traditionally The pull-based model

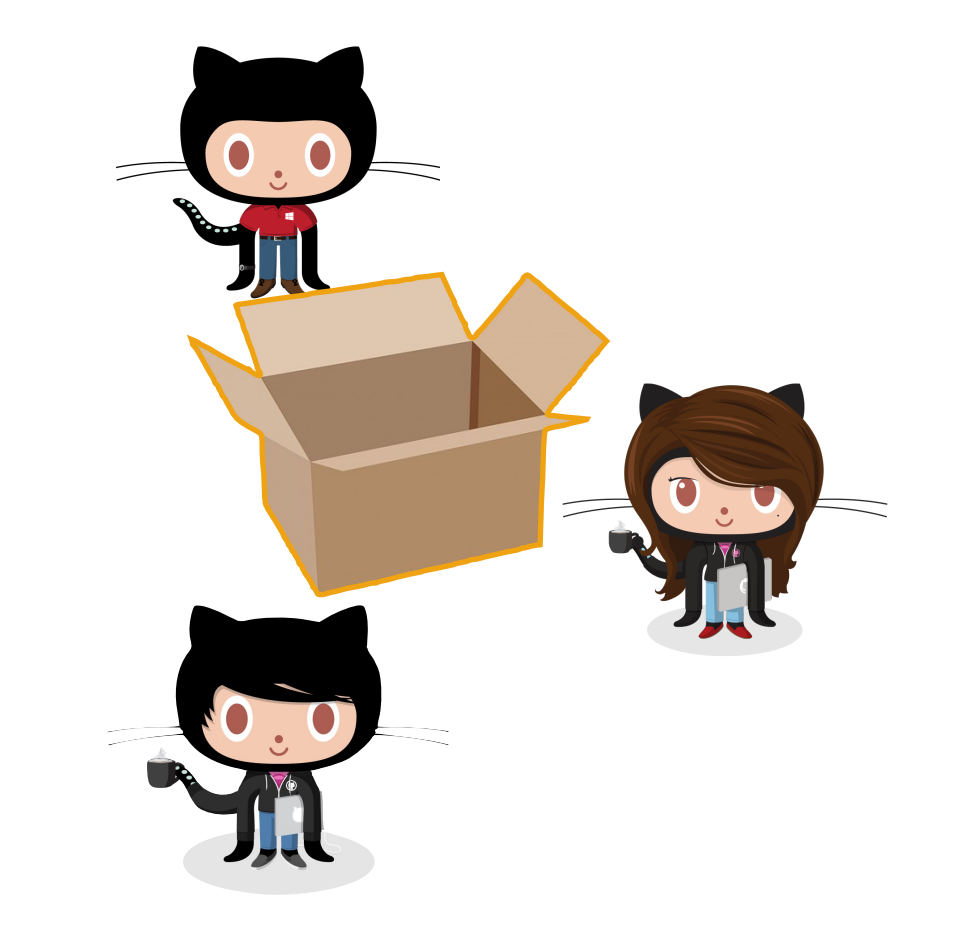

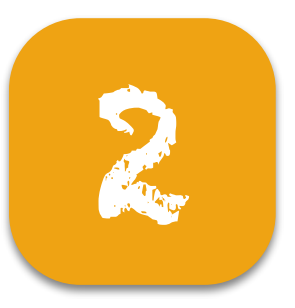

### … traditionally The pull-based model

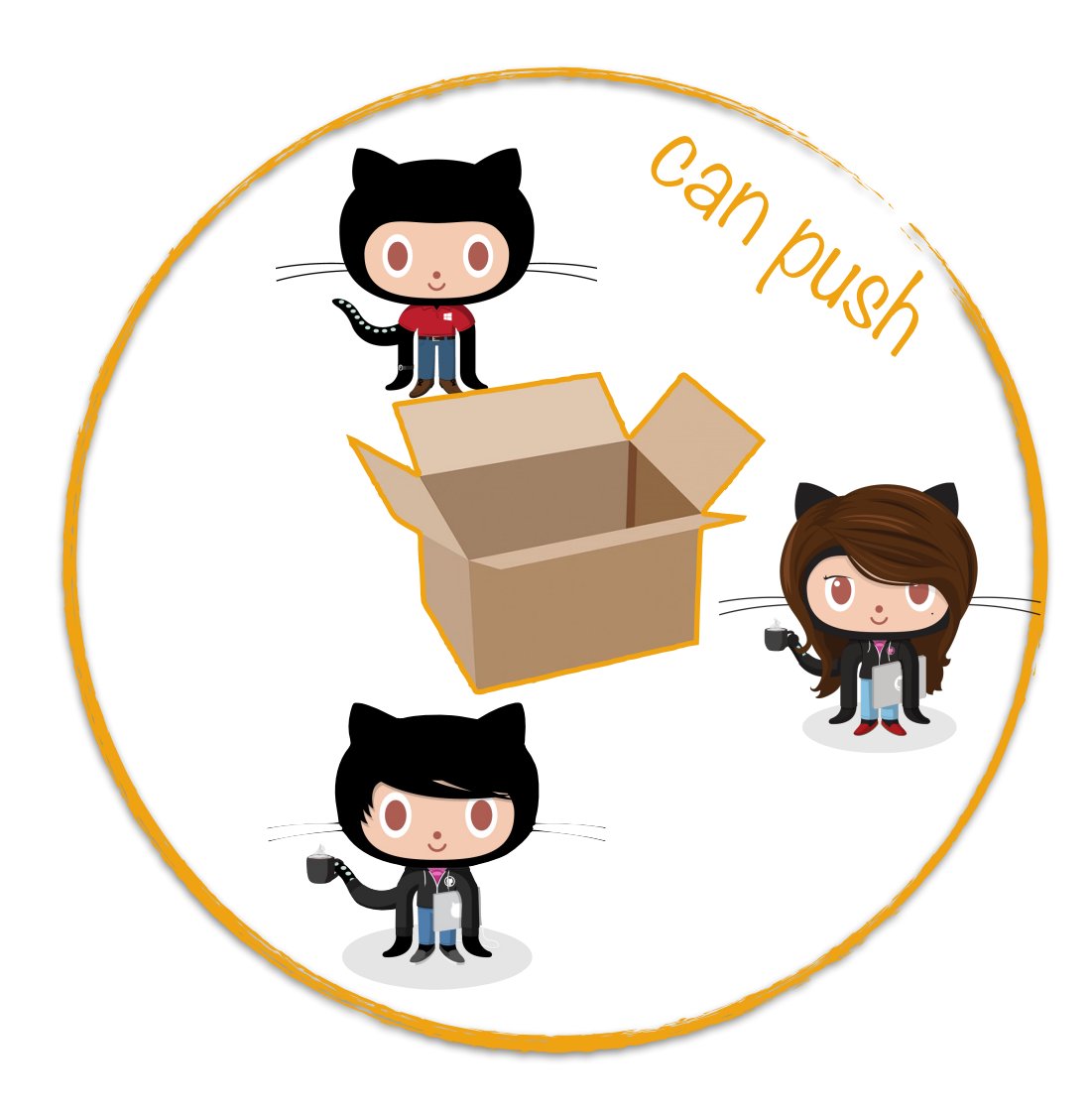

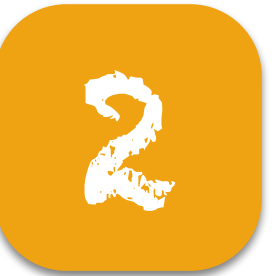

### … traditionally The pull-based model

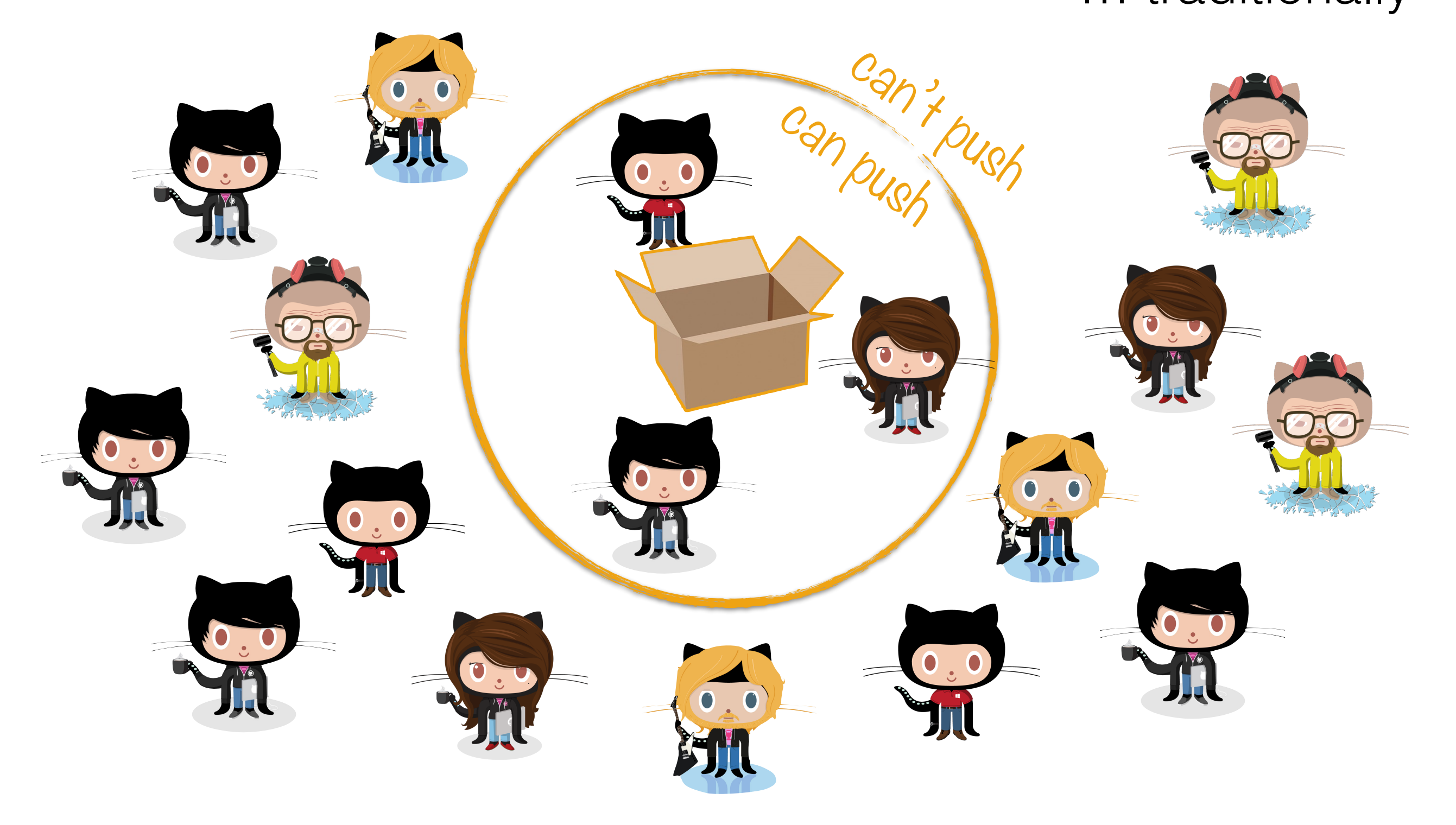

# The pull-based model

… traditionally

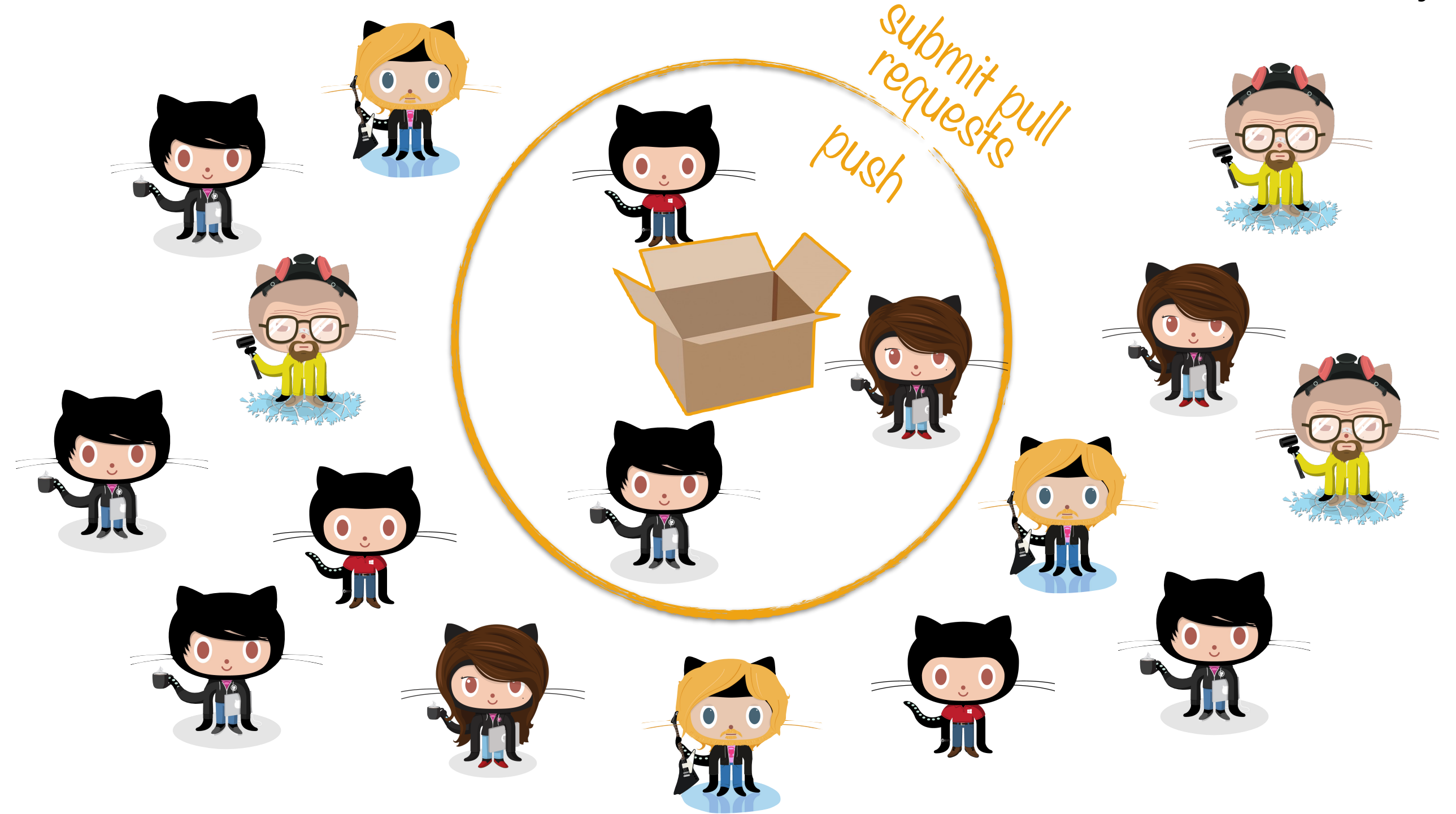

2

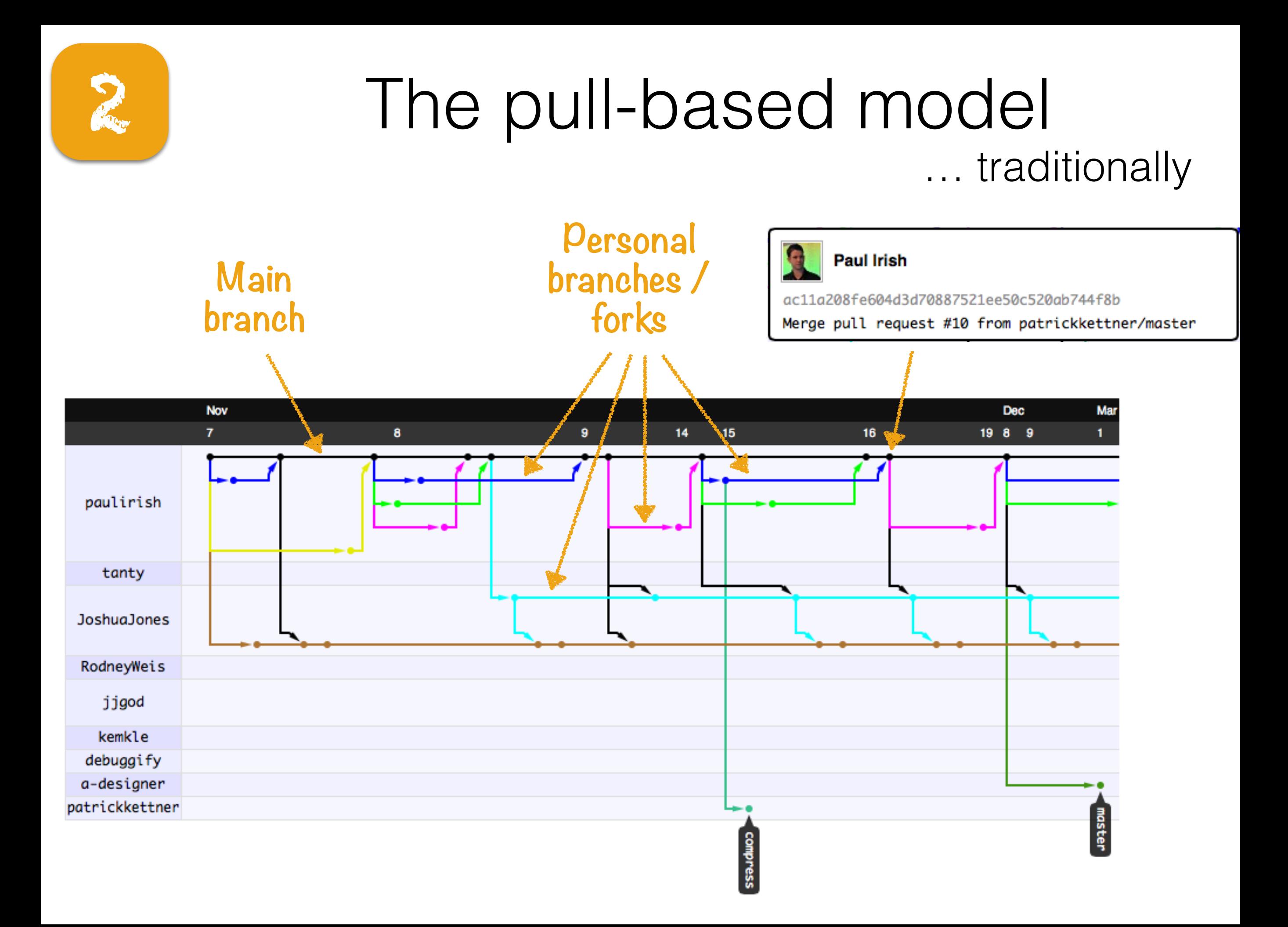

# 2 The pull-based model

… modernly

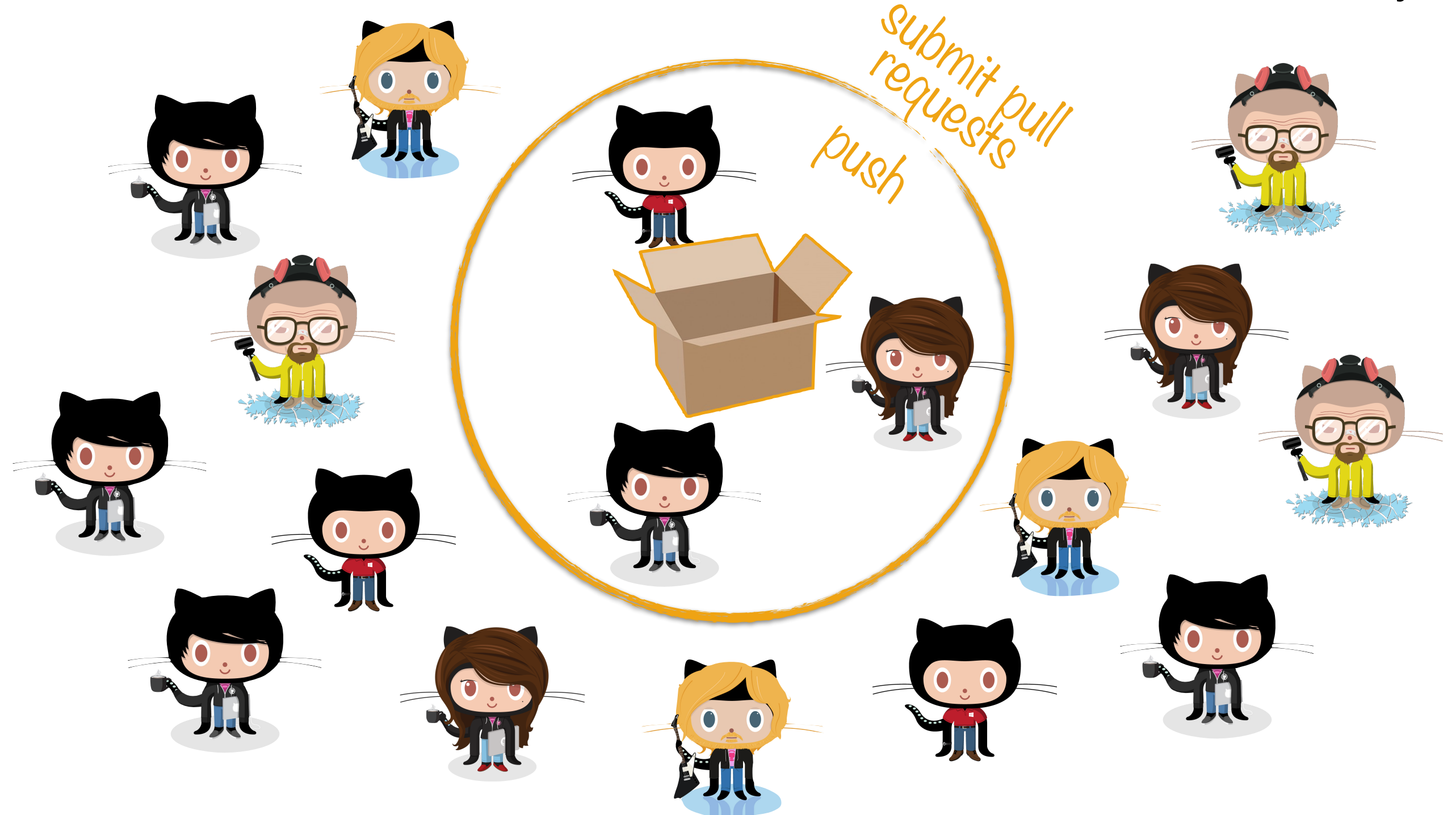

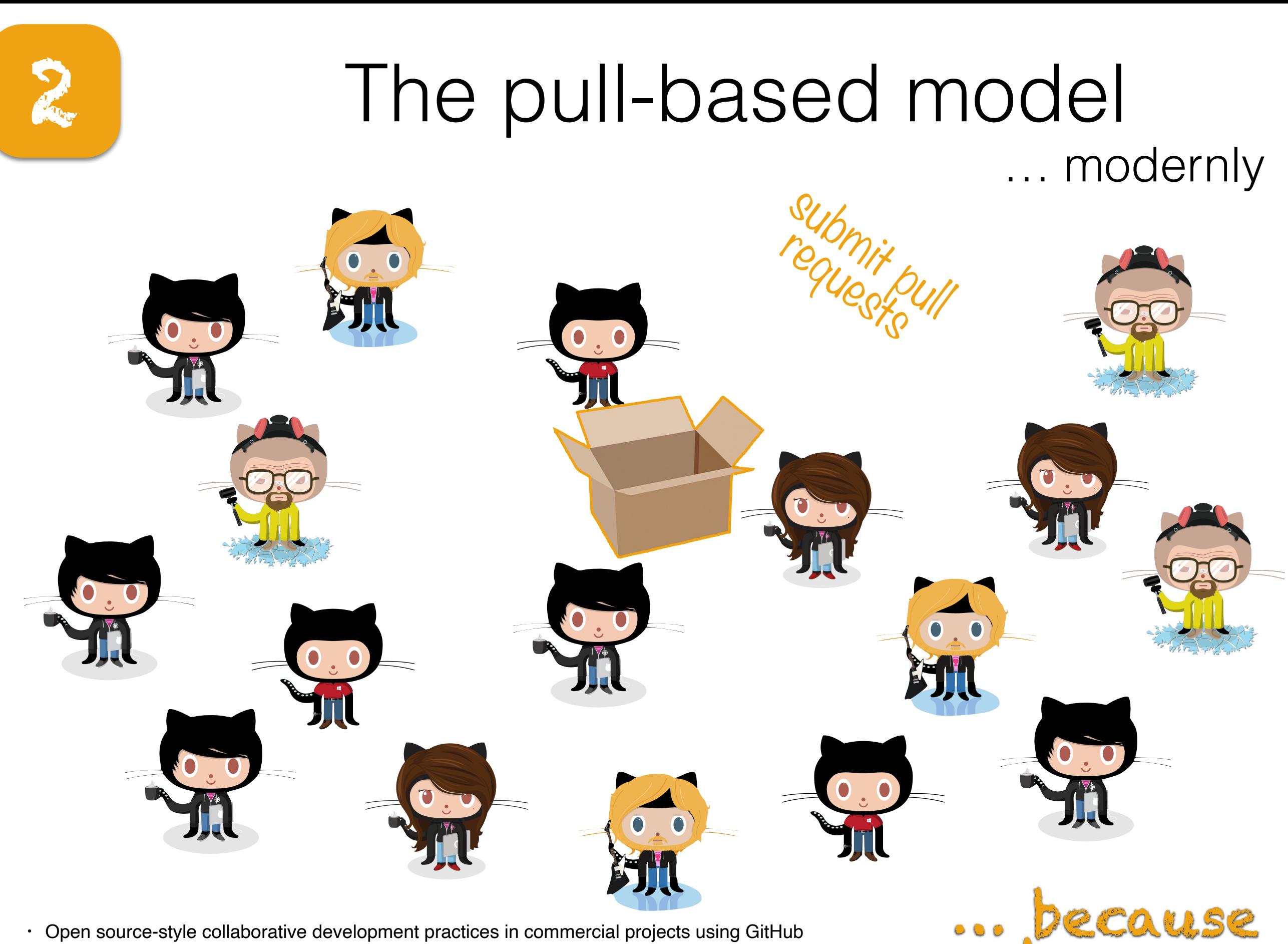

e review

• Open source-style collaborative development practices in commercial projects using GitHub E Kalliamvakou, D Damian, K Blincoe, L Singer, DM German. *ICSE 2015* 

• Work practices and challenges in pull-based development: the integrator's perspective G Gousios, A Zaidman, MA Storey, A Van Deursen. *ICSE 2015*

## **2 Considerable review load**

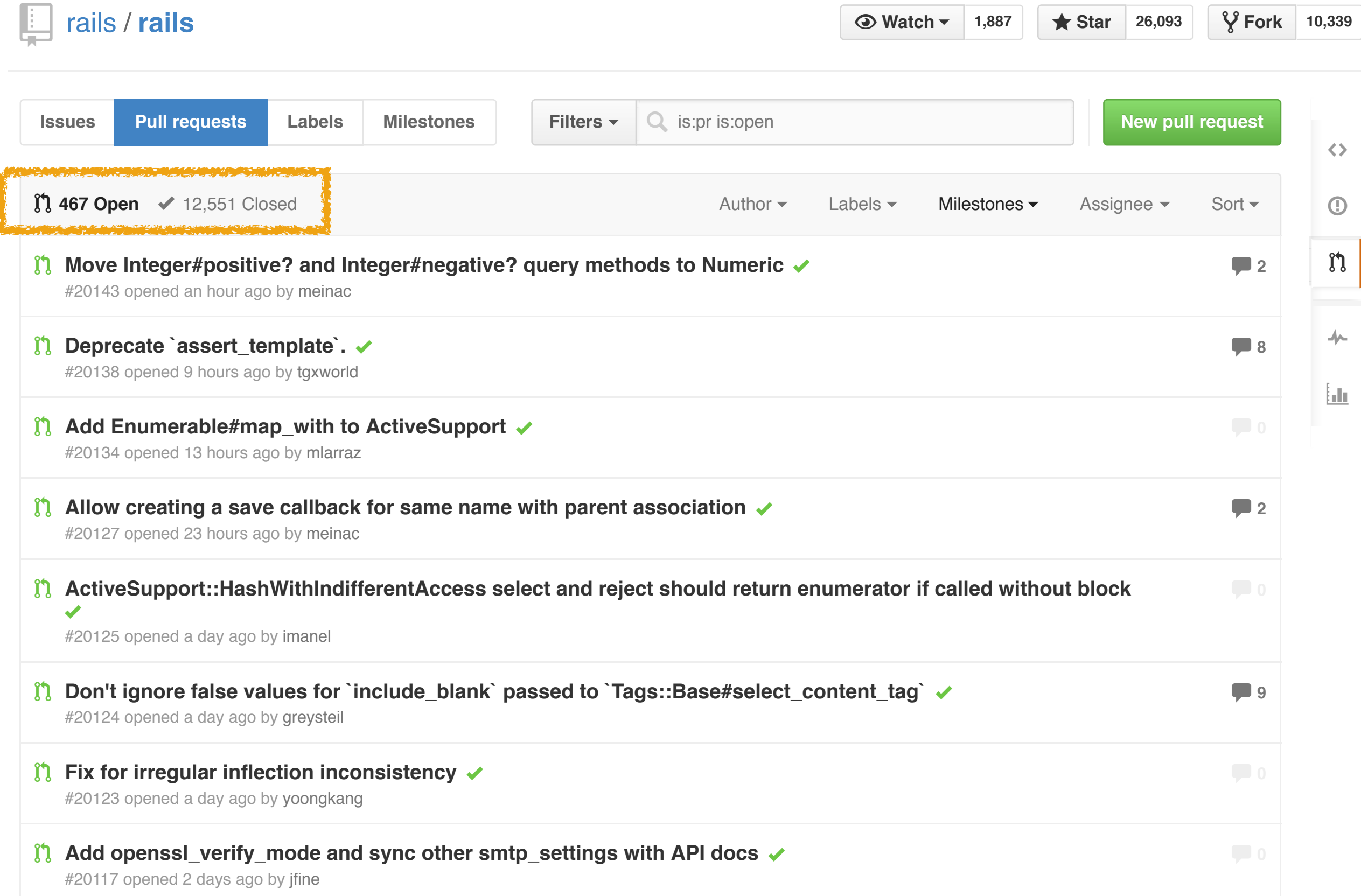

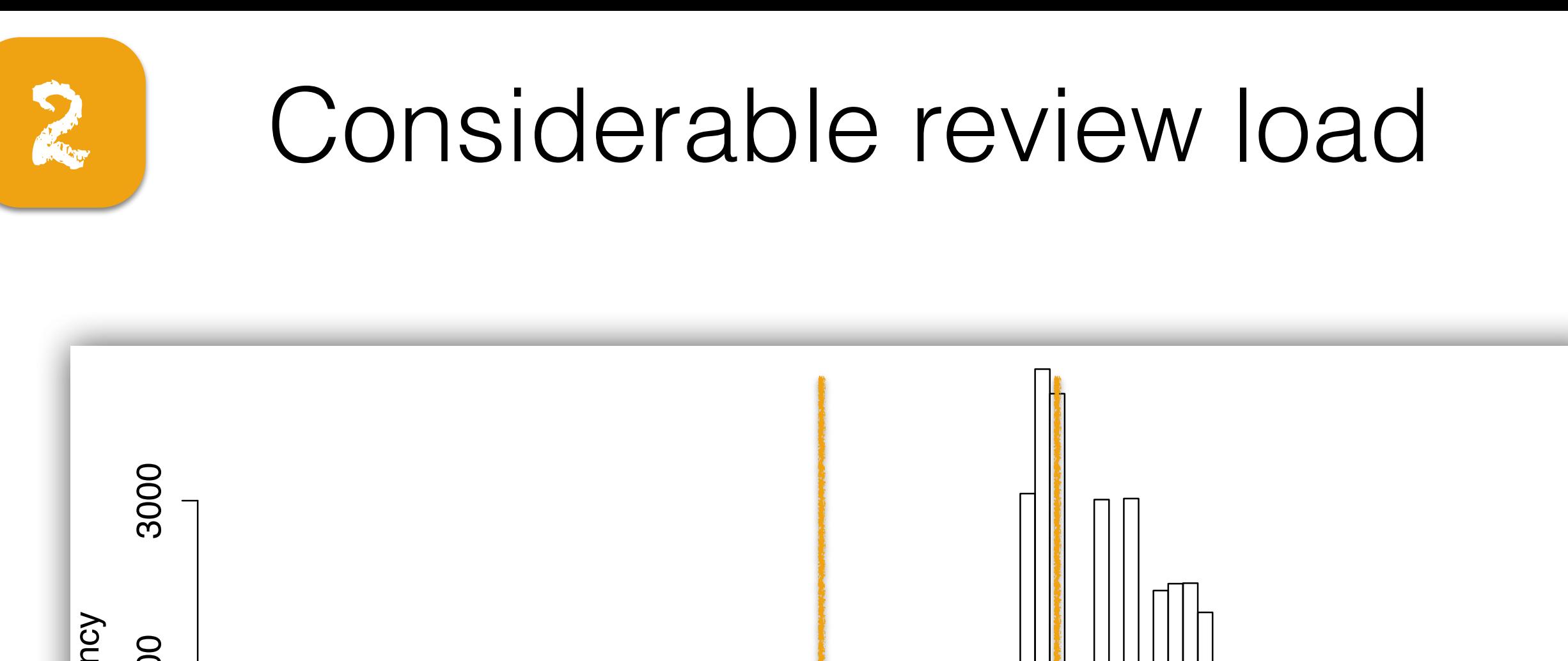

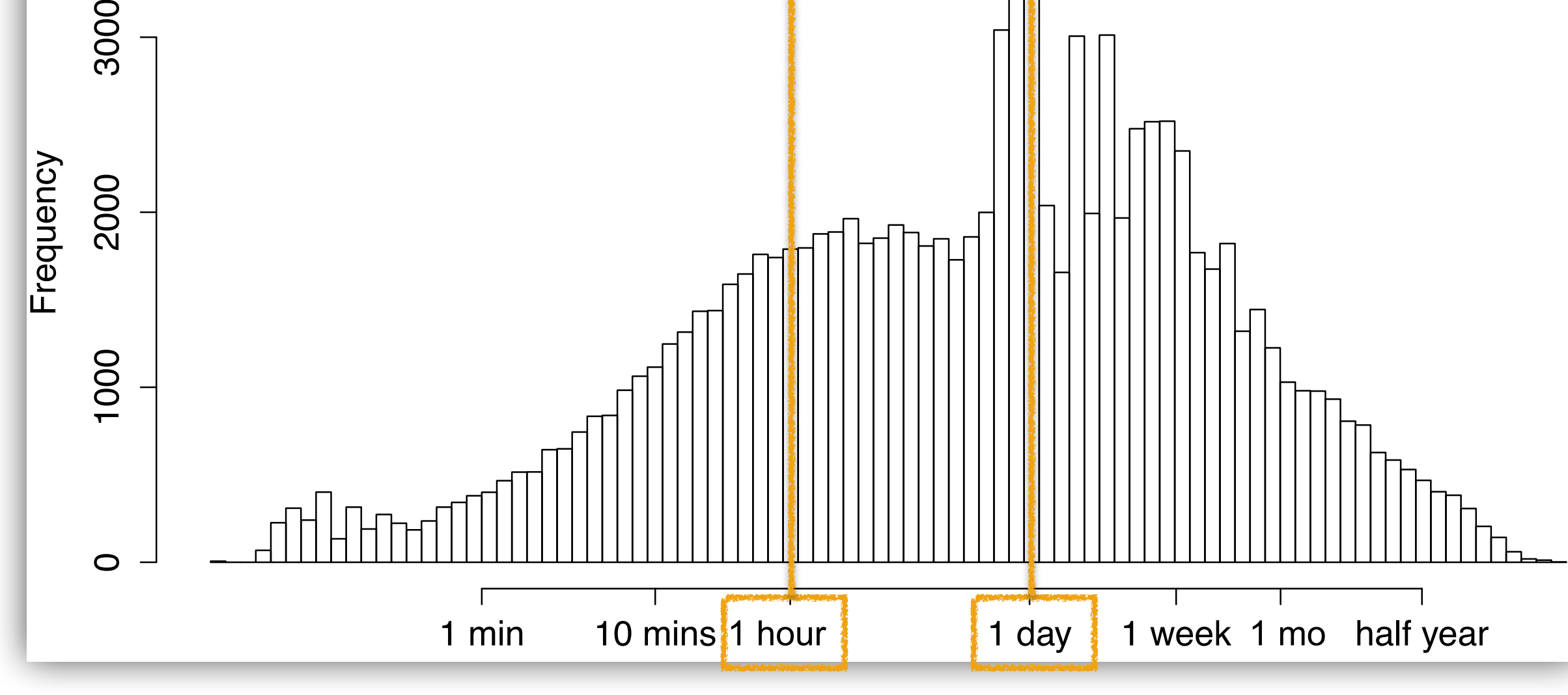

## **2 Automated testing bvasiles**

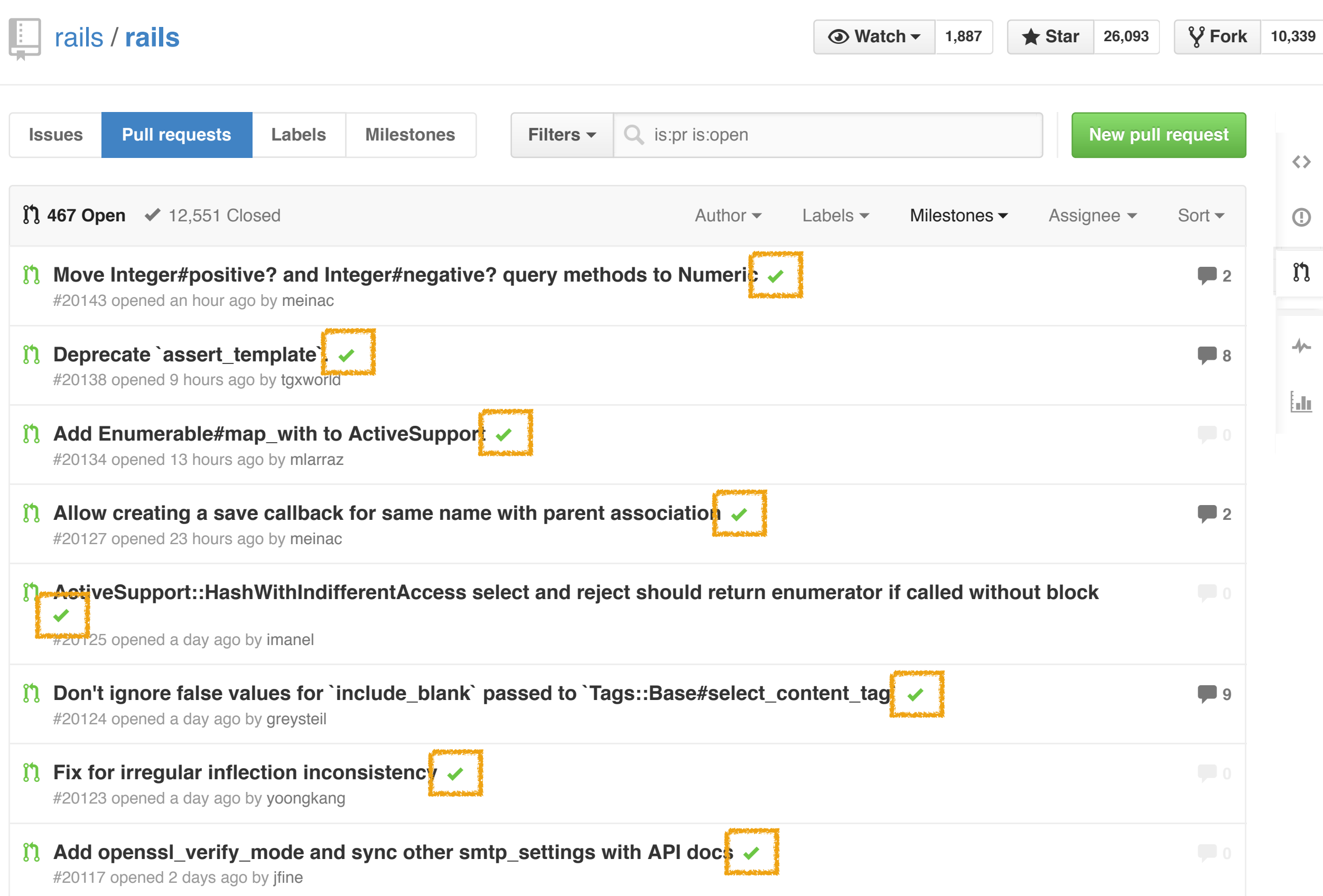

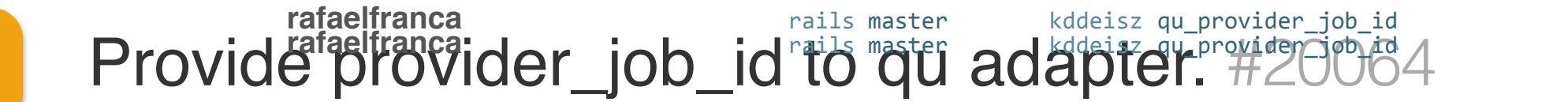

+ **Merged rafaelfranca** merged 1 commit into rails:master from kddeisz:qu\_provider\_job\_id 5 days ago / Conversation **<sup>9</sup>** 0 Commits **<sup>1</sup>** 1 Files changed **<sup>4</sup>** ..... / Conversation **<sup>9</sup>** 0 Commits **<sup>1</sup>** 1 Files changed **<sup>4</sup>** .....

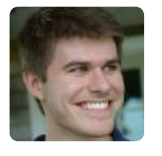

2

**kddeisz** commented 6 days ago **kddeisz** commented 6 days ago

Further work to provide provider\_job\_id for queue adapters. Further work to provide provider\_job\_id for queue adapters.

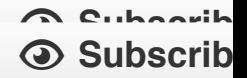

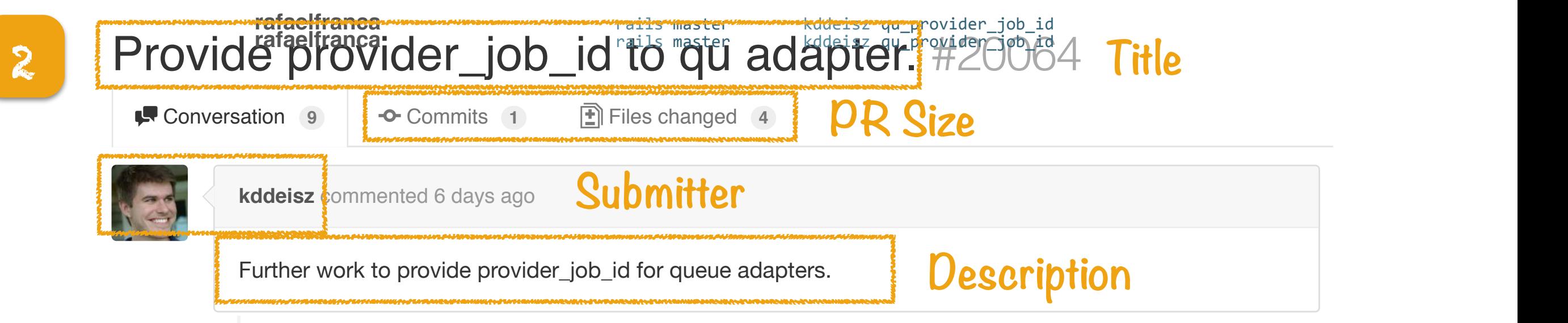

% **Subscribe**  $\odot$  Subscrib

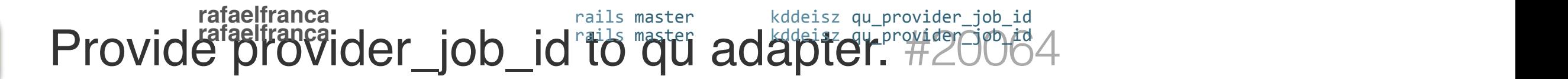

Provide provider\_job\_id to qu adapter. #20064

+ **Merged rafaelfranca** merged 1 commit into rails:master from kddeisz:qu\_provider\_job\_id 5 days ago

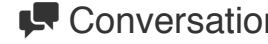

+ **Merged rafaelfranca** merged 1 commit into rails:master from kddeisz:qu\_provider\_job\_id 5 days ago / Conversation **<sup>9</sup>** 0 Commits **<sup>1</sup>** 1 Files changed **<sup>4</sup>** ..... / Conversation **<sup>9</sup>** 0 Commits **<sup>1</sup>** 1 Files changed **<sup>4</sup>** .....

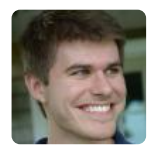

2

**kddeisz** commented 6 days ago **kddeisz** commented 6 days ago

Further work to provide provider\_job\_id for queue adapters. Further work to provide provider\_job\_id for queue adapters.

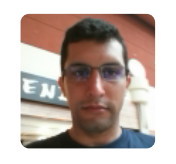

**rafaelfranca** commented 6 days ago **Owner Strategies and Strategies and Owner Strategies and Owner Commented 6 days ago** 

Don't forget the CHANGELOG **rafaelfranca** commented 6 days ago Owner

Don't forget the CHANGELOG

No one as **8** Subscrib

**Subscribed 8** Subscrib

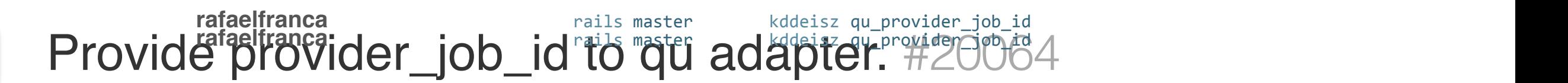

Provide provider\_job\_id to qu adapter. #20064

+ **Merged rafaelfranca** merged 1 commit into rails:master from kddeisz:qu\_provider\_job\_id 5 days ago

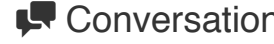

+ **Merged rafaelfranca** merged 1 commit into rails:master from kddeisz:qu\_provider\_job\_id 5 days ago / Conversation **<sup>9</sup>** 0 Commits **<sup>1</sup>** 1 Files changed **<sup>4</sup>** ..... / Conversation **<sup>9</sup>** 0 Commits **<sup>1</sup>** 1 Files changed **<sup>4</sup>** ..... **kdomes for Commits** 1

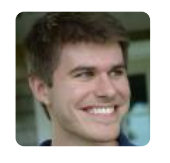

2

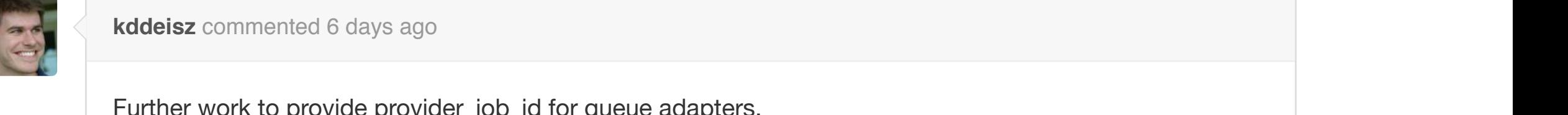

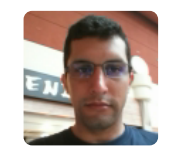

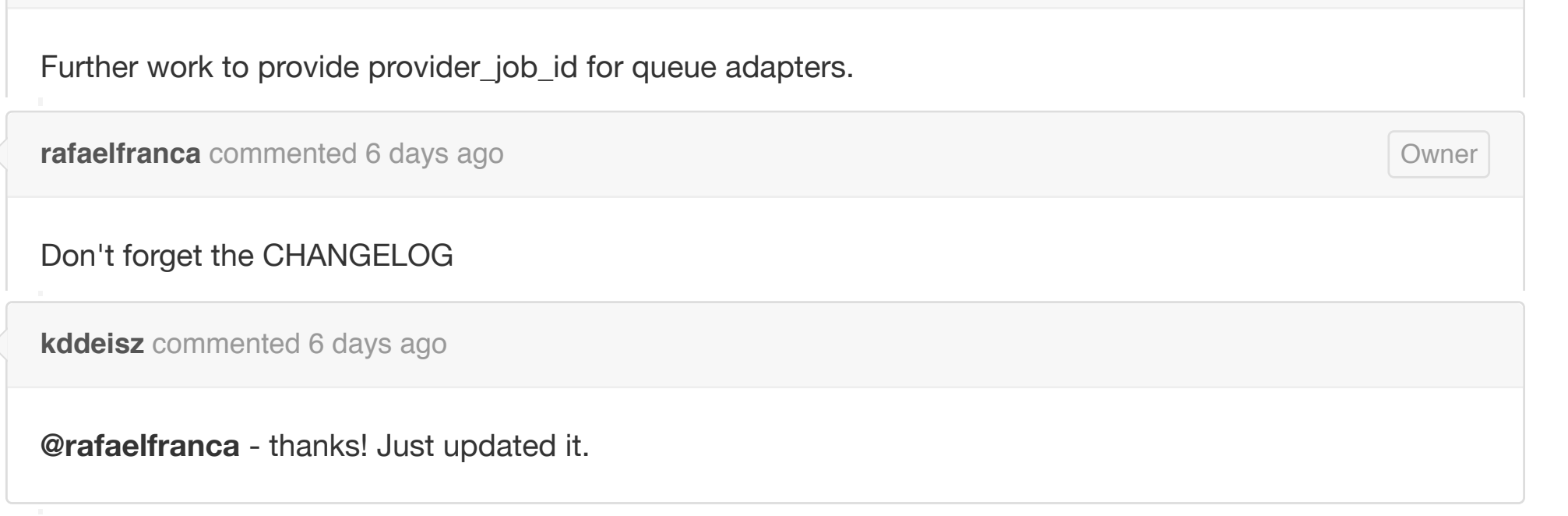

**Assignee** No one as **8** Subscrib **Subscribed**  $\odot$  Subscrib notifications from this

**e** Subscrib thread. **4 participants**

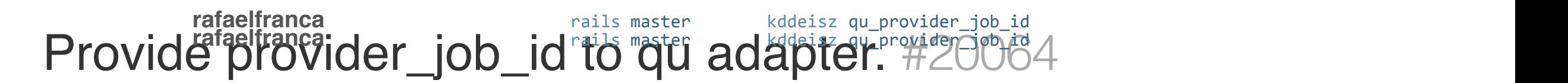

Provide provider\_job\_id to qu adapter. #20064

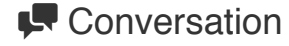

+ **Merged rafaelfranca** merged 1 commit into rails:master from kddeisz:qu\_provider\_job\_id 5 days ago / Conversation **<sup>9</sup>** 0 Commits **<sup>1</sup>** 1 Files changed **<sup>4</sup>** ..... / Conversation **<sup>9</sup>** 0 Commits **<sup>1</sup>** 1 Files changed **<sup>4</sup>** .....

+ **Merged rafaelfranca** merged 1 commit into rails:master from kddeisz:qu\_provider\_job\_id 5 days ago

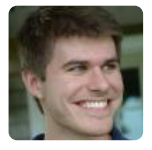

EN

2

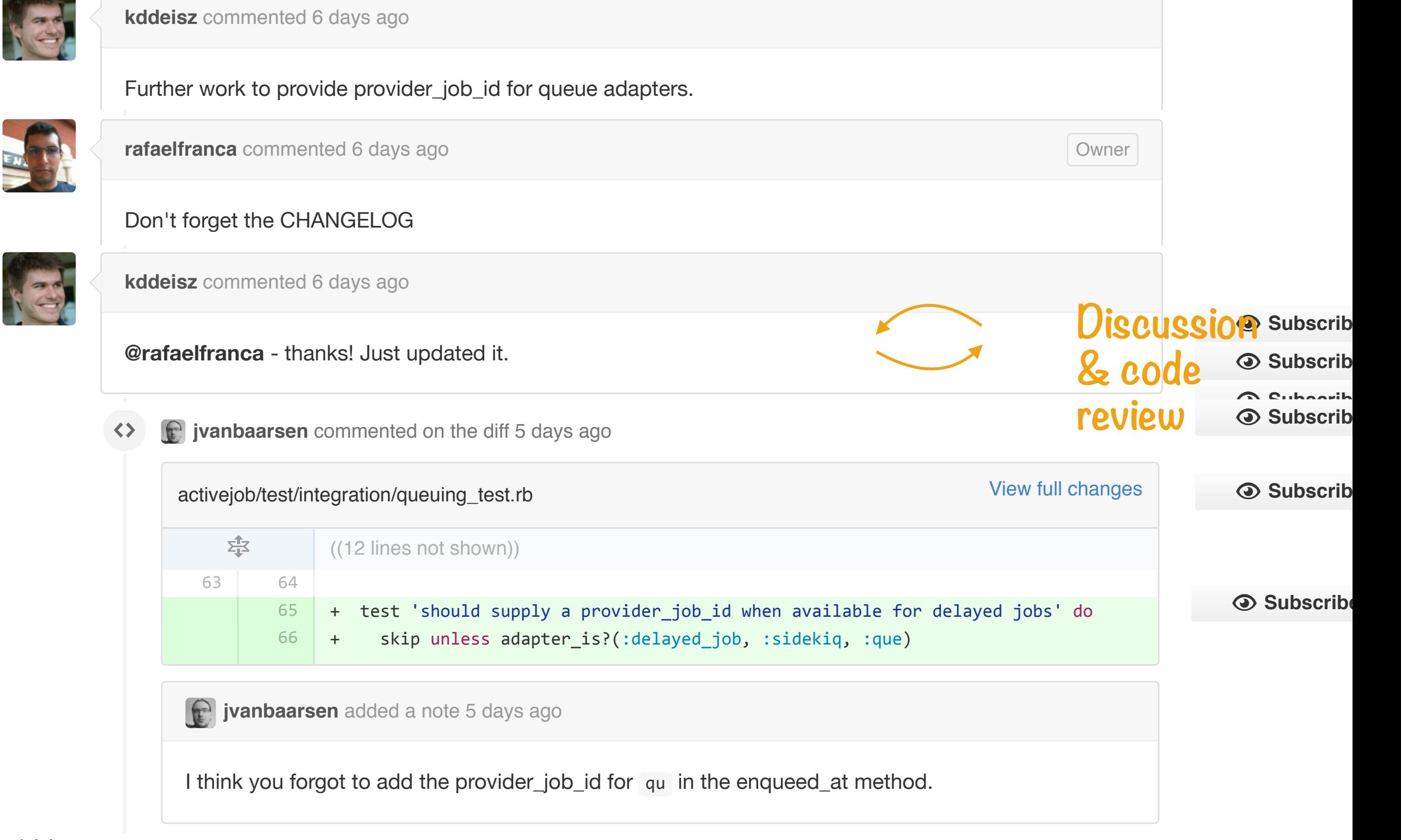

…

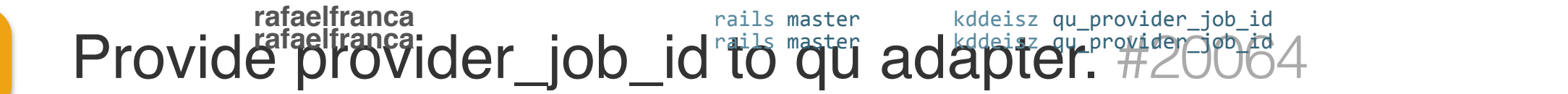

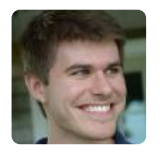

2

**kddeisz** commented 6 days ago **kddeisz** commented 6 days ago

Further work to provide provider\_job\_id for queue adapters. Further work to provide provider\_job\_id for queue adapters.

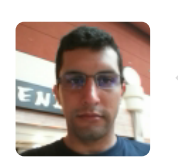

…

**rafaelfranca** commented 6 days ago **Owner School School School School School School School School School School** Owner Don't forget the CHANGELOG **rafaelfranca** commented 6 days ago **CHANGELOG CONSTRUSTION CONSTRUSTION** Owner

Tests seems to be broken.

% **Subscribe**  $\odot$  Subscrib

 $\odot$  Subscrib

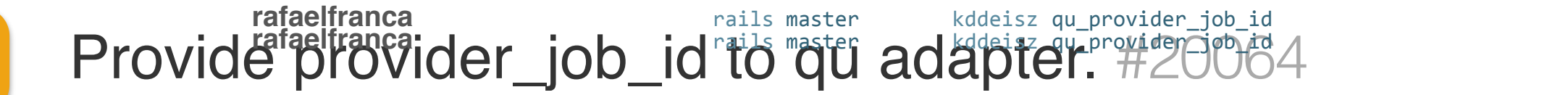

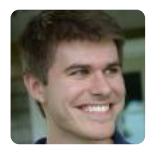

2

Further work to provide provider\_job\_id for queue adapters. Further work to provide provider\_job\_id for queue adapters.

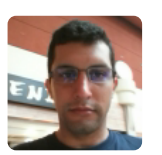

…

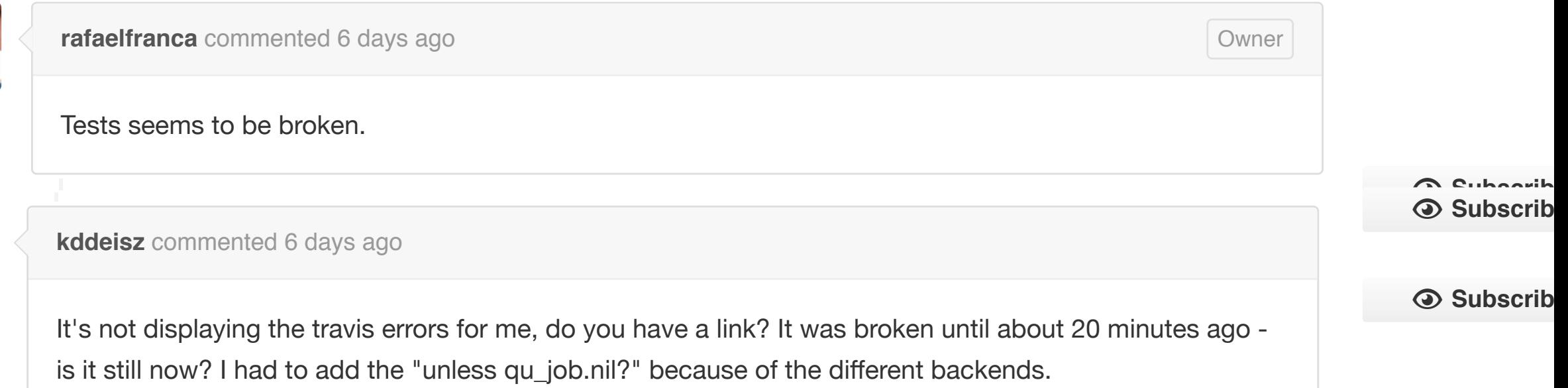

 $\odot$  Subscribe

**rafaelfranca** commented 6 days ago Owner

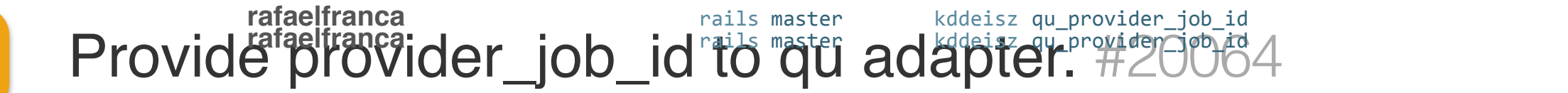

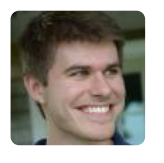

Further work to provide provider\_job\_id for queue adapters. Further work to provide provider\_job\_id for queue adapters. **kddeisz** commented 6 days ago

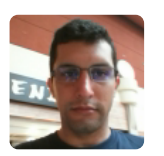

…

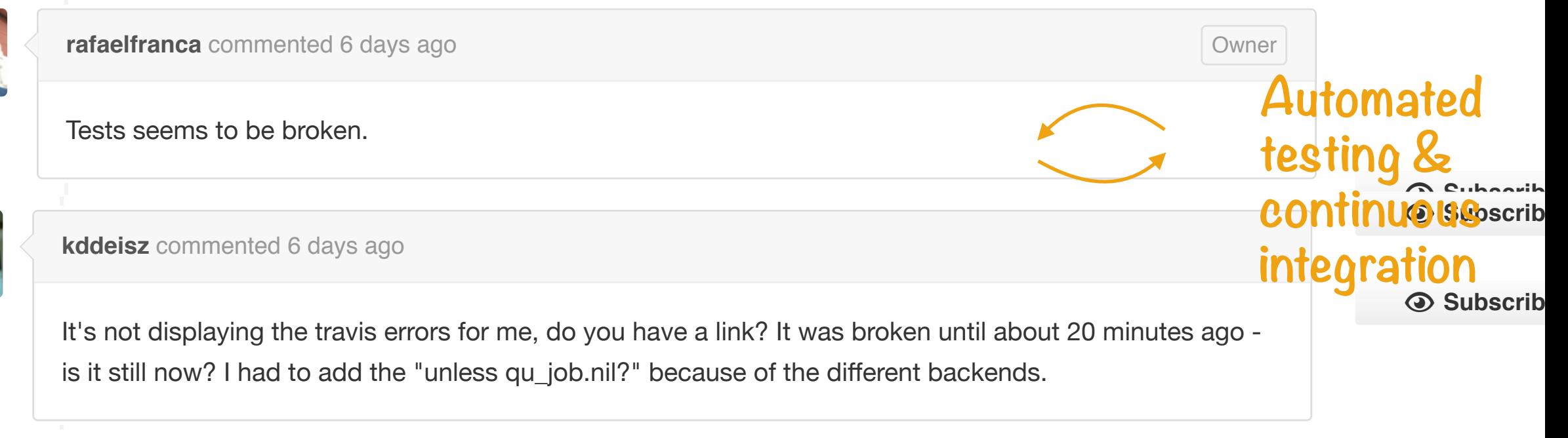

 $\odot$  Subscribe

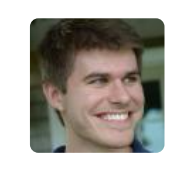

…

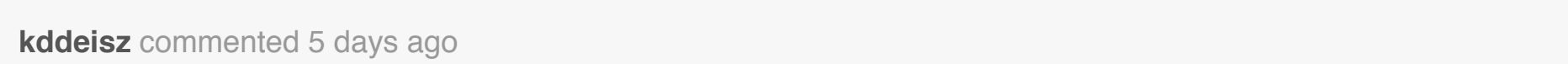

**kddeisz** commented 5 days ago

**kddeisz** commented 5 days ago

Thanks **@matthewd** - looks like it's good now.

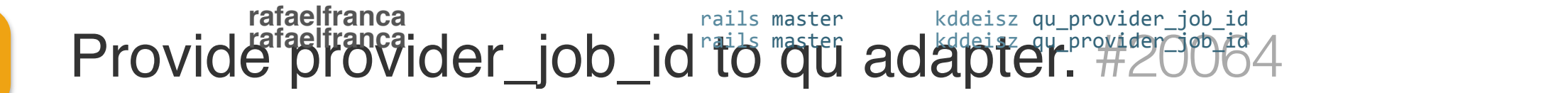

/ Conversation **<sup>9</sup>** 0 Commits **<sup>1</sup>** 1 Files changed **<sup>4</sup>** .....

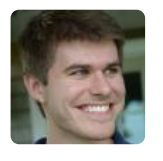

Further work to provide provider\_job\_id for queue adapters. Further work to provide provider\_job\_id for queue adapters. **kddeisz** commented 6 days ago

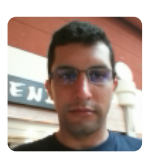

…

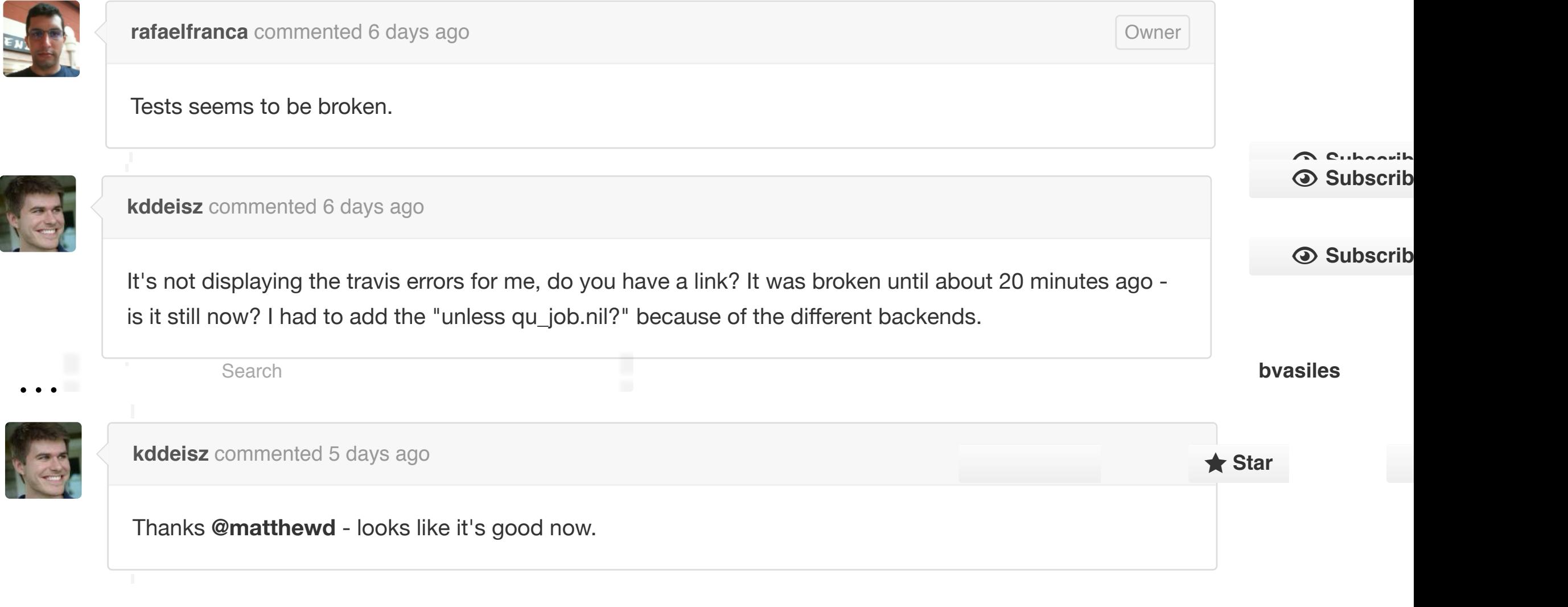

 $\odot$  Subscribe

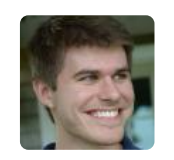

…

It's not displaying the travis errors for me, do you have a link? It was broken until about 20 minutes ago -

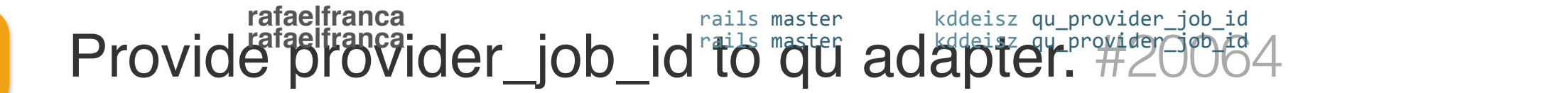

**Conversation** 9 **- Commits 1 Files changed 4** / Conversation **<sup>9</sup>** 0 Commits **<sup>1</sup>** 1 Files changed **<sup>4</sup>** ..... ation 9 **-O**-Commits 1

2

Further work to provide provider\_job\_id for queue adapters. Further work to provide provider\_job\_id for queue adapters. **kddeisz** commented 6 days ago

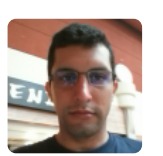

…

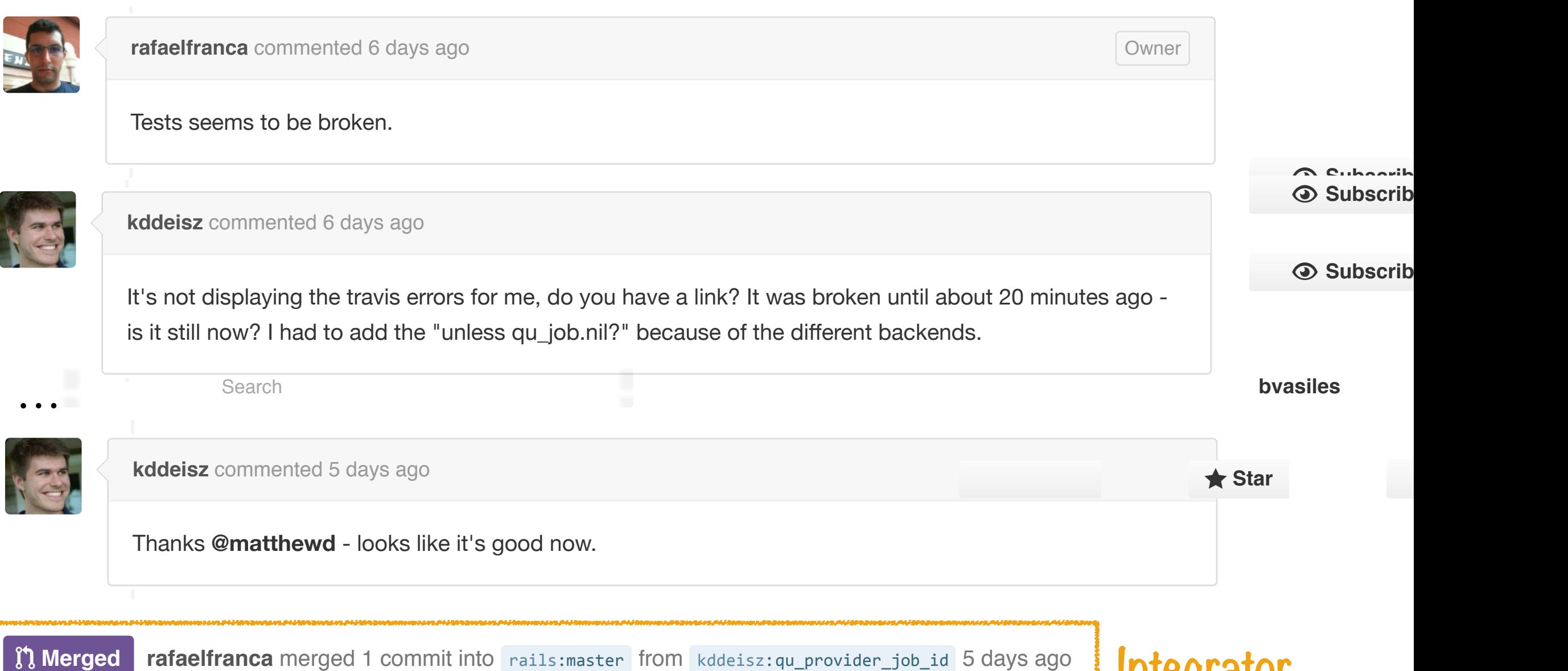

**is it still now it still now it still now it still now it still and the "under"** and the "under" because of the "<br>It still now to a still an additional backer backen backen backen backen backen backen backen backen backen

is it still now? I had to add the "unless qu\_job.nil?" because of the different backends.

**Integrator**

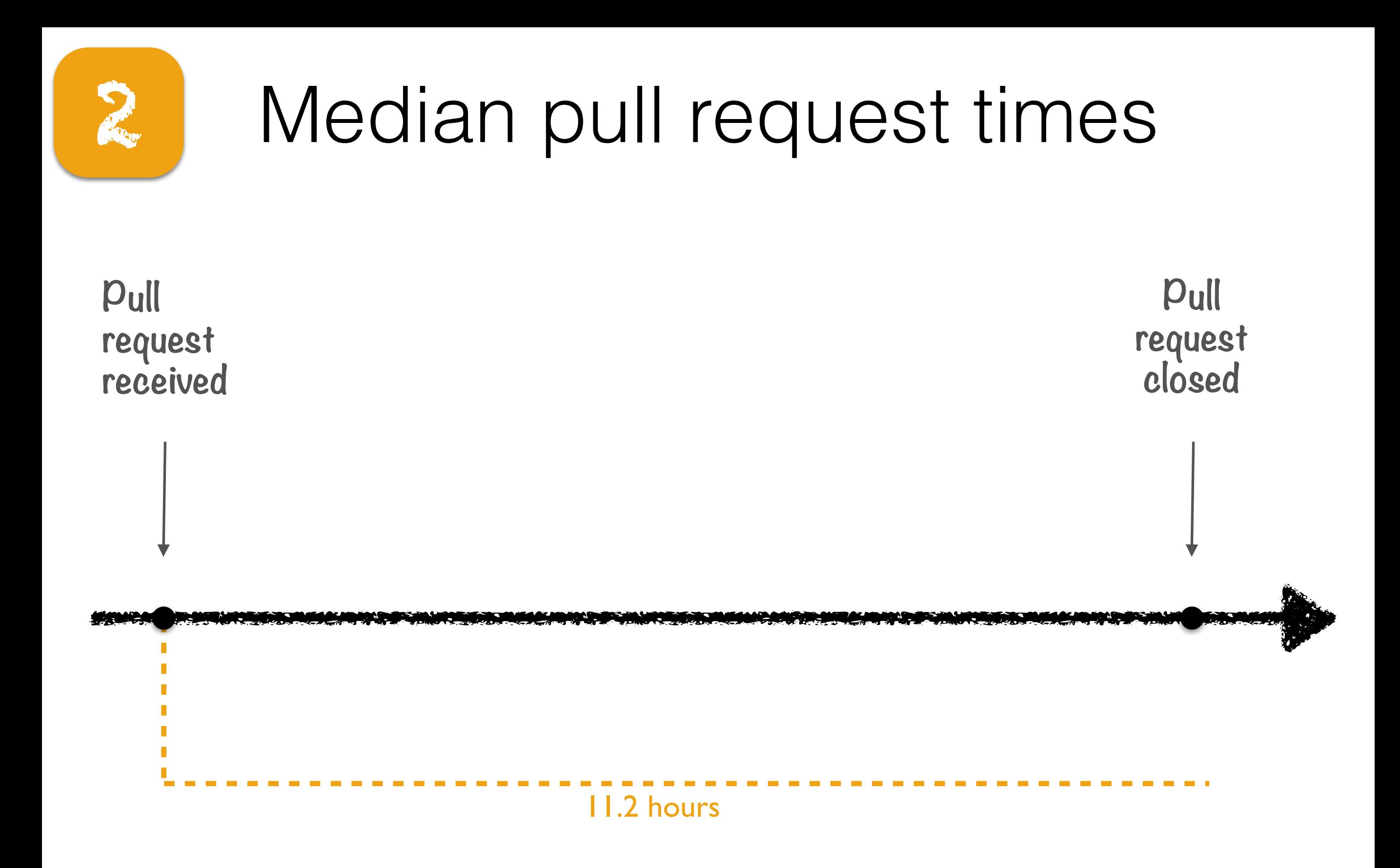

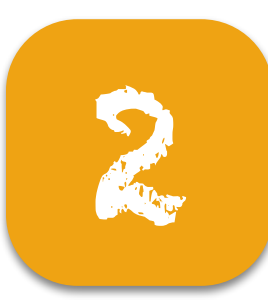

## 2 Median pull request times

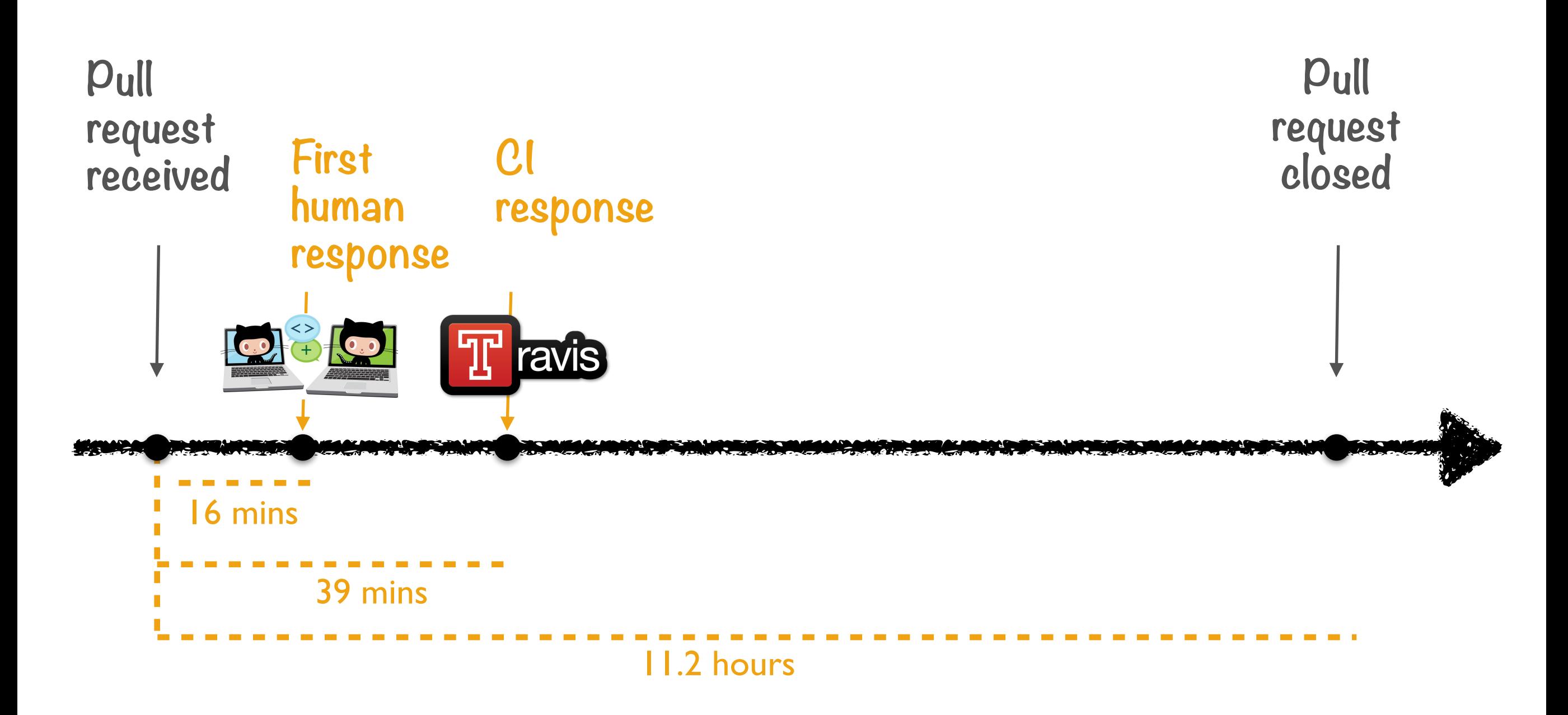

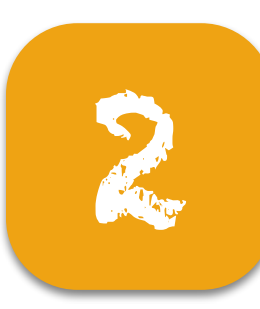

## 2 Model PR evaluation times

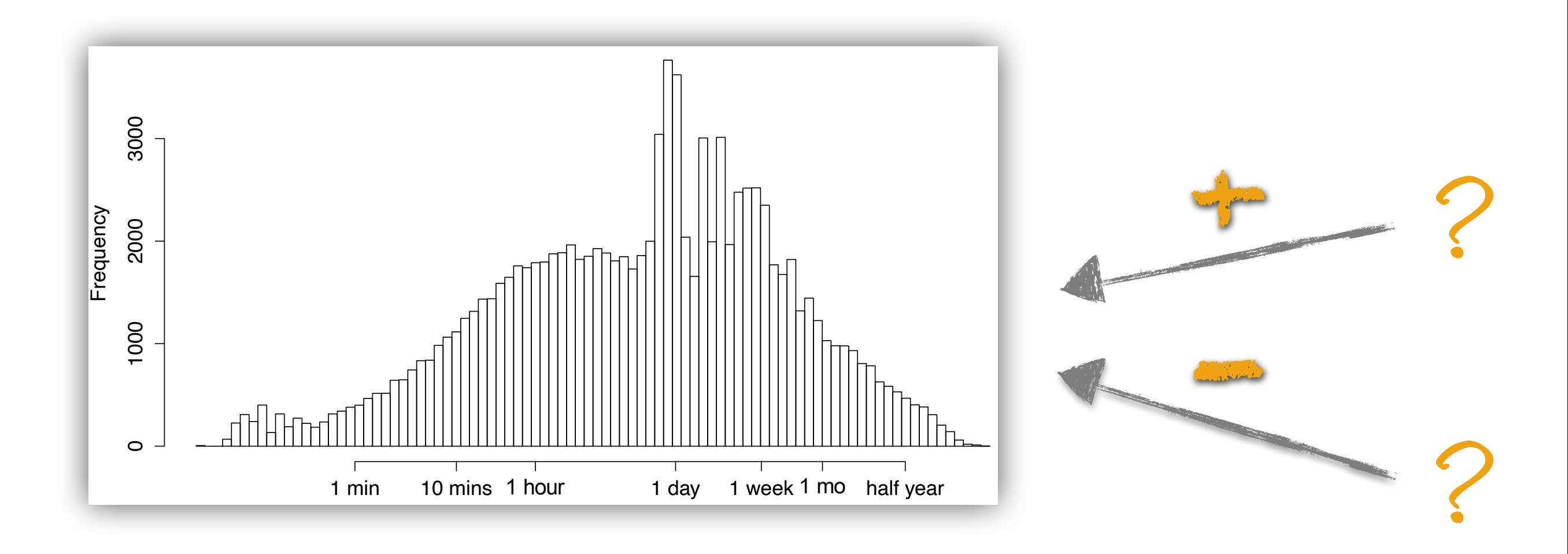

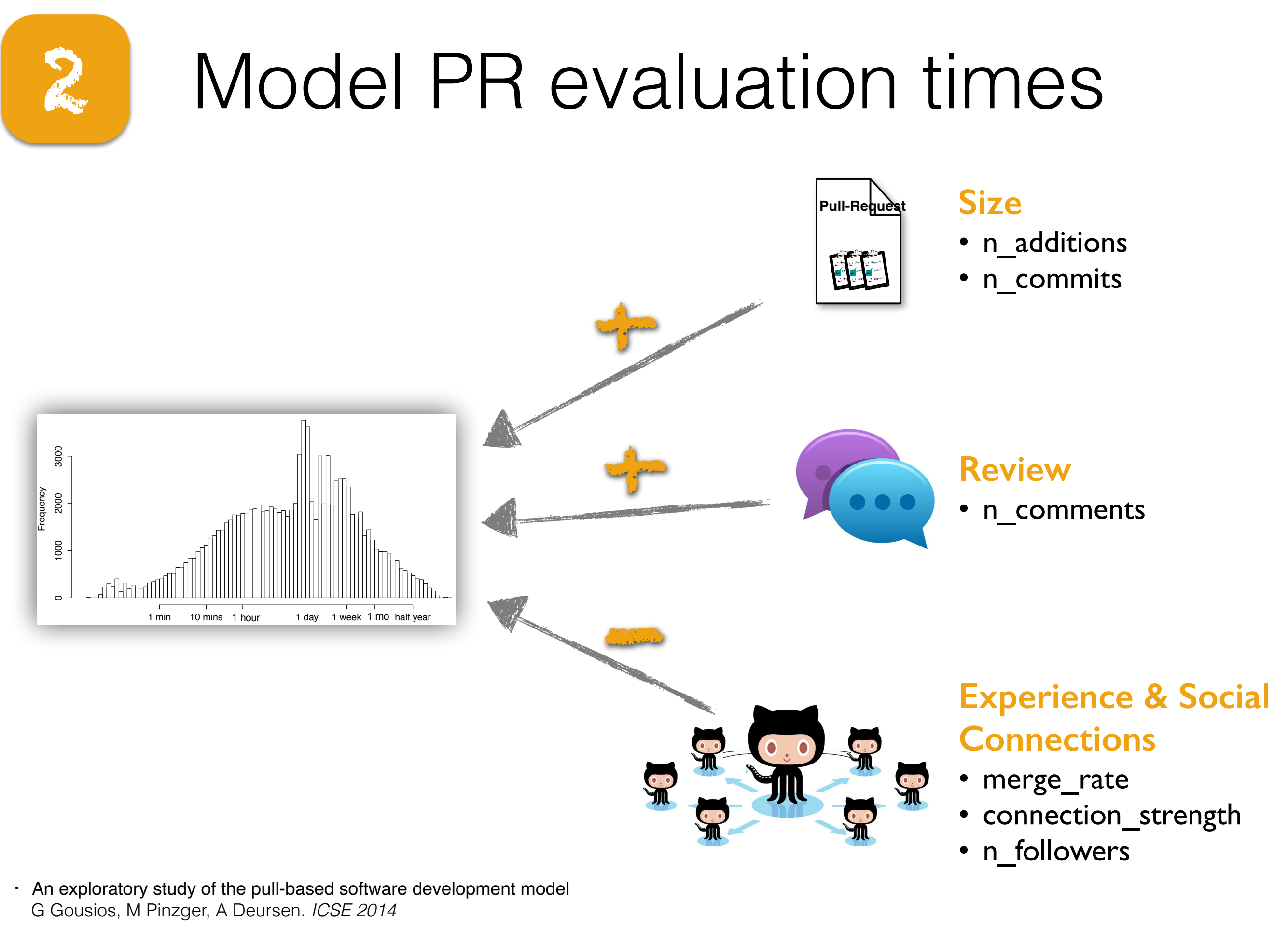

• Influence of social and technical factors for evaluating contribution in GitHub J Tsay, L Dabbish, J Herbsleb. *ICSE 2014*

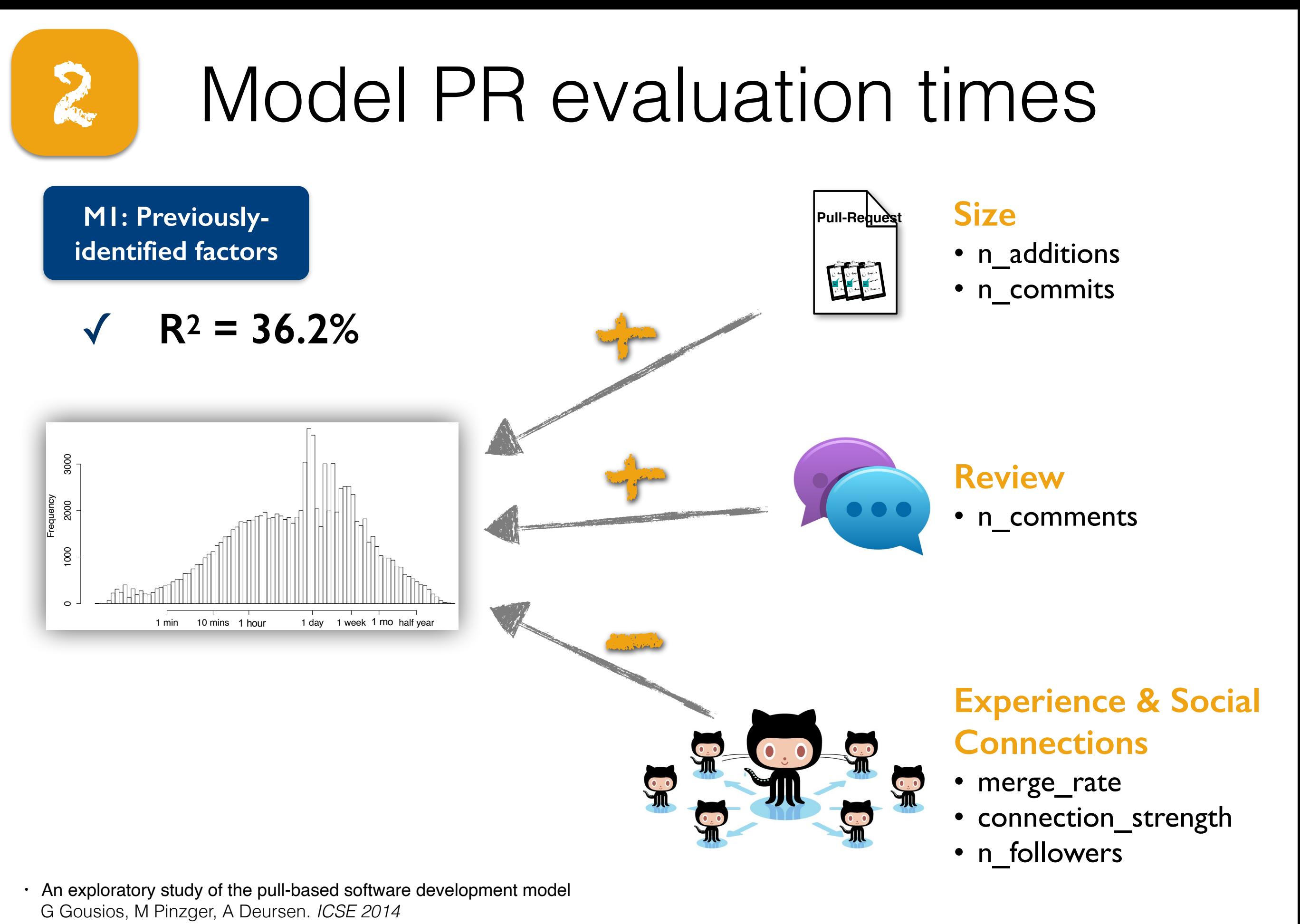

• Influence of social and technical factors for evaluating contribution in GitHub J Tsay, L Dabbish, J Herbsleb. *ICSE 2014*

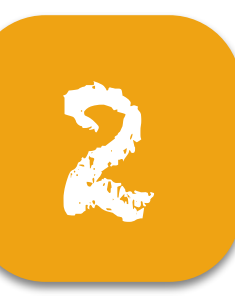

## 2 Model PR evaluation times

+

**M2: M1 + process-related factors + continuous integration**

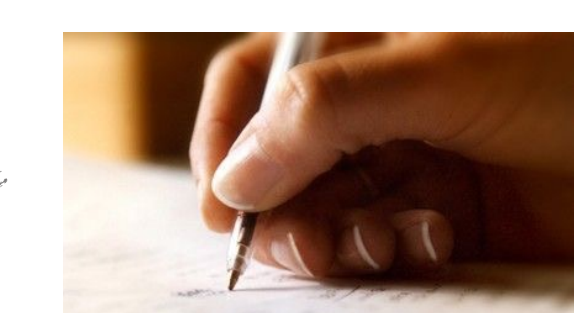

**Title & description** • n\_tokens

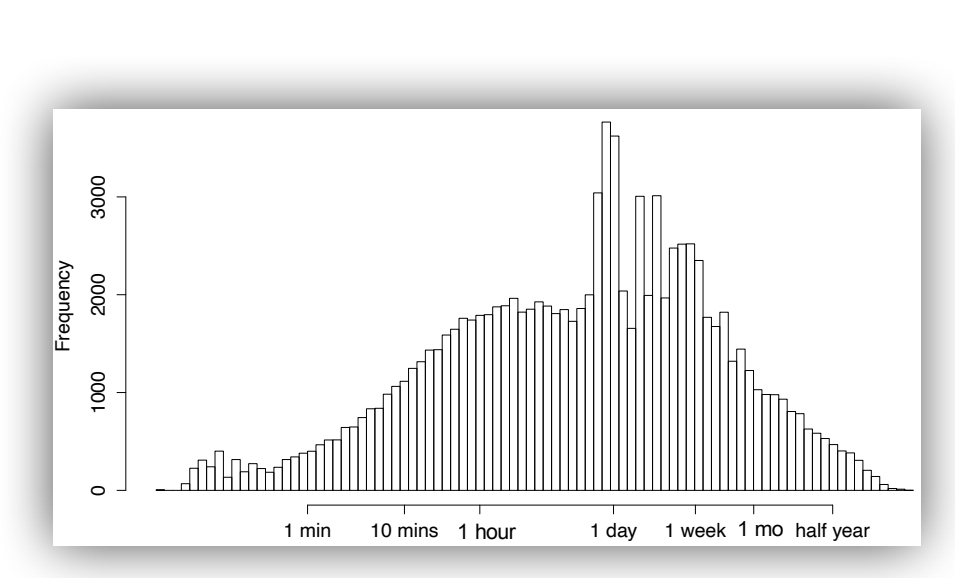

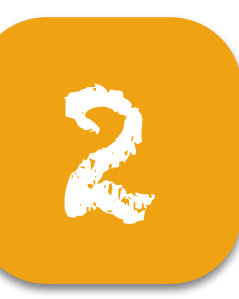

## 2 Model PR evaluation times

+

+

**M2: M1 + process-related factors + continuous integration**

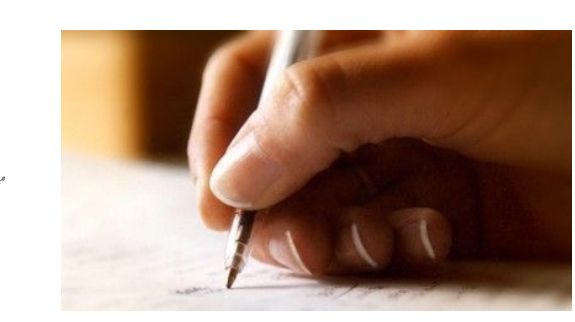

**Title & description** • n\_tokens

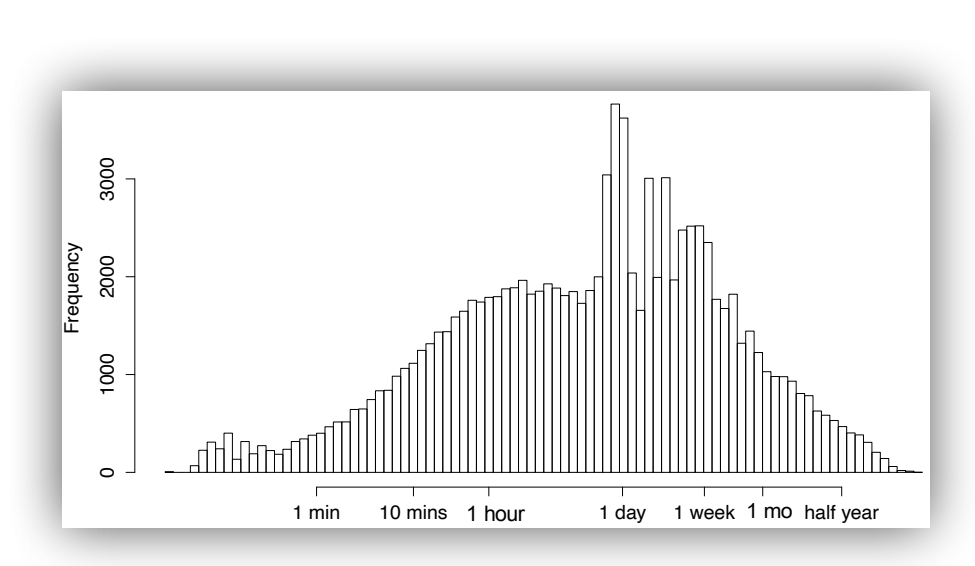

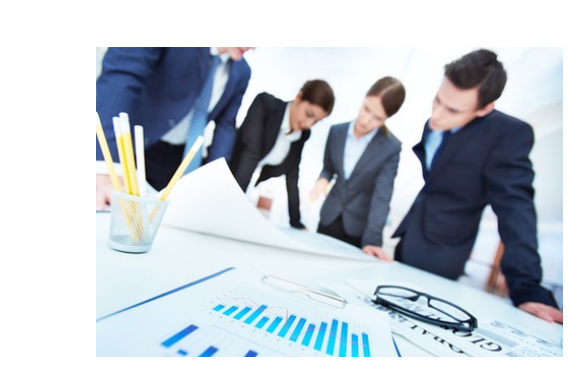

#### **Management**

- workload
- availability

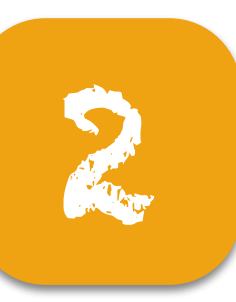

## 2 | Model PR evaluation times

**M2: M1 + process-related factors + continuous integration**

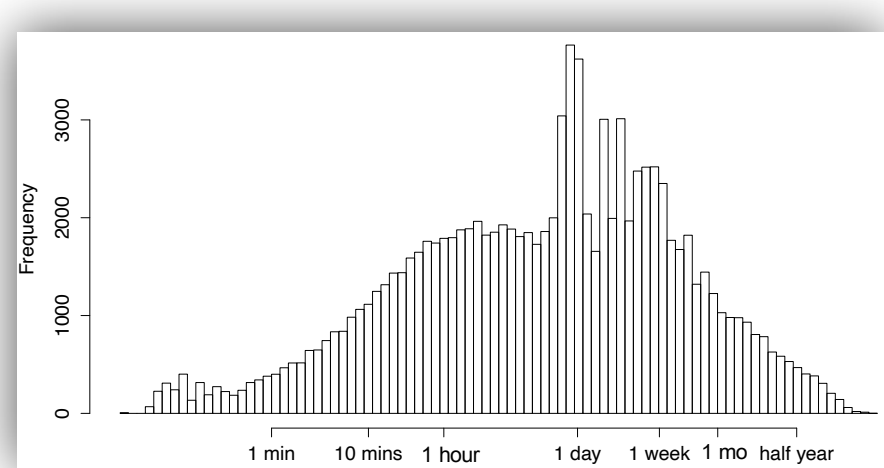

+ + + +

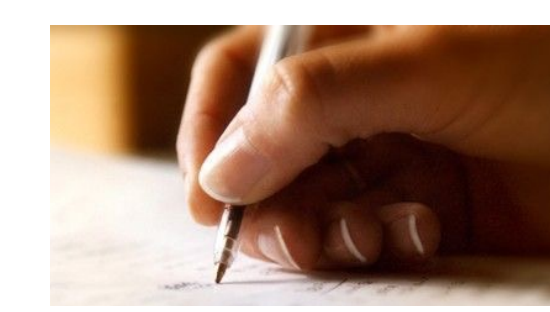

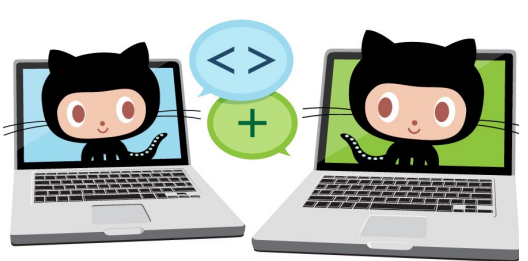

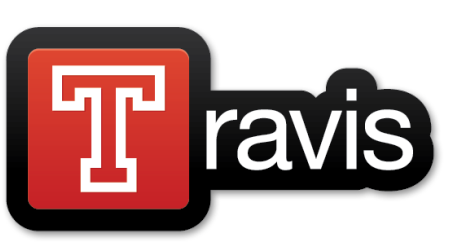

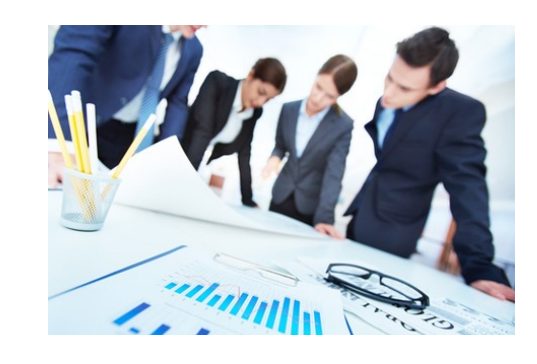

**Title & description** • n\_tokens

#### **Priority**

• time\_to\_first \_response

#### **Continuous Integration**

• response time

#### **Management**

- workload
- availability

## 2 | Model PR evaluation times

+

+

+

+

5

**M2: M1 + process-related factors + continuous integration**

 $R^2 = 58.7%$ 

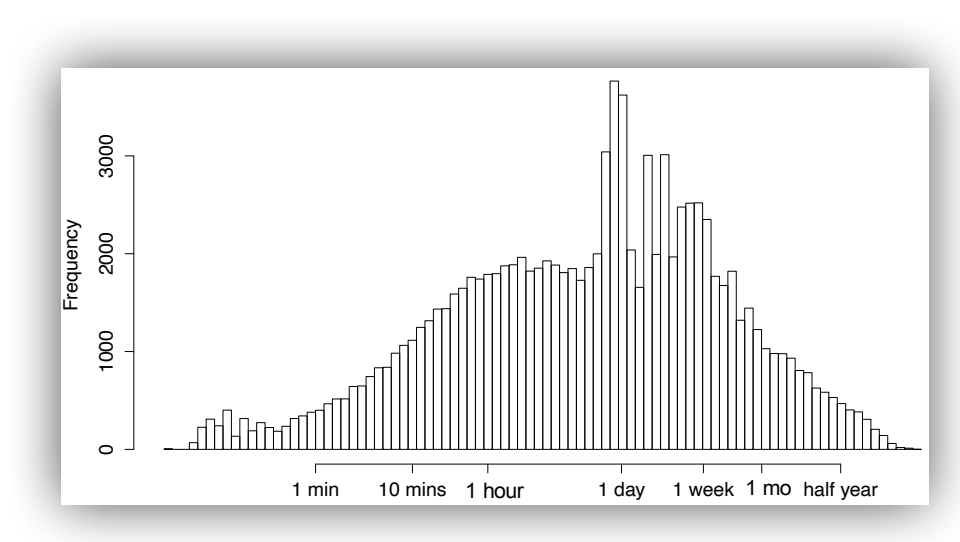

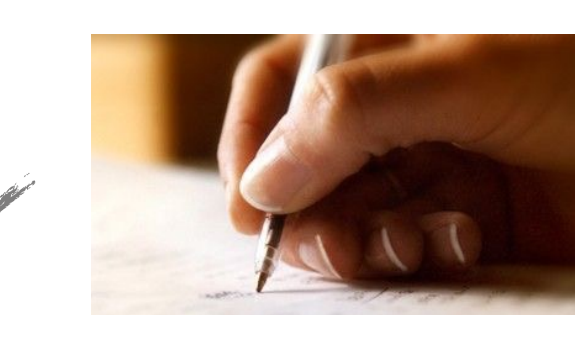

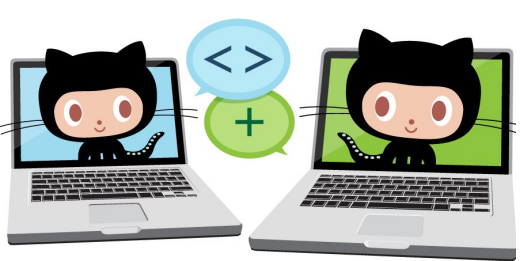

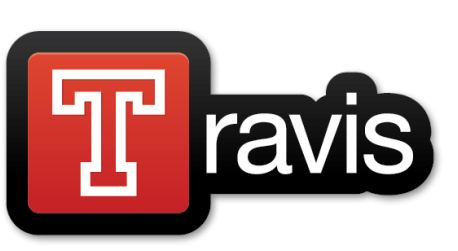

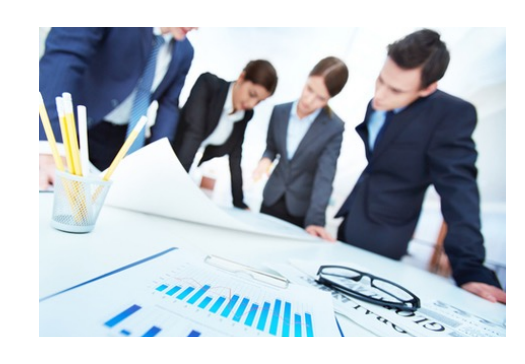

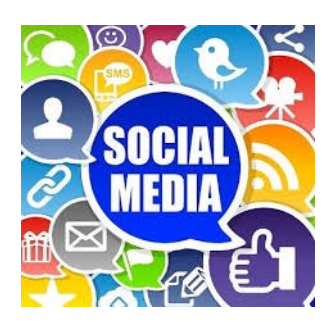

#### **Title & description** • n\_tokens

### **Priority**

• time\_to\_first \_response

### **Continuous Integration**

• response time

#### **Management**

- workload
- availability

### **Social tagging**

- @mention
- #issue
## 2 PRs are predictable

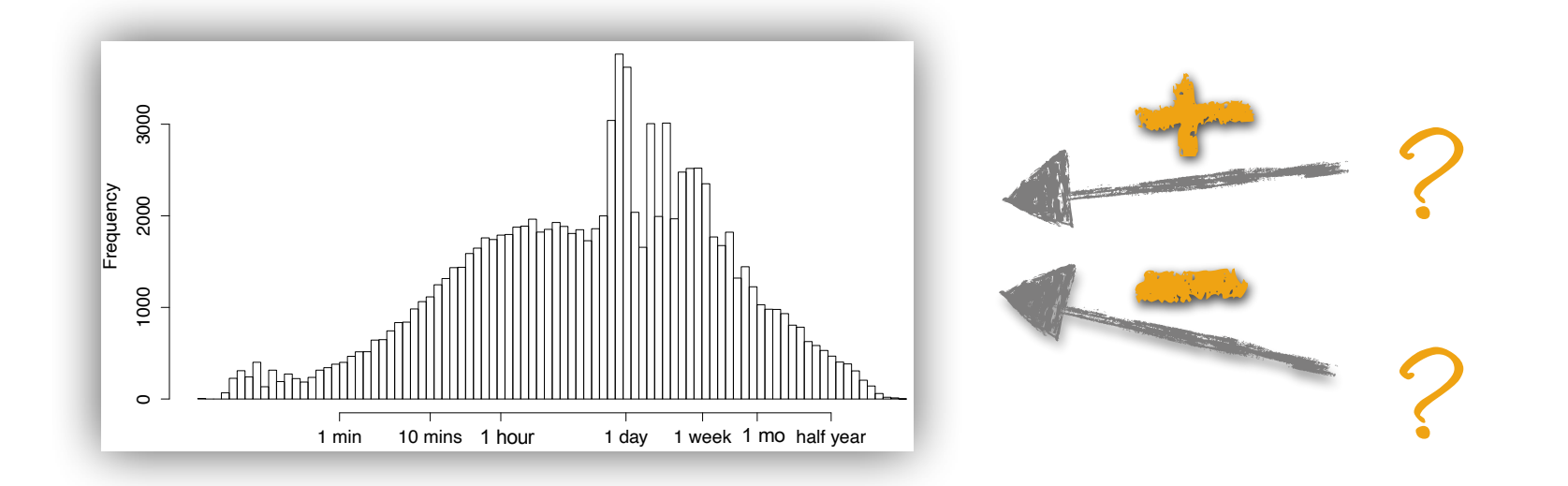

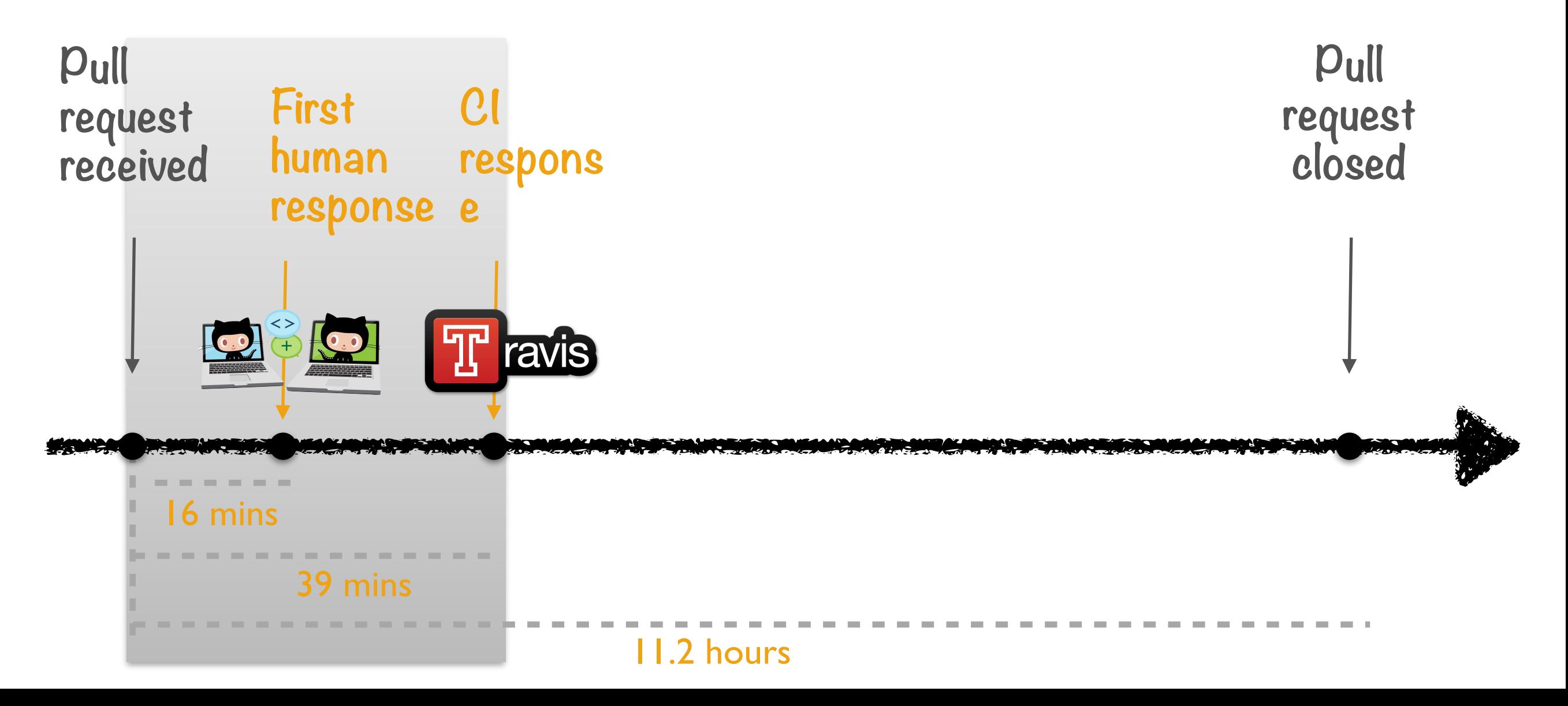

"[cl] enables us to automate more of our process which frees us up to focus on the important things — like implementing and shipping features! [...] [The integration of Travis-cI in GitHub] enables the team to rapidly find integration errors or regression failures in the test suite. This tightens the feedback loop and not only enables more defect free code, but greatly speeds up our process."

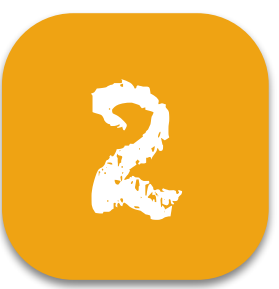

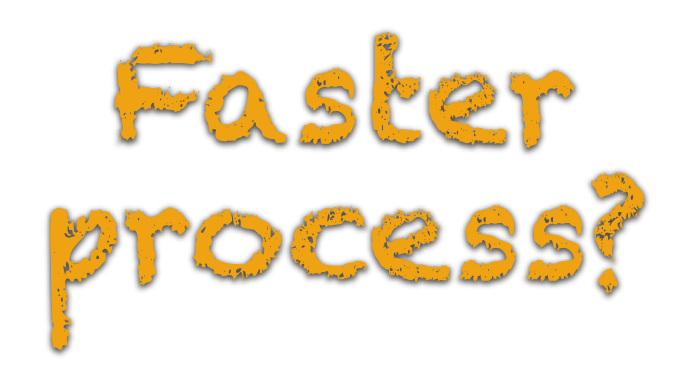

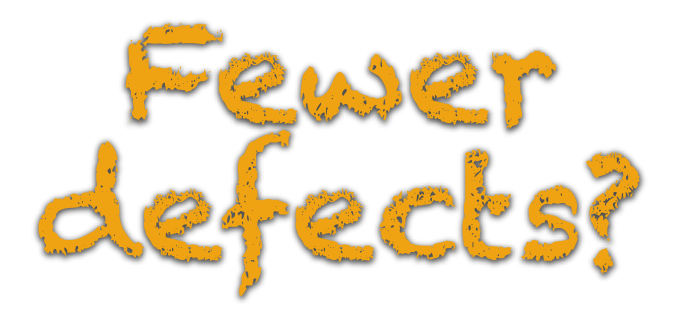

• Quality and productivity outcomes relating to continuous integration in GitHub B Vasilescu,Y Yu, H Wang, P Devanbu, V Filkov. *FSE 2015*

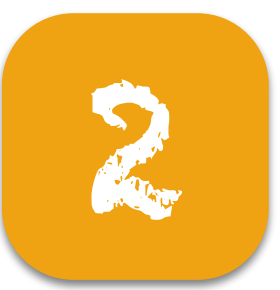

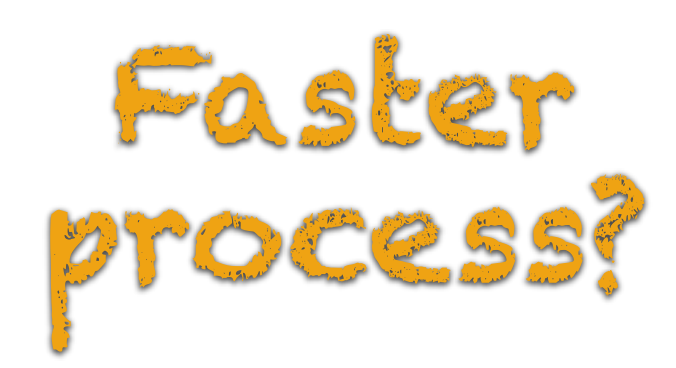

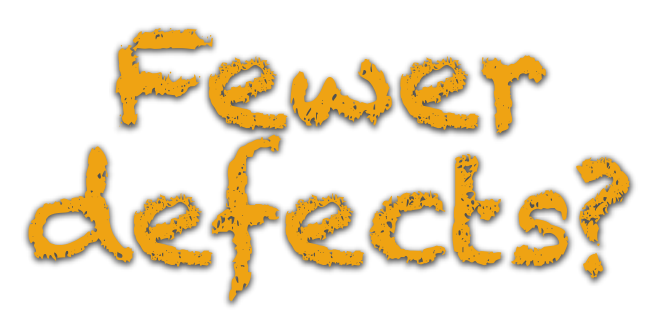

### +20.5%

more PRs merged monthly from core devs

• Quality and productivity outcomes relating to continuous integration in GitHub B Vasilescu,Y Yu, H Wang, P Devanbu, V Filkov. *FSE 2015*

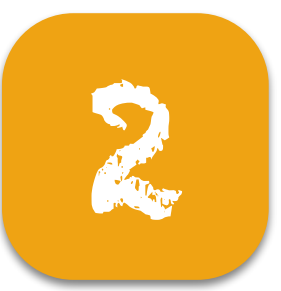

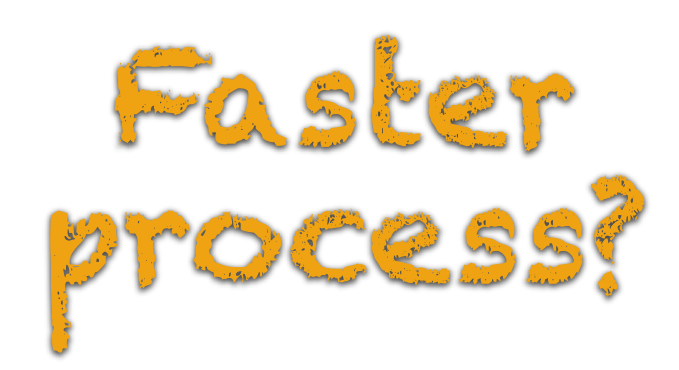

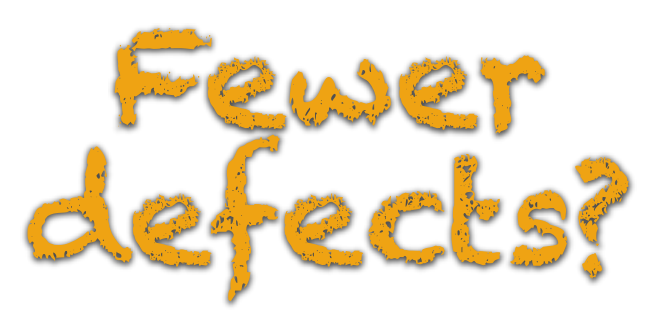

### $+20.5%$

more PRs merged monthly from core devs

#### $-42.3\%$

fewer PRs rejected monthly from core devs

#### -26%

fewer PRs rejected monthly from externals

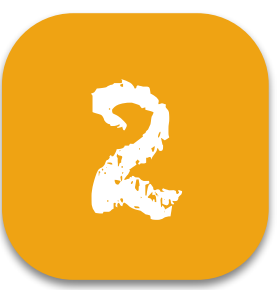

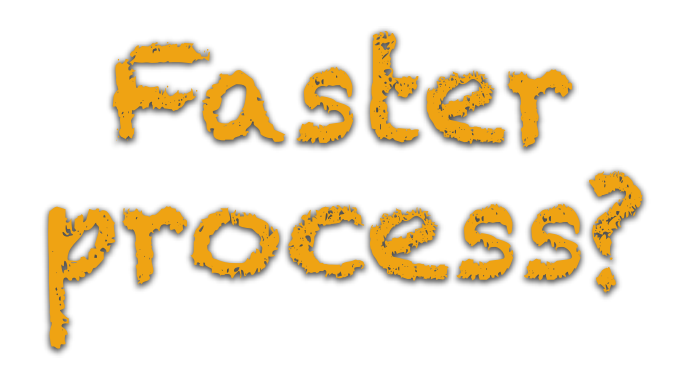

### $+20.5%$

more PRs merged monthly from core devs

#### $-42.3\%$

fewer PRs rejected monthly from core devs

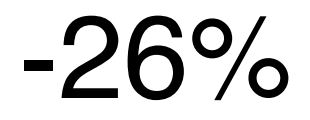

fewer PRs rejected monthly from externals

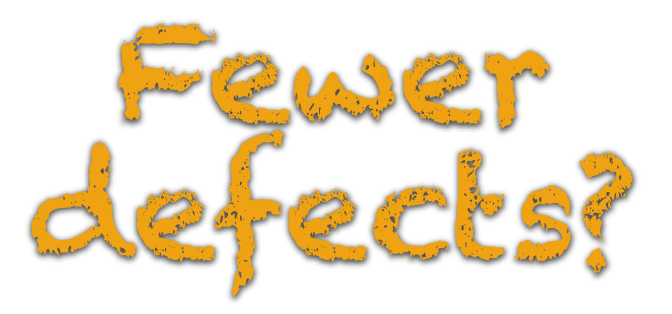

+48%

more bugs reported monthly by core devs

more bugs reported monthly by externals

-

• Quality and productivity outcomes relating to continuous integration in GitHub B Vasilescu,Y Yu, H Wang, P Devanbu, V Filkov. *FSE 2015*

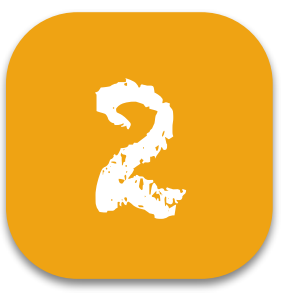

# 2 The takeaway

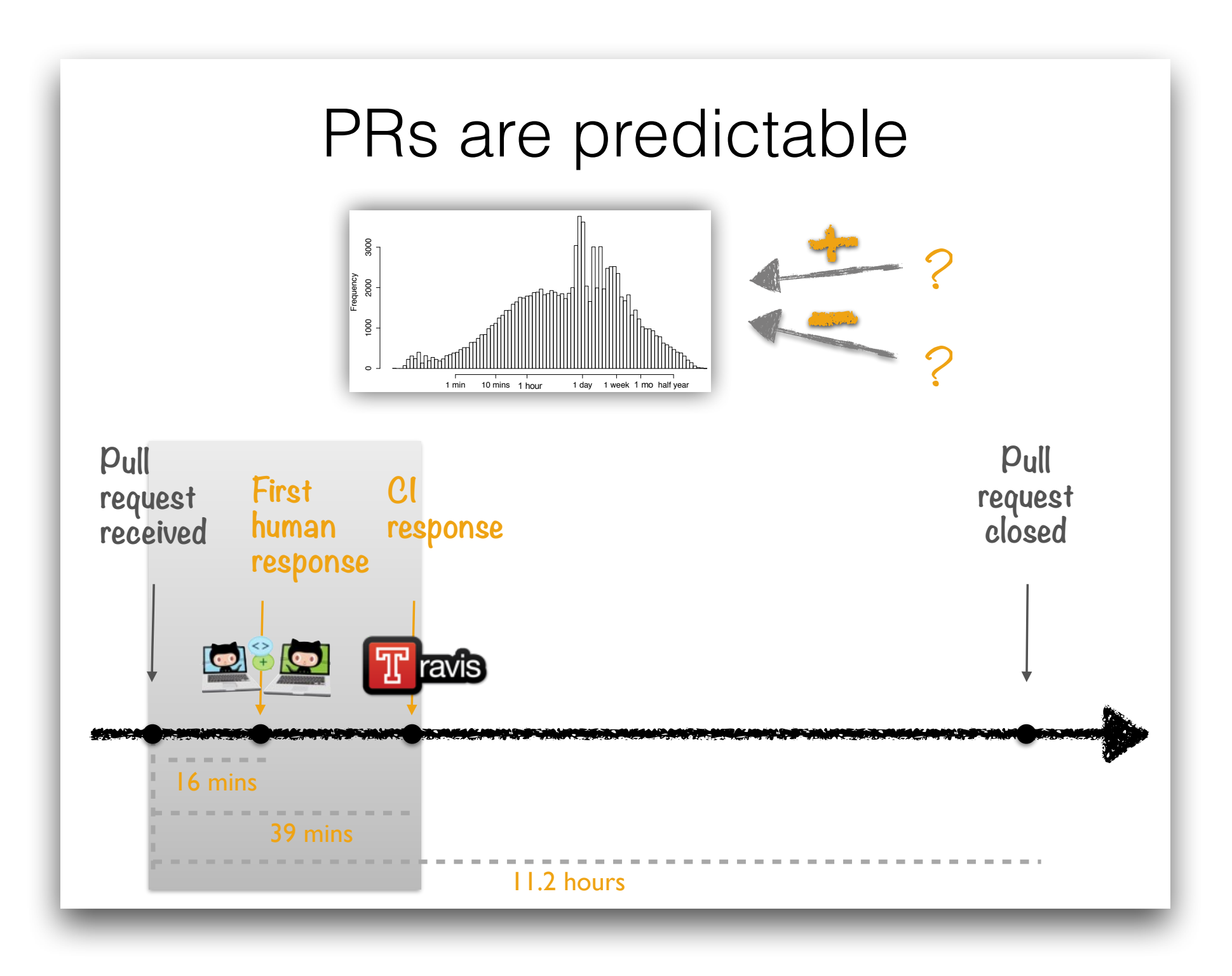

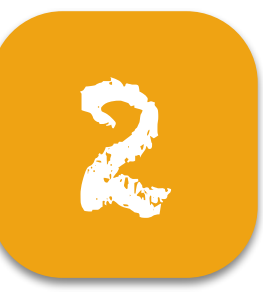

## The takeaway

#### PRs are predictable

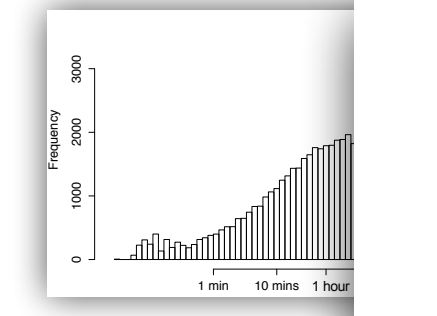

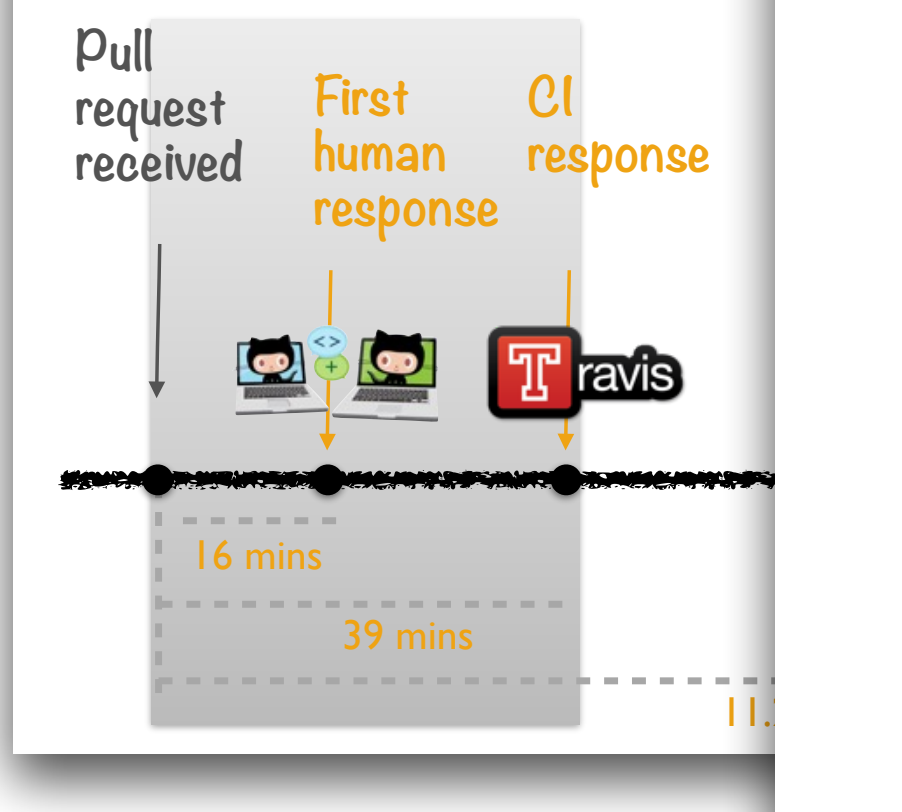

#### ontin  $\frac{1}{2}$ Continuous Integration

? Faster process?

#### +20.5%

more PRs merged monthly from core devs

#### -42.3%

fewer PRs rejected monthly from core devs

-26%

fewer PRs rejected monthly from externals

• Quality and productivity outcomes relating to continuous integration in GitHub B Vasilescu,Y Yu, H Wang, P Devanbu, V Filkov. *FSE 2015*

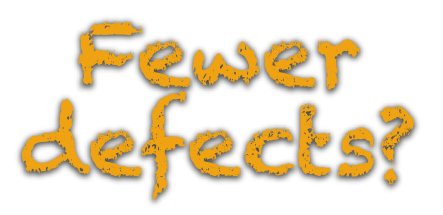

#### +48%

more bugs reported monthly by core devs

more bugs reported monthly by externals

-

## OF TEAMS AND AUTOMATION LESSONS IN SOCIAL CODING FROM GITHUB

#### Bogdan Vasilescu

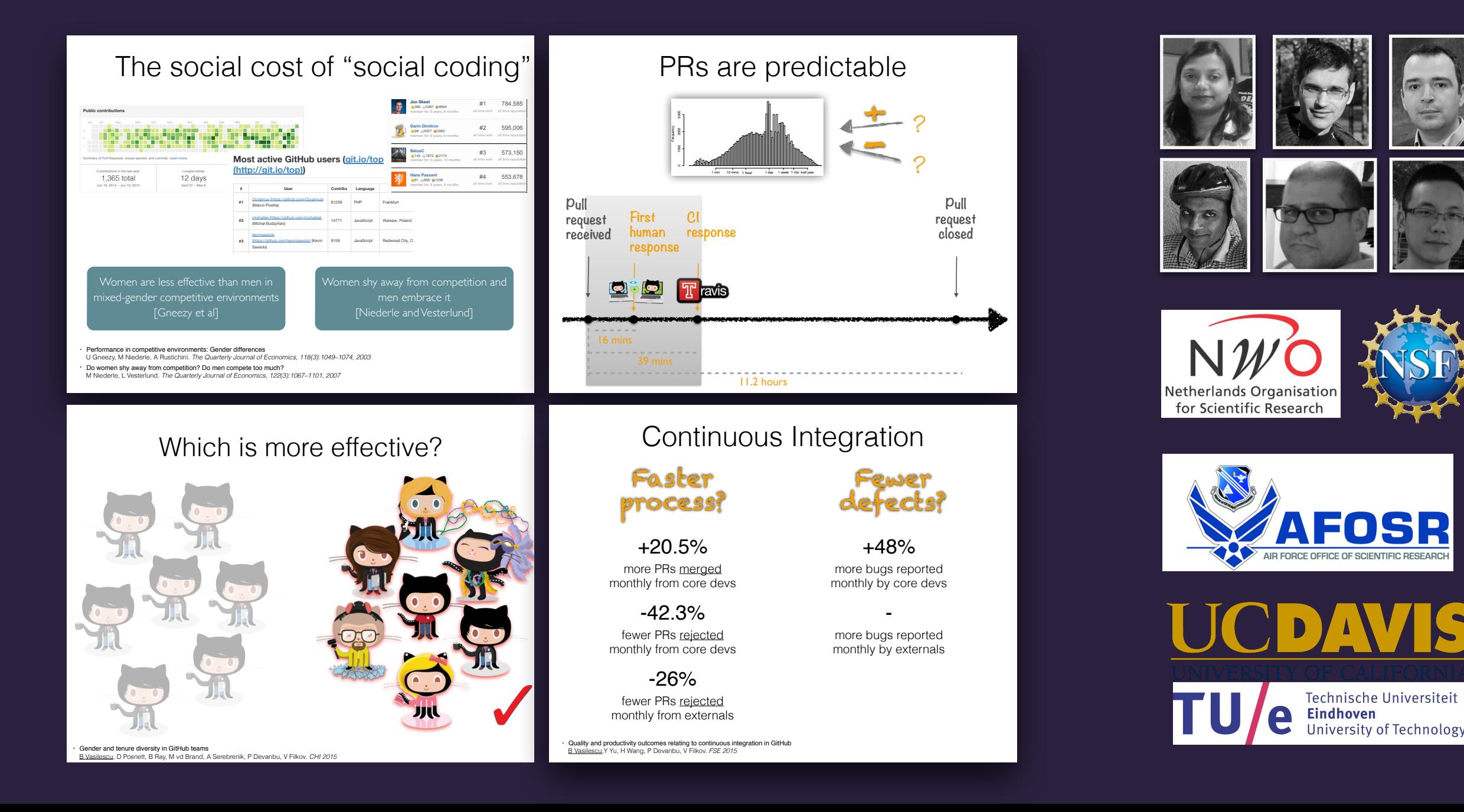